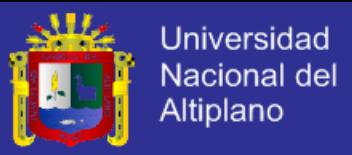

# **UNIVERSIDAD NACIONAL DEL ALTIPLANO FACULTAD DE INGENIERIA AGRICOLA ESCUELA PROFESIONAL DE INGENIERIA AGRICOLA**

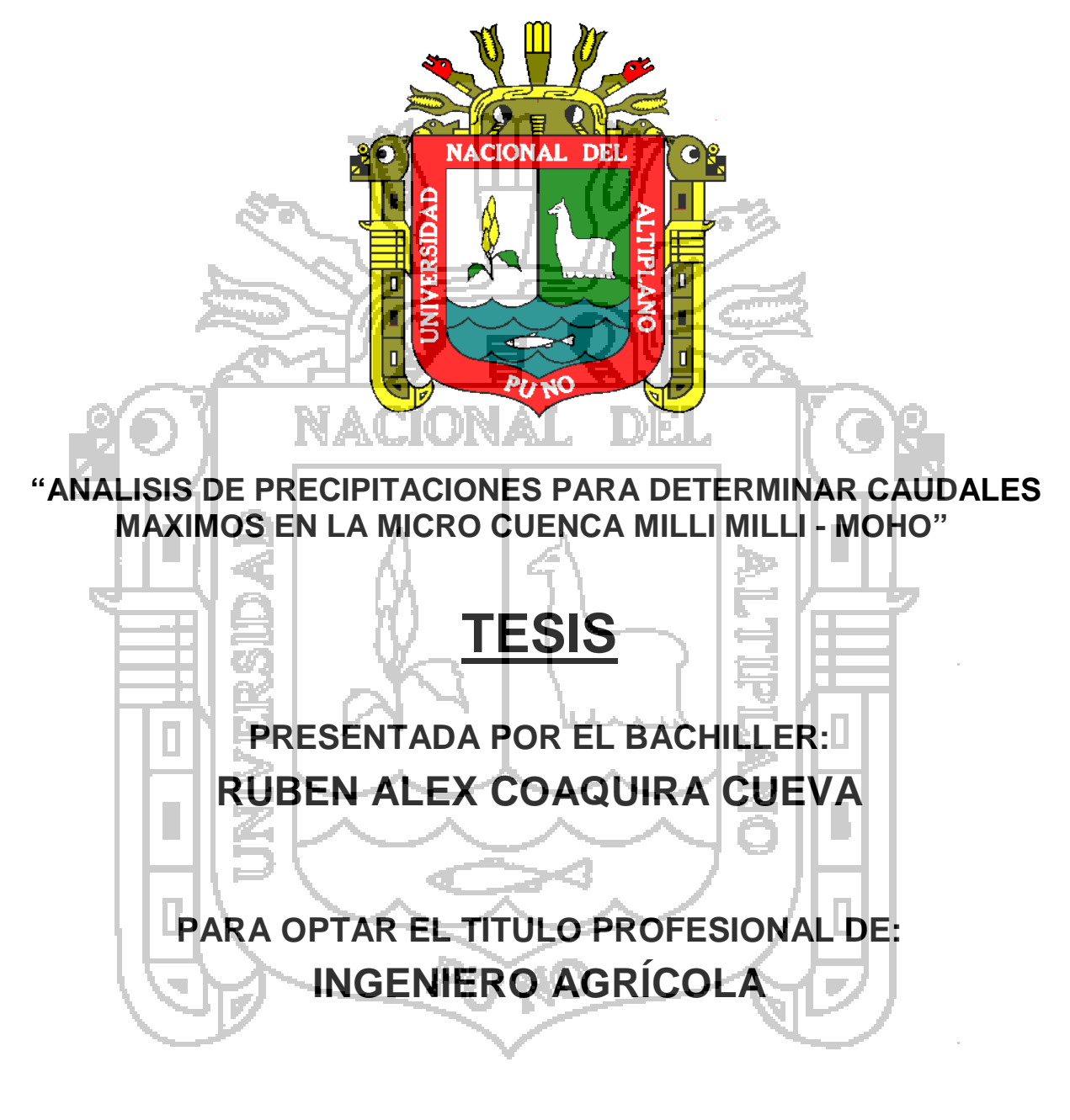

**PUNO - PERÚ**

**2015** 

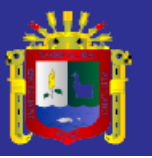

<span id="page-1-0"></span>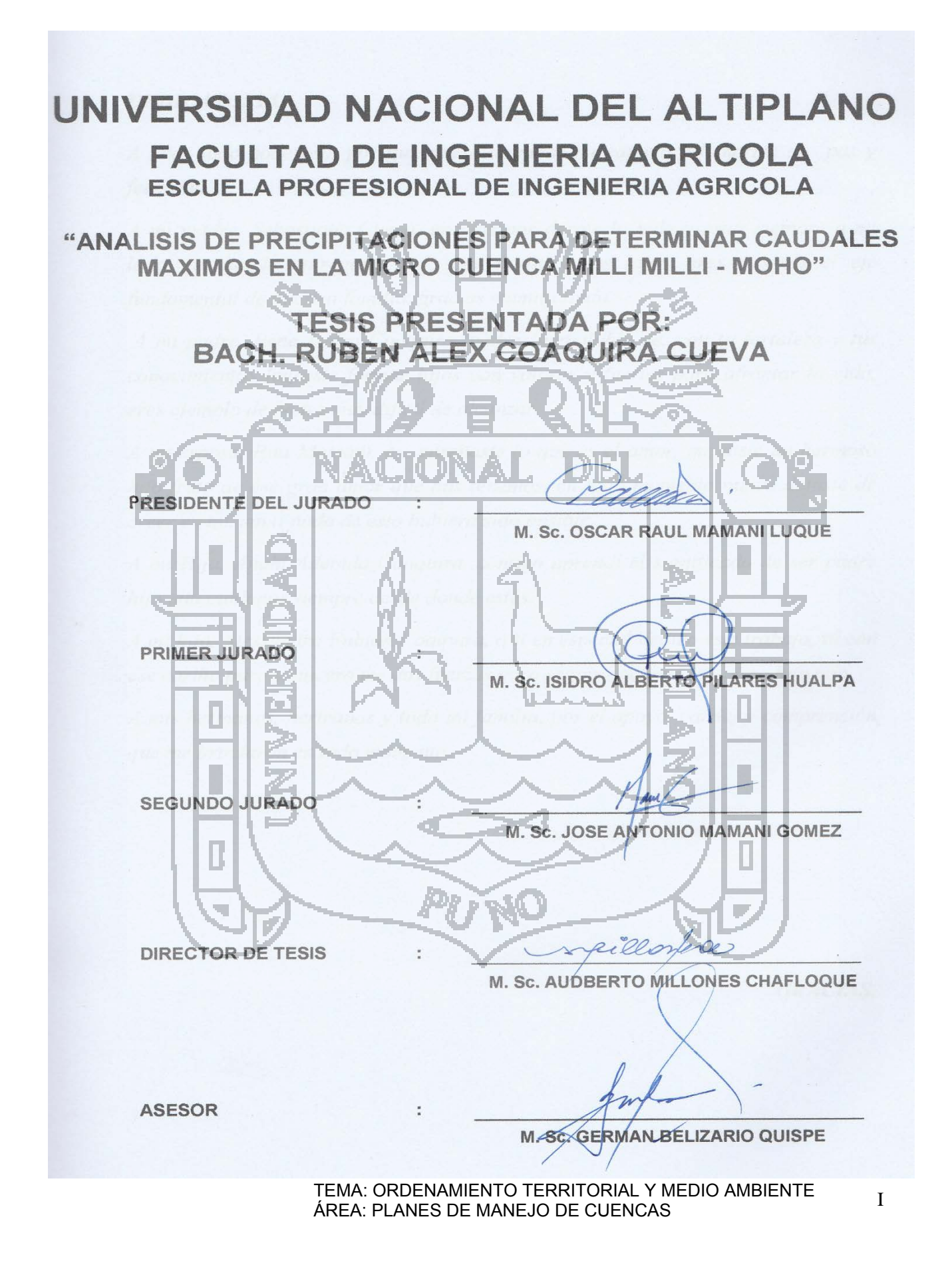

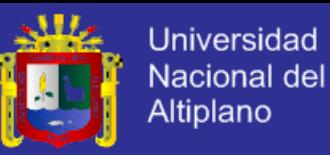

#### *DEDICATORIA*

*A Dios todo poderoso, por guiarme e iluminar mi camino y llenarme de paz y felicidad.*

*A mi madre, Sebastiana Cueva, gracias por darme la vida y estar siempre a mi lado, tu que lo entregaste todo por nosotros tus hijos, eres y serás el eje fundamental de nuestra familia, gracias mamita linda.* 

*A mi padre, Rene Isidro Coaquira, padre inigualable de, con tu fortaleza y tus conocimientos lograste formar hijos con valores y fuertes para afrontar la vida, eres ejemplo de padre muy difícil de alcanzar.* 

*A mi esposa, Rita Mamani, me enseñaste lo que es el amor, me diste un hermoso hijo fruto de ese gran amor que nos tenemos, en todo momento nunca dejaste de creer en mi, sin ti nada de esto hubiera sido posible.* 

*A mi Hija, Anahi Adenidd Coaquira, contigo aprendí el significado de ser padre hija mía cuídanos siempre desde donde estés.* 

*A mi hijo, Alessandro Fabián Coaquira, a ti en especial dedico este trabajo, tú con ese cariño puro y sincero me das fuerzas para seguir adelante te quiero hijo mío.* 

*A mis hermanos, hermanas y toda mi familia, por el apoyo, cariño y comprensión que me brindaron en todo momento.* 

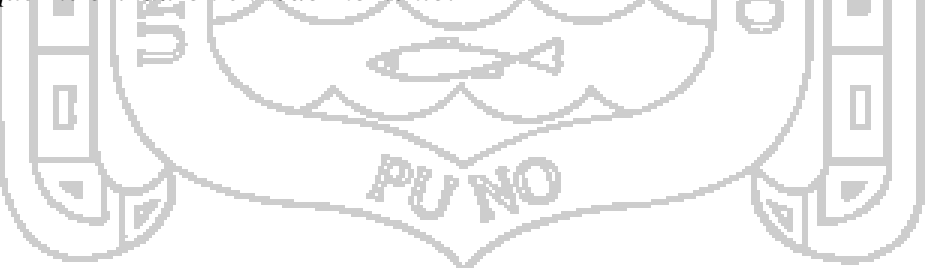

*GRACIAS.*

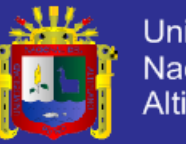

## <span id="page-3-0"></span>*AGRADECIMIENTO*

*Para continuar, con esta etapa de agradecimiento y creo que no se podría empezar de otra forma:* 

*A mi alma mater la Universidad Nacional Del Altiplano, en especial a la Facultad De Ingeniería Agrícola por permitirme terminar mi formación académica y profesional.* 

*A mi asesor, el M. Sc. Audberto Millones Chafloque, por su interés y apoyo para llevar a buen término este trabajo.* 

*A mis compañeros de carrera, Edgar Carrasco y Jaime Herrera, por los favores que dieron inicio a los interminables días de trabajo, gracias pochitos.* 

*A mis jurados, M. Sc. Oscar Mamani Luque, M. Sc. Alberto Pilares Hualpa, M. Sc. José Antonio Mamani Gómez.*

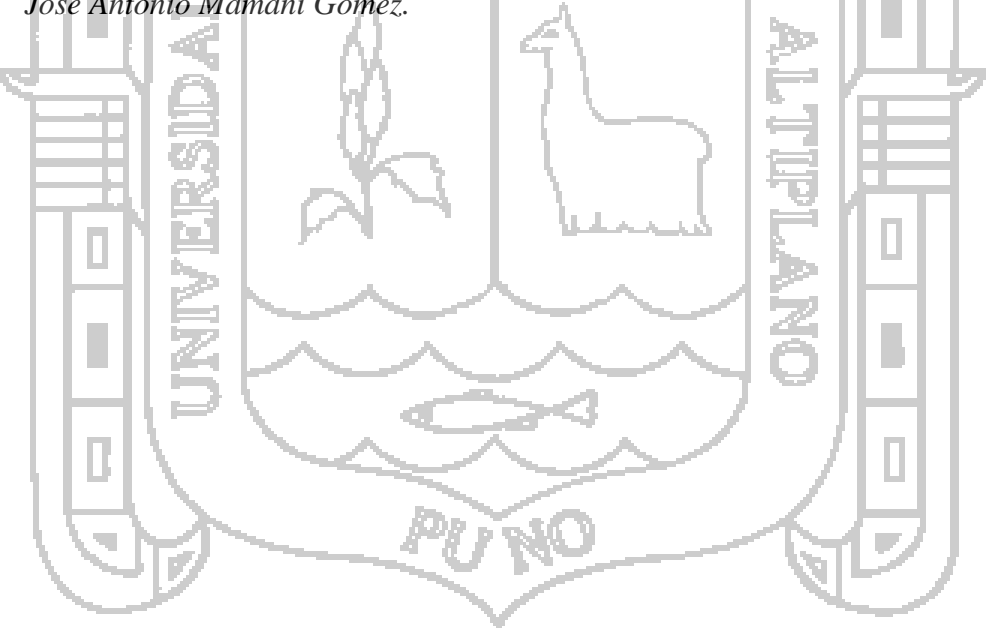

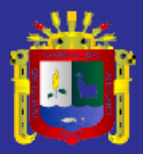

## **INDICE GENERAL**

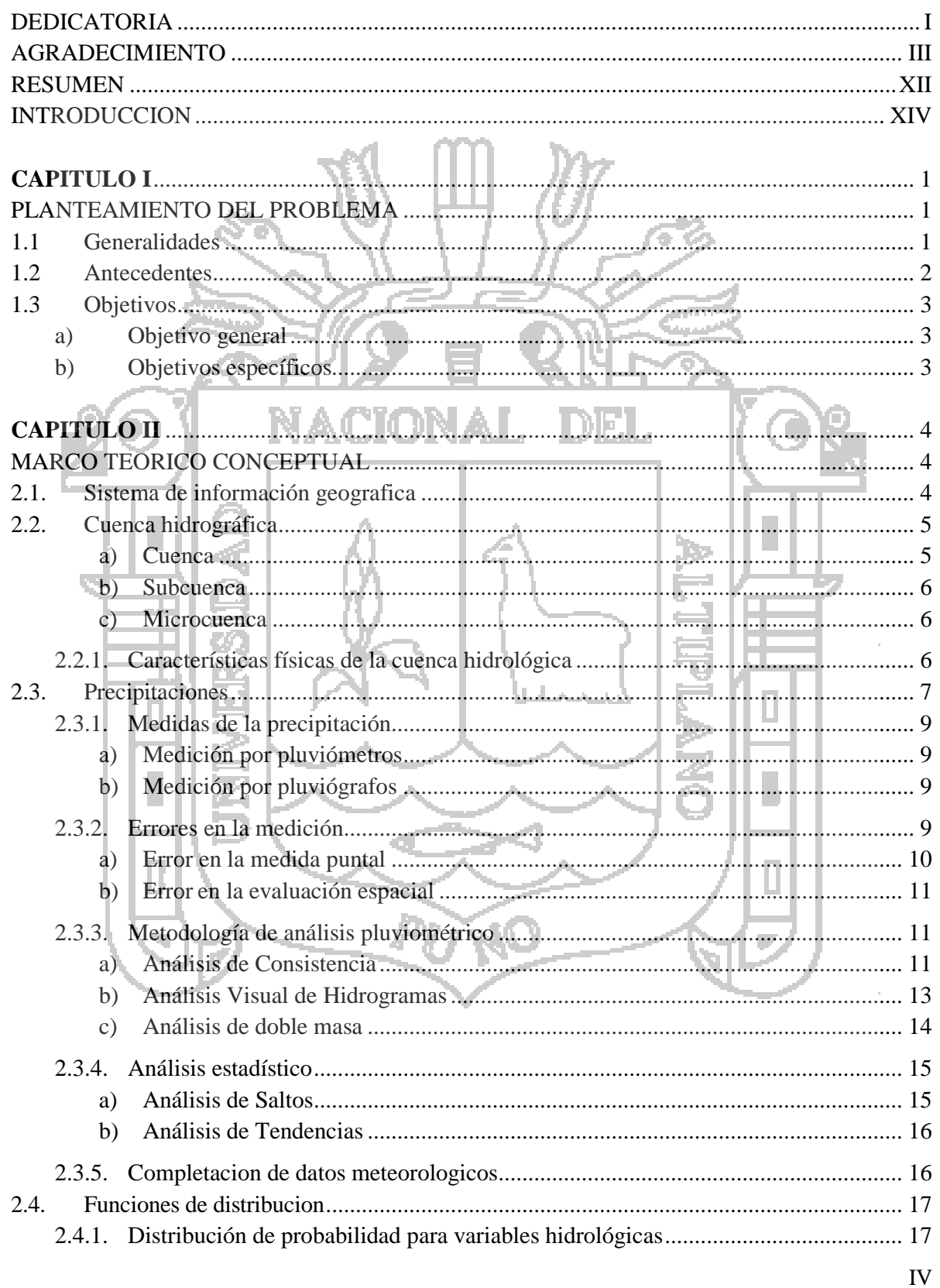

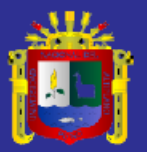

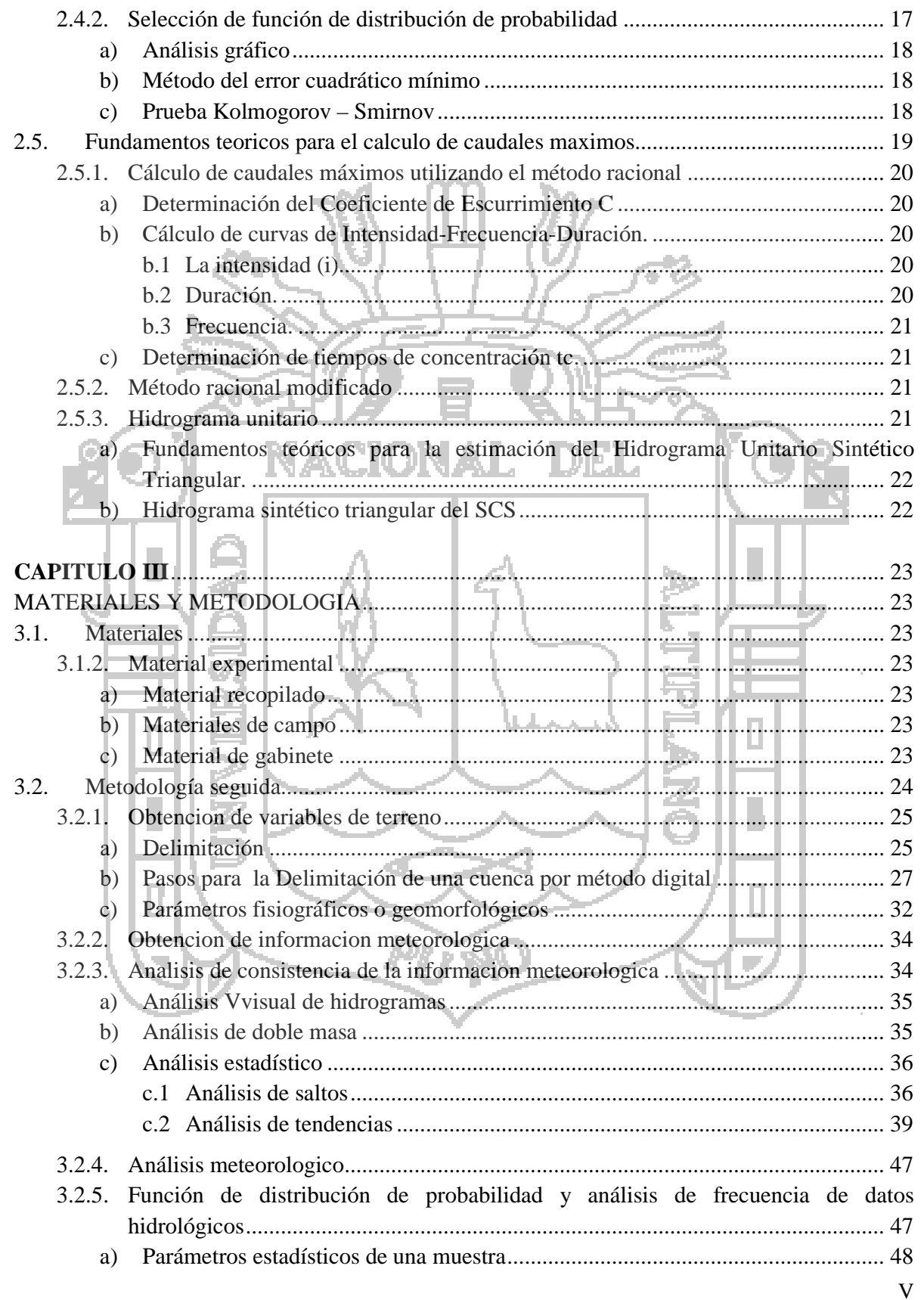

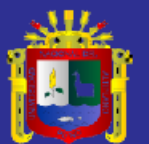

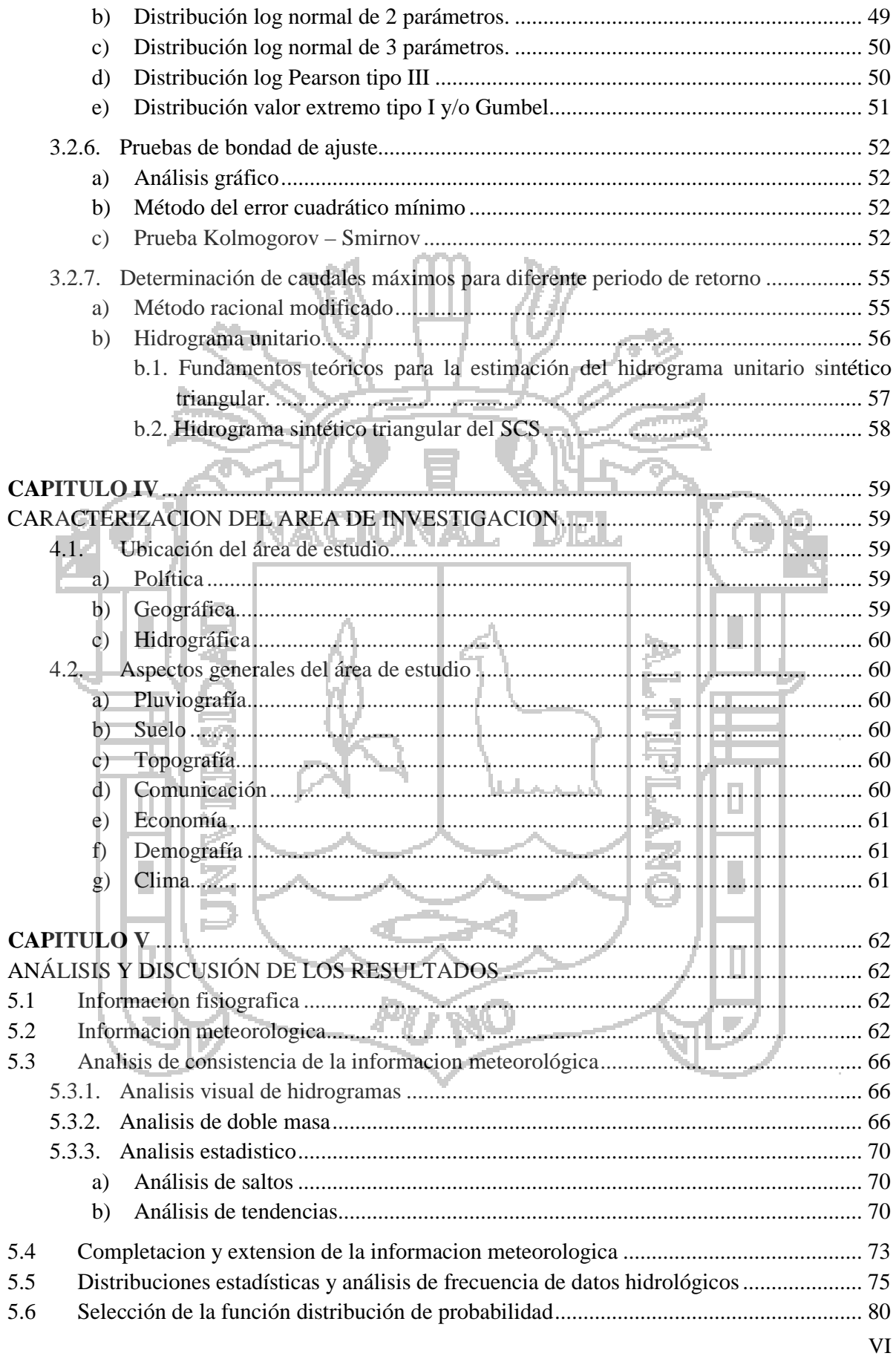

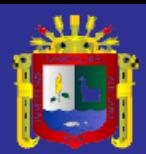

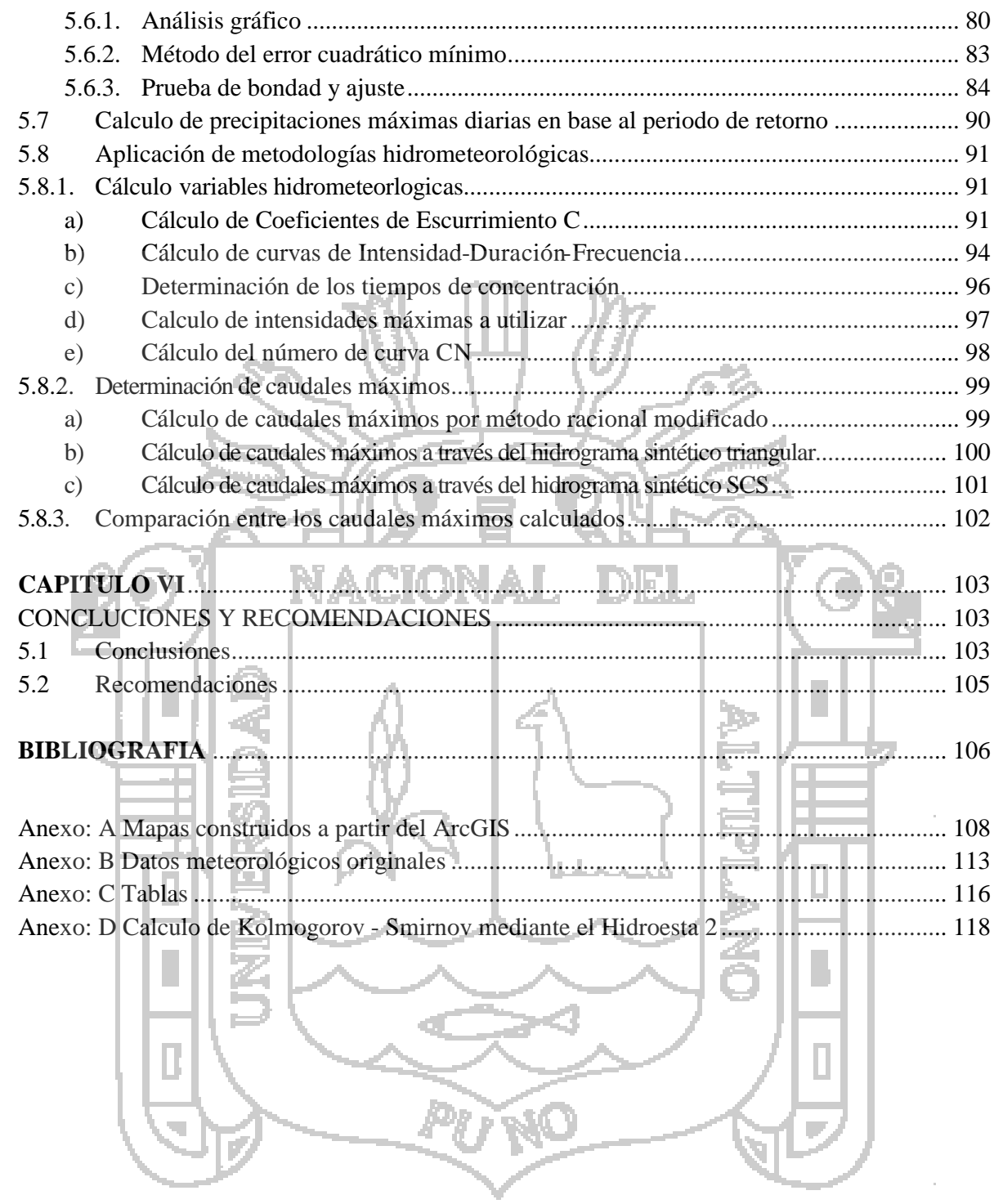

**TESIS UNA-PUNO** 

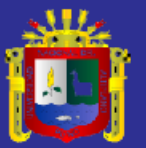

## **INDICE CUADROS**

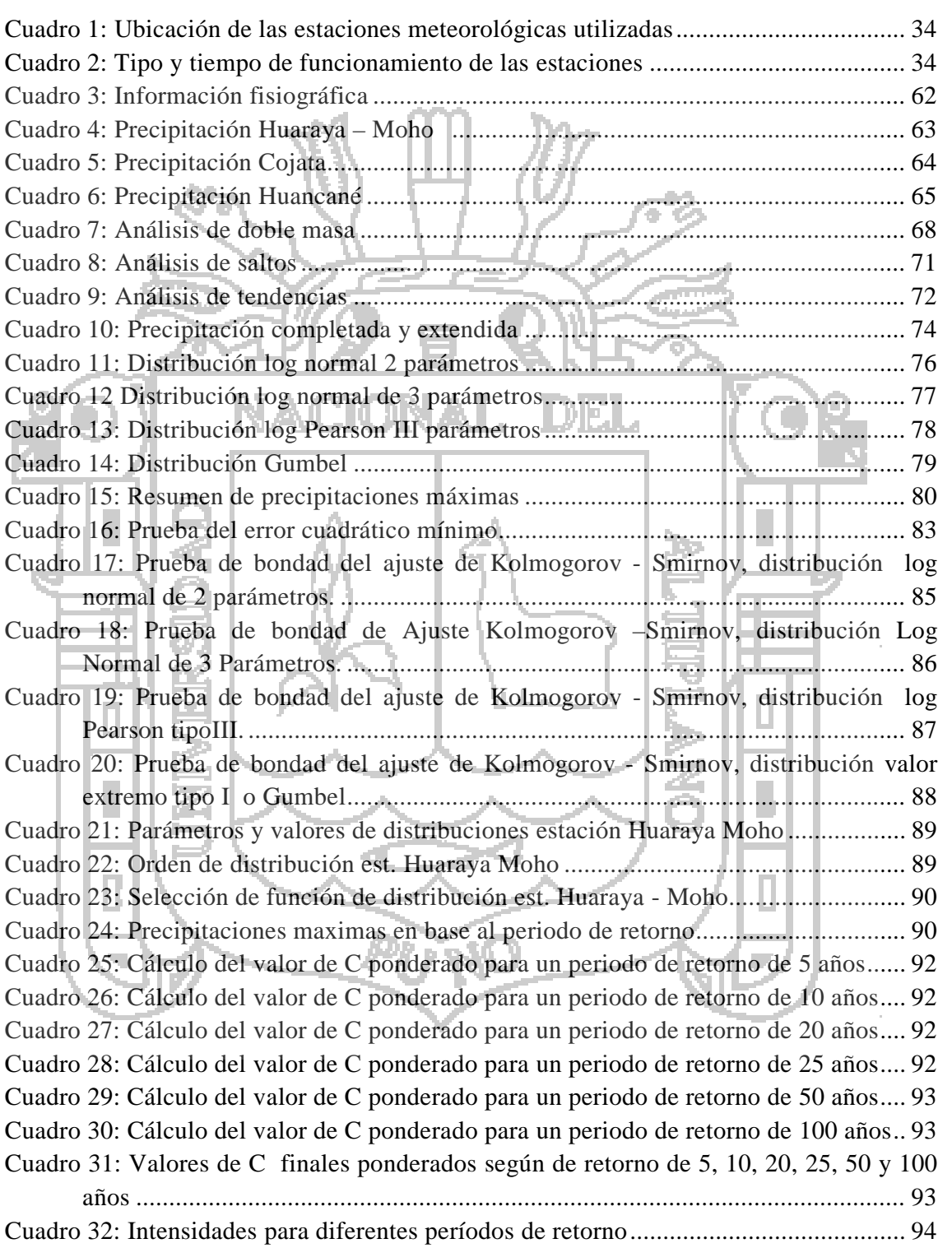

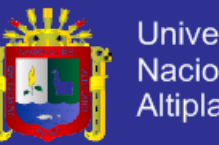

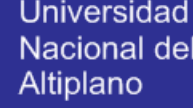

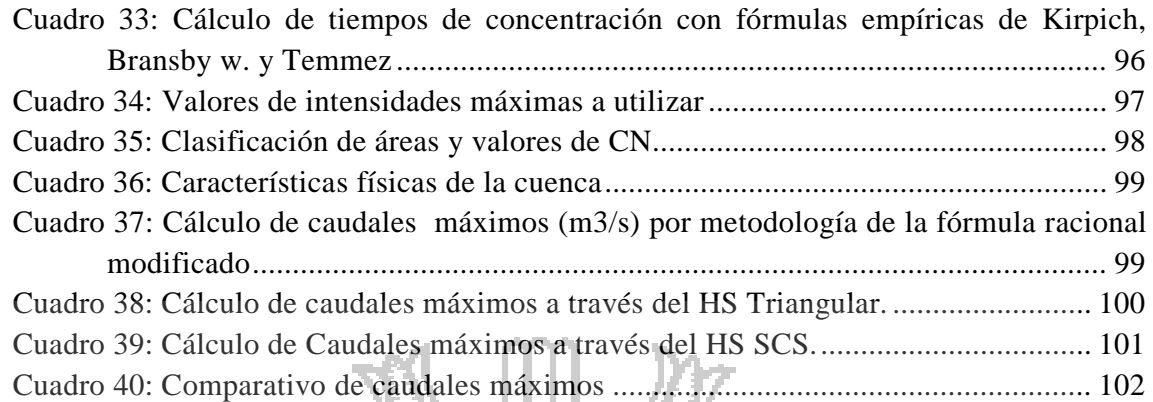

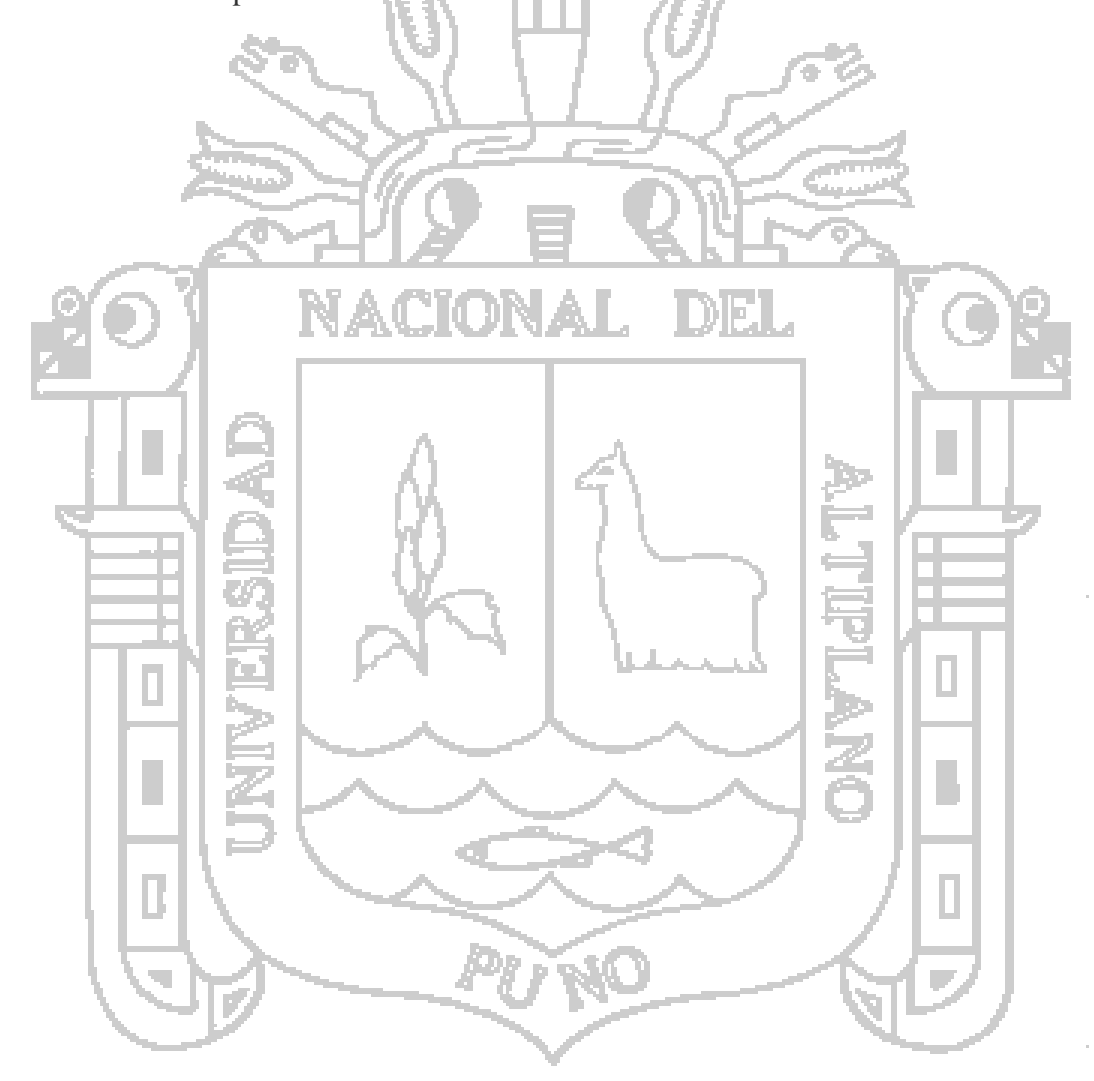

**TESIS UNA-PUNO** 

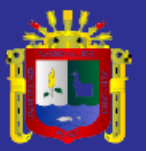

## **INDICE DE FIGURAS**

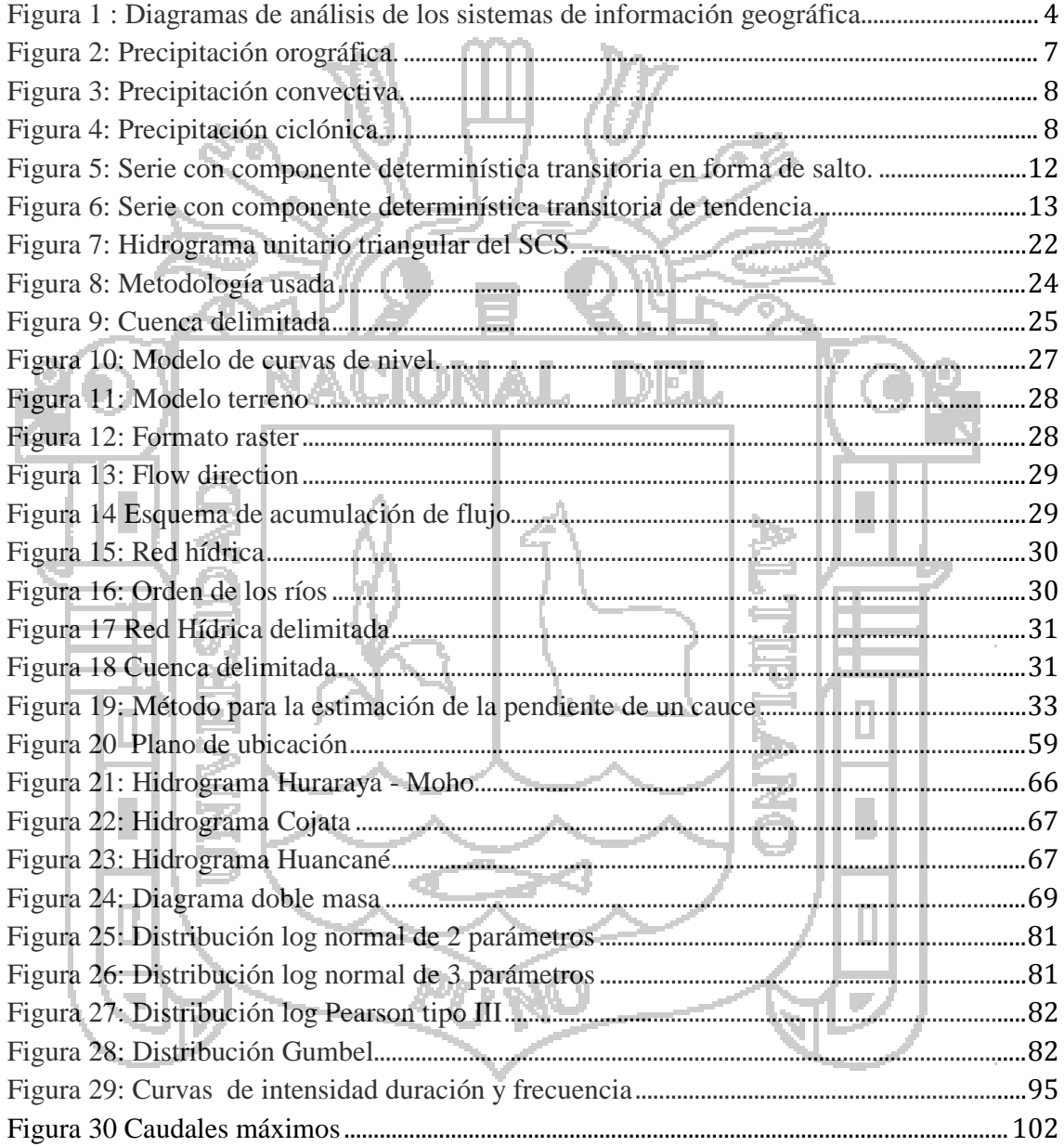

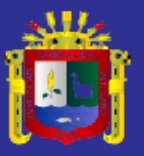

### **Lista de acrónimos**

Ec: Ecuación. CN: Numero de curva. Cu coeficiente de uniformidad. HU: Hidrograma unitario. HS: Hidrograma sintético. Hr: Horas. Ka: Coeficiente de simultaneidad VET. Log: Logarítmica. mm: Milímetros Param.: Parámetros p: Página. SENAMHI: Servicio Nacional de Meteorología e Hidrología. PELT: Proyecto Especial Lago Titicaca SCS: Soil Conservation Service. Seg: Segundos. Tt: Termino de estudio Tc: Termino Calculado. U.A.S.: Universidad Agraria de la Selva

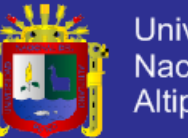

## <span id="page-12-0"></span>**RESUMEN**

La presente investigación realiza un análisis estadístico de series de precipitaciones máximas, se calculan los tiempos de concentración, además se calculan los calculan caudales máximos por las metodologías hidrometeorológicas del Método Racional Modificado de Temmez, Hidrogramas Triangular e Hidrogramas SCS.

Mediante la aplicación de herramientas SIG, se obtiene el área de la cuenca que es 16.25km2 , el perímetro es de 18.78km, y la pendiente de la cuenca 7.4%, con estos datos se procede a estimar el tiempo de concentración, obteniendo un resultado ponderado de 1.66 horas, seguidamente se obtiene sub-áreas con las que se determinó el coeficiente de escorrentía, determinando los siguientes resultados; para un periodo de retorno de 5 años es de 0.36; para un periodo de retorno de 10 años es de 0.39; para un periodo de retorno de 20 años es de 0.42; para un periodo de retorno de 25 años es de 0.43; para un periodo de retorno de 50 años es de 0.46; para un periodo de retorno de 100 años es de 0.50; del mismo modo se procede a valorar áreas con los que se determinó la curva numero el cual tiene un valor de 77.66, posteriormente se calcula caudales máximos. calculando para el Método Racional Modificado de Temmez para un periodo de retorno de 5 años es 27.27m<sup>3</sup>; para 10 años es 33.50m<sup>3</sup>; para 20 años es 39.20m<sup>3</sup>; para 25 años es 40.96m<sup>3</sup>; para 50 años es 46.23m<sup>3</sup>; para 100 años es  $\overline{100.25}$ m<sup>3</sup>; mediante la aplicación del Hidrograma sintético triangular, se obtuvo para un periodo de retorno de 5 años es 76.25m3; para un periodo de retorno de 10 años es 84.56m<sup>3</sup>; para 20 años es 91.77 $m^3$ ; para 25 años es 93.933 $m^3$ ; para 50 años es 100.25 $m^3$ ; para 100 años es 106.15m3 ; mediante la aplicación del método Hidrograma sintético SCS se obtuvo para un periodo de retorno de 5 años es  $28.23\text{m}^3$ ; para 10 años es  $33.50\text{m}^3$ ; para 20 años es 39.13m<sup>3</sup>; para 25 años es 41.01m<sup>3</sup>; para 50 años es 46.94m<sup>3</sup>; para 100 años es 53.92m<sup>3</sup> del cual se concluye que toda esta metodología puede ser utilizada para la determinación de caudales máximos en la microcuenca Milli milli – Moho ya que los valores determinados son consistentes; estos valores varían con el tiempo por lo que deben ser actualizados para su mejor aplicación.

Palabras clave: caudales máximos, tiempo de concentración, curva número, escorrentía, periodo de retorno, análisis estadístico.

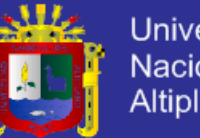

### **ABSTRACT**

This research performs a statistical analysis of series of maximum precipitation, times are calculated concentration also calculated the maximum flow calculated by hydrometeorological methodologies Temmez Modified Rational Method, Triangular hydrographs and hydrographs SCS.

By applying GIS tools, the basin area is  $16.25 \text{km}^2$  is obtained, the perimeter is 18.78km, and the slope of the basin 7.4%, these data can estimate the time of concentration, obtaining a result You weighted 1.66 hours, then sub-areas where the runoff coefficient was determined is obtained by determining the following results; for a return period of 5 years is 0.36; for a return period of 10 years is 0.39; for a return period of 20 years is 0.42; for a return period of 25 years is 0.43; for a return period of 50 years is 0.46; for a return period of 100 years is 0.50; likewise it proceeds to assess areas where the curve number which has a value of 77.66 was determined subsequently peak flows is calculated. Calculating for Temmez Modified Rational Method for a return period of 5 years is  $27.27m^3$ ; 10 years is  $33.50m^3$ ; for 20 years is  $39.20m^3$ ; for 25 years is  $40.96m^3$ ; for 50 years is  $46.23 \text{m}^3$ ; 100 years is  $100.25 \text{m}^3$ ; by applying the triangular synthetic hydrograph was obtained for a return period of 5 years is  $76.25<sup>m3</sup>$ ; for a return period of 10 years is 84.56m3 ; for 20 years is 91.77m3 ; for 25 years is 93.933m3 ; for 50 years is 100.25m<sup>3</sup>; 100 years is 106.15m<sup>3</sup>; by applying synthetic hydrograph SCS method was obtained for a return period of 5 years is  $28.23m^3$ ; 10 years is  $33.50m^3$ ; for 20 years is 39.13 $\text{m}^3$ ; for 25 years is 41.01 $\text{m}^3$ ; for 50 years is 46.94 $\text{m}^3$ ; for 100 years is 53.92 $\text{m}^3$ del which concludes that all this methodology can be used for the determination of maximum flow in the watershed Milli milli - Moho as determined values are consistent, these values vary over time so they must be updated to their best application.

Keywords: maximum flow rates, concentration time, curve number, runoff, return period, statistical analysis.

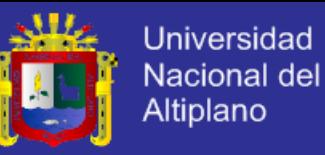

## <span id="page-14-0"></span>**INTRODUCCION**

El agua es un recurso fundamental para la vida y un factor esencial para el sector productivo, por lo que la determinación de los caudales en una cuenca, tiene especial importancia debido al predominio de las actividades relacionadas con el aprovechamiento de los recursos hídricos. A través de esto es posible obtener información valiosa para la gestión del agua, en términos de los usos: agrícolas, forestales, energéticos, de uso doméstico, construcción de obras hidráulicas, entre otros (Villón, 2002).

La precipitación, como variable de estado hidrológica, se puede caracterizar a través de la intensidad, su distribución en el espacio y en el tiempo, y su frecuencia o probabilidad de ocurrencia, y para poder caracterizarla es necesario un gran número de observaciones, extraídas de series pluviográficas, con el objeto de deducir el patrón de comportamiento en una zona determinada y permitir un análisis o uso posterior. A la vez se pueden proporcionar índices para realizar estudios de crecidas, para un adecuado diseño y dimensionamiento de las obras hidráulicas. Para esto es necesario conocer las intensidades de precipitación, para distintos períodos de retorno (Reyes, 2002).

Si bien, los cálculos de caudales máximos son imprescindibles para el diseño y planificación de obras Hidráulicas, por lo antes mencionado; para su cálculo se debe contar con registros meteorológicos consistentes que faciliten su determinación y consistencia, es por ello que con la ayuda de parámetros estadísticos se valida los datos meteorológicos obtenidos para la determinación de caudales máximos.

En la presente investigación, las metodologías para la determinación de tiempos de concentración de Kirpich, Temmez y Bransby Williams, además de las metodologías para la determinación de caudales máximos por Método Racional; Hidrogramas Unitarios Sintéticos: de Triangular y SCS.

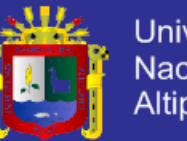

## **CAPITULO I**

## **PLANTEAMIENTO DEL PROBLEMA**

## <span id="page-15-2"></span><span id="page-15-1"></span><span id="page-15-0"></span>**1.1 GENERALIDADES**

En el Perú a diferencia de otros países, como es el caso de Estados Unidos, Costa Rica, chile, y otros, cuenta con pocos estudios en los centros urbanos y rurales sobre el cálculo de intensidades máximas de lluvia, esto genera una preocupación e incertidumbre y un problema al momento de diseñar alguna infraestructura hidráulica.

Los estudios hidrológicos en esta zona son escasos, es por ello que en la microcuenca Milli milli - Moho, esto genera una preocupación e incertidumbre y un problema al momento de realizar estudios en donde la distribución de estaciones hidrométricas y meteorológicas es necesaria, es por ello que los métodos indirectos de estimación de parámetros climáticos e hidrológicos, cobran relevancia al permitir conocer y analizar las precipitaciones para determinar los caudales máximos.

Las metodologías para el cálculo de caudales máximos utilizadas en el Perú pueden subestimar o sobreestimar los valores de caudales máximos, ya que se basan en ecuaciones o coeficientes empíricos desarrollados para puntos geográficos con características diferentes a las del país; al definir cuáles son las metodologías que sean aplicables para las características físicas e hidrológicas de las diferentes regiones se obtendrá una investigación que solvente estas necesidades de la mejor manera posible.

En la actualidad en el Perú, departamento de Puno y sus respectivas provincias se cuenta con poca información pluviográfica, el estudiar las precipitaciones y conocer su distribución temporal es motivo de interés para diversos fines, que permitan mejorar la información disponible, para un adecuado diseño y dimensionamiento de las obras hidráulicas. Para esto, es necesario analizar las intensidades máximas de precipitación e identificar los caudales máximos en diversos periodos de retorno.

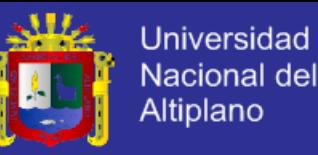

#### <span id="page-16-0"></span>**1.2 ANTECEDENTES**

Tesis "Aplicación de modelos hidrológicos en el Análisis de máximas avenidas del rio Grande Ilave – Puno", de Cutipa J. (1999) donde llego a los resultados de que los modelos probabilísticos Gumbel y Log Pearson Tipo III se ajustaron mediante la prueba de ajuste de Smirnov Kolmogrov para la serie analizada (precipitación máxima en 24 horas estación Laraqueri), asi mismo obtuvo los hidrogramas y caudales de diseño para el rio Grande 562.40 m<sup>3</sup>/seg. y 782.34 m3 /seg. Para periodos de retorno de 50 y 100 años respectivamente.

El proyecto Especial binacional Lago Titicaca - PELT, realizó estudios hidrológicos del sistema hídrico Ramis (2000), Huancané – Suches (2001); determinándose las disponibilidades hídricas desde el punto de vista hidrológico

Tesis "Análisis de precipitaciones máximas diarias para la deducción de fórmulas de intensidad de lluvia, y curvas IDF para las estaciones de Huancané, Moho y Putina" Ugarte (2010) realizo estudios en el cual precisa la importancia del recurso hídrico en, precipitación, para el análisis de descargas medias y el dimensionamiento de obras civiles, determinando curvas de intensidad duración y frecuencia para distintos periodos de retorno.

Tesis "Balance Hídrico De La Microcuenca San José con Aplicación Del Sistema De Información Geográfica" Aparicio (2006). Esta investigación propuso la elaboración de un estudio que evalúe la Importancia del Recurso Hídrico bajo la Perspectiva de Déficit y Exceso, en una zona donde no se cuenta con datos directos sobre la dinámica hidrológica.

## **TESIS UNA-PUNO**

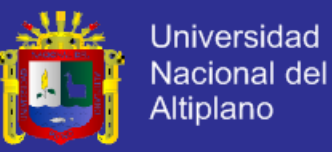

### <span id="page-17-1"></span><span id="page-17-0"></span>**1.3 OBJETIVOS**

#### **a) Objetivo General**

- Realizar el Análisis de las precipitaciones para determinar lo caudales máximos en microcuenca Milli milli – Moho.
- <span id="page-17-2"></span>**b) Objetivos Específicos** 
	- Estimación de curvas Intensidad, Duración, Frecuencia en la Micro Cuenca Milli milli - Moho.
	- Determinación del coeficiente de escurrimiento para diversos periodos de retorno.
		- Calculo del tiempo de concentración de la microcuenca
		- Estimación del número de curva CN.

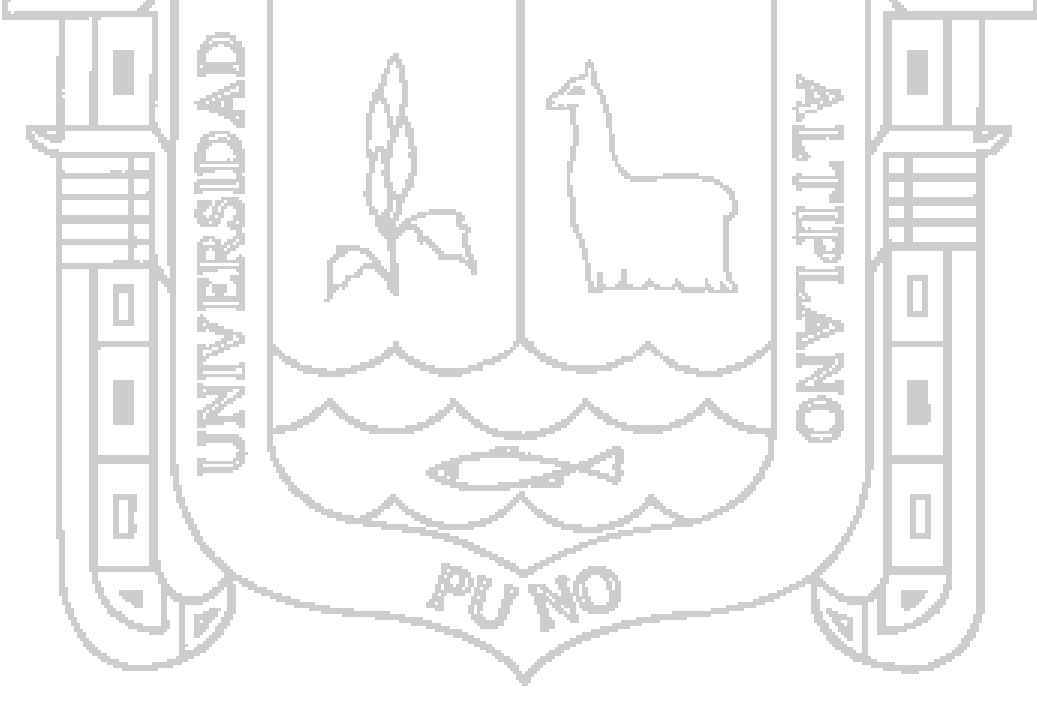

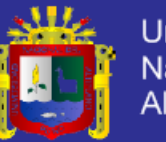

## **CAPITULO II**

## **MARCO TEORICO CONCEPTUAL**

## <span id="page-18-2"></span><span id="page-18-1"></span><span id="page-18-0"></span>**2.1. SISTEMA DE INFORMACIÓN GEOGRAFICA**

En los últimos momentos, la denominada revolución informática, con las nuevas herramientas nos permite aprovechar la vasta cantidad de información, entre estas se tiene los Sistemas de Información Geográfica y la Teledetección que surgen como alternativa casi imprescindibles, a los métodos tradicionales de recopilación y procesamiento de información espacial. La técnica del SIG permite abordar la tarea de integración entre una y diversas variables de componentes espaciales y darles múltiples aplicaciones. La Teledetección brinda una rápida evaluación de los fenómenos medio ambientales de gran radio de cobertura, desde problemas de contaminación marina hasta detección de yacimientos o inventarios de incendios forestales (Chuvieco, 1986)

Menciona que con el ingreso de las computadoras y el desarrollo de los programas, el SIG, es definido como un sistema de hardware, software y procedimientos analíticos que integra modernas técnicas de mapeo computarizado con potentes operadores analíticos de base de datos geográficos o espaciales, capaces de efectuar consultas y transformaciones sobre el espacio constituyéndose en una herramienta versátil, eficiente y oportuna para el planeamiento regional urbano-rural y la toma de decisiones, cuyas principales funciones se resumen: entrada, manejo, análisis y salida de datos como en la Figura. Nº 1. (Berry, 1992).

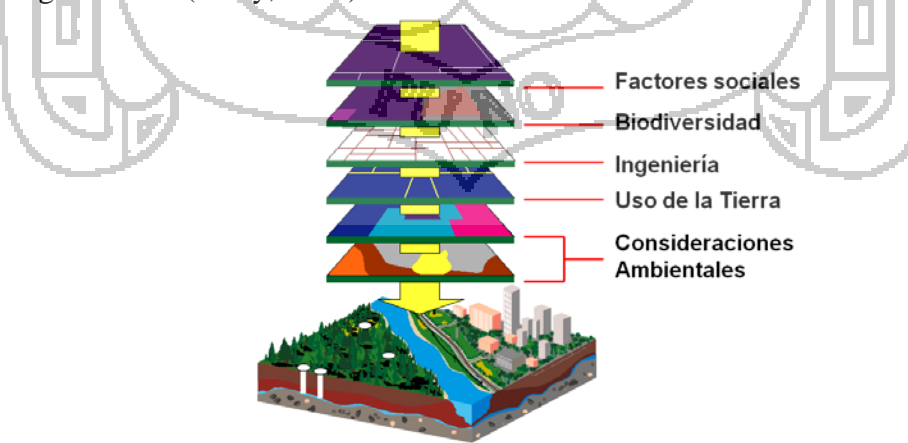

<span id="page-18-3"></span>*Figura 1 : Diagramas de análisis de los Sistemas de Información Geográfica Fuente: ArcGIS Básico U.A.S.*

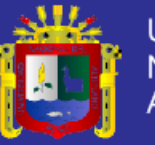

## <span id="page-19-0"></span>**2.2. CUENCA HIDROGRÁFICA**

La cuenca fluvial es el área tributaria hasta un punto determinado sobre una corriente, y está separada de las cuencas adyacentes por una divisoria o parte aguas que pueda trazarse sobre mapas o planos topográficos (Linsley, 1988)

La cuenca hidrográfica o de drenaje de un cauce está delimitado por el contorno en cuyo interior el agua es recogida y concentrada en la entrega al dren mayor. Este concepto también puede referirse a un punto cualquiera del dren antes de la entrega, y es muy usado en los estudios hidrológicos. (Reyes, 1992)

Una cuenca es el área de terreno que drena hacia una corriente en un lugar dado, o dicho de otra forma, es el área de captación de agua de un río. (Chow, 1994)

Una cuenca es una zona de la superficie terrestre en donde (si fuera impermeable) la gota de lluvia que cae sobre ella tiende a ser drenadas por el sistema de corrientes hacia el mismo punto de salida. (Aparicio, 1998)

La cuenca hidrográfica o de drenaje de una corriente, es el área de terreno donde todas las aguas caídas por precipitación, se unen para formar un solo curso de agua. Cada curso de agua tiene una cuenca bien definida. (Villón, 2002)

#### <span id="page-19-1"></span>**a) Cuenca**

Es el área tributaria hasta un punto determinado sobre una corriente, y está separada de las cuencas adyacentes por una divisoria o parte aguas que pueda trazarse sobre mapas o planos topográficos. (Linsley, 1988)

La cuenca de drenaje de una corriente, es el área de terreno donde todas las caídas por precipitación, se unen para formar un solo curso de agua. Cada curso de agua tiene una cuenca bien definida, para cada punto de su recorrido. (Villón, 2002)

Es el área de terreno que drena hacia una corriente en un lugar dado, o dicho de otra forma, es el área de captación de agua de un Río. (Chow, 1994)

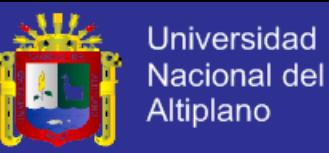

#### <span id="page-20-0"></span>**b) Subcuenca**

Es el área determinada en función del grado de ramificación de los cursos de agua, correspondiendo a la subcuenca los cursos de agua de 4° y 5° orden. En tanto al área referencial para las diferentes unidades hidrográficas, a la subcuenca se le da un área que oscila entre los 5000 a 50000 has (Vásquez, 1997).

#### <span id="page-20-1"></span>**c) Microcuenca**

Área determinada en función del grado de ramificación de los cursos de agua, correspondiendo a la microcuenca los cursos de agua de 1°, 2° y 3° orden. En tanto al área referencial para las diferentes unidades hidrográficas, a la subcuenca se le da un área que oscila entre los < 5000 has. (Vásquez, 1997)

## <span id="page-20-2"></span>**2.2.1. CARACTERÍSTICAS FÍSICAS DE LA CUENCA HIDROLÓGICA**

Los parámetros fisiográficos dependen de la morfología de la cuenca, tales como la forma, relieve, sistema de drenaje, etc. La cuenca como unidad dinámica y natural refleja las acciones recíprocas entre los tipos de suelos, los factores geológicos, el agua, la vegetación, las prácticas agrícolas, etc. Tales elementos físicos proporcionan la mejor posibilidad de conocer la variación en el espacio de los elementos del régimen hidrológico.

Los parámetros fisiográficos se obtienen de la cartografía de la cuenca a una escala adecuada, o de las cartas nacionales, el interés de determinar estos parámetros está asociado a la capacidad de respuesta de la cuenca a la precipitación como escorrentía.

Entre los parámetros fisiográficos principales de una cuenca hidrológica tenemos los siguientes: área de la cuenca, perímetro de la cuenca, longitud del río principal, forma de la cuenca (ancho promedio de la cuenca, coeficiente de compacidad, factor de forma, y rectángulo equivalente), sistema de drenaje (grado de ramificación, densidad de drenaje, frecuencia de ríos) y pendiente de la cuenca (pendiente media del rio principal) y altura media del rio principal. (Villón, 2002)

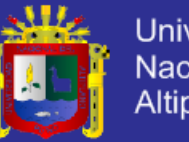

## <span id="page-21-0"></span>**2.3. PRECIPITACIONES**

Según Chávez, (2009): Las precipitaciones son condensaciones masivas que se resuelve en lluvia, constituyendo un fenómeno hidrológico de importancia. Éste ocurre cuando el aire húmedo, no saturado, cercano a la superficie de la tierra es elevado rápidamente a las grandes alturas, sea por convección o por otro mecanismo que produzca el mismo resultado, sufriendo en consecuencia una expansión, por reducción de la presión, generando condensación, que se resuelve en precipitación; se pueden encontrar varios tipos de precipitaciones:

## **a) Orográfica**:

Generada por accidentes orográficos, montañas y cordilleras, las cuales funcionan como pantallas fijas que obstaculizan el paso de las nubes de una zona a otra y generan las condiciones para que en esta zona se produzca la precipitación, la cual se caracteriza por ser moderada y persistente este tipo de precipitaciones es la que se da generalmente en la sierra peruana

<span id="page-21-1"></span>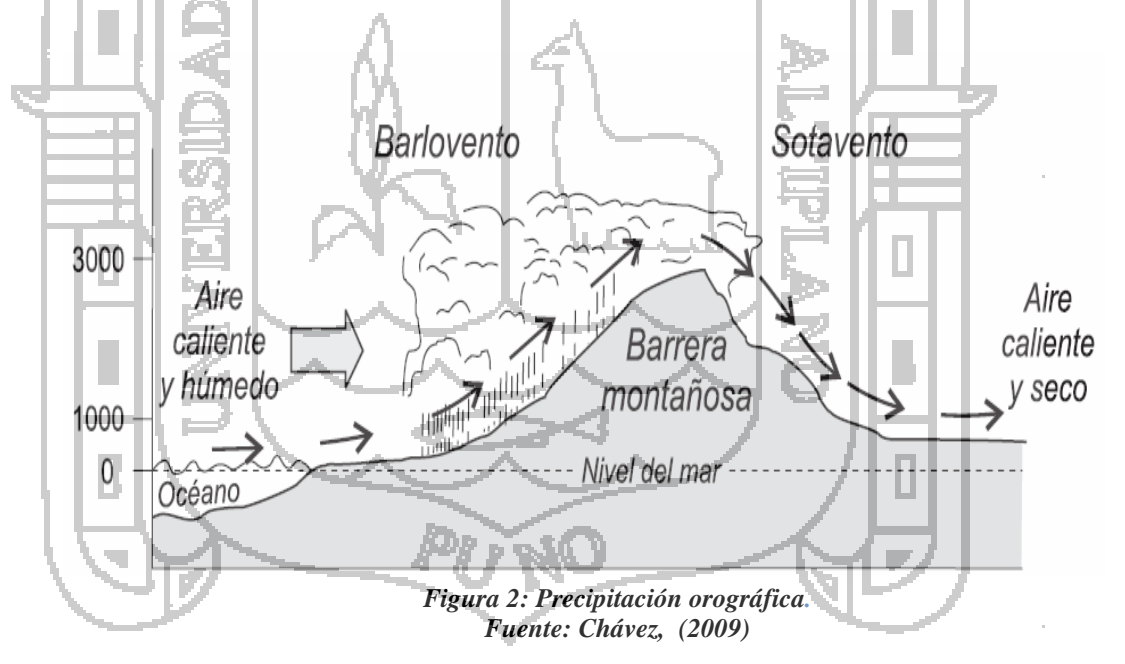

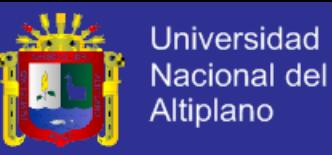

#### **b) Convectiva:**

Se produce cuando el aire se calienta al entrar en contacto con el suelo o agua de una determinada zona, generado que este aire caliente y húmedo por su menor densidad se eleve; al hacerlo se desarrollará un proceso adiabático por el cual se condensa este vapor y se genera la lluvia; este tipo de lluvia se da generalmente en la costa norte del Perú y en los mares.

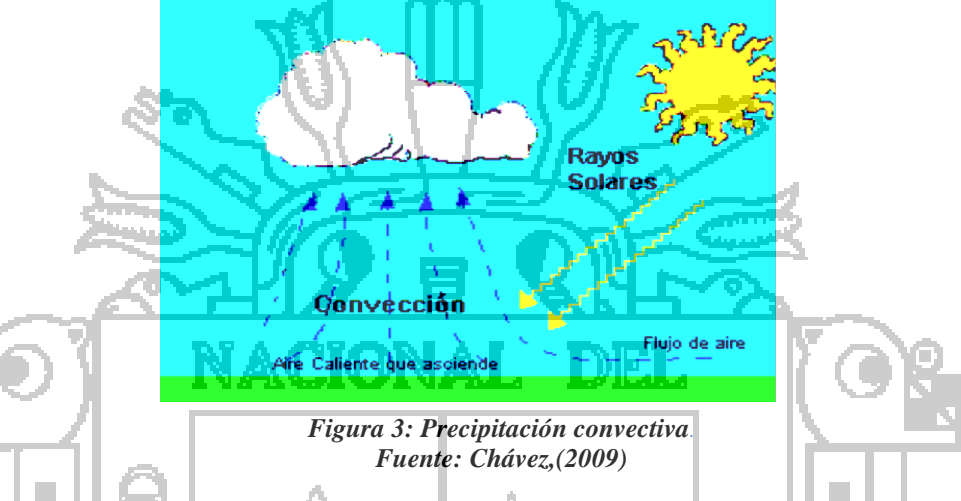

#### <span id="page-22-0"></span>**c) Ciclónica:**

Donde se presenta una gran masa de agua que gira a grandes velocidades y que se forma por fuertes temperaturas en estratos atmosféricos. Se caracteriza por tener un vórtice por donde se eleva el aire caliente para posteriormente condensarse y generar precipitaciones; estos fenómenos reproducen generalmente en las zonas tropicales de Centro América y del Caribe o hacia el sur de China. En el Perú no se presenta este tipo de precipitación.

<span id="page-22-1"></span>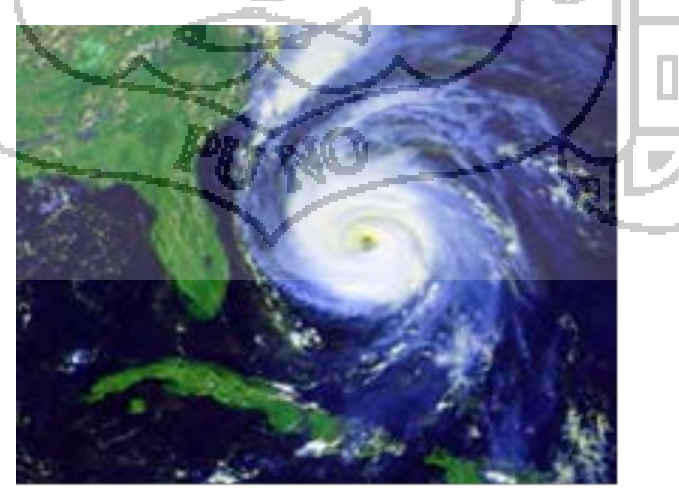

*Figura 4: Precipitación ciclónica. Fuente: Chávez, (2009)* 

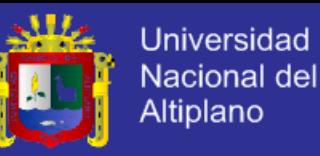

## <span id="page-23-0"></span>**2.3.1. MEDIDAS DE LA PRECIPITACIÓN**

Todas las formas de precipitación son medidas sobre la base de la altura vertical de agua que podría acumularse sobre un nivel superficial, si la precipitación permaneciera donde cayó. En América Latina la precipitación es medida en milímetros y décimas, mientras que en los Estados Unidos la precipitación es medida en pulgadas y centésimas; tomando estas consideraciones La precipitación se puede medir de dos maneras:

#### <span id="page-23-1"></span>**a) Medición por pluviómetros:**

Aparato muy simple que consiste, esencialmente, en un depósito en el cual se almacena el agua de lluvia. Este depósito presenta un embudo superior por donde ingresan las gotas de lluvia, dentro de éste depósito se tiene una regla graduada que permite medir el agua que ha ingresado por un determinado tiempo de observación. Para facilitar la lectura correcta es importante el dimensionamiento y disposición final de éste aparato.

#### <span id="page-23-2"></span>**b) Medición por pluviógrafos:**

Son aparatos que registran la precipitación de forma continua y automática, en intervalos de tiempo pequeños. Tienen la gran ventaja que indican la intensidad de la precipitación, la cual es un factor de importancia en muchos problemas.

## <span id="page-23-3"></span>**2.3.2. ERRORES EN LA MEDICIÓN**

Las precipitaciones se miden por medio de pluviógrafos y pluviómetros como se ha mencionado en párrafos anteriores, pero los datos registrados no siempre tienen un alto grado de exactitud, ya que su estimación podría verse afectada por dos tipos de errores:

- $\checkmark$  Error en la medida puntal
- $\checkmark$  Error en la evaluación de la precipitación caída sobre una gran superficie, a partir de los valores puntuales obtenidos en los pluviómetros.

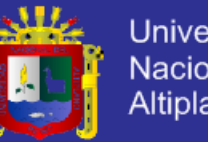

### <span id="page-24-0"></span>**a) Error en la medida puntal**

Casi sin excepción se puede decir que la precipitación medida con pluviómetros es menor que la que realmente cae, debida principalmente a que el pluviómetro crea una perturbación aerodinámica que modifica el campo de precipitaciones en sus inmediaciones, creando turbulencias que afectan la cantidad de lluvia que debería captar.

Otra causa de error de las medidas de precipitaciones es la acción del viento que produce una turbulencia que desvía la trayectoria de las gotas de lluvia, siendo mayor el efecto cuanto más grande es la velocidad del viento y menor la velocidad de caída de la gota de agua. Pero también se presentan otros factores de errores como:

- Errores por factores meteorológicos e instrumentales combinados, que pueden ser:
	- Evaporación (o condensación) en el pluviómetro durante el periodo comprendido entre el fin de la lluvia y su medida.
		- Efecto aerodinámico en las trayectorias de las partículas, causado por el instrumento.
		- Salpicaduras desde o hacia el instrumento.
- Errores netamente instrumentales, que pueden ser:
	- Corrección por mal estado en la construcción del instrumento.
	- Inapropiada instalación del instrumento, tales como laderas de montaña, efecto de intercepción, terreno circundante inapropiado.
- Errores de operación, que pueden ser:
	- $\checkmark$  Error en la lectura, cometidos por el observador.
	- $\checkmark$  Error por incidentes imprevistos.

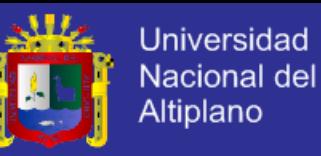

#### <span id="page-25-0"></span>**b) Error en la evaluación espacial**

Para evaluar la precipitación caída en una zona de la superficie terrestre, es indispensable basarse en las medidas puntuales registradas en los distintos instrumentos de constituyen la red pluviométrica.

La exactitud de dicha evaluación depende esencialmente de la densidad de la red y de la calidad de los instrumentos, instalaciones y observadores. La densidad de la red y la calidad de los instrumentos dependen de la zona en estudio y del fin que se persigue.

La densidad de la red para una buena evaluación es función de:

 *Origen de las precipitaciones de la zona.* Si las que se producen son de origen frontal que abarcan grande extensiones de la superficie, la red puede ser menos densa respecto a las de origen convectivo, que generalmente son más locales que las anteriores. *Del relieve de la zona.* En una zona plana se necesita una red menos densa que en una zona montañosa, debido al efecto orográfico.

## <span id="page-25-1"></span>**2.3.3. METODOLOGÍA DE ANÁLISIS PLUVIOMÉTRICO**

Es esencial que en un análisis pluviométrico intervenga el máximo número de años con información estadística de lluvias. Por ello, a continuación se muestra la metodología que se recomienda seguir para evaluar, rellenar y corregir información pluviométrica y así poder tener el máximo número de años de información. Esta metodología está conformada por varios análisis, los cuales se mencionan a continuación.

#### <span id="page-25-2"></span>**a) Análisis de Consistencia**

El análisis de consistencia es una técnica que permite detectar, corregir y eliminar errores sistemáticos y aleatorios que se presentan en series hidrometeorológicas, la serie analizada debe ser homogénea, consistente y confiable (Aliaga, 1985).

## **TESIS UNA-PUNO**

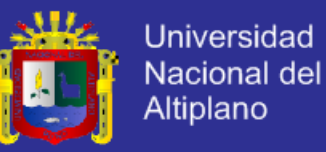

La no homogeneidad e inconsistencia en series hidrológicas, son causadas por errores aleatorios y sistemáticos.

- Los errores aleatorios se presentan a causa de la inexactitud en las mediciones, mala lectura, mal funcionamiento del instrumento, errores de copia, etc.
- Los errores sistemáticos son los de mayor importancia como consecuencia de los mismos, los datos pueden ser incrementados o reducidos sistemáticamente y pueden ser naturales, artificiales u ocasionados por la mano del hombre.

La no homogeneidad e inconsistencia en la serie histórica puede producir errores significativos en todos los análisis futuros y se obtendría resultados altamente sesgados. La no homogeneidad e inconsistencia en la serie histórica se presentan en forma de saltos y/o tendencias (Figura. Nº 5 y 6).

Antes de realizar el modelamiento matemático de cualquier serie hidrológica es necesario efectuar el análisis de consistencia, con el fin de obtener una serie

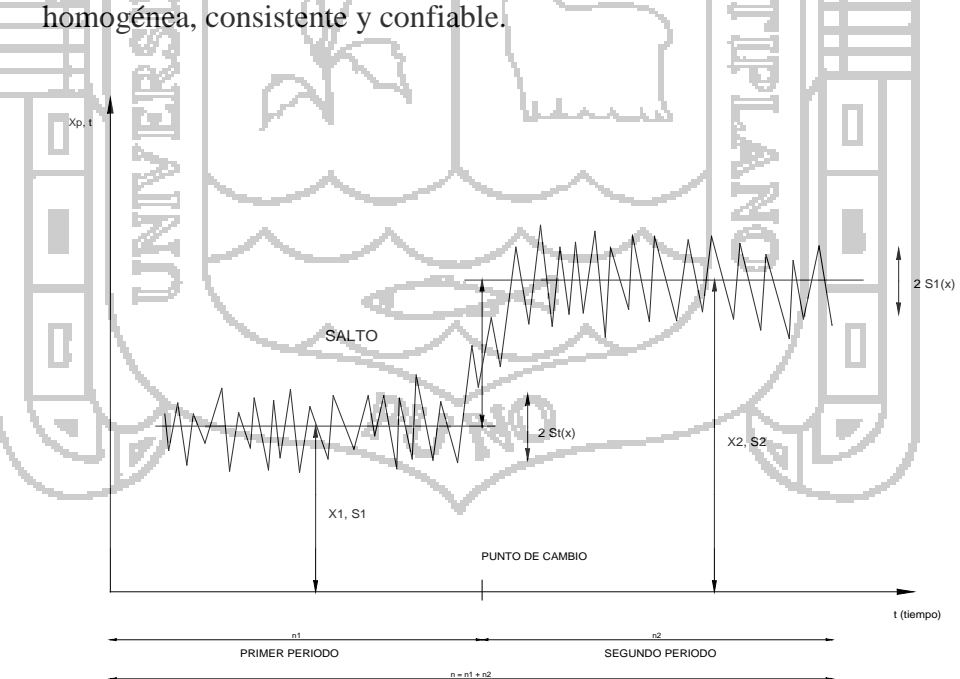

<span id="page-26-0"></span>*Figura 5: Serie con componente determinística transitoria en forma de salto. Fuente: Aliaga, (1985)* 

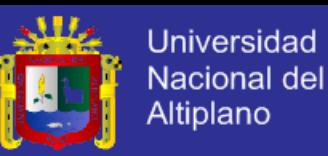

De la Figura Nº 5 podemos definir que los Saltos "Jump" llamados también resbalamientos, son componentes determinísticas transitorias que se manifiestan en forma de cambios bruscos haciendo posible que en la serie se presentan periodos de distinto comportamiento. El análisis de los saltos generalmente se realiza en la media, desviación estándar.

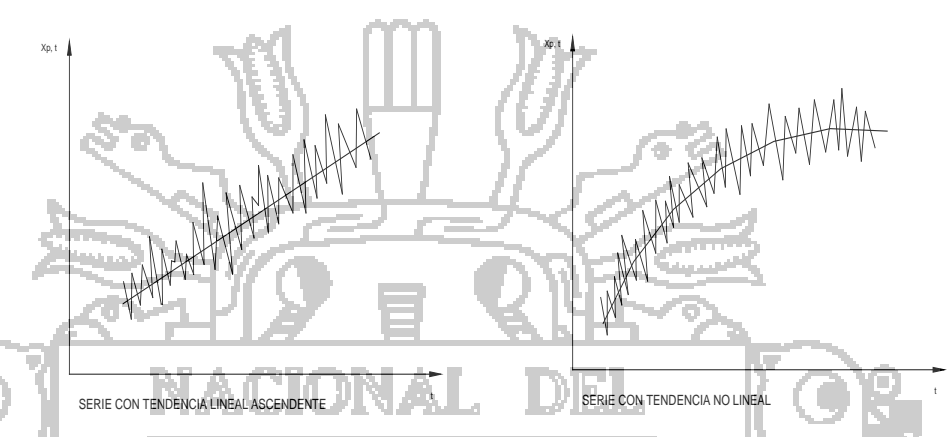

*Figura 6: Serie con componente determinística transitoria de tendencia Fuente: Aliaga, (1985)* 

<span id="page-27-1"></span>De la Figura N° 6 se deduce que las tendencias son componentes determinísticas y se define como un cambio sistemático y continuo sobre una serie de información hidrometeorológica. Para el análisis de consistencia, generalmente se realiza en la media y desviación estándar. Las tendencias pueden ser lineales y no lineales, ascendentes y descendentes en una serie hidrometeorológica.

## <span id="page-27-0"></span>**b) Análisis Visual de Hidrogramas**

Consiste en analizar visualmente la información histórica mediante un hidrograma ploteada en coordenadas cartesianas, en el eje de las abscisas se plotea el tiempo y en el eje de las ordenadas las variables hidrometeorológicas. La apreciación visual de estos gráficos permite observar la distribución de las precipitaciones con respecto al tiempo e indica el periodo o periodos dudosos o confiables, lo cual se puede reflejar como saltos o tendencias.

## **TESIS UNA-PUNO**

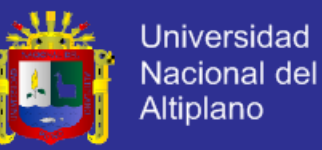

Los periodos dudosos y confiables se pueden analizar en diversas formas:

- $\checkmark$  Cuando se tiene estaciones vecinas se comparan sus hidrogramas y se ve cual periodo varía notoriamente uno respecto al otro.
- $\checkmark$  Cuando se tiene una sola estación, esta se divide en varios periodos y se compara con la información obtenida en el campo, tratando de no confundir un salto con una sequía prolongada de varios años o con la ocurrencia de varios periodos húmedos.
- $\checkmark$  Cuando se tiene datos de escorrentía y precipitación, se comparan los hidrogramas, los cuales deben tener el comportamiento similar.
- En la mayoría de los casos, se debe mantener en lo posible el periodo más largo como más confiable.

<span id="page-28-0"></span>**c) Análisis de doble masa** 

Llamado también análisis de dobles acumulaciones, detecta la inconsistencia en la información hidrometeorológica mediante los puntos de quiebres que se presentan en los diagramas. El análisis se realiza con dos o más series de datos y procedimiento para el análisis es como sigue:

- $\overline{\mathsf{c}}$  Calcular la información anual acumulada de cada estación y el promedio anual acumulado de la información de todas las estaciones.
- $\overline{\smile}$  Plotear los valores obtenidos en el paso anterior en sistema de coordenadas cartesianas, en el eje de las abscisas el promedio de la información anual acumulada y en el eje de las ordenadas la información anual acumulada de cada estación.
- $\overline{\smash{\leftarrow}}$  Del paso anterior seleccionar la estación que presenta menos puntos de quiebres como la más confiable y denominado como estación base.
- La información anual acumulada de la estación base se plotea en el eje de las abscisas y en el eje de las ordenadas cada una de las demás estaciones. En estos gráficos se define los quiebres que pueden ser significativos o no para su posterior análisis estadístico.
- $\checkmark$  Solo para efectos del análisis de doble masa, la información incompleta se llena con el promedio mensual, si el análisis es mensual.

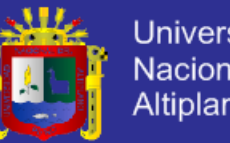

## <span id="page-29-0"></span>**2.3.4. ANÁLISIS ESTADÍSTICO**

Una vez obtenido de los hidrogramas originales y de doble masa los periodos de posible corrección y los periodos de datos que se mantendrán con sus valores originales y las cuales se modificaran, se procederá a analizar estadísticamente los periodos tanto en la media como en la desviación estándar.

## <span id="page-29-1"></span>**a) Análisis de Saltos**

Los saltos son formas determinísticas transitorias que permiten a una serie hidrológica periódica o no periódica pasar desde un estado a otro, como respuesta a cambios hechos por el hombre debido al continuo desarrollo de los recursos hídricos en la cuenca o a cambios naturales continuos que pueden ocurrir.

Los saltos se presentan principalmente en los parámetros media y desviación estándar.

• **Identificación.**

Tiene por objeto detectar la presencia del mismo y evaluar las causas que pueden haber ocasionado sea esta por la intervención del hombre o por fenómenos naturales.

## • **Evaluación del Salto**

Se realiza mediante un análisis estadístico, o sea mediante un proceso de inferencia para las medias y desviación estándar, de ambos periodos mediante las pruebas T y F respectivamente.

• **Corrección de la Información**

Es aconsejable corregir los datos del primer periodo, o sea, dejando inalterados los datos más recientes, porque en cualquier momento se puede hacer una inspección y conocer el estado de operación y conservación del mismo.

En los casos en que los parámetros media y desviación estándar resultan ser estadísticamente iguales, la información original no se corrige por ser consistente con 95% de probabilidades, aun cuando en el doble masa se observen pequeños quiebres.

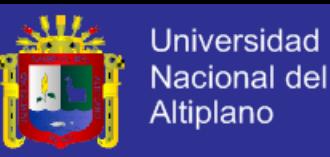

## <span id="page-30-0"></span>**b) Análisis de Tendencias**

Antes de realizar el análisis de tendencias, se realiza el análisis de saltos y con la serie libre de saltos, se procede a analizar las tendencias en la media y en la desviación estándar.

## • **Tendencia en la Media**

Los parámetros de regresión de estas ecuaciones, pueden ser estimados por el método de mínimos cuadrados, o por el método de regresión lineal múltiple. (Villón, 2002)

## • **Tendencia en la Media**

Salas; la tendencia es la desviación estándar, generalmente se presenta en los datos semanales o mensuales, no así en daros anuales; por lo que, cuando se trabajan con datos anuales, no hay necesidad de reales el análisis de la tendencia en la desviación estándar. (Reyes, 1992)

## <span id="page-30-1"></span>**2.3.5. COMPLETACION DE DATOS METEOROLOGICOS**

Según Villón, (2011): La extensión de la información, es el proceso de la transferencia de información desde una estación con largo registro histórico a otra con corto registro; la completación de datos, es el proceso por el cual, se llenan "huecos" que existen en un registro de datos. La completación es un caso articular de la extensión.

La extensión de datos, es más importante que la completación, por cuanto modifican sustancialmente a los estimadores de los parámetros poblacionales, por ejemplo, la media de una muestra corta, será diferente a la media de la muestra extendida.

La completación y la extensión de la información hidrometeorológica faltante se efectúa para tener en lo posible series completas, más confiable y de un periodo uniforme.

Muchas estaciones de precipitación y descargas tienen periodos faltantes en sus registros, debido a la ausencia del observador o a fallas instrumentales.

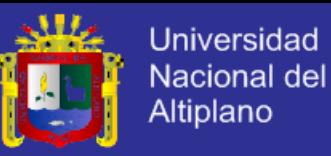

A menudo es necesario estimar alguno de estos valores faltantes para lo cual existen muchas formas de suplir estas deficiencias y el grado de aceptación de uno de estos métodos va a depender de la cantidad de observaciones faltantes en el registro de datos.

#### <span id="page-31-0"></span>**2.4. FUNCIONES DE DISTRIBUCION**

## <span id="page-31-1"></span>**2.4.1. DISTRIBUCIÓN DE PROBABILIDAD PARA VARIABLES HIDROLÓGICAS**

El hidrólogo generalmente tendrá disponible un registro de datos hidrometeorológicos (Precipitación, caudales, evapotranspiración, temperaturas, etc.), atreves de su conocimiento del problema físico, se escogerá un modelo probabilístico a usar, que represente en forma satisfactoria el comportamiento de la variable. (Villón, 2002)

El análisis de frecuencias tiene la finalidad de estimar precipitaciones, intensidades o caudales máximos, según sea el caso, para diferentes períodos de retorno, mediante la aplicación de modelos probabilísticos, los cuales pueden ser discretos o continuos.

En la estadística existen diversas funciones de distribución de probabilidad teóricas; recomendándose utilizar las siguientes funciones:

- Distribución normal • Distribución Log Normal 2 parámetros • Distribución Log Normal 3 parámetros • Distribución Gamma 2 parámetros • Distribución Gamma 3 parámetros • Distribución Log Pearson tipo III • Distribución Gumbel
	- Distribución Log Gumbel

### <span id="page-31-2"></span>**2.4.2.SELECCIÓN DE FUNCIÓN DE DISTRIBUCIÓN DE PROBABILIDAD**

Se muestra que la diferencia de una función y otra función puede ser apreciable, en muchos casos las diferencias son mucho mayores que las que resultan aquí; una selección apresurada de cualquiera de las funciones podría traducirse en una estructura sobre diseñada y costosa o sub diseñada y peligrosa. Por ello se debe de seleccionar con mucho cuidado. (Aparicio, 1998)

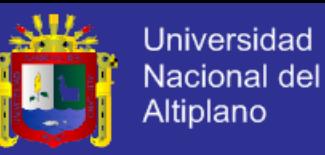

### <span id="page-32-0"></span>**a) Análisis gráfico**

Este método consiste en comparar gráficamente el histograma o función densidad empírica de la serie de datos con la función densidad teórica y decidir visualmente, si hay o no ajuste de acuerdo a la similitud o diferencia de ambos. (Villón, 2011)

### <span id="page-32-1"></span>**b) Método del error cuadrático mínimo**

Este método es el más aplicable para la estimación de los parámetros de una ecuación de regresión lineal donde la suma de los cuadrados, de los errores de los valores puede minimizarse derivando parcialmente en función de cada variable. (Villón, 2011)

### <span id="page-32-2"></span>**c) Prueba Kolmogorov – Smirnov**

La prueba de ajuste Smirnov-Kolmogorov consiste en comparar las diferencias existentes, entre la probabilidad empírica de los datos de la muestra y la probabilidad teórica, tomando el valor máximo del valor absoluto, de la diferencia entre el valor observado u el valor de la recta teórica del modelo.

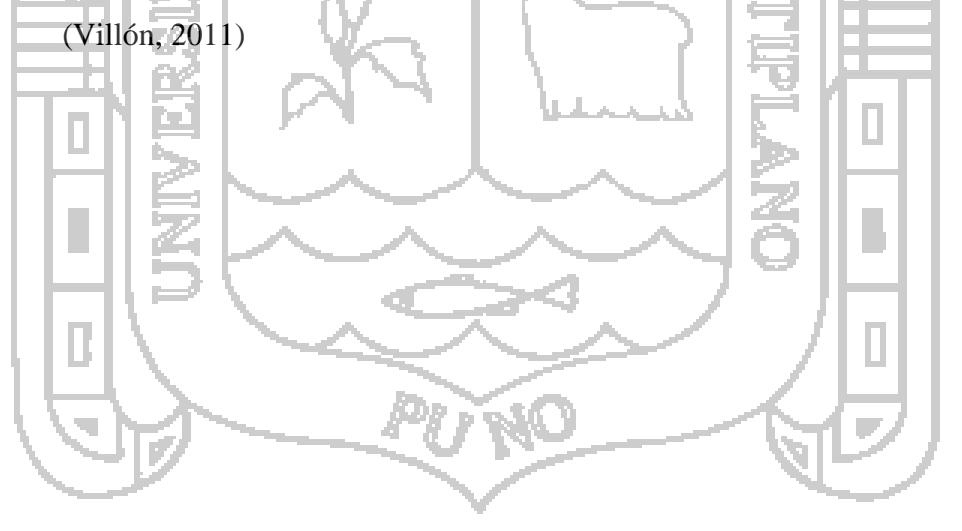

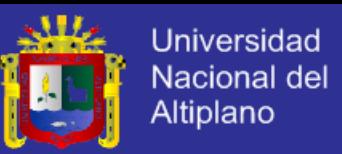

#### <span id="page-33-0"></span>**2.5. FUNDAMENTOS TEORICOS PARA EL CALCULO DE CAUDALES MAXIMOS**

La hidrometeorología es el estudio de la meteorología aplicada a los parámetros hídricos. La teoría hidrometeorológica en general, comprende la observación, procesamiento y análisis del comportamiento de los elementos hídricos, fundamentalmente las descargas de los ríos y los volúmenes almacenados en reservorios y lagunas; y de los elementos meteorológicos, fundamentalmente la precipitación pluvial. (Monsalve, 1992)

Se debe calcular o estimar el caudal máximo de diseño, que para estos casos, son caudales máximos. (Villón, 2002)

La magnitud del caudal de diseño, es en función directa del periodo de retorno que se le asigne, el que a su vez depende de la importancia de la obra y de la vida útil de esta

Las teorías hidrometeorológicas para el cálculo de caudales máximos son las siguientes: Método Racional, el cual comprende determinación de coeficiente de escurrimiento *C*, Curvas de Intensidad-Frecuencia-Duración y cálculos de tiempos de concentración; Hidrogramas Unitarios, los cuales se dividen en Sintéticos (Snyder, Triangular y SCS) y Complejos.

Existen metodologías tanto Hidrometeorológicas como Estadísticas para la determinación de caudales máximos. Las metodologías Hidrometeorológicas tomadas en cuenta en esta investigación son: Método Racional, Hidrogramas sintético Triangular y SCS; las cuales posteriormente se validarán, para la obtención de caudales máximos en la micro cuenca de Moho, mejorando así su comprensión; además de servir como guía para posteriores estudios relacionados con la temática abordada.

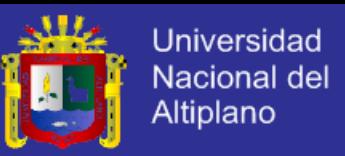

## <span id="page-34-0"></span>**2.5.1. CÁLCULO DE CAUDALES MÁXIMOS UTILIZANDO EL MÉTODO RACIONAL**

Este método, que la literatura inglesa atribuye a Lloyd-George en 1906, si bien los principios del mismo fueron establecidos por Mulvaney en 1850, permite determinar el caudal máximo que escurrirá por una determinada sección, bajo el supuesto que éste acontecerá para una lluvia de intensidad máxima constante y uniforme en la cuenca correspondiente a una duración D igual al tiempo de concentración de la sección.

A continuación se detallan los fundamentos teóricos para determinar cada una de las variables mencionadas anteriormente.

#### <span id="page-34-1"></span>**a) Determinación del Coeficiente de Escurrimiento C**

El coeficiente de escurrimiento C representa la fracción de la lluvia que escurre en forma directa y toma valores entre cero y uno, y varía apreciablemente entre una cuenca y otra, y de una tormenta a otra, debido a las condiciones de humedad iniciales. Sin embargo, es común tomar valores de C representativos de acuerdo con ciertas características de las cuencas como la vegetación, pendientes del terreno y uso de suelos. (Monsalve, 1992)

#### <span id="page-34-3"></span><span id="page-34-2"></span>**b) Cálculo de curvas de Intensidad-Frecuencia-Duración.**

### *b.1 La intensidad (i)*

Es la cantidad de agua caída por unidad de tiempo. Lo que interesa particularmente de cada tormenta es la intensidad máxima que se haya presentado, ello es la altura máxima de agua caída por unidad de tiempo. (Villón, 2002)

#### <span id="page-34-4"></span>*b.2 Duración.*

Corresponde al tiempo que transcurre entre en comienzo y el fin de una tormenta. Aquí conviene definir el periodo de duración, que es un determinado periodo de tiempo, tomado en minutos u horas, dentro del total que dura la tormenta. Tiene mucha importancia en la determinación de las intensidades máximas. (Villón, 2002)

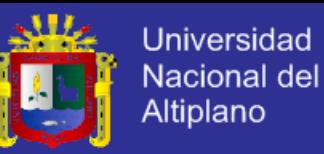

#### <span id="page-35-0"></span>*b.3 Frecuencia.*

Es el número de veces que se repite una tormenta, de características de intensidad y duración definidas en un periodo de tiempo ms o menos largo, tomado generalmente en años. (Villón, 2002)

#### <span id="page-35-1"></span>**c) Determinación de Tiempos de Concentración.**

El tiempo de concentración no es más que el tiempo que tardaría una gota de agua en recorrer la longitud desde el punto más distante de la corriente de agua de una cuenca hasta el lugar de medición. Los tiempos de concentración son calculados a partir de las características físicas de la cuenca, las cuales son: las pendientes, longitudes, elevaciones medias y el área de la cuenca. (Villón, 2002)

## <span id="page-35-2"></span>**2.5.2. MÉTODO RACIONAL MODIFICADO**

Es el método racional según la formulación propuesta por Témmez (1987, 1991) adaptada para las condiciones climáticas de España. Y permite estimar de forma sencilla caudales punta en cuencas de drenaje naturales con áreas menores de 770 km2 y con tiempos de concentración (Tc) de entre 0.25 y 24 horas.

### <span id="page-35-3"></span>**2.5.3. HIDROGRAMA UNITARIO**

.

El hidrograma es un gráfico que muestra la variación en el tiempo de alguna información hidrológica; siendo el hidrograma unitario de una cuenca, el hidrograma de escorrentía directa que se produciría en la salida de la cuenca si sobre ella se produjera una precipitación neta unidad de una duración determinada (por ejemplo, 1mm. durante 1hora).

*Estimación de Hidrogramas Unitarios.* 

Para la estimación de caudales máximos utilizando hidrogramas unitarios, siempre es necesario contar con al menos un hidrograma medido a la salida de la cuenca y con los registros de precipitación que originaron el hidrograma.
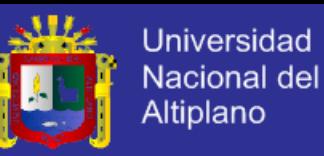

La mayor parte de las cuencas, en todo el mundo, no cuentan con una estación hidrométrica o bien con los registros pluviográficos necesarios. Por ello, es conveniente contar con métodos con los que puedan obtenerse hidrogramas unitarios usando únicamente datos de características generales de la cuenca. Los hidrogramas unitarios así obtenidos se denominan sintéticos. Los hidrogramas unitarios sintéticos a analizar son los siguientes: Triangular y SCS.

**a) Fundamentos teóricos para la estimación del Hidrograma Unitario Sintético Triangular.** 

Desarrollado por Mockus en 1957. Se busca un gasto pico Qp, en función del área de la cuenca en km² y el tiempo base en horas, del análisis de varios hidrogramas, Mockus concluye que el tiempo base y el tiempo pico y de esta forma calcular el hidrograma unitario triangular.

**b) Hidrograma sintético triangular del SCS** 

Con base en la revisión de un gran número de HU, el SCS sugiere este hidrograma donde el tiempo está dado en horas y el caudal en m3/s.cm.

El volumen generado por la separación de la lluvia en neta y abstracciones es propagado a través del río mediante el uso del hidrograma unitario.

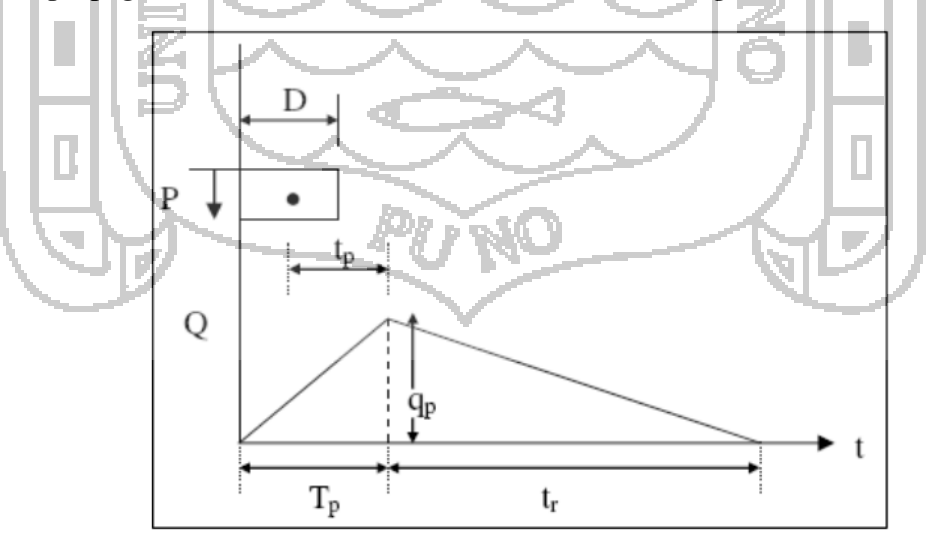

*Figura 7: Hidrograma Unitario Triangular del SCS. Fuente: Hidrología Aplicada (Ven te Chow)*

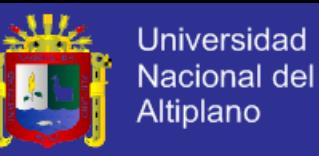

# **CAPITULO III**

## **MATERIALES Y METODOLOGIA**

### **3.1. MATERIALES:**

### **3.1.2. MATERIAL EXPERIMENTAL**

Se obtuvo información del **SENAMHI**, de tres estaciones meteorológicas, de las cuales se obtuvo las precipitaciones máximas en un periodo de 24 horas datos que fueron analizadas para el análisis de tormentas y su posterior determinación de caudales máximos en la micro cuenca Millimilii – Moho.

### *a) Material recopilado*

- Cartas nacionales a escala del instituto nacional de geográfico
- Plano de curvas de nivel a escala.
- Cartas tipo shp del minedu.
- $\nabla$  Datos de precipitaciones máximas de las estaciones de huaraya –
- 4C moho, Huancané y cojata, proporcionados por el SENAMHI.
- Ubicación de coordenadas vía GPS.

# *b) Materiales de campo*

 GPS altímetro  $\angle$  Estación total

- prismas
- Winchas

### *c) Material de gabinete*

Computadora

- $\checkmark$  Impresora
- $\checkmark$  Software (AutoCAD land, ArcGIS, Word, Excel, PowerPoint, Hidroesta2, Google Earth)
- $\checkmark$  Materiales de escritorio

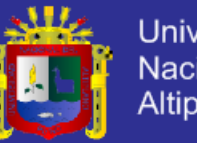

### **Universidad** Nacional del Altiplano

### **3.2. METODOLOGÍA SEGUIDA**

Para con seguir las máximas avenidas, se tuvo que hacer la medición de diferentes parámetros interrelacionados que simplifican el complejo proceso del presente trabajo, a saber: el aporte de agua representado por la precipitación y el escurrimiento, las que están en función de la pendiente de la cuenca y su longitud.

De acuerdo con este modelo, se calculó los caudales máximos para un periodo de retorno de 5, 10, 15, 20, 25, 50 y 100 años, prebendo que para periodos más cortos, debido a que estos periodos son de diseño de obras hidráulicas. El diagrama de flujo que muestra las diferentes fases metodológicas de este estudio,

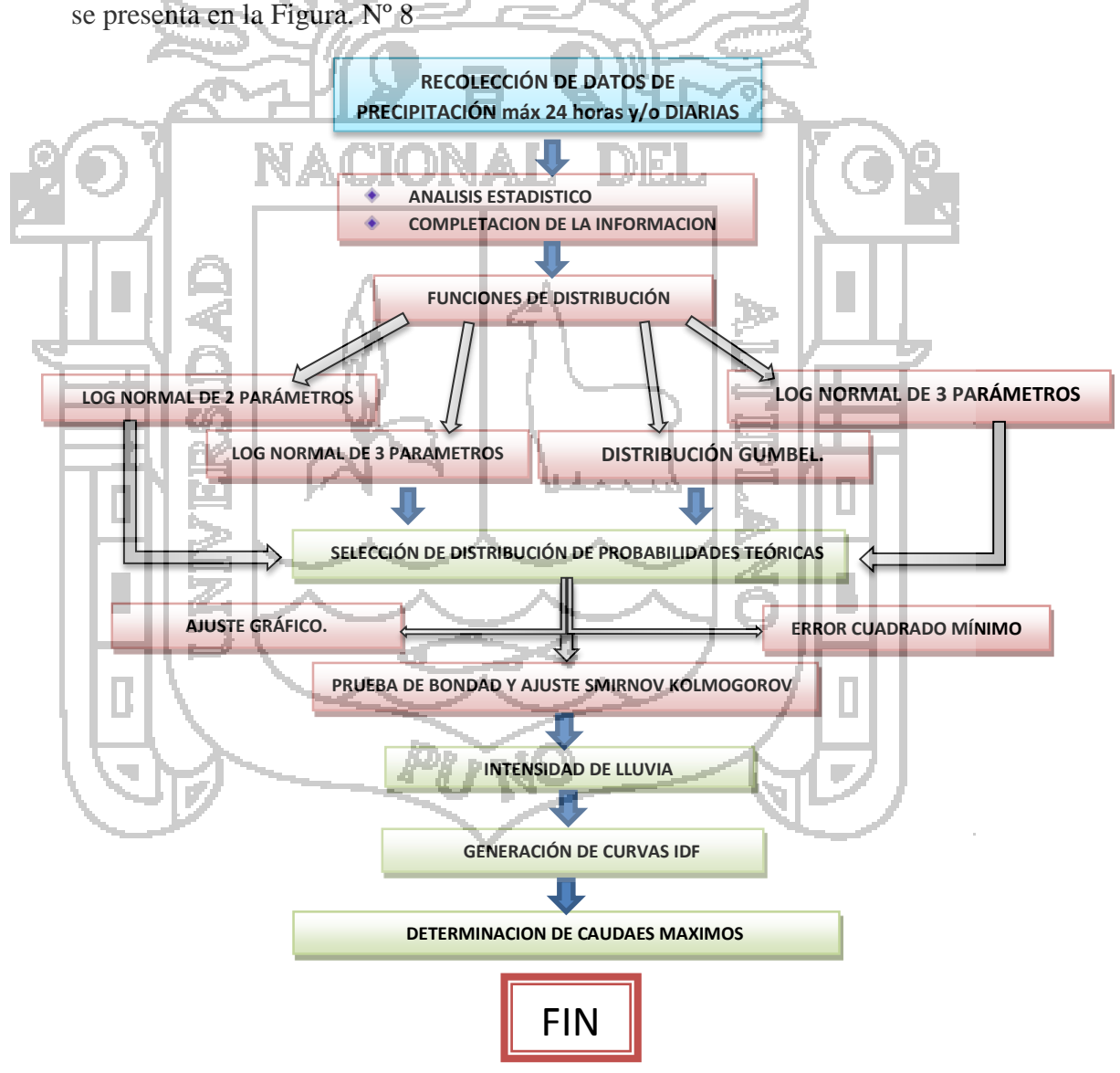

*Figura 8: Metodología Usada*

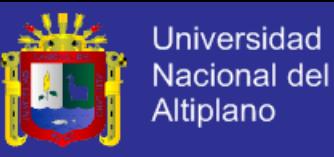

#### **3.2.1. OBTENCION DE VARIABLES DE TERRENO**

#### *a) Delimitación*

Una cuenca hidrográfica se delimita por la línea de divorcio de las aguas, siendo ésa última la cota o altura máxima que divide las aguas de dos cuencas contiguas. Ésta delimitación se puede determinar mediante dos métodos:

- *Método tradicional:* Se trabaja sobre las cartas topográficas, con instrumentación manual.
- *Método digital:* Apoyados del software ArcGIS, que permite delimitar la cuenca tomando como base la topografía digital de la zona de estudio.

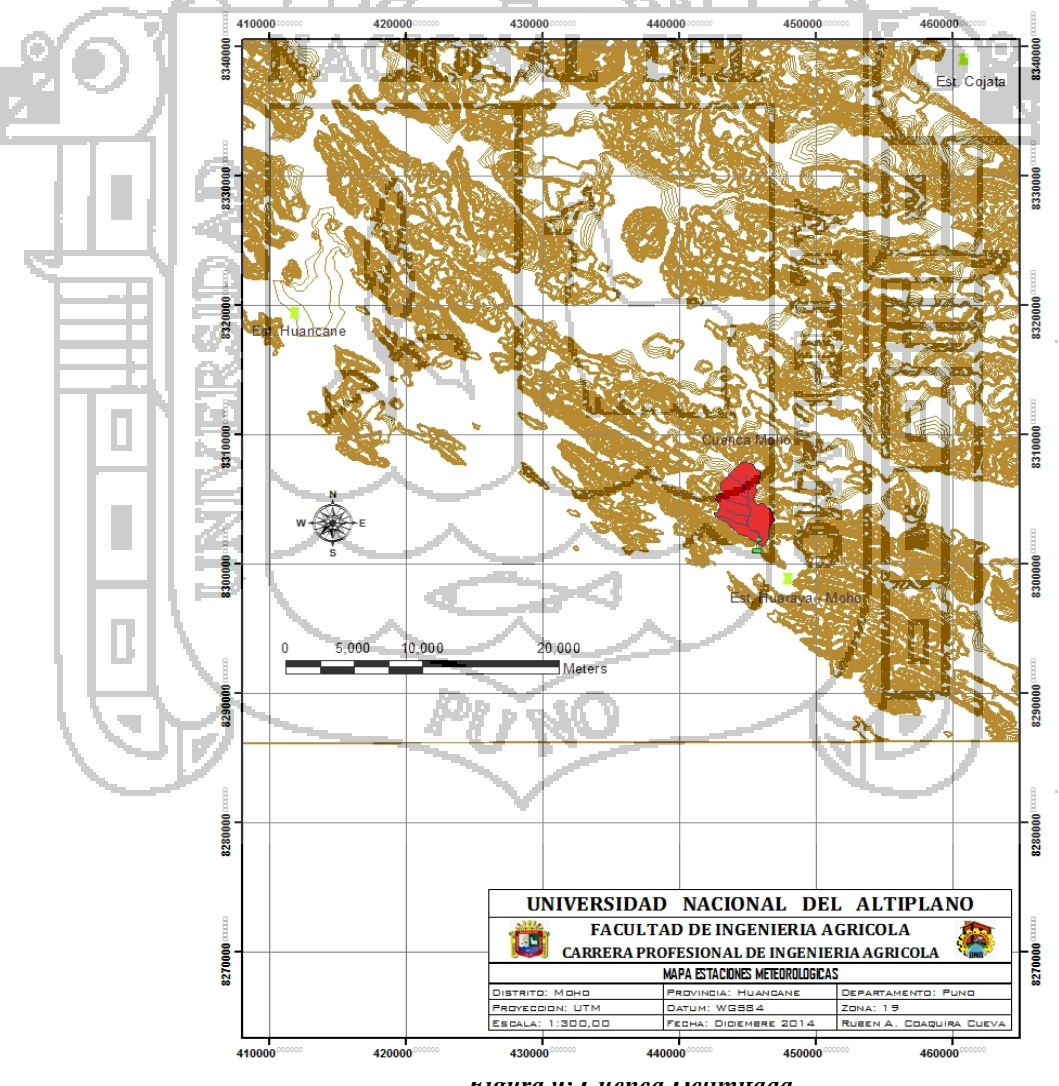

*Figura 9: Cuenca Delimitada*

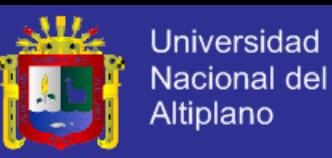

La metodología empleada para la delimitación de una cuenca se muestra a continuación y se aplica tanto para el método tradicional como para el digital.

- $\checkmark$  Identificar la red de drenaje o corrientes superficiales, así como efectos orográficos significativos como cerros, cordilleras, etc.
- $\checkmark$  Invariablemente, la divisoria corta perpendicularmente a las curvas de nivel y pasa por los puntos de mayor nivel topográfico.
- Cuando la divisoria va aumentando su altitud, corta a las curvas de nivel por su parte convexa.
- Cuando la altitud de la divisoria va decreciendo, corta a las curvas de nivel por la parte cóncava.

Hay que tener en cuenta algunas consideraciones:

 La escala a la cual se trabaje definirá la exactitud del resultado de la delimitación de una cuenca.

 Toda línea divisoria de una unidad hidrográfica, se desplaza siempre entre dos curvas con igual valor de cota.

 La divisoria debe pasar por los puntos de mayor nivel topográfico; en otras

 palabras, la línea divisoria debe unir los puntos con mayores valores de altitud.

 Como comprobación, la divisoria nunca corta una quebrada o río, sea que ésta haya sido graficado o no en el mapa, excepto en el punto de interés de la cuenca (salida).

En el presente estudio de tesis se ha trabajado con el método digital y la aplicación de esta metodología se muestra en los anexos 1 al 10 con los diversos mapas generados para su obtención.

÷.

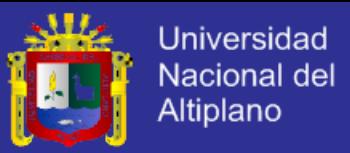

#### *b) Pasos para la Delimitación de una cuenca por método digital*

Tradicionalmente la delimitación de cuencas se ha realizado mediante la interpretación de los mapas cartográficos. Este proceso, ha ido evolucionando con la tecnología y hoy en día los sistemas de información geográfica –SIGproporcionan entre su amplia gama de aplicaciones, una herramienta llamada Hidrology, con la cual se puede realizar la delimitación de una cuenca de forma rápida y sencilla.

 *Presentación de curvas de nivel,* para la aplicación de esta herramienta se requiere una carta nacional o levantamiento topográfico de la zona, el cual se presenta como un formato SHP que contiene las elevaciones de cada curva de la zona de estudio, esta estructura genera sólo un archivo que contiene las coordenadas y muestra la altura de cada línea.

Se debe tener en cuenta que para realizar la delimitación se trabaja con al área de la cuenca a delimitar realzando un clip a la carta para que no se tenga errores posteriores o una delimitación incorrecta en la cuenca.

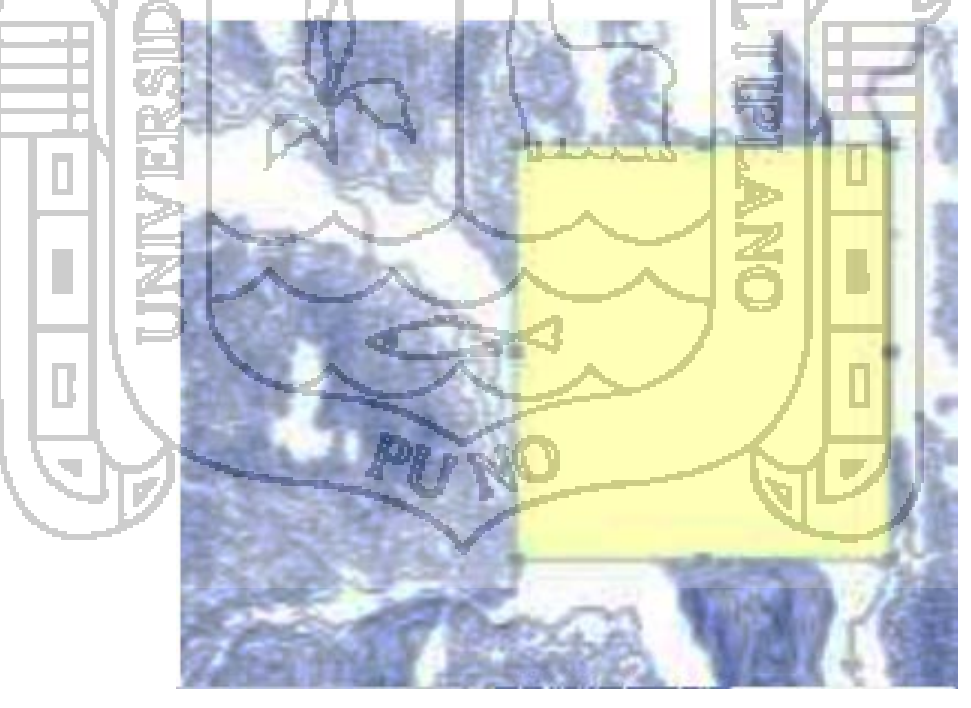

*Figura 10: Modelo de curvas de Nivel.* 

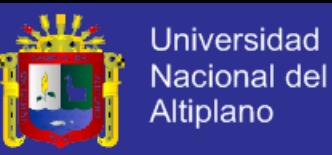

 $\checkmark$  *Creación de un TIN o MDT*, Los modelos TIN, son elementos qse interpolan entre si mediante un modelo de Red de Triángulos Irregulares (TIN), los cuales están conformados como su nombre lo dice por una "red de triángulos irregulares" unidos entre sí mediante puntos con valores x, y, z, y pueden representar con precisión una determinada superficie (Figura 11). Este modelo puede ser creado por medio de la herramienta 3D Analyst, del programa ArcGIS y se requiere ingresar información topográfica, puntos geodésicos y la red hídrica de la zona de estudio.

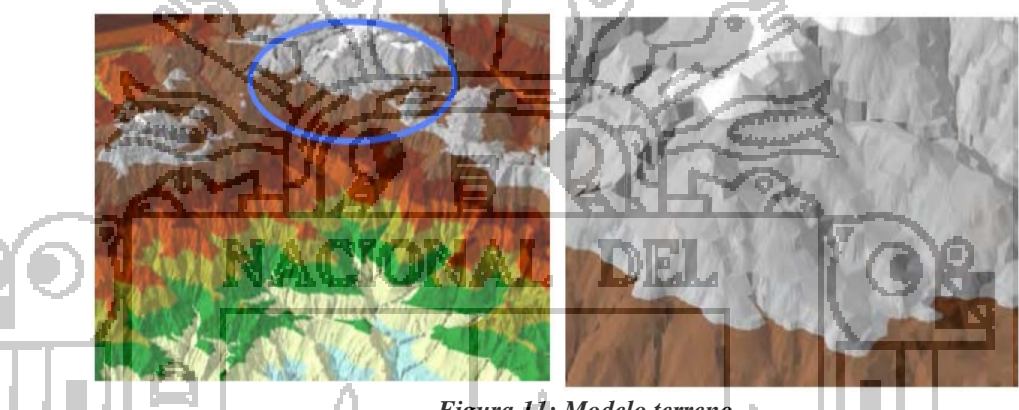

*Figura 11: Modelo terreno*

 *Modelación en formato raster*, en el cual se modifica el TIN o MDT, imponiéndole características lineales como es el caso de la red hídrica. Sin embargo, este paso no puede realizarse si antes no se crearse el TIN.

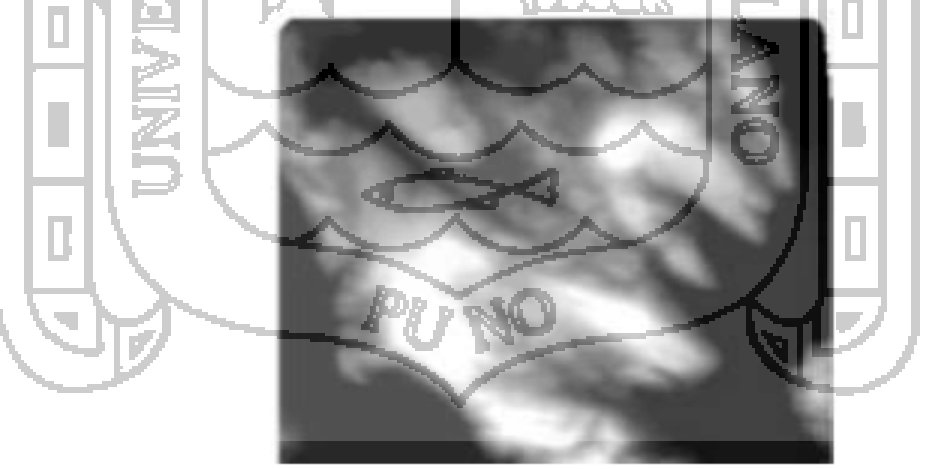

*Figura 12: Formato Raster*

 *Llenado de depresiones ("Fill sinks")*: Esta opción permite determinar depresiones, es decir, zonas en el TIN que presentan elevaciones por debajo de sus vecinos y rellenarlas. De esta manera se evita la formación de cuencas ciegas dentro del área de estudio.

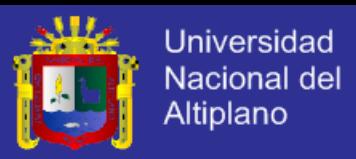

 *Determinación de la dirección del flujo ("Flow direction")*: Es la dirección hacia la cual el flujo se dirige naturalmente teniendo en cuenca las elevaciones y consiste en determinar la dirección de máxima pendiente hacia aguas abajo de cada celda

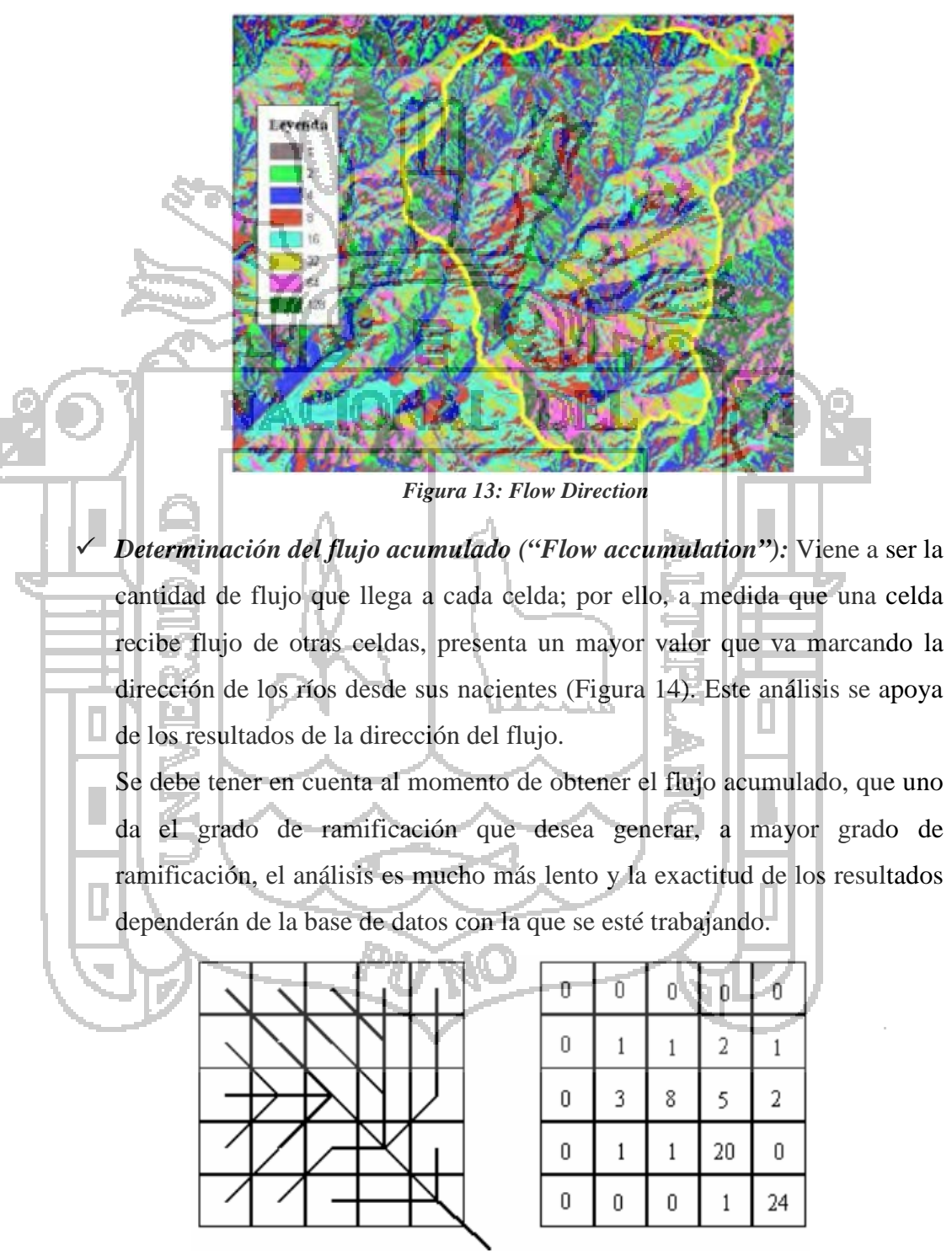

*Figura 14 Esquema de acumulación de flujo 7* 

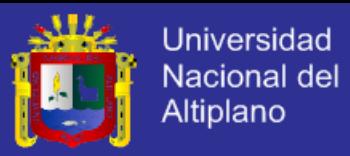

 *Determinación de la red hídrica ("Stream definition").* En esta opción se considera a la red de drenaje con valores de celda de "1" en la grilla del raster. Este resultado se apoya de los resultados del flujo acumulado.

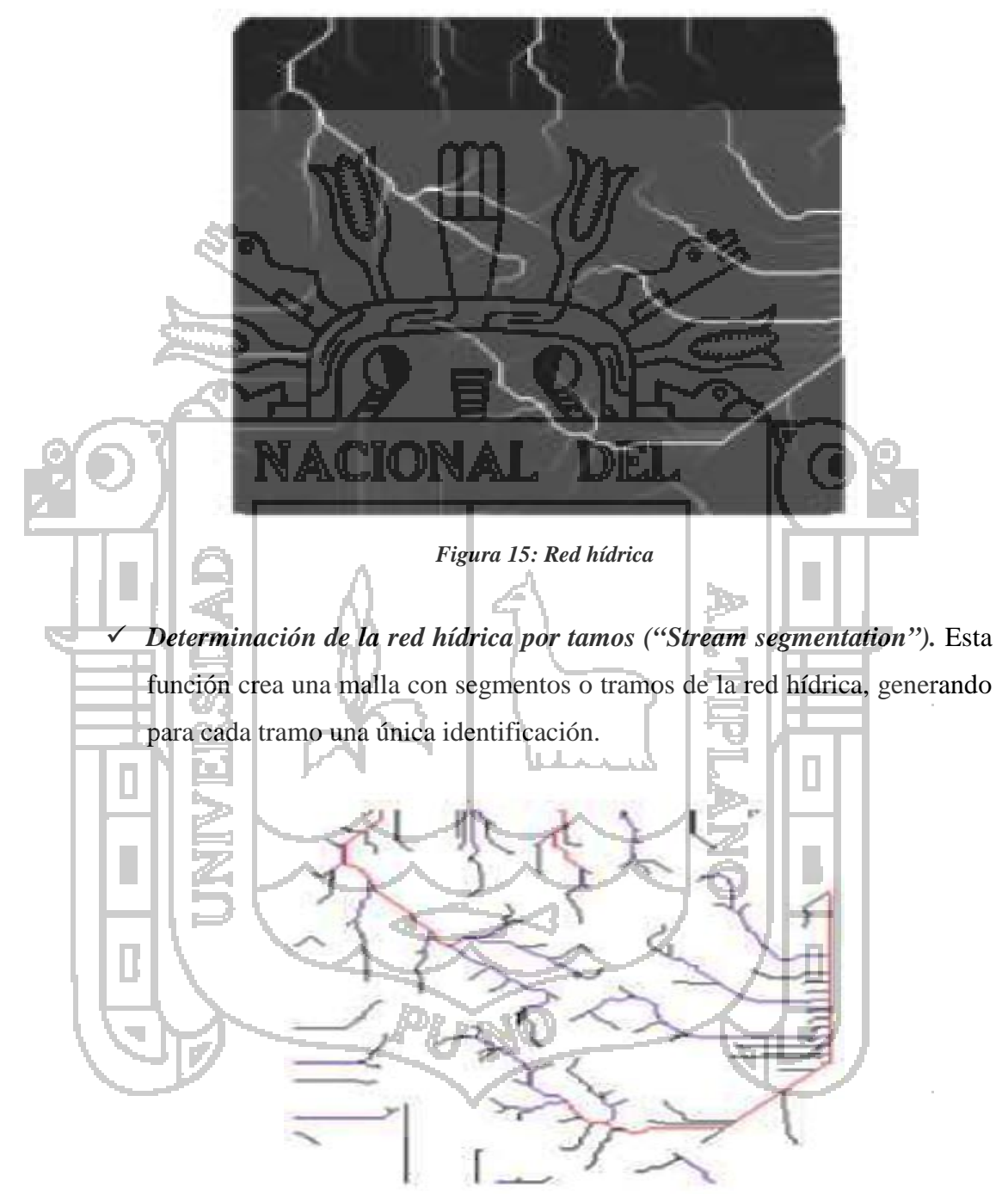

*Figura 16: Orden de los Ríos*

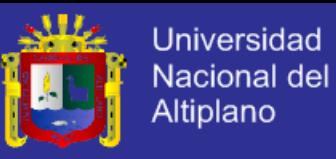

 *Delimitación de cuencas mediante watershed,* esta función genera las cuencas en formato raster, delinea una subcuenca por cada uno de los segmentos de cauce definidos en el paso anterior. (Figura 17).

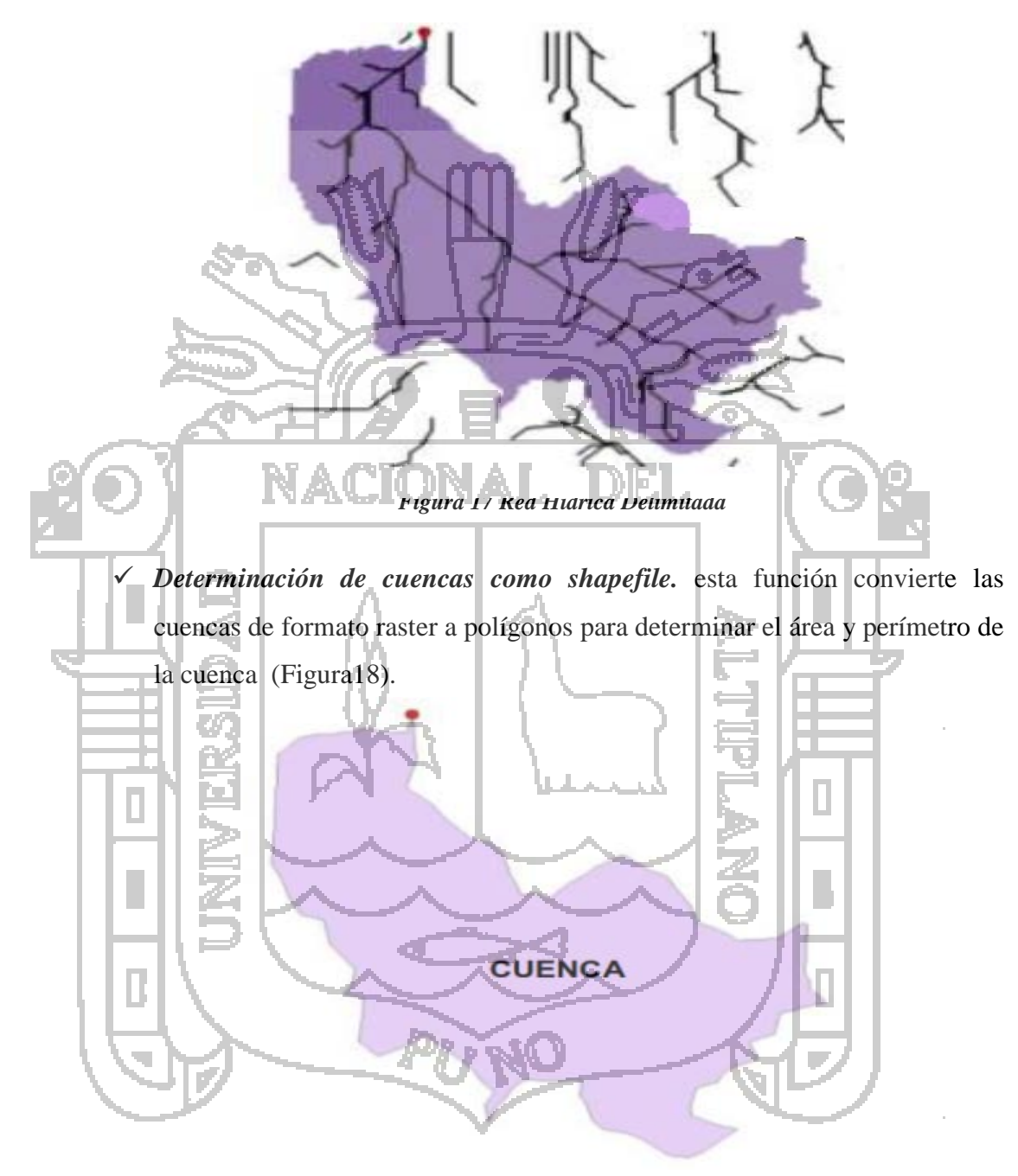

*Figura 18 Cuenca delimitada*

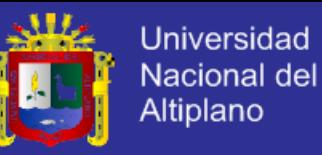

#### **c) Parámetros fisiográficos o geomorfológicos**

El estudio sistemático de los parámetros fisiográficos o geomorfológicos de las cuencas es de gran utilidad práctica en la ingeniería hidrológica, pues con base en ellos se puede lograr una transferencia de información de un sitio donde existe poca información; bien sea por error en los datos, por carencia total de información de registros hidrológicos, a otro; siempre que exista una semejanza geomorfológica y climática entre las zonas en cuestión.

Existen diversos parámetros fisiográficos que permiten describir a una cuenca, sin embargo, los más importantes son:

 *La superficie de la cuenca (A),* es uno de los parámetros fisiográficos más importante en un análisis hidrológico. Está definida como la proyección horizontal de toda el área de drenaje de un sistema de escorrentía dirigido a un mismo punto de salida.

*Perímetro (P)*, es la longitud del contorno del área de la cuenca, definida también como línea de división del agua. Este parámetro es importante, pues en conexión con el área puede dar una ida respecto a la forma de la cuenca.

- *Longitud mayor del río (L),* es la longitud del curso de agua más largo desde la cabecera de la cuenca hasta la salida o desembocadura de ésta; este parámetro viene a ser la longitud del río principal.
- *Ancho promedio (A),* es la relación entre el área (A) y la longitud mayor del curso de agua (L) de una cuenca

 *Pendiente media del cauce (Sc),* el agua superficial concentrada en los lechos fluviales, escurre con una velocidad que depende directamente de la pendiente o declive del lecho del río; así a mayor pendiente mayor será la velocidad de escurrimiento. Siendo esto fundamental en la planificación de obras como: puentes, captación, controles de agua, ubicación de posibles centrales hidroeléctricas, etc.

La pendiente de un cauce forma parte de los parámetros relativos al relieve y generalmente es obtenida dividiendo la diferencia en elevación entre el punto más alto y el punto más bajo del perfil del río principal por la

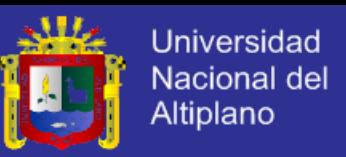

longitud horizontal del curso de agua entre los dos puntos, como se ve en la Figura 19.

$$
Sc = (H \max - H \min) / L
$$
 .... (1)

### **Dónde:**

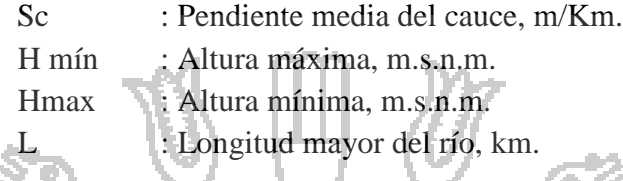

Debido a que los ríos que conforman una cuenca presentan varios canales, cada uno con un perfil diferente, sacar la pendiente promedio es muy difícil. Por ello, usualmente se considera la pendiente del cauce principal.

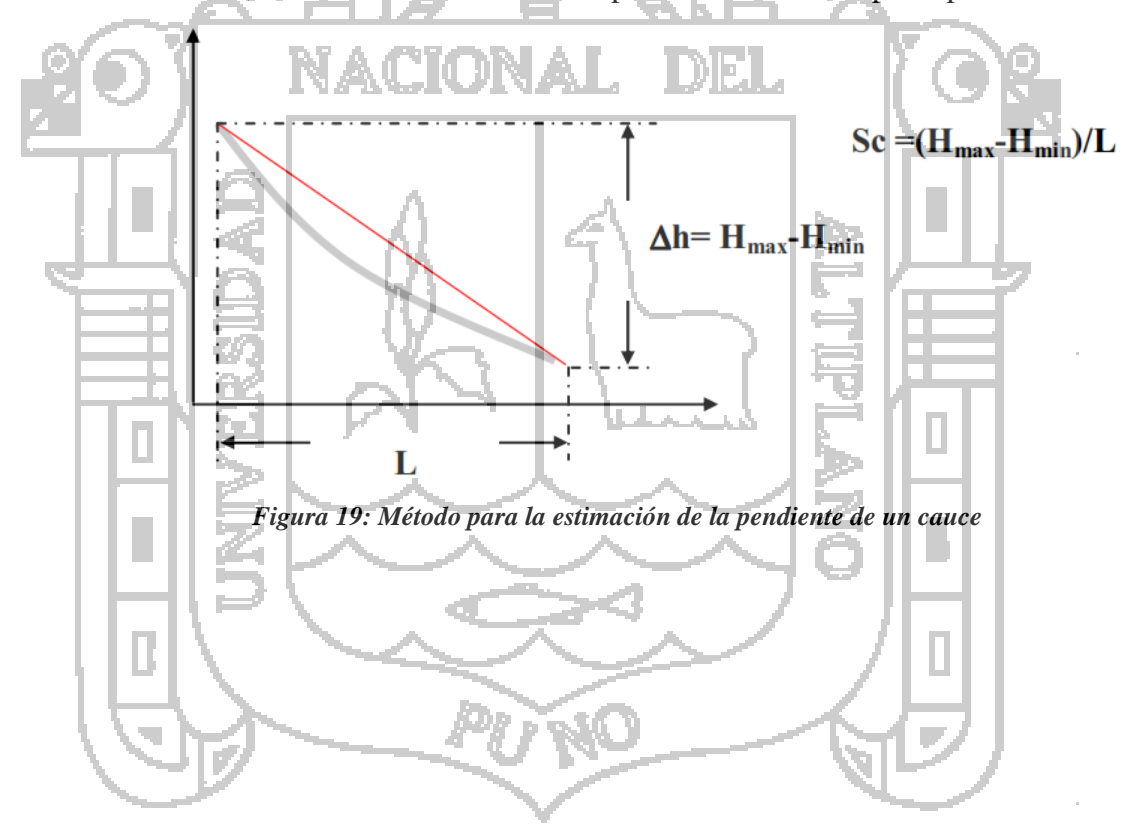

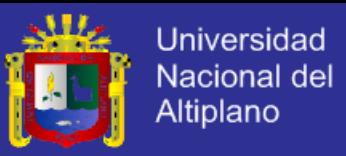

#### **3.2.2. OBTENCION DE INFORMACION METEOROLOGICA**

En la microcuenca Milli milli – Moho, no se cuenta con estación meteorológica existente que proporcione registros de precipitación ni registros de caudales, ciertamente, estos fueron obtenidos de estaciones que se encuentran en las microcuencas, y cuencas vecinas a Moho-Millimilli, de las que a partir de estas se generara el Caudales máximos.

| $N^{\circ}$ |                                | Ubicación geográfica |                       | <b>Ubicación Política</b> |             |                        |                |
|-------------|--------------------------------|----------------------|-----------------------|---------------------------|-------------|------------------------|----------------|
|             | <b>Estación</b>                | Latitud              | Longitud              | <b>PAIS</b>               | DPTO.       | PROV.                  | DIST.          |
|             | <b>HUANCANE</b>                | 15°12'05.4"          | 69°45'12.8"           | PERÚ                      |             | PUNO HUANCANÉ HUANCANÉ |                |
|             | <b>HUARAYA-</b><br><b>MOHO</b> | 15°23'17.8"          | 69°29'03.4"           | PERÚ                      | PUNO MOHO   |                        | <b>HUARAYA</b> |
|             | <b>COJATA</b>                  | $15^{\circ}01'31.5"$ | $69^{\circ}21'49.3''$ | PERÚ                      | <b>PUNO</b> | <b>HUANCANE</b> COJATA |                |
|             |                                |                      |                       |                           |             |                        |                |

*CUADRO 1: Ubicación de las estaciones Meteorológicas utilizadas*

*CUADRO 2: Tipo y tiempo de funcionamiento de las Estaciones*

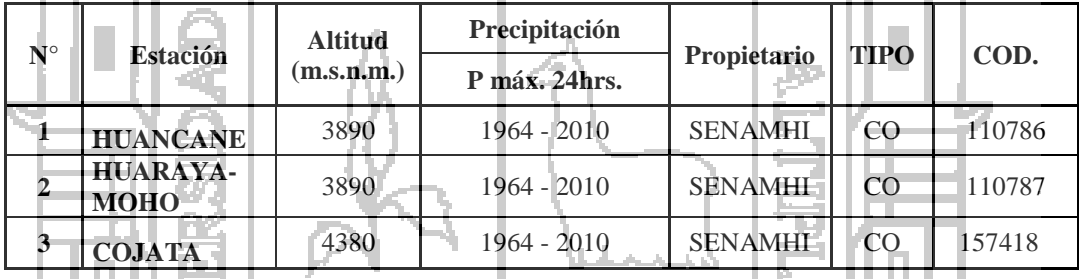

## **3.2.3. ANALISIS DE CONSISTENCIA DE LA INFORMACION METEOROLOGICA**

El análisis de consistencia de la información meteorológica de las precipitaciones mensuales de las estaciones consideradas en este estudio, se analizan desde tres puntos de vista:

- Análisis visual de hidrogramas.
- Análisis de doble masa y
- Análisis estadístico.

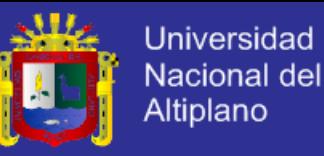

#### **a) Análisis Visual de Hidrogramas**

A partir de los registros históricos de cada estación se elaboran los hidrogramas de precipitación total mensual, con la finalidad de detectar visualmente posibles inconsistencias (saltos o tendencias) en el periodo analizado, lo mismo que, de encontrarse el caso deben ser analizados estadísticamente.

Los histogramas representan gráficamente la variación de la precipitación a través del tiempo, en este caso a nivel mensual.

### **b) Análisis de Doble Masa**

Está basado en el hecho de que el gráfico de una cantidad acumulada ploteada contra otra cantidad acumulada durante el mismo periodo, debe ser una línea recta siempre que las cantidades sean proporcionales; la inclinación de la recta representa la constante de proporcionalidad. Una alteración en la pendiente de la recta indicará que ocurrió un cambio en la constante de proporcionalidad entre las dos variables o que tal vez la proporcionalidad no es constante en todos los niveles de acumulación.

El procedimiento se inicia con la selección de varias estaciones en la región próxima aquella que va a ser ajustado. Se acumulan a continuación los totales anuales de cada estación y luego se calcula la media aritmética de los totales precipitados en cada año en todas las estaciones y se acumula esa media.

Un primer gráfico de estos valores promedios acumulados versus los valores acumulados anuales de cada estación va a permitir definir la estación índice y luego el gráfico de los valores acumulados entre la estación índice y los valores acumulados de las estaciones restantes permitirá visualizar con mayor claridad los quiebres que se presentan en los diagramas de doble masa.

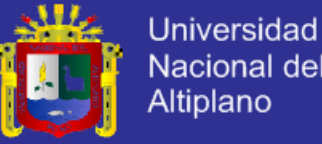

Nacional del Altiplano

**c) Análisis estadístico**

#### **c.1 Análisis de Saltos**

*Consistencia en la media*

Mediante la prueba estadística T de students, se analiza si los valores promedios  $(\overline{X}_1, \overline{X}_2)$  de las sub-muestras son estadísticamente iguales o diferentes con un 95% de nivel de significancia de la siguiente forma:

Cálculo de la media y desviación estándar para cada periodo según la siguiente expresión:

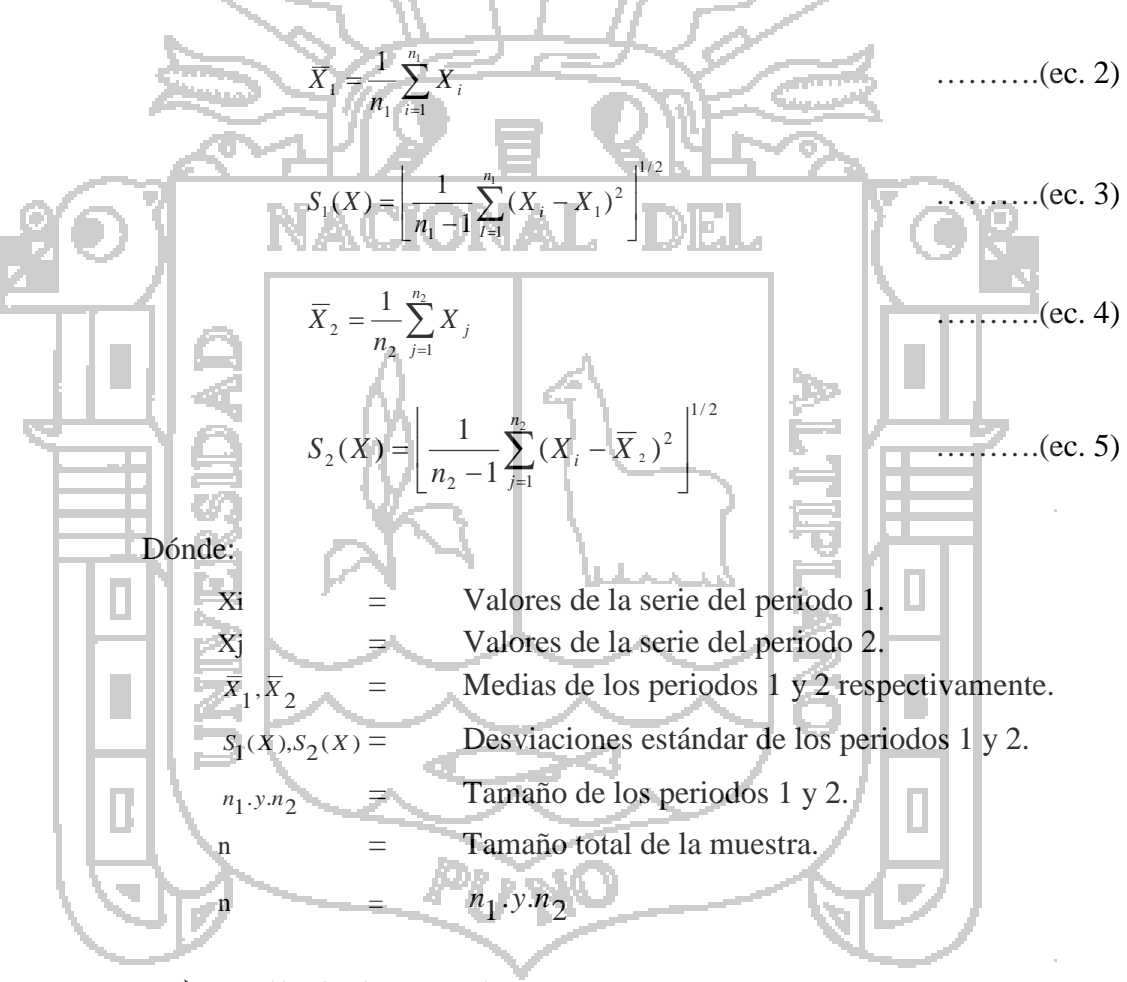

*Cálculo de Tc según:*

$$
T_c = \frac{(\overline{X}_1, \overline{X}_2)}{\sqrt{(n_1 - 1)S_1^2 + (n_2 - 1)S_2^2}} \sqrt{n_1 n_2 (n_1 + n_2 - 2)/(n_1 + n_2)}
$$
 ...... (ec. 6)

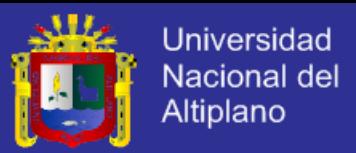

### *Cálculo de Tt*

El cálculo crítico de t se obtiene de las tablas de T de students (Tt) con:

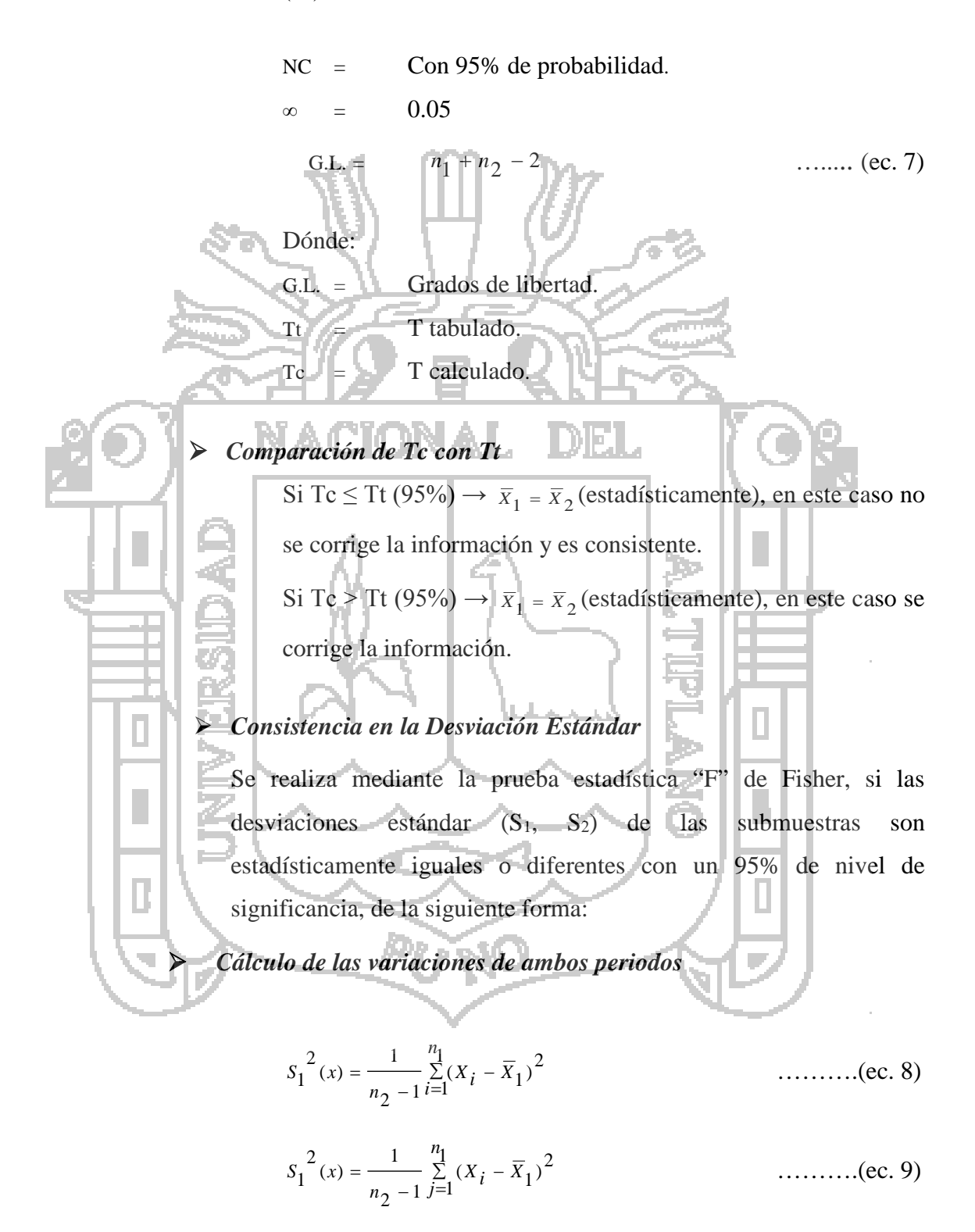

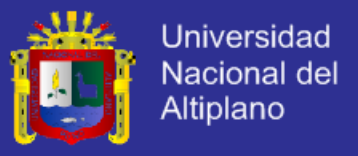

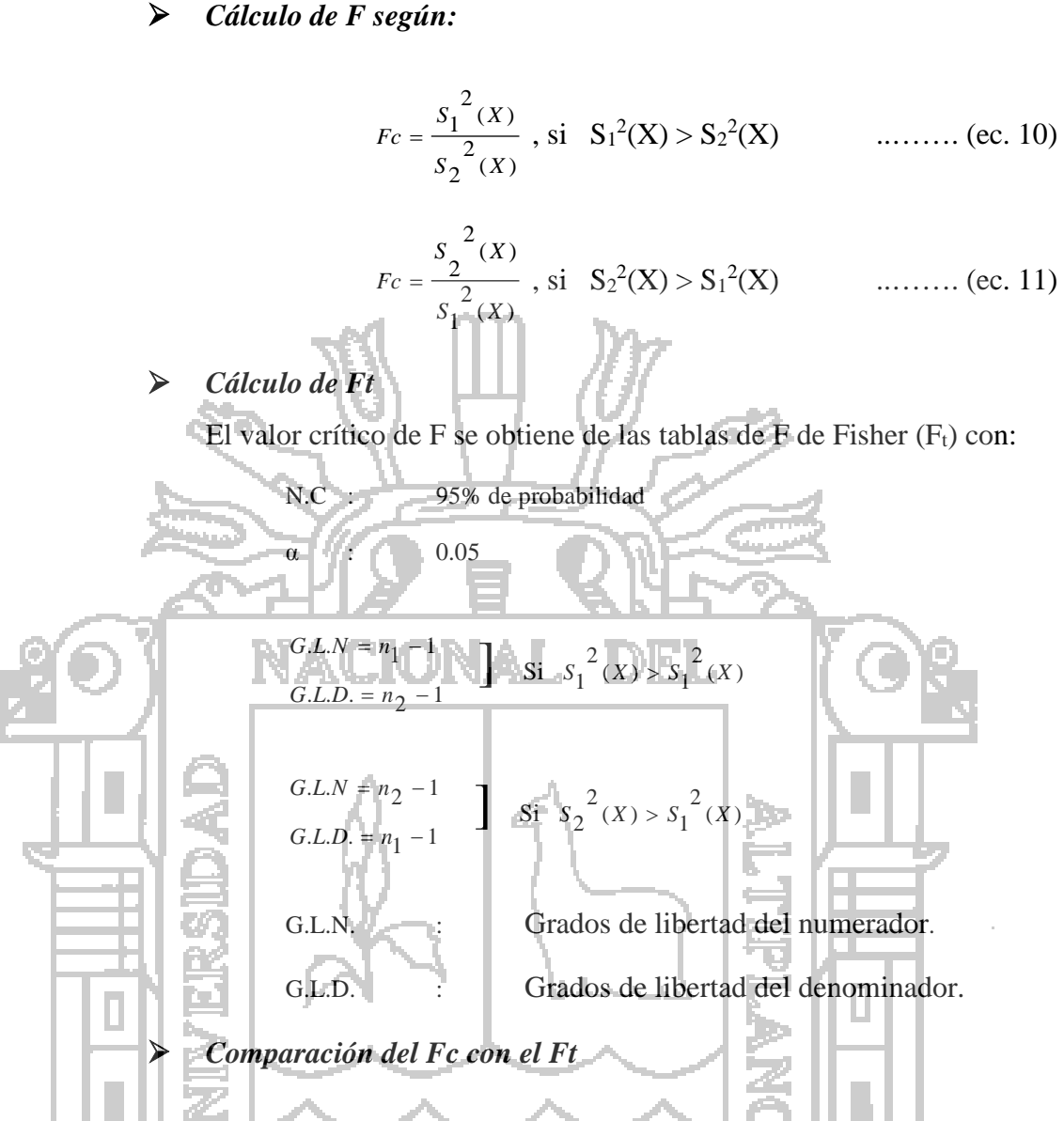

Si Fc  $\leq$  Ft (95%)  $\rightarrow$  S<sub>1</sub>(x) = S<sub>2</sub>(x) (estadísticamente). Si Fc > Ft (95%)  $\rightarrow$  S<sub>1</sub>(x)  $\neq$  S<sub>2</sub>(x) (estadísticamente).

### *Corrección de los Datos*

Si los parámetros de la media y desviación estándar resultan estadísticamente iguales, entonces la información original no se corrige por ser consistente con 95% de probabilidad, aún cuando en el análisis de doble masa presenta pequeños quiebres. En caso contrario se debe corregir los datos de las sub-muestras con las siguientes ecuaciones:

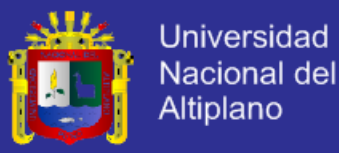

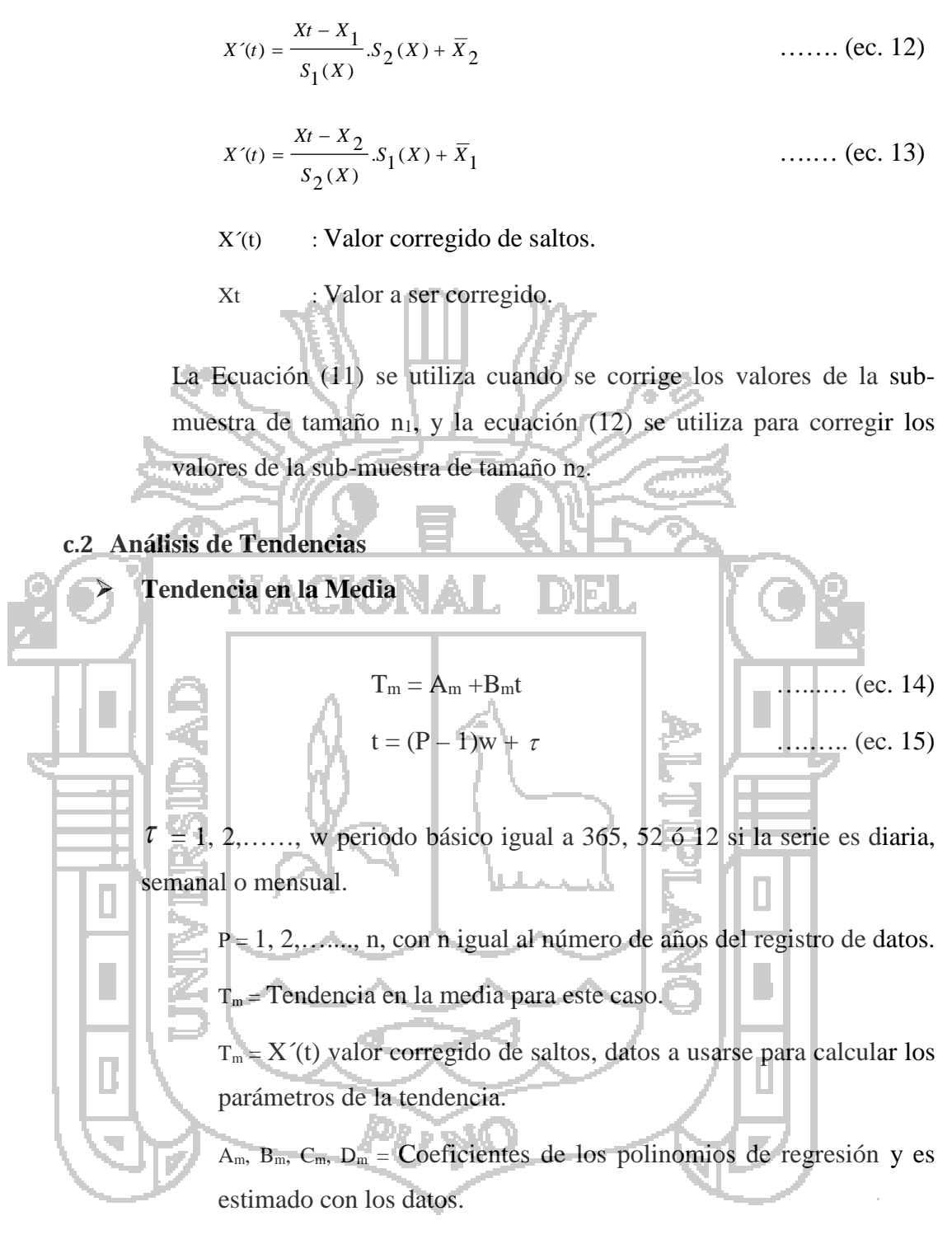

En este trabajo la tendencia en la media fue calculada usando la ecuación de regresión lineal simple (ec.14) siendo el proceso el siguiente:

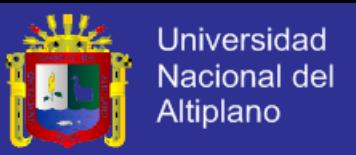

**Cálculo de los parámetros de la ecuación de regresión lineal simple.**

$$
A_m = \overline{T}_m - \overline{t}.B_m \tag{ec. 16}
$$

$$
B_m = R(S_{Tm} / S_t) \tag{ec.17}
$$

$$
R = (t \cdot T_m - \bar{t} \cdot \bar{T}m) / (S_t \cdot S_m)
$$
 \n........ (ec. 18)

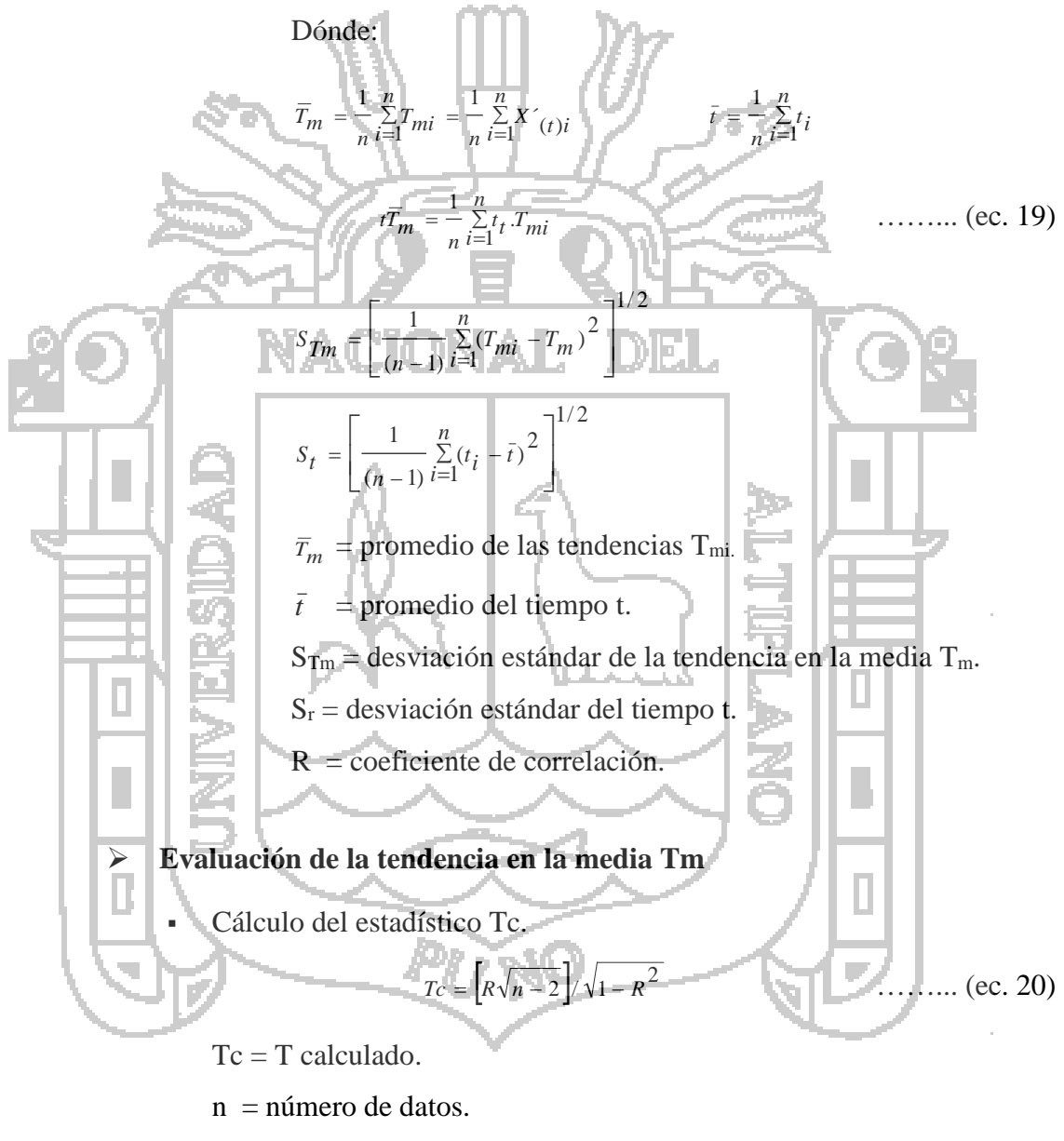

R = coeficiente de correlación.

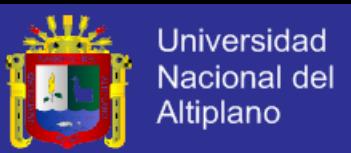

Cálculo de Tt

Se obtiene de las tablas de T de students  $(T_t)$  con 95% de probabilidad, con  $\alpha$  = 0.05 y G.L. = n - 2.

Comparación del Tc con el Tt

Si | Tc |  $\leq$  T<sub>t</sub> (95%)  $\rightarrow$  R no es significativo, entonces la tendencia no es significativa y no debe corregirse la información.

Si | Tc |  $\geq$  T<sub>t</sub> (95%)  $\rightarrow$  R si es significativo, entonces la tendencia es significativo y debe corregirse la información con tendencia en la media.

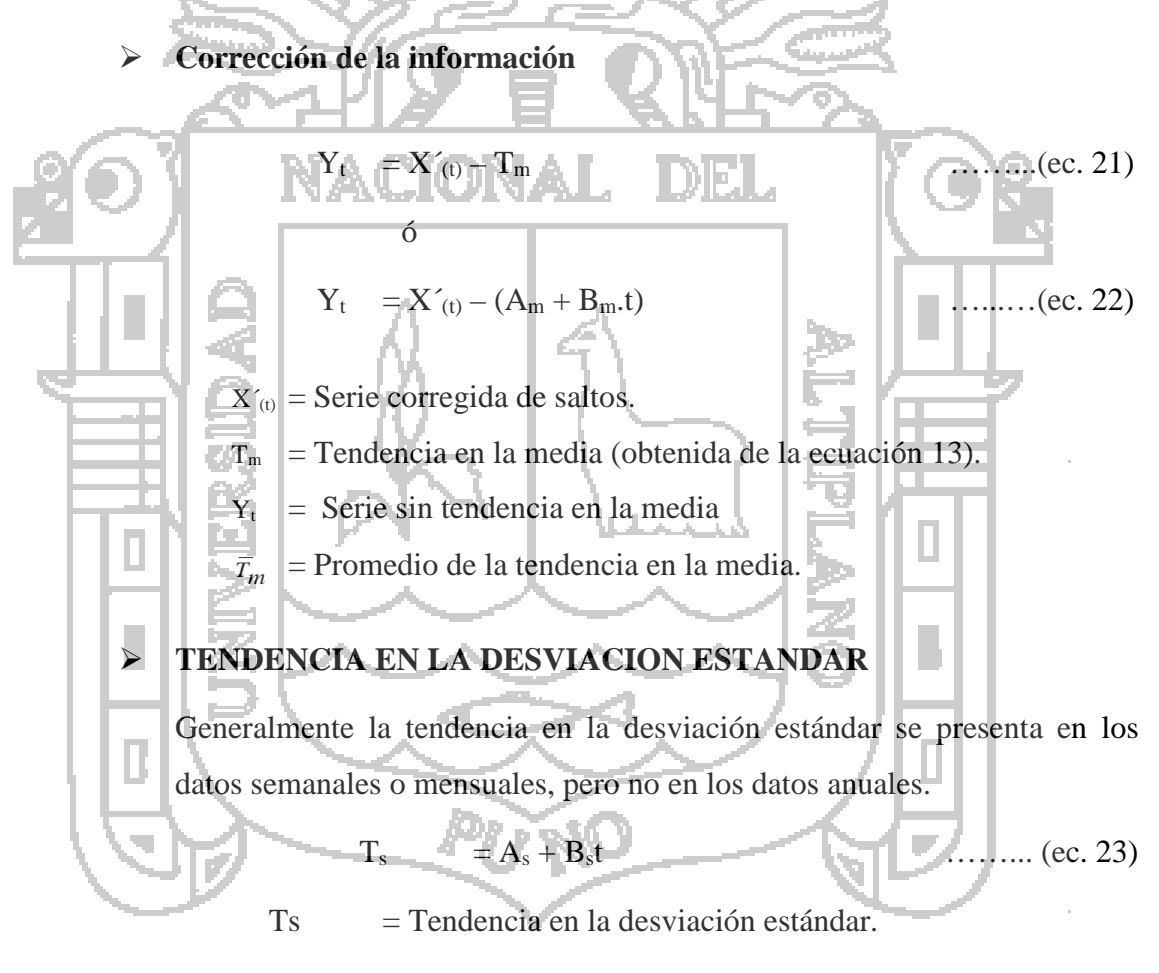

 $T =$  Tiempo en años 1, 2, 3, ... n (número de años).

AS, BS, CS, DS,..… = Coeficientes de los polinomios de regresión, estimados con los datos corregidos de tendencia en la media.

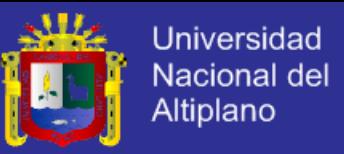

El procedimiento para estimar y evaluar la tendencia en la desviación estándar se procede de la siguiente manera:

- La información sin tendencia en la media  $Y_t$ , se divide en varios periodos (en años).
- Para cada periodo se calcula las desviaciones estándar de toda la información, según:

2/1 2 ) 12  $1 \binom{Y_p}{Y}$ 1 1  $\overline{\phantom{a}}$  $\overline{\phantom{a}}$  $\frac{1}{\sum_{p=1}^{n} (Y_{p,\tau} - \bar{Y}_p)^2}$ L  $\frac{1}{2}$  $\sum_{r=1}^{n} (Y_{p,\tau})^r$ −  $=$   $\left| \frac{1}{w-1} \sum_{p=1}^{w} (Y_{p,\tau} - Y_p) \right|$ *w*  $\ldots$  (ec. 24) S<sub>p</sub> : Desviación estándar para el periodo P. Y<sub>p</sub> : Serie sin tendencia en la media.  $\bar{Y}_p$  : Promedio del periodo P. ..., n con n igual al número de periodos.  $2, 3, \ldots$  w W : 12, 52 ó 365 si el análisis de la serie es mensual, semanal o diaria. Cálculo de los parámetros de la ecuación de regresión lineal simple (24) a partir de las desviaciones estándar anuales y el tiempo en t años o periodos considerados, utilizando las ecuaciones (20), (21) y (22) dadas para la tendencia en la media. Se evalúa Ts con el análisis del coeficiente de correlación R, siguiendo el mismo procedimiento descrito para Tm. Si R resulta significativo en la prueba, entonces Ts es significativo, por lo cual se debe eliminar la tendencia en la serie, mediante la siguiente ecuación:

 $Y'_r = Y_{r} / Ts_{r} = (X'_{r} - Tm_{r} ) / Ts_{r}$  …...... (ec. 25)

Dónde:

 $Y'_t$  = serie sin tendencia en la media ni en la desviación estándar.

Las demás variables han sido definidas en los pasos anteriores.

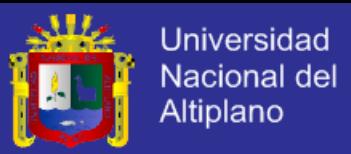

Para que la serie preserve la media y desviación estándar constante, la ecuación toma la forma siguiente:

$$
Y'_{p,\tau} = \left[ (X'_{p,\tau} - Tm_{p,\tau}) / T s_{p,\tau} \right] \cdot \overline{T} s + \overline{T} m \tag{e.c. 26}
$$

Dónde:

 $\overline{T}_s$ , $\overline{T}_m$  = sin lis promedios de la tendencia en la desviación estándar y media respectivamente.

Después de todos los análisis respectivos, la serie  $Y_{p,T}$  es libre de saltos y tendencias y es una serie homogénea, consistente y confiable al 95% de probabilidad.

## **COMPLETACION Y EXTENSION DE LA INFORMACION METEOROLOGICA**

La completación es un proceso que consiste en llenar los vacíos de los datos faltantes de la información y la extensión de la información es la transferencia de los datos desde una estación con largo periodo de registro histórico a otra con corto periodo de registro. La extensión se realiza antes del primer dato o después del último dato y también en periodos intermedios.

Para la extensión de los datos utilizaremos el método de Regresión Lineal Simple.

 $X_1, X_2, X_3, \ldots, \ldots, X_n, X_{n+1}, \ldots, \ldots, X_{n1+n2}$ 

*1. Se tiene la serie:*

Dónde:

 $Y_t$ : serie de registro corto.

 $Y_1, Y_2, Y_3, \ldots, Y_n$ 

- $X_t$  : serie de registro largo.
- n1 : tamaño del periodo común a ambas series o tamaño del registro corto.
- n2 : tamaño del periodo no común.
- $n : n_1 + n_2 = \text{tamaño del registero largo.}$

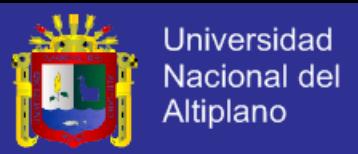

*2. Se tiene la ecuación de regresión lineal simple* 

$$
Y_t = a + bX_t \qquad \qquad \ldots \ldots \qquad (ec. 27)
$$

Dónde:

- Y<sub>t</sub> : variable hidrológica dependiente.
- $X_t$ : variable hidrológica independiente.
- a y b : parámetros del modelo de R.L.S.
- *3. Estimación de parámetros* 
	- Los parámetros a, b y R se calculan con las siguientes ecuaciones:

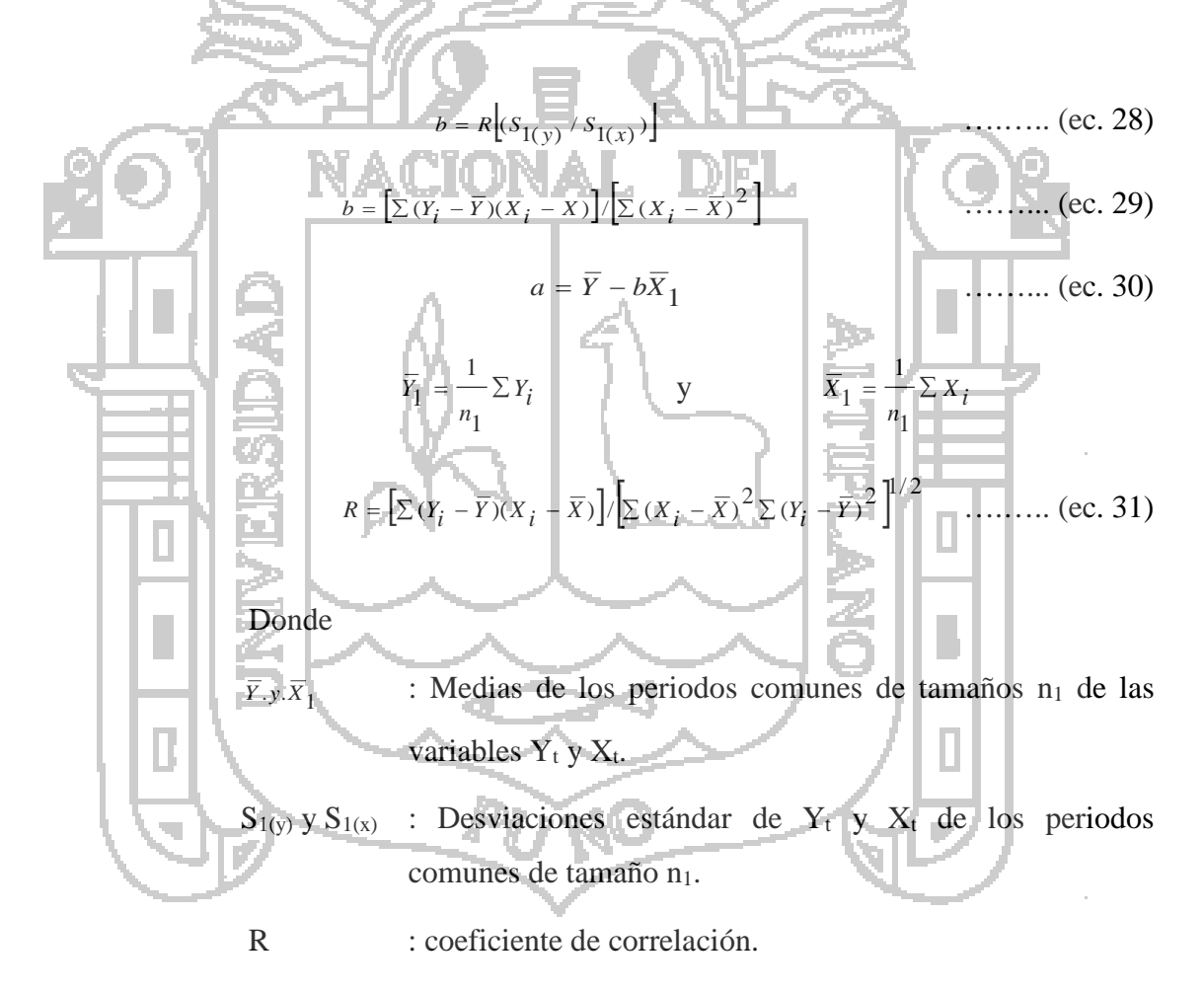

*4. Ecuación de completación y extensión.*  Sustituyendo los valores en la Ec. (26), se tiene:

$$
Y_t = Y_1 + R(S_{1(Y)} / S_{1(X)}) (X_t - \overline{X}_1)
$$
 (ec. 32)

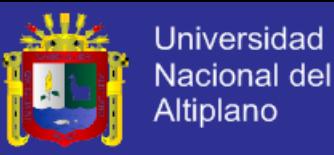

### *5. Criterios de confiabilidad*

La ecuación 31 solo se podrá usar cundo hay una correlación significativa entre las variables  $Y_t$  y  $X_t$  vale decir, si el coeficiente de correlación R de la ecuación 30 es estadísticamente significativo con un cierto nivel de confiabilidad dado en términos de probabilidad, usando el estadístico T, para esto se procede de la siguiente forma:

*Cálculo del estadístico Tc según:* 

 $T_c = \frac{1}{R\sqrt{n_1-2}} / \sqrt{1-R^2}$  (ec. 33)

T calculado. R : coeficiente de correlación  $n_1$  : número total de datos

## *Cálculo del T tabular*

El valor crítico de t se obtiene de las tablas de t de students (Tt) con 95% de probabilidad, con  $\alpha = 0.05$  y G.L. = n – 2.

*Comparación del Tc con el Tt* 

 $Si | Tc | \leq Tt (95%) \rightarrow R$  no es significativo, por lo tanto no hay correlación significativa.

 $Si | Tc | > Tt (95%) \rightarrow R$  es significativo, por lo tanto hay una correlación significativa entre las variables  $Y_t$  y  $X_t$ , y se puede hacer uso de la ec. 31 para la completación y extensión de la información.

Si el coeficiente de correlación R resulta no significativo se puede aplicar el proceso de autocorrelación o probar con otra serie.

i,

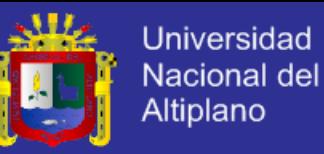

Para mejorar la información, a la ecuación 31 se le agrega otra componente que es una variable aleatoria, que tiene por objeto dar una mejor representatividad de la variabilidad de la serie hidrometeorológica, especialmente cuando se quiere extender la información a un periodo largo, por lo cual la ecuacion (31) se puede expresar de la siguiente forma:

$$
Y_t = \overline{Y}_1 + R(S_{1(y)} / S_{1(x)}) (X_t - \overline{X}_1) + a\theta (1 - r^2)^{1/2} S_{1(x)} E_t
$$
 .........(ec. 34)  
Dónde:

Et : Variable aleatoria normal independiente con media cero y la varianza unitaria (0,1).

Θ : 0 se usa para completar la información y no se considera la variable aleatoria.

- Θ : 1 se usa para extender la información y es considerada la variable aleatoria.
- α : es usado para remover el sesgo en el estimado de la varianza de Y<sub>t</sub> y está dado por:

$$
\alpha^2 = \left[ n_2(n_1 - 4)(n_1 - 1) \right] / \left[ (n_2 - 1)(n_1 - 3)(n_1 - 2) \right]
$$
 (ec. 35)

Para cada estación con registros incompletos se realiza una búsqueda mes a mes, de registros de mayor longitud entre estaciones utilizadas como contraste para encontrar luego aquellas que sirvan de base al cálculo de los registros incompletos, tomando en cuenta la correlación entre la estación base y aquella que se quiere completar o extender la información meteorológica.

Para la realización del procedimiento anterior, se agrupan las estaciones según pertenezcan a una cuenca o zona hidrológica con comportamiento similar.

ùπ,

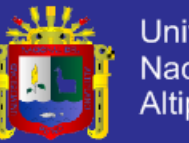

### **Universidad** Nacional del **Altiplano**

### **3.2.4. ANALISIS METEOROLOGICO**

### **a. Precipitación**

La precipitación es uno de los principales parámetros para el Caudales máximos, siendo de hecho, el único valor de entrada en el sistema hidrológico. Por ello se puso especial énfasis en la generación de los datos, tomando en cuenta las condiciones climáticas, la existencia de estaciones auxiliares del sitio de estudio y la consistencia de la base de datos.

Los datos para la microcuenca requería la mayor fiabilidad posible toda vez que se empleó una técnica de extrapolación para las estaciones de temperatura y precipitación.

Para la obtención de los mapas de precipitación mensual se llevó a cabo la siguiente metodología:

- Ubicación de las estaciones cercanas a la Micro Cuenca Moho-Milli milli.
- Análisis de precipitaciones máximas en 24Hr
- **3.2.5. FUNCIÓN DE DISTRIBUCIÓN DE PROBABILIDAD Y ANÁLISIS DE FRECUENCIA DE DATOS HIDROLÓGICOS**

Para el cálculo de precipitaciones diarias de diferentes periodos de retorno (XT) realizamos un análisis de frecuencia utilizando los Factores de frecuencia. Chow, (1994).

 $\ldots$  (ec. 36)

Dónde:

 $X_T$  = valor de precipitación para un determinado periodo de retorno (T=años)

 $\bar{X}$ = media de la función

S=desviación estándar de la función

 $K_T$ = factor de frecuencia

Previo a ello mostramos algunos parámetros estadísticos.

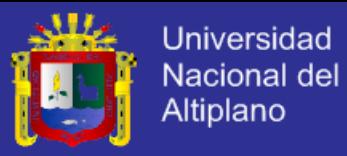

#### **a) Parámetros estadísticos de una muestra**

#### • **Medidas de tendencia central**

Se define como una medida de localización central, nos indican en torno a qué valor (centro) se distribuyen los datos.

*Media aritmética:* 

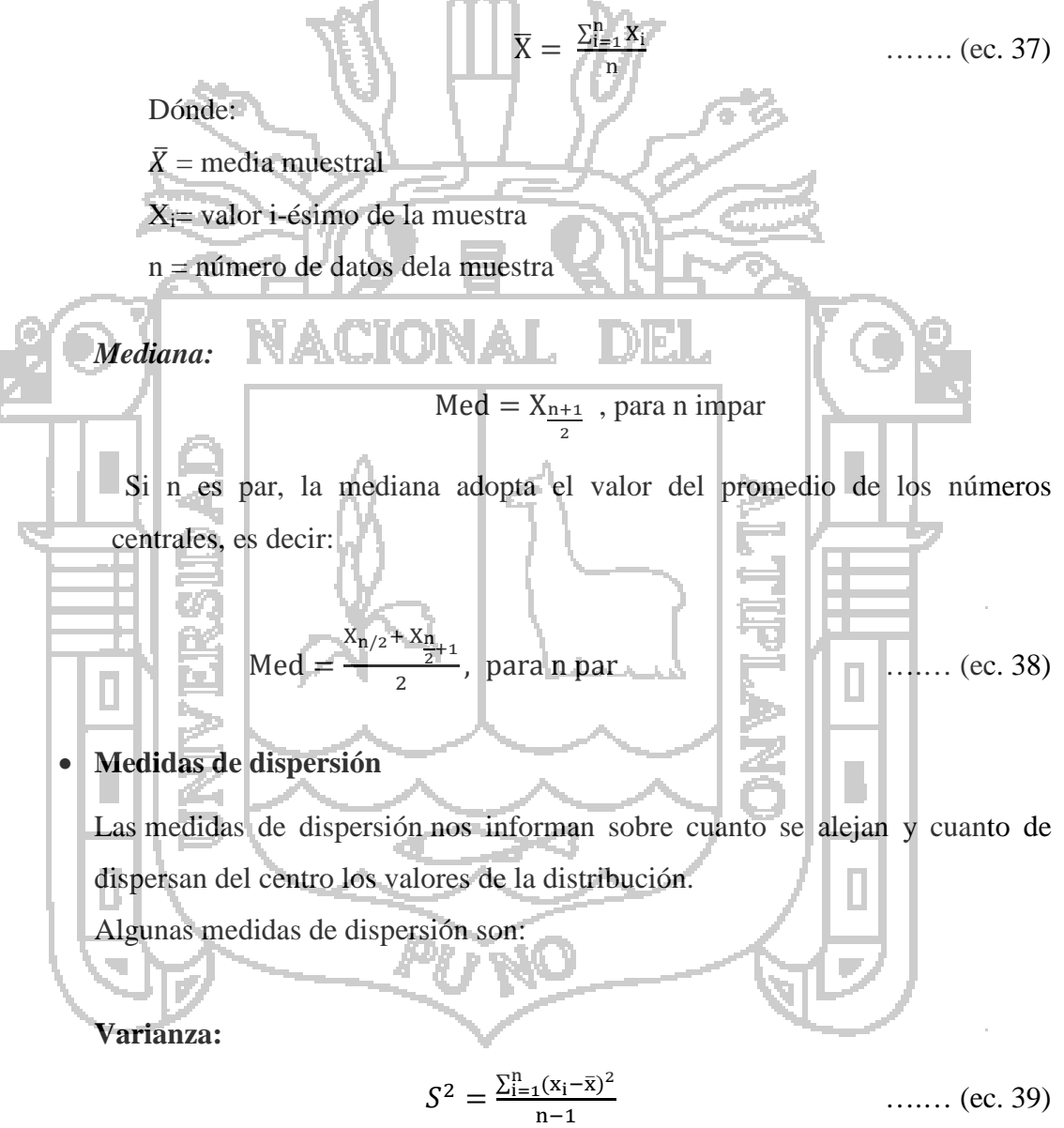

**Desviación estándar:**

$$
S = \sqrt{\frac{\left(\sum_{i=1}^{n} (x_i - \bar{x})^2\right)}{n-1}}
$$
 (ec. 40)

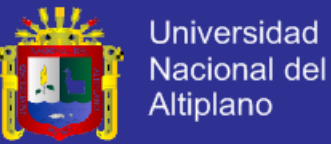

**b) Distribución log normal de 2 parámetros.** 

$$
K_T = \frac{Y_T - \mu}{\sigma}
$$
  

$$
Y_T = \bar{\mu} + K_T * \sigma
$$
 ...... (ec. 41)

Entonces:

**Service** 

De la ecuación anterior  
\n
$$
X_T = \exp(Y_T) = exp(\mu + K_T * \sigma)
$$
 (ec. 42)  
\nDoñde:  
\n $\mu = media de \overline{y} = lnXi$   
\n $\sigma = Desviación estandar de S_y = LnXi$ .

La ecuación (41) es el mismo valor de la variable normal estandarizada z visto, siendo esta una probabilidad de excedencia de p  $(p=1/T)$  y puede calcularse de la siguiente manera:

 $\mathbb{L}$   $\mathcal{A}$ 

Л.

$$
w = \left[\ln\left(\frac{1}{p^2}\right)\right]^{1/2}, Para \ (0 < p \le 0.5)
$$
  

$$
w = \left[\ln\left(\frac{1}{(1-p)^2}\right)\right]^{1/2}, Para \ (0 < p \le 0.5)
$$
  
(ec. 43)  

$$
w = \left[\ln\left(\frac{1}{(1-p)^2}\right)\right]^{1/2}, Para \ (0 < p \le 0.5)
$$

Luego calculando z utilizamos la aproximación:  
\n
$$
z = w - \frac{2.515517 + 0.802853w + 0.010328w^{2}}{1 + 1.432788w + 0.189269w^{2} + 0.001308w^{3}};
$$
 para (0 < p \le 0.5)  
\n
$$
z = -(w - \frac{2.515517 + 0.802853w + 0.010328w^{2}}{1 + 1.432788w + 0.189269w^{2} + 0.001308w^{3}});
$$
 Para p > 0.5)...... (ec. 45)

El factor de  $K_T = z$ ; y el error de esta fórmula es de menor que  $0.00045$  en z según Abramowitz y Stegun, (1965).

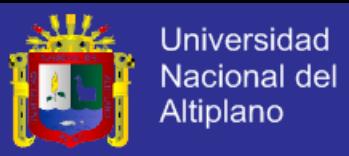

### **c) Distribución log normal de 3 parámetros.**

Para la distribución log normal de 3 parámetros se aplica el mismo procedimiento de log normal de 2 parámetros, con una sola variación en la ecuación:

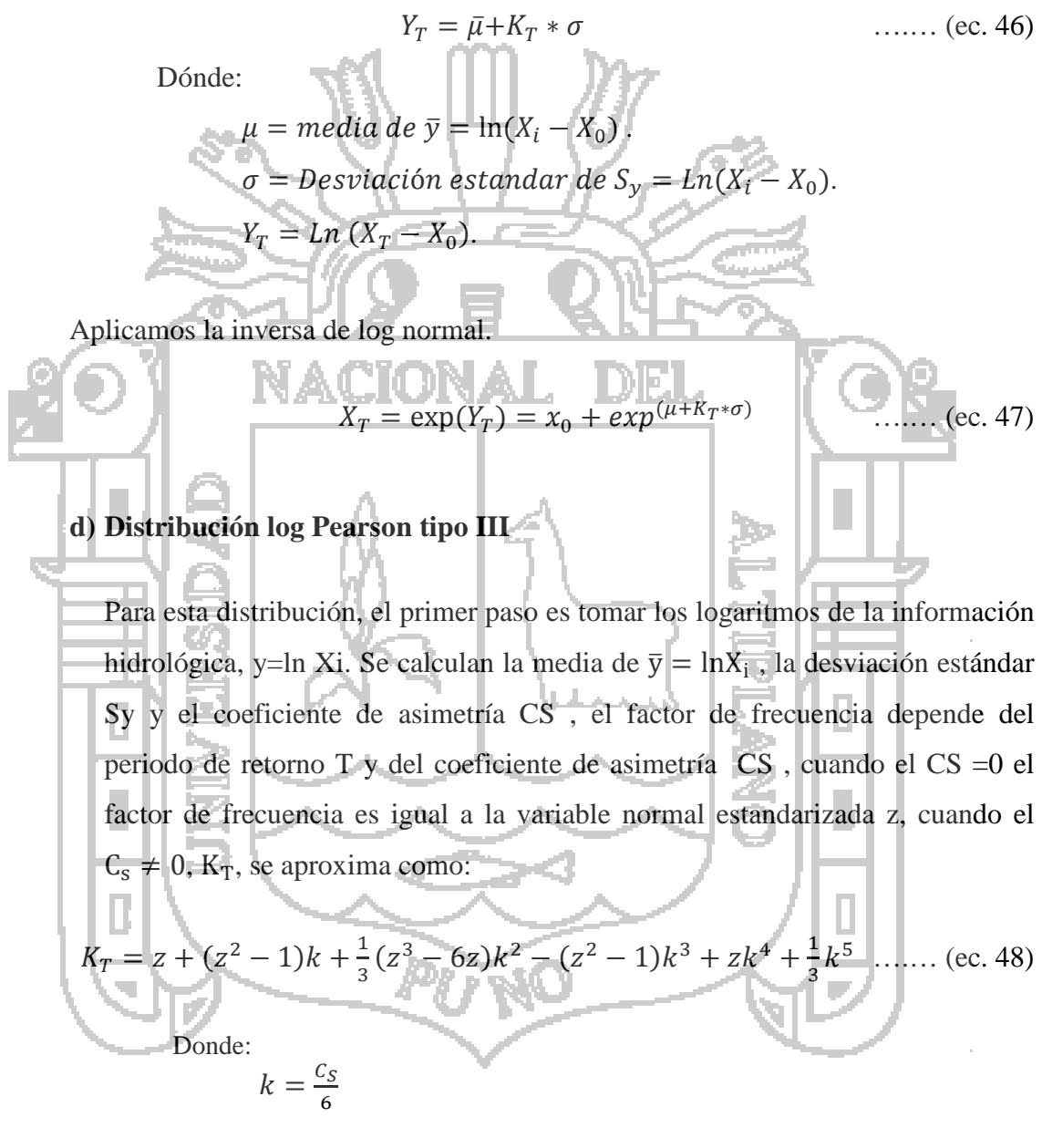

 $z =$ , a la ecuación anterior de log normal de 2 parámetros

Para hallar  $K_T$  por un procedimiento directo se pueden usar tablas.

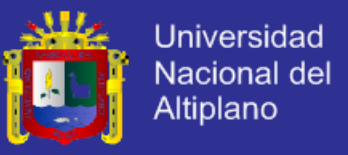

Luego aplicamos la ecuación general de los factores de frecuencia (ec. 46) con una variación en su media y desviación estándar:

$$
Y_T = \bar{\mu} + K_T * \sigma
$$

Dónde:

$$
\mu = media \, d\, e \, \overline{y} = \ln(X_i).
$$
\n
$$
\sigma = Desviación estandar de S_y = Ln(X_i).
$$
\nAplicamos la invérsa de log normal.  
\nAplicamos la invérsa de log normal.  
\n
$$
X_T = \exp(Y_T) = exp(u+K+G)
$$
\n(ec. 49)  
\ne) Distribución valor extremo tipo I y/o Gumbel  
\nPara la distribución de valor extremo tipo I o llamada Gumbel según (Chow, 1994) dedujo la siguiente expression:  
\n
$$
K_T = -\frac{\sqrt{6}}{\pi} \{0.5772 + \ln \left[\ln(\frac{T}{T-1})\right]\}
$$
\n(ec. 50)  
\nDonde T es el período de retorno.  
\nUtilizzando la ecuación n° 47 setiene.  
\n
$$
X_T = \overline{X} + K_T * S
$$
\n(ec. 51)  
\nDoíde:  
\n
$$
X = \text{median o promedio de la función}
$$
\n
$$
K_T = \text{factor de frecuencia}
$$

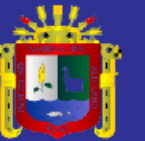

### **3.2.6. PRUEBAS DE BONDAD DE AJUSTE**

### **a) Análisis gráfico**

Consiste simplemente en inspeccionar una gráfica donde se haya dibujado cada una de las diferentes funciones junto con los puntos medios.

La función de distribución de probabilidad que se seleccione será la que se apegue visualmente mejor a los datos medidos.

Este método se usa a veces, incluso, para ajustar las funciones de distribución de probabilidad a los datos medidos, dibujando en un papel especial para cada función dichos datos, escogiendo la función para la que el conjunto de puntos sea semejante a una línea recta y finalmente trazando a ojo dicha línea recta para poder hacer las extrapolaciones necesarias.

Este es un método con un alto grado de subjetividad y, usado aisladamente, puede ser un tanto peligroso. Sin embargo, es muy ilustrativo y recomendable para ser usado con otros métodos. Si lo aplica un ingeniero con experiencia, puede resultar el mejor de todos.

### **b) Método del error cuadrático mínimo**

Consiste en calcular, para cada función de distribución el error cuadrático:

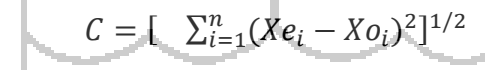

.... (ec. 52)

 $Xe_i = \text{es el } i$ -ésimo dato estimado.

 $Xo_i =$  es el i-ésimo dato calculado con la función de distribución bajo análisis

**c) Prueba Kolmogorov – Smirnov**

Dónde:

Método por el cual se comprueba la bondad de ajuste de las distribuciones, asimismo permite elegir la más representativa, es decir la de mejor ajuste.

Esta prueba consiste en comparar el máximo valor absoluto de la diferencia D entre la función de distribución de probabilidad observada Fo  $(x_m)$  y la estimada  $F(x_m)$ :

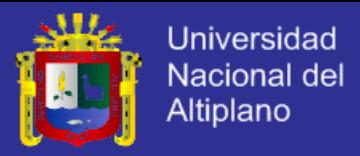

$$
\Delta = m\Delta x |F(z) - P(x)|
$$
 ....... (ec. 53)

Dónde:

۰7

∆ = Estadístico de Smirnov Kolmogorov, cuyo valor es igual a la diferencia máxima existente entre la probabilidad ajustada y la probabilidad empírica.

 $F(x)$  = probabilidad de la distribución teórica.

 $P(x)$  = probabilidad experimental o empírica de los datos denominada también frecuencia acumulada.

El estadístico ∆ tiene su función de distribución de probabilidades.

Si  $\Delta_0$  es un valor crítico para cada un nivel de significancia  $\alpha$ , se tiene que:

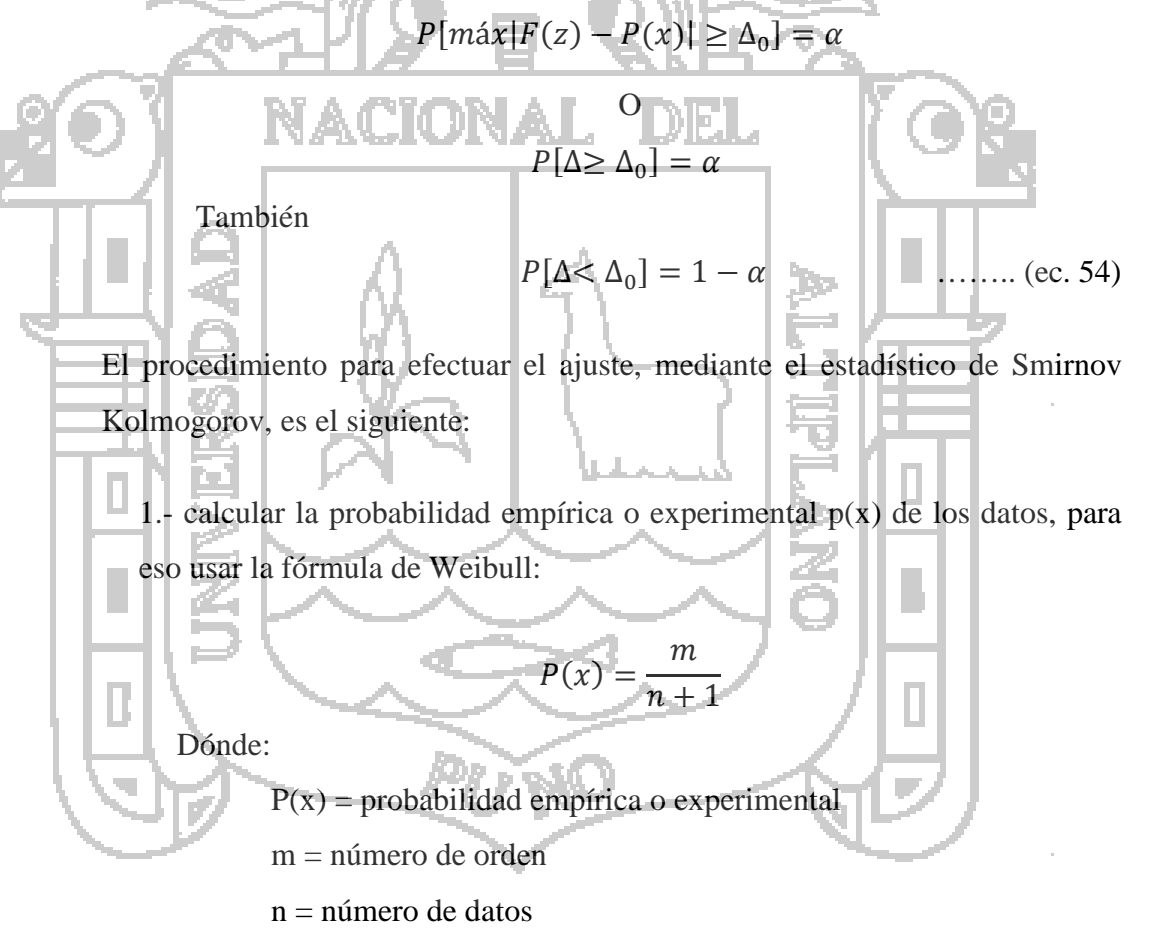

2.- calcular la probabilidad teórica F(z):

• Para el caso de utilizar el procedimiento de los modelos teóricos, usar la ecuación de la función acumulada F(z), o tablas elaboradas para tal fin.

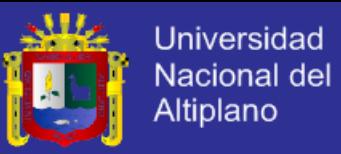

- Si se quiere aplicar el procedimiento gráfico, se utiliza un papel probabilístico especial donde F(z), puede representarse como una línea recta, por lo cual, se puede trazar con solo 2 puntos pero si se quiere chequear que es una recta, se pueden plotear 3 puntos.
- 3.- Calcular las diferencias  $P(x) F(z)$ , para todos los valores de x.
- 4.- Seleccionar la máxima diferencia: (ecuación 53)

Si

 $\Delta = m\Delta x |F(z) - P(x)|$ 

5.- Calcular el valor crítico del estadístico  $\Delta$ , es decir  $\Delta_0$ , para un α = 0.05 y *n* igual al número de datos. Los valores de ∆<sup>0</sup> se muestran en tablas.

 6.- comparar el valor estadístico∆, con el valor crítico ∆<sup>0</sup> de la tabla. Con los siguiente criterios de decisión.

 $\Delta < \Delta_0 = = \Rightarrow$  el ajuste es bueno, al nivel de significación seleccionado.

 $\Delta \geq \Delta_0 = \Longrightarrow$  el ajuste no es bueno, al nivel de significación seleccionado, siendo necesario probar con otra distribución.

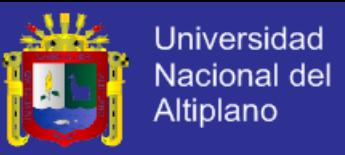

### **3.2.7. DETERMINACIÓN DE CAUDALES MÁXIMOS PARA DIFERENTE PERIODO DE RETORNO**

### **a) MÉTODO RACIONAL MODIFICADO**

Es el método racional según la formulación propuesta por Témez (1987, 1991) adaptada para las condiciones climáticas de España. Y permite estimar de forma sencilla caudales punta en cuencas de drenaje naturales con áreas menores de 770 km<sup>2</sup> y con tiempos de concentración (Tc) de entre 0.25 y 24 horas, la fórmula es la siguiente:

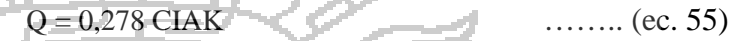

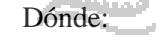

- Q : Descarga máxima de diseño (m3/s)
- C : Coeficiente de escorrentía para el intervalo en el que se produce I.
- I : Intensidad de precipitación máxima horaria (mm/h)
	- A : Área de la cuenca (Km2)
- K : Coeficiente de Uniformidad

Las fórmulas que definen los factores de la fórmula general, son los siguientes:

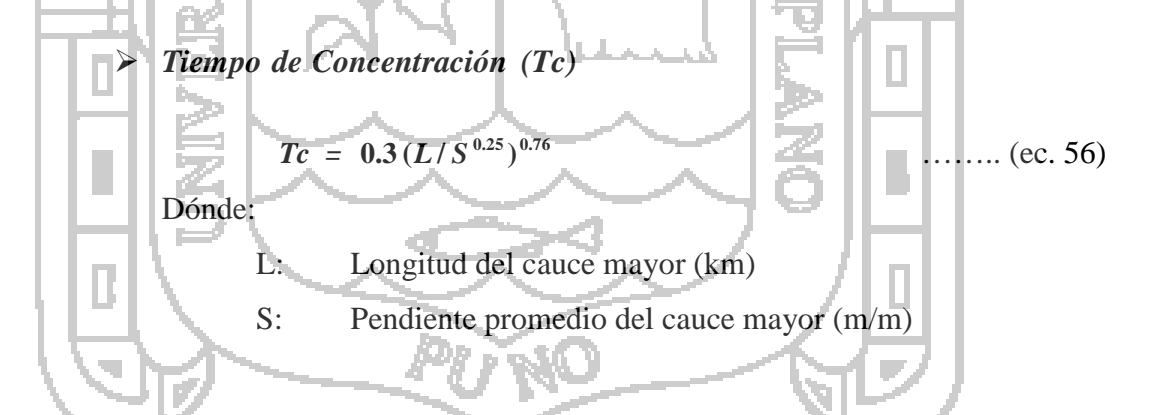

*Coeficiente de Uniformidad*

$$
K = 1 + (T_c^{1.25}/T_c^{1.25} + 14) \tag{e.c. 57}
$$

Dónde:

Tc: Tiempo de concentración (horas)

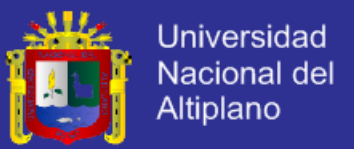

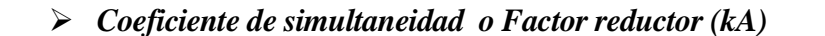

$$
K_A = 1 - (log_{10}A/15) \qquad \qquad \dots \dots \dots \text{(ec. 58)}
$$

Dónde:

A: Área de la cuenca (Km2)

*Precipitación máxima corregida sobre la cuenca (P)*

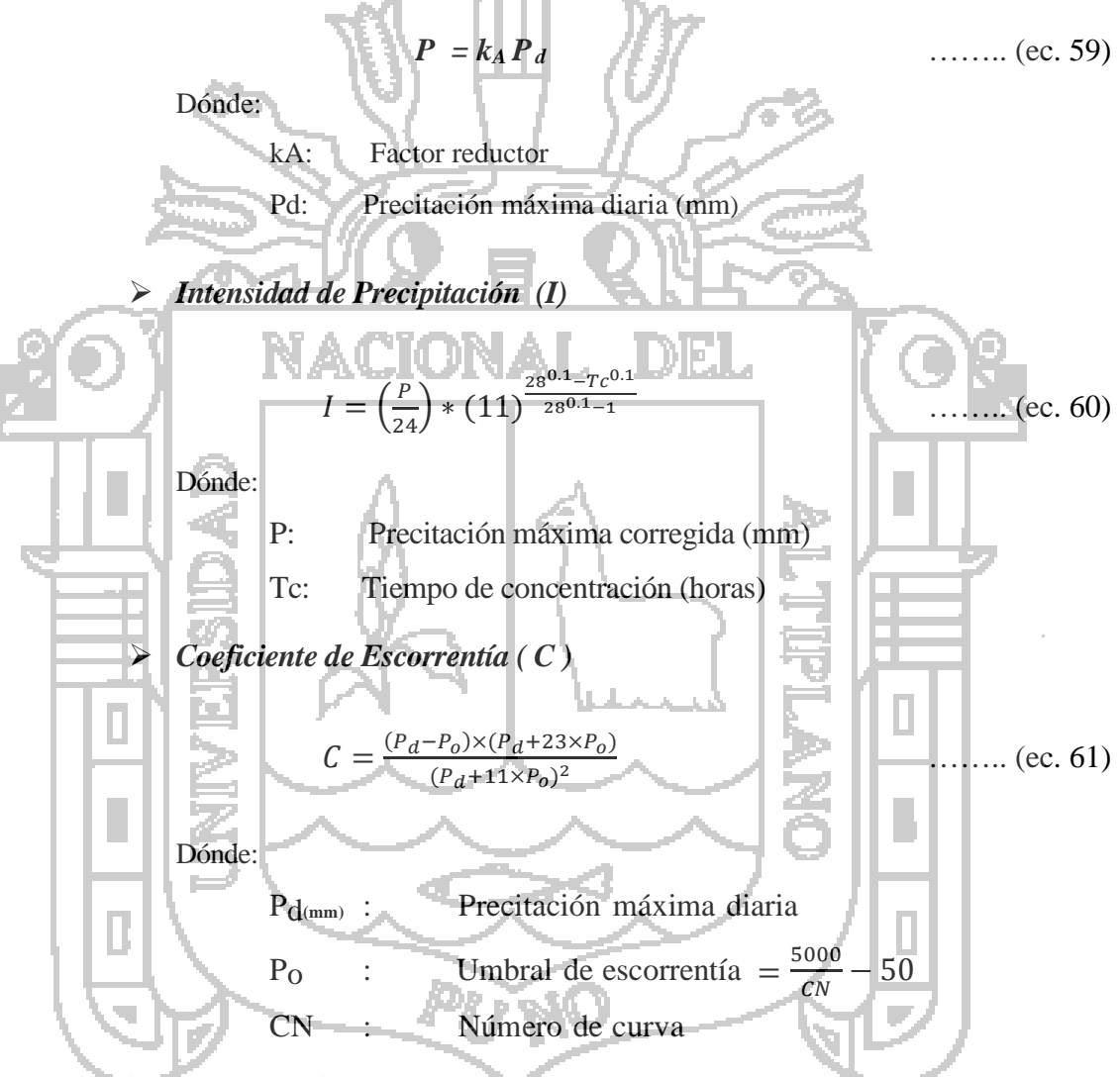

**b) Hidrograma Unitario** 

El hidrograma es un gráfico que muestra la variación en el tiempo de alguna información hidrológica; siendo el hidrograma unitario de una cuenca, el hidrograma de escorrentía directa que se produciría en la salida de la cuenca si sobre ella se produjera una precipitación neta unidad de una duración determinada (por ejemplo, 1 mm. durante 1 hora).

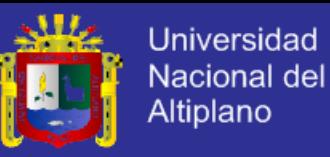

#### *Estimación de Hidrogramas Unitarios.*

Para la estimación de caudales máximos utilizando hidrogramas unitarios, siempre es necesario contar con al menos un hidrograma medido a la salida de la cuenca y con los registros de precipitación que originaron el hidrograma.

La mayor parte de las cuencas, en todo el mundo, no cuentan con una estación hidrométrica o bien con los registros pluviográficos necesarios. Por ello, es conveniente contar con métodos con los que puedan obtenerse hidrogramas unitarios usando únicamente datos de características generales de la cuenca. Los hidrogramas unitarios así obtenidos se denominan *sintéticos*. Los hidrogramas unitarios sintéticos a analizar son los siguientes: Triangular y SCS.

### **b.1. Fundamentos teóricos para la estimación del Hidrograma Unitario Sintético Triangular.**

Desarrollado por Mockus en 1957. Se busca un gasto pico Qp, en función del área de la cuenca en km² y el tiempo base en horas:

Del análisis de varios hidrogramas, Mockus concluye que el tiempo base y el tiempo pico se relacionan mediante la expresión:

\nEl tiempo pico se expresa:

\n
$$
t_b = 2.67t_p
$$

\nDonde:

\n $t_p = d_e/2 + t_r$ 

\nDonde:

\n $d_e$ : Duración en excess.

*tr* : Tiempo de retraso.

Se calcula el tiempo de retraso:

$$
t_r = 0.6t_c \tag{ec. 65}
$$

Dónde:

t<sub>c</sub>: Tiempo de concentración.
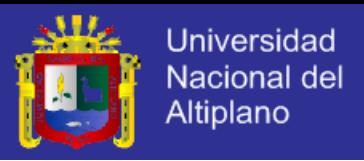

Además la duración:

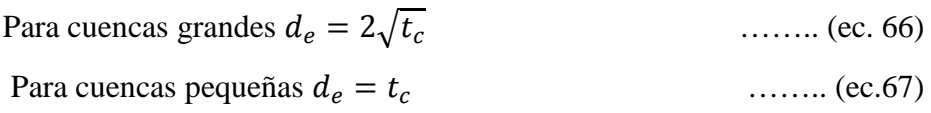

Y de esta forma calcular el hidrograma unitario triangular

#### **b.2. Hidrograma sintético triangular del SCS**

Con base en la revisión de un gran número de HU, el SCS sugiere este hidrograma donde el tiempo está dado en horas y el caudal en m3/s.cm.

El volumen generado por la separación de la lluvia en neta y abstracciones es propagado a través del río mediante el uso del hidrograma unitario.

El tiempo de recesión, tr, puede aproximarse a:

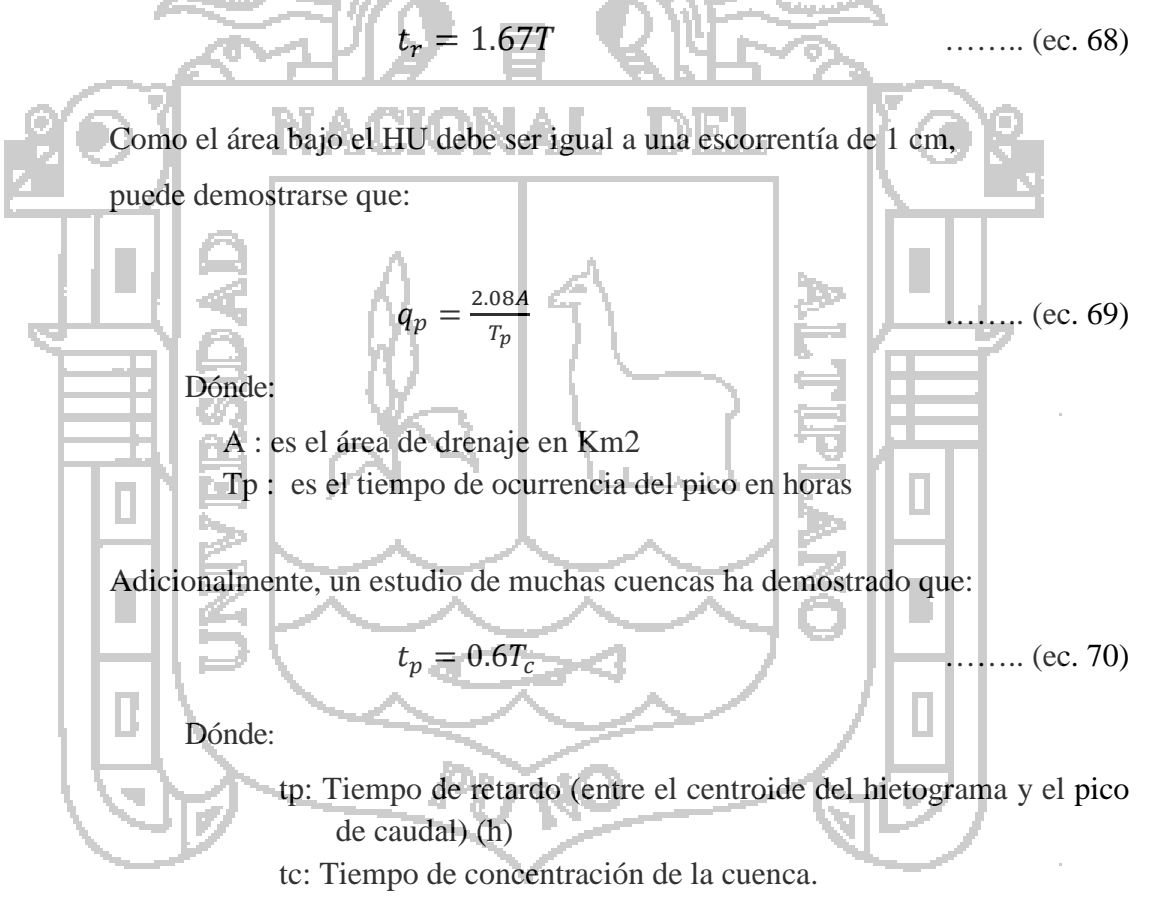

El tiempo de ocurrencia del pico, Tp, puede expresarse como:

$$
T_p = \frac{D}{2} + tp \qquad \qquad \dots \dots \dots \text{(ec. 71)}
$$

Donde:

D: duración de la lluvia (h)

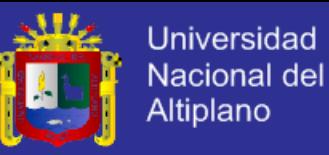

# **CAPITULO IV**

# **CARACTERIZACION DEL AREA DE INVESTIGACION 4.1.UBICACIÓN DEL ÁREA DE ESTUDIO**

#### **a) Política**

Se encuentra ubicado en la región de Puno, provincia de Huancané, distrito de Moho, Sector Milli milli.

#### **b) Geográfica**

La Microcuenca Moho limita por el norte con la Microcuenca del río Huancané, por el Este con la Cuenca del río Putina, por el Sur – Oeste con la vertiente del Titicaca. Su punto de interés se encuentran entre las coordenadas Este de 445801.45 y Norte de 8'301,503. Altitudinal mente, se encuentra

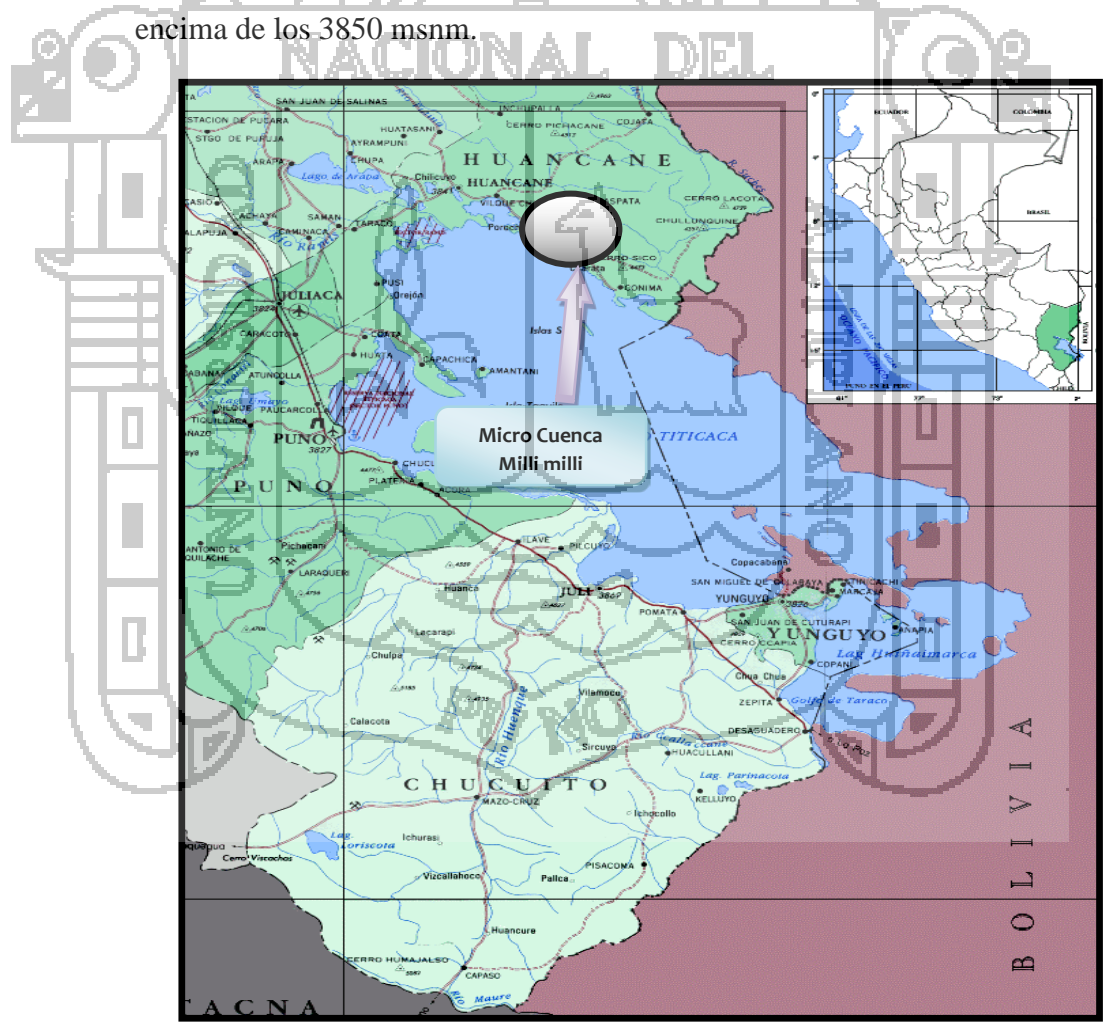

*Figura 20 Plano de Ubicación*

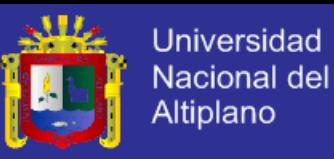

#### **c) Hidrográfica**

La Microcuenca del río Milli milli - Moho tiene un área de 16.25 km<sup>2</sup>, con un perímetro de 18.78 km y se encuentra ubicada en la vertiente del lago Titicaca el cual pertenece al sistema hídrico T.D.P.S.

## **4.2. ASPECTOS GENERALES DEL ÁREA DE ESTUDIO**

#### **a) Pluviografía**

Las precipitaciones atmosféricas (pluviales) obedecen a una periodicidad anual de 4 meses (diciembre a marzo). Se debe hacer notar que esta periodicidad, a pesar de normar las campañas agrícolas, puede variar según características pluviales del año, originando inundaciones o sequías.

# **b) Suelo**

El suelo en la zona de estudio es variable. Existen zonas con mucha capacidad aurífera y suelos poco productivos, como también suelos con alto valor productivo ubicadas en las zonas bajas como los que son ubicados en las provincias de Huancané y moho.

## **c) Topografía**

Las zonas en estudio poseen una topografía variable con altitudes que van desde 3,840.00 m.s.n.m. hasta los 4340.00 m.s.n.m., siendo los picos más altos ubicados dentro de la cuenca en estudio y los niveles más bajos ubicados cerca del lago Titicaca pertenecientes a las provincia Moho

## **d) Comunicación**

La zona en estudio tiene un acceso terrestre, mediante la carretera asfaltada que va de Puno - Juliaca, Juliaca - Huancané, y Huancané - Moho.

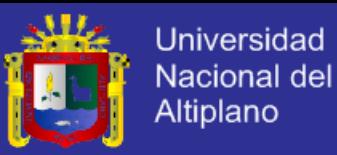

#### **e) Economía**

La población de la zona de estudio es multilingüe, los idiomas que se comparten son el quechua, aimara y el español.

La actividad agropecuaria es la principal actividad económica, seguida del comercio principalmente por las ferias dominicales en Huancané y minería, en zonas altas de la provincia de Putina.

#### **f) Demografía**

La población estimada en la provincia de Moho en el año [2007](http://es.wikipedia.org/wiki/2000) es de 27,819 personas. INEI, (2007)

# **g) Clima**

Por su situación geográfica, el clima durante todo el año es propio del altiplano, por lo que se tiene un clima frígido, seco y templado, estas condiciones especiales se presentan durante todo el año, teniendo

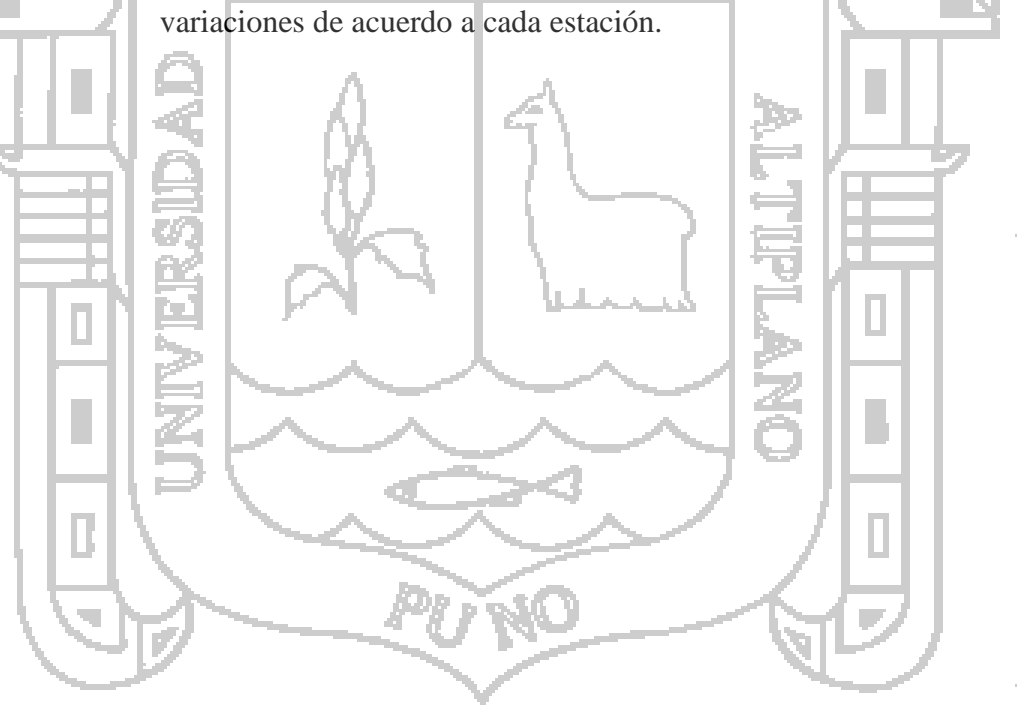

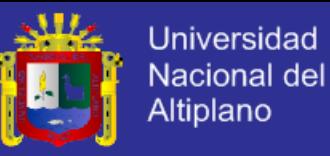

# **CAPITULO V**

# **ANÁLISIS Y DISCUSIÓN DE LOS RESULTADOS**

## **5.1 INFORMACION FISIOGRAFICA**

La microcuenca Moho tiene un área de  $16.25 \text{ km}^2$  con un perímetro de 18.78 km., su parte más elevada está en la cota 4340 msnm y su parte más baja se ubica en la cota 3,840 msnm.

La longitud total del río principal es de 6784.75 resultando una pendiente 7.6 %. Presenta una dirección Noreste a Suroeste y tiene forma de Pera. El número de orden de la microcuenca es 3 y su altura media es de 4,090 msnm.

El río principal de la microcuenca el rio moho en el siguiente cuadro se presentan las características generales de la cuenca.

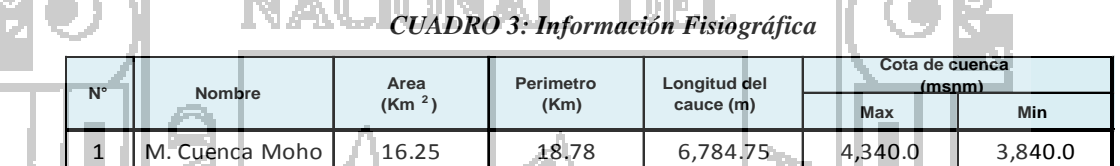

# **5.2 INFORMACION METEOROLOGICA**

La información meteorológica corresponde a un conjunto de 03 estaciones, la serie histórica de precipitaciones máximas mensuales, es la información básica para el Modelamiento Hidrológico y la generación de caudales máximos en la zona en estudio, dado que en la zona de interés no se cuenta con la información meteorológica disponible. El periodo de registro de la precipitación media mensual histórica de la estación Huaraya Moho es de 1964 - 2013, siendo esta la estación base para el inicio de la completación y extensión de registros de precipitaciones de las demás estaciones puesto que presentan un periodo de registro corto e insuficiente para el modelamiento hidrológico.

La información de series históricas de precipitaciones máximas mensuales consideradas en este estudio, se exponen en los cuadros Nº 4 al 6.

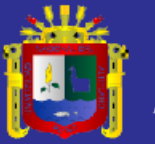

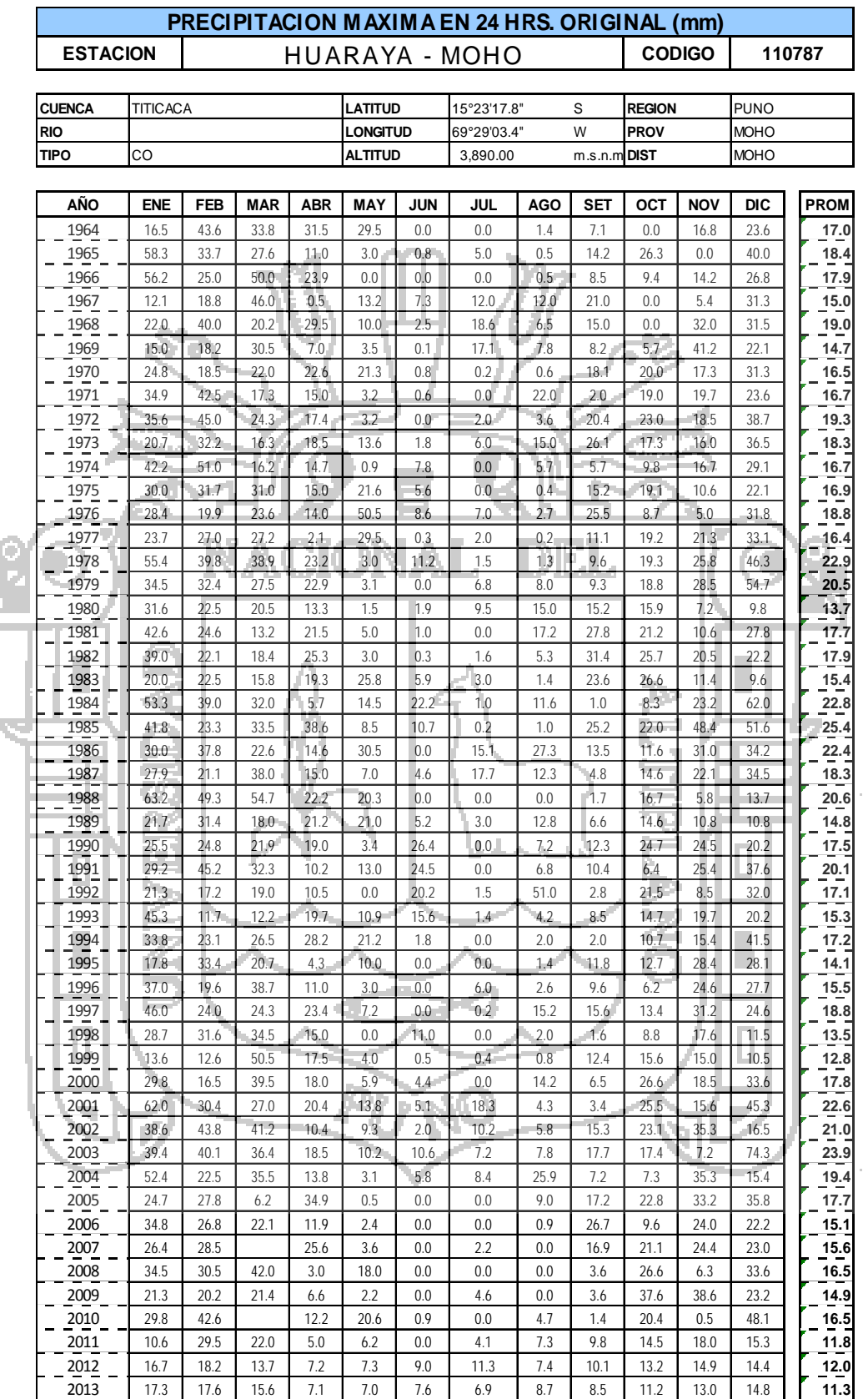

#### *CUADRO 4: Precipitación Huaraya – Moho*

L.

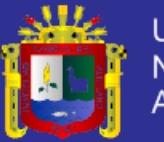

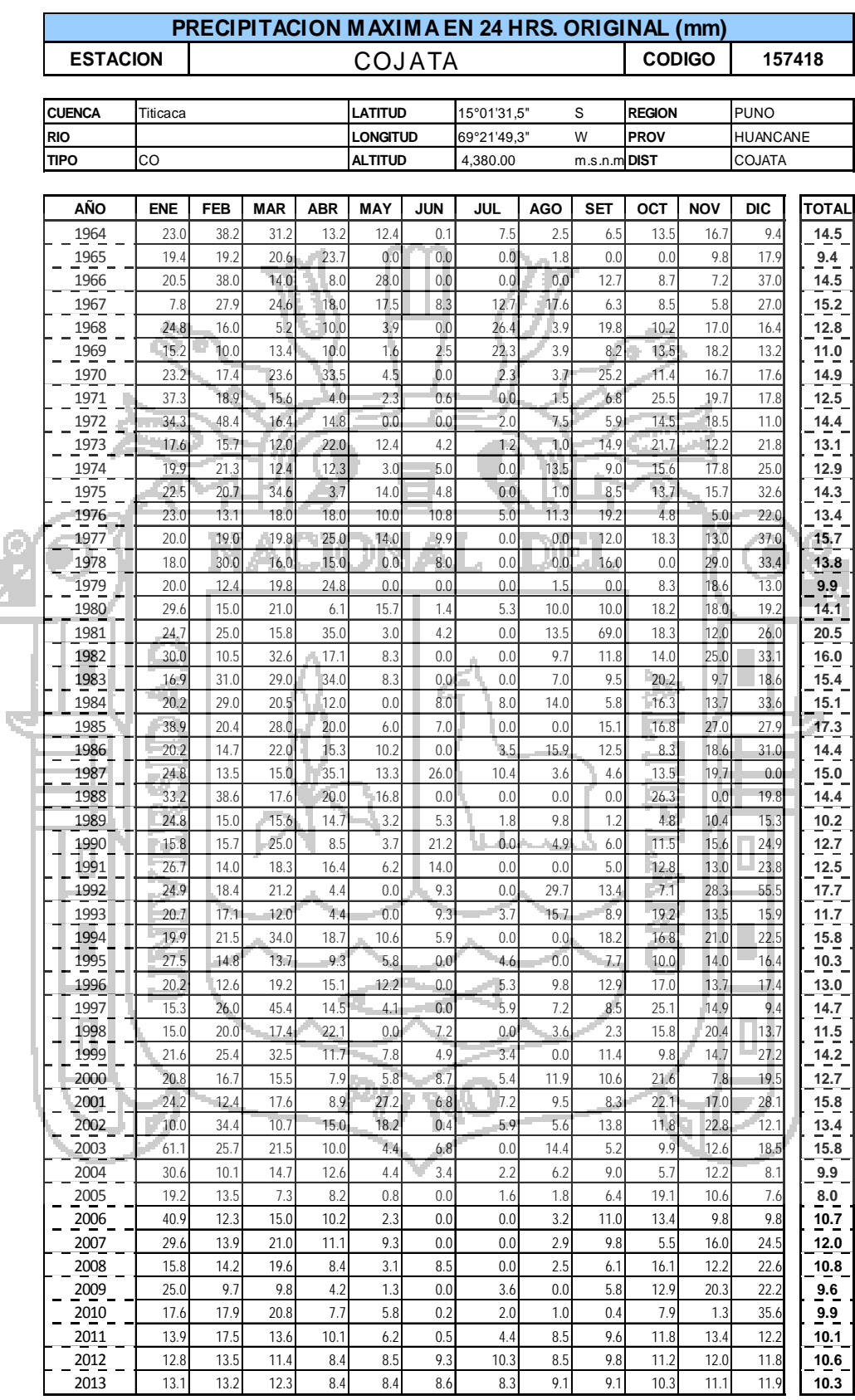

#### *CUADRO 5: Precipitación Cojata*

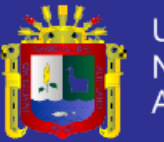

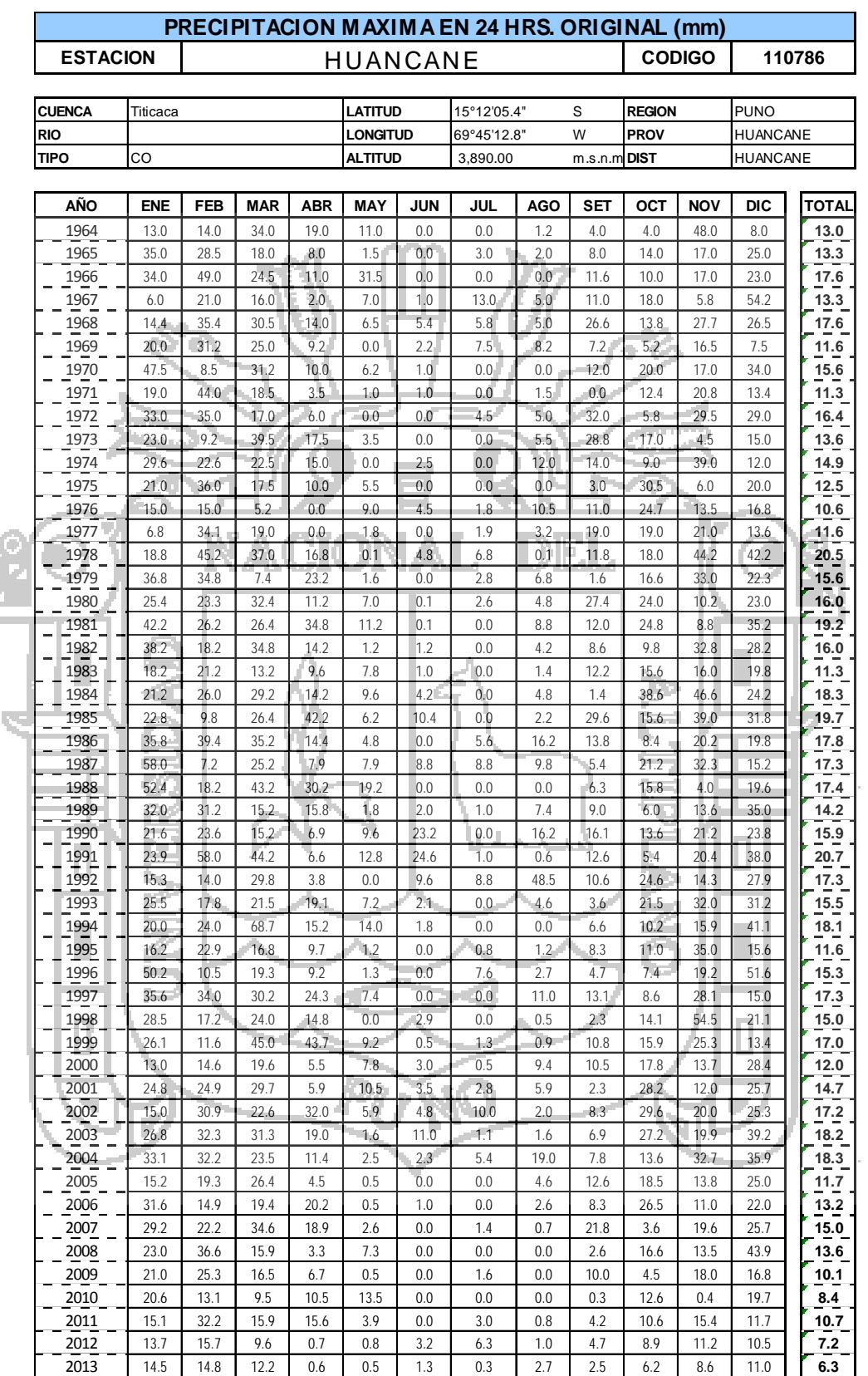

#### *CUADRO* **6:** *Precipitación Huancané*

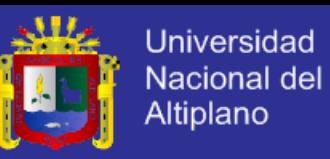

## **5.3 ANALISIS DE CONSISTENCIA DE LA INFORMACION METEOROLÓGICA**

#### **5.3.1. ANALISIS VISUAL DE HIDROGRAMAS**

Se aprecia un comportamiento hidrológico similar en todos los hidrogramas, existiendo algunos picos que no coinciden cronológicamente; en este análisis no se debe de confundirse un salto con un periodo seco y húmedo, porque ellos son eventos extremos realmente ocurridos y se presentan generalmente en todas la variables meteorológicas.

## **5.3.2. ANALISIS DE DOBLE MASA**

Para este análisis se ha tomado como estación base la de Huaraya-Moho, esto debido a que se encuentra más cercana a la cuenca en estudio, en el análisis de doble masa no debe confundirse los quiebres de los periodos secos y húmedos, los datos completados a los datos faltantes con el promedio mensual y de las estaciones vecinas (es solo para el análisis de doble masa); ello puede conllevar a un problema que no tendría una justificación al respecto cuando se corrige dicha información y en general no debe corregirse porque son eventos extremos naturalmente ocurridos que se muestran en todas las estaciones de registro meteorológico por lo que se muestran los hidrogramas en las Figuras 21, 22, 23.

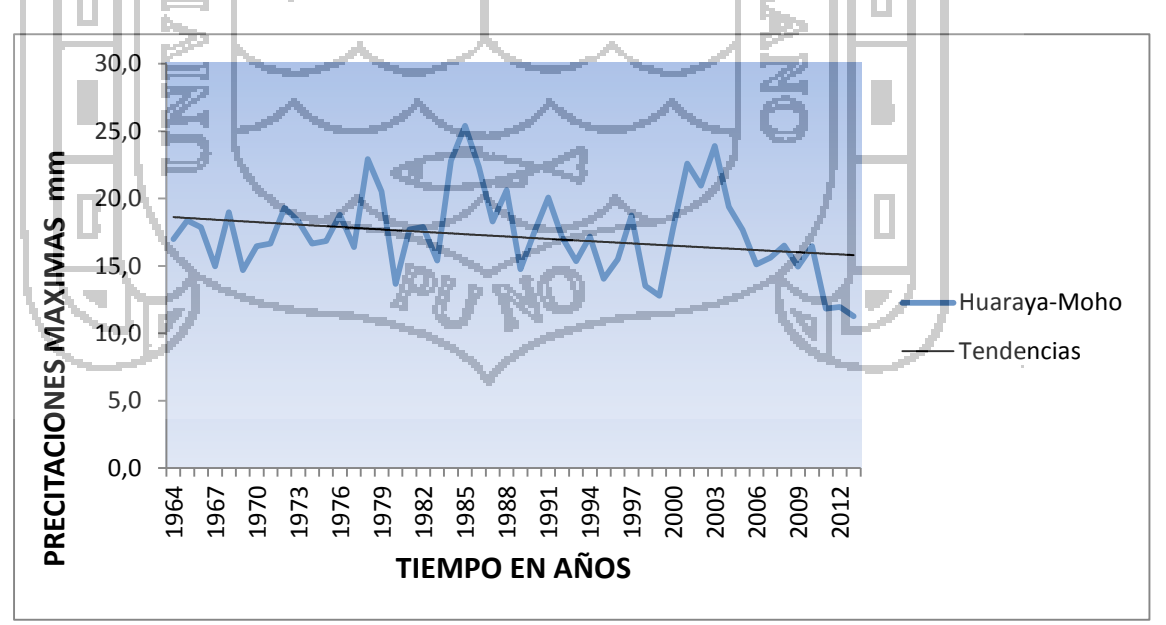

*Figura 21: Hidrograma Huraraya Moho*

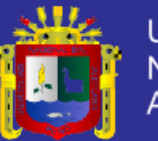

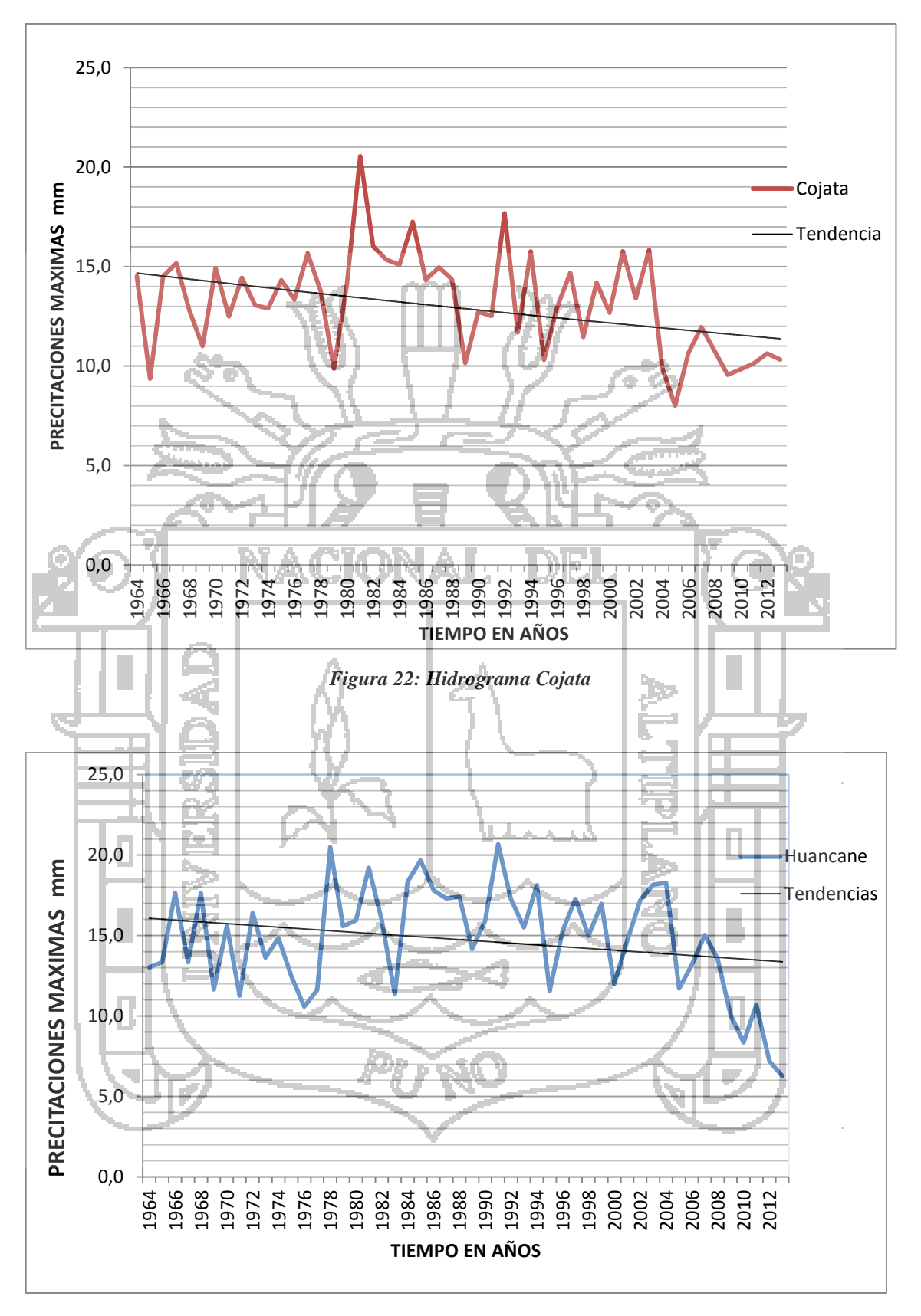

*Figura 23: Hidrograma Huancané*

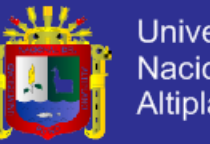

Universidad Nacional del<br>Altiplano

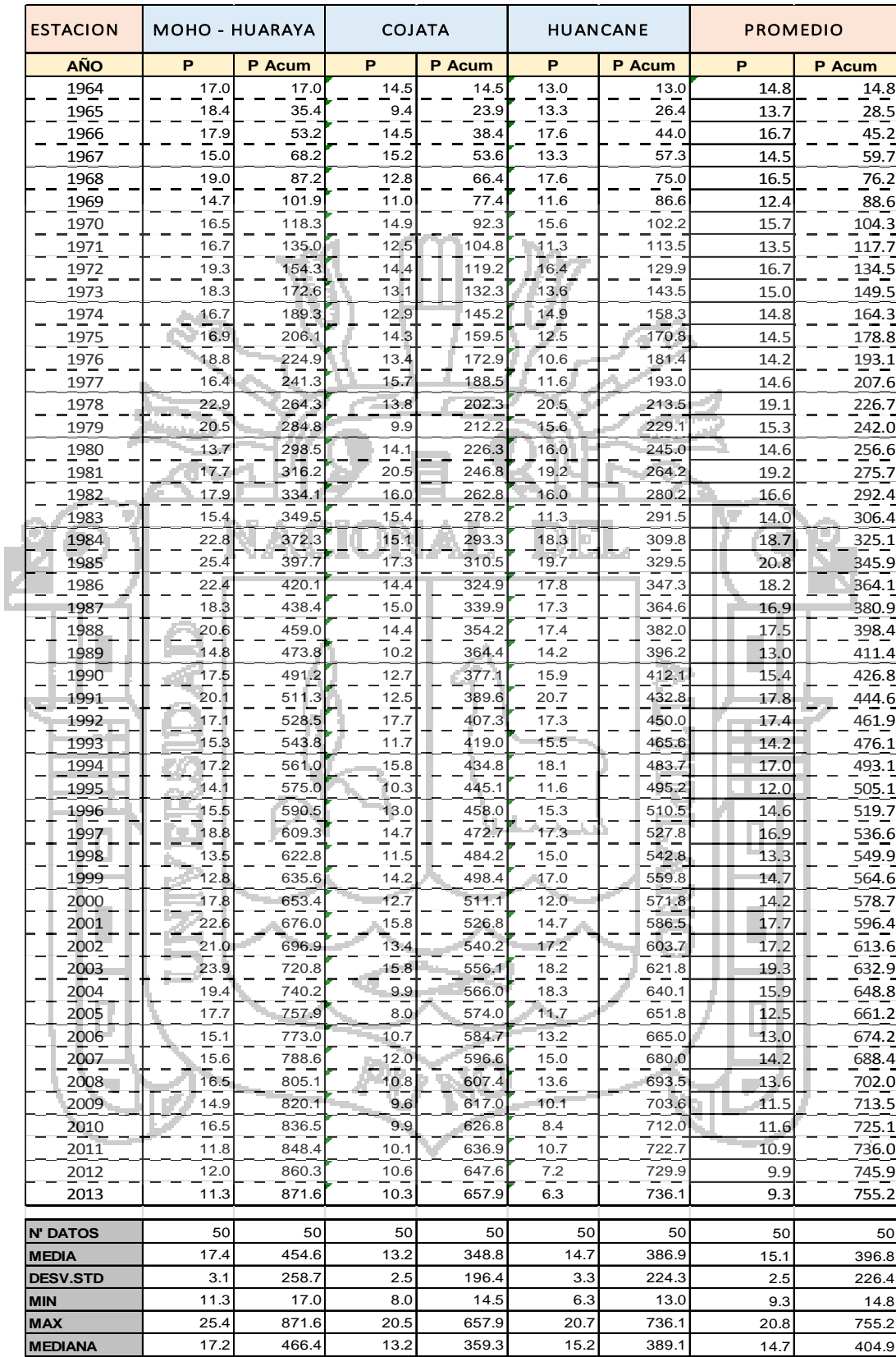

#### *CUADRO 7: Análisis de Doble Masa*

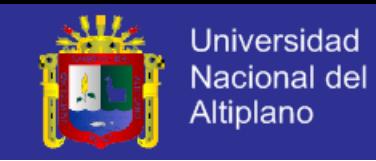

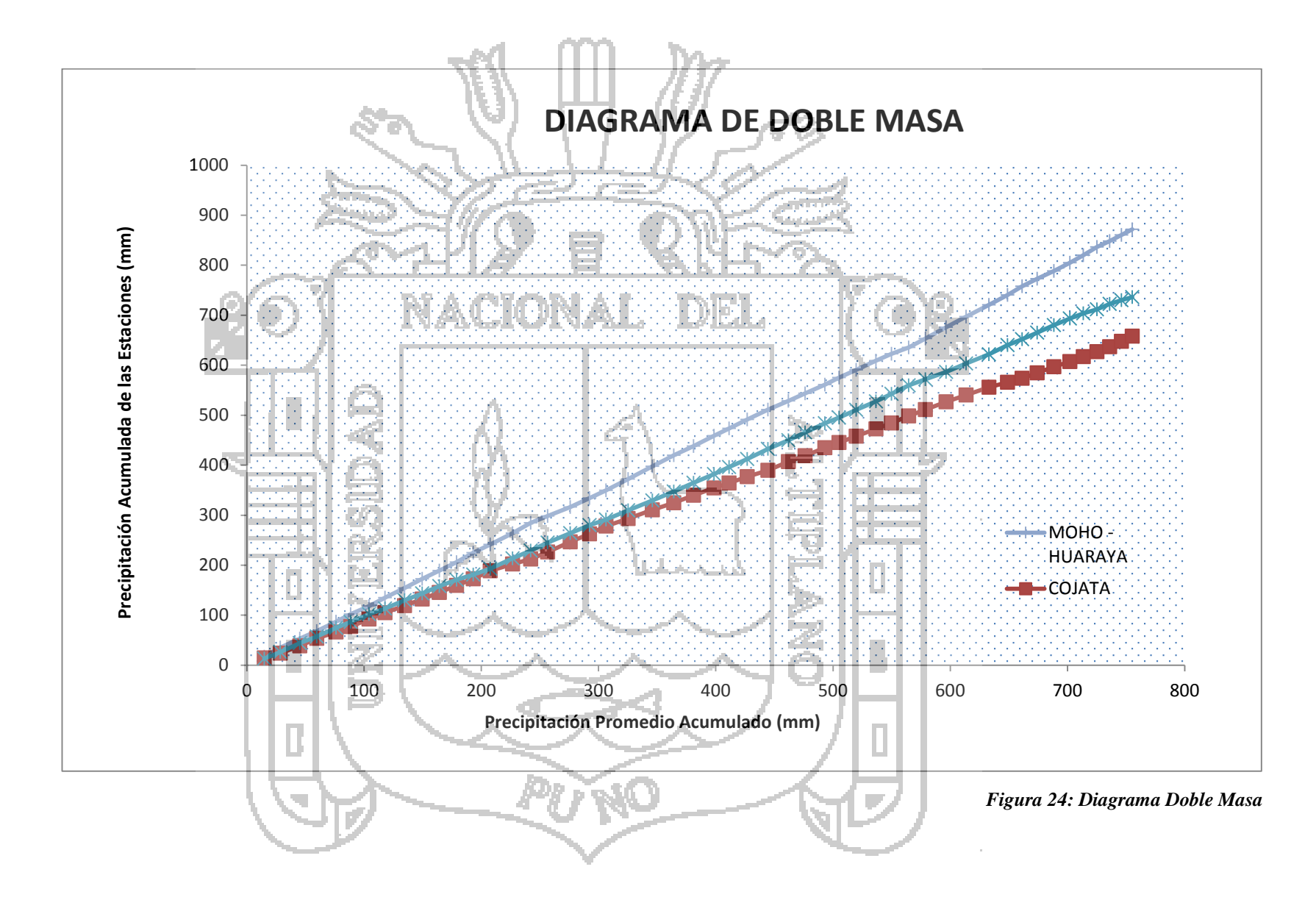

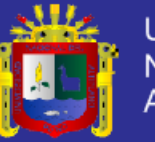

#### **5.3.3. ANALISIS ESTADISTICO**

#### **a) Análisis de Saltos**

Este incluye el análisis de saltos tanto en la media como en la desviación estándar de las precipitaciones mensuales históricas que se encuentran en este estudio.

Realizado este análisis se conoce que los Saltos son insignificativos tanto en la media como en la desviación estándar. Estos a su vez se muestra en el cuadro Nº 8.

#### **b) Análisis de Tendencias**

Consiste en realizar el análisis de Tendencias en los dos parámetros respectivos como Tendencia en la Media y Desviación Estándar respectivamente, concluyendo que no existe una tendencia significativa en los parámetros analizados de todas las estaciones consideradas en esta.

Finalmente, después de evaluar con los tres tipos de análisis, se concluye que la información de precipitaciones mensuales consideradas para este estudio, es consistente y confiable, puesto que la variación para la estacion huaraya moho es de 1.9 para la madia y 2,0 desviación estándar lo que equivale a menos del 5%, por lo que se procede a la completación y extensión de registros y posteriormente a su respectivo uso en el Modelamiento hidrológico.

Con mayor detalle los resultados se exponen en el cuadro Nº 8 y 9.

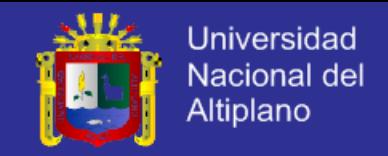

## *CUADRO 8: Análisis de Saltos*

**Variable Hidrometeorológica: Precipitación Maxima 24 Hrs.**

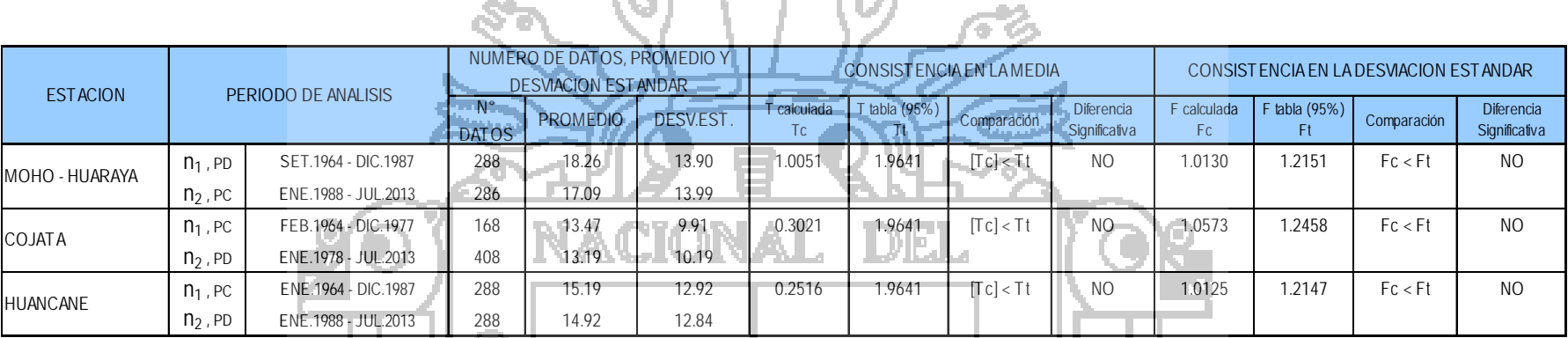

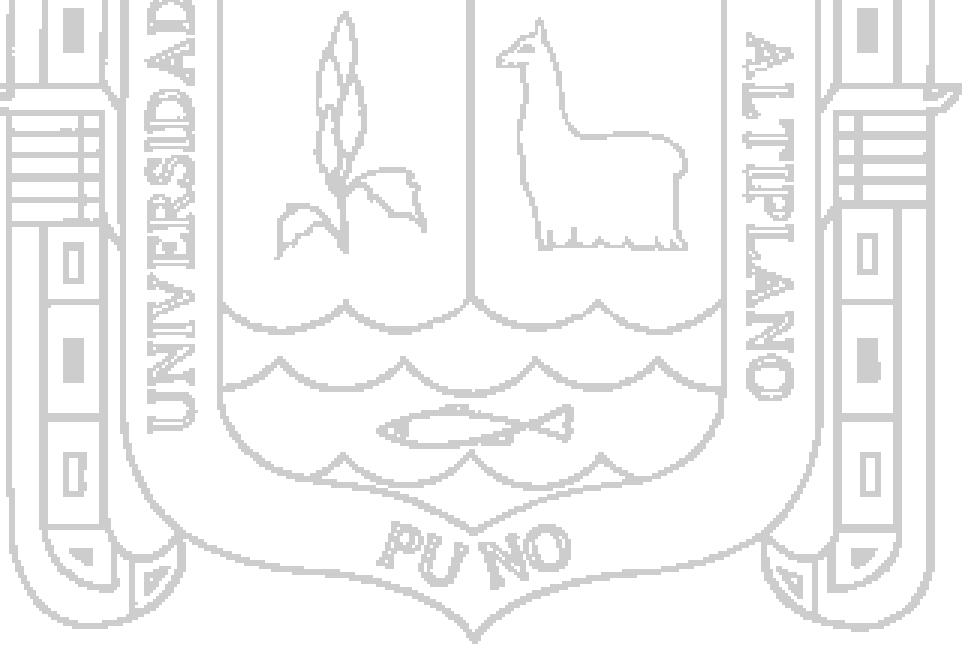

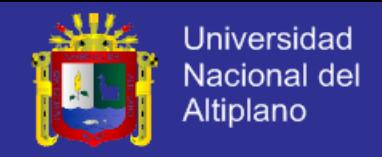

でみ

## *CUADRO 9: Análisis de Tendencias*

# **Variable Hidrometeorológica: Precipitación mensual**

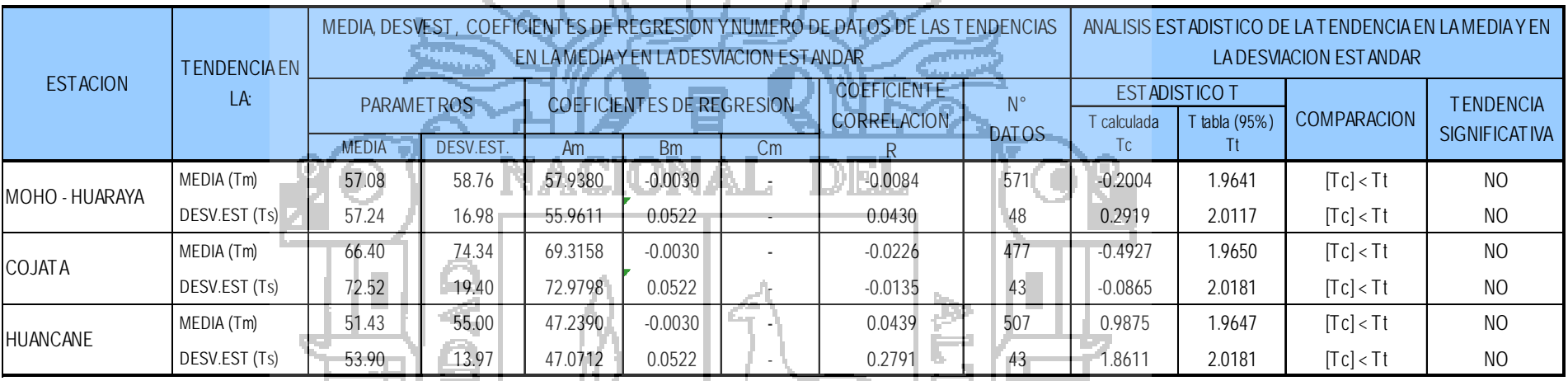

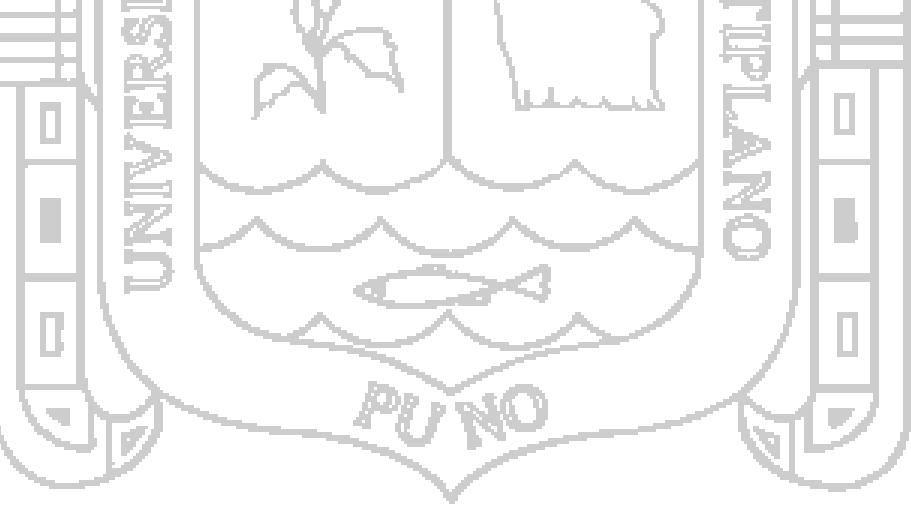

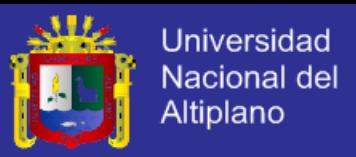

# **5.4 COMPLETACION Y EXTENSION DE LA INFORMACION METEOROLOGICA**

Se completó y extendió, teniendo en cuenta que el coeficiente de correlación sea significativo a la prueba "T" de Students (Tt) con un 95% de probabilidad.

En este trabajo, las series históricas de precipitación de cada una de las estaciones meteorológicas se han completado y extendido con el modelo "Regresión Lineal Simple", con la finalidad de uniformizar y homogenizar la longitud de registros, cuyos resultados se muestran en el cuadro Nº 10

Se ha completado y extendido la información faltante a nivel mensual entre las estaciones vecinas, teniendo como estación base de inicio el registro de precipitación de la estación Huaraya - Moho, por tener una información homogénea y debido también a que esta se encuentra ubicada más cerca a la micro cuenca es que toma aún más relevancia su análisis, por lo tanto es más confiable y representativa.

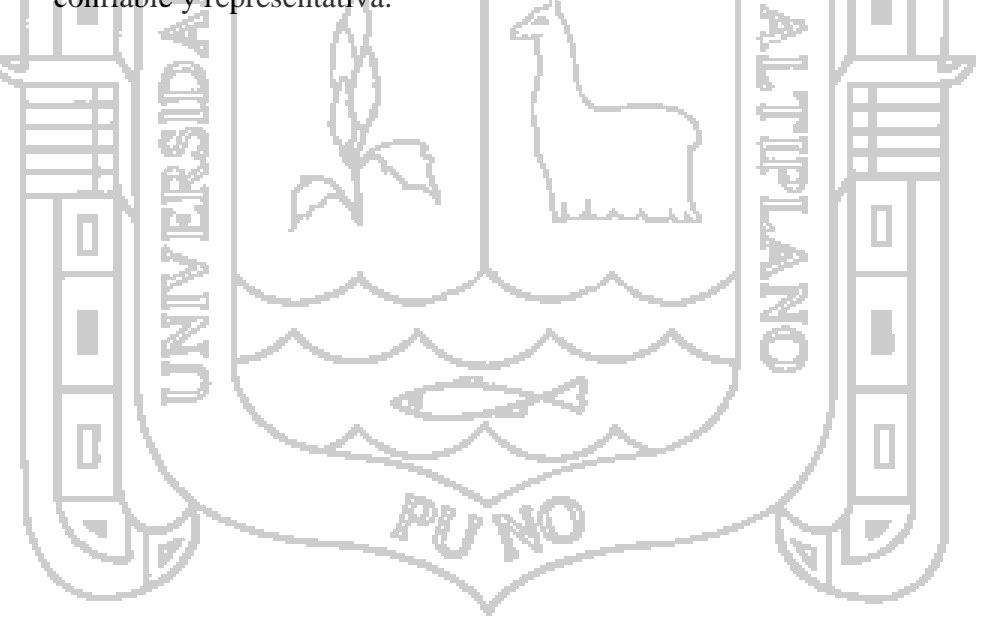

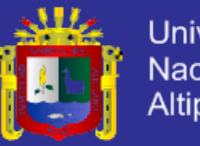

Universidad Nacional del<br>Altiplano

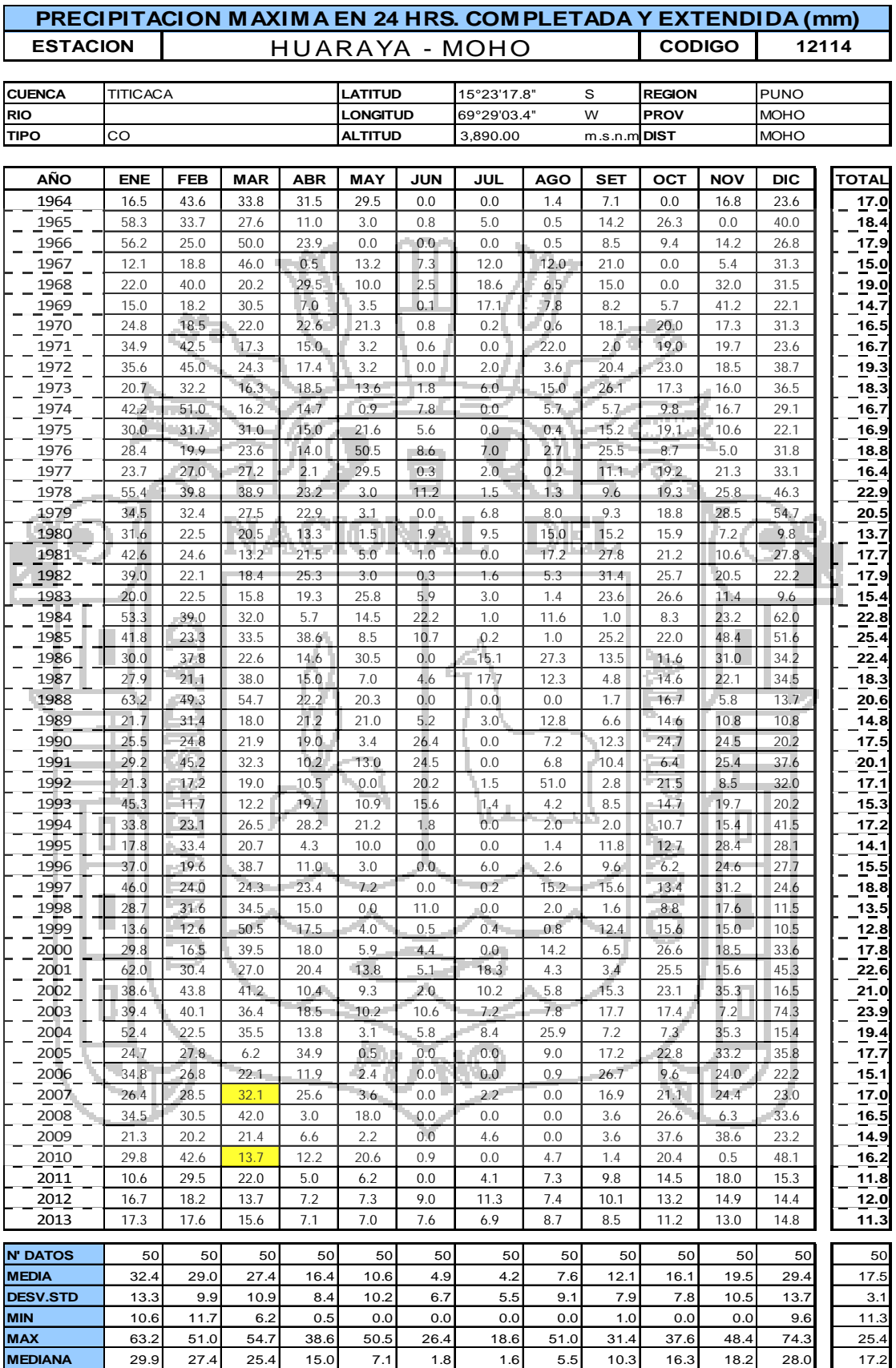

#### *CUADRO 10: Precipitación Completada y Extendida*

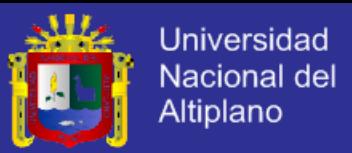

# **5.5 DISTRIBUCIONES ESTADÍSTICAS Y ANÁLISIS DE FRECUENCIA DE DATOS HIDROLÓGICOS**

Como parte del estudio se realizó las distribuciones estadísticas mencionadas a continuación:

- Distribución log normal de 2 parámetros.
- Distribución log normal de 3 parámetros.
- Distribución log Pearson tipo III
- Distribución valor extremo tipo I y/o Gumbel

Para el mejor desarrollo del proceso de análisis de distribución estadística y el análisis de frecuencia se considera solo la estación de Huaraya - Moho, debido a que esta se encuentra más cercana a la cuenca en estudio.

Es importante realizar las funciones de distribución ya que con su aplicación se podrá determinar las precipitaciones máximas diarias, para diferentes periodos de retorno, en nuestro estudio determinaremos las precipitaciones para periodos de retorno T $= 5, 10, 15, 20, 25, 50$  y 100 años respectivamente.

Todo este trabajo se realizó con el software de Hidroesta 2, el cual todo el procedimiento se encuentra detallado en el anexo "D"

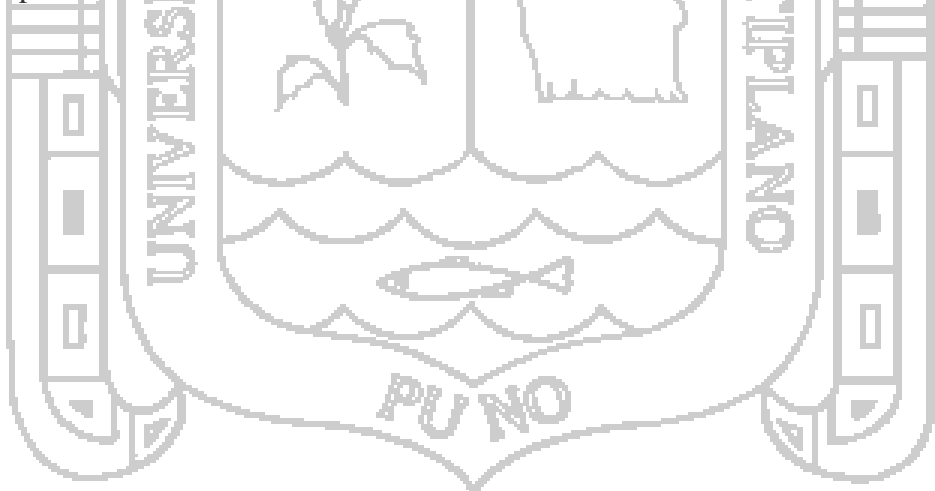

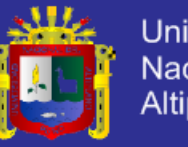

**Universidad Nacional del** Altiplano

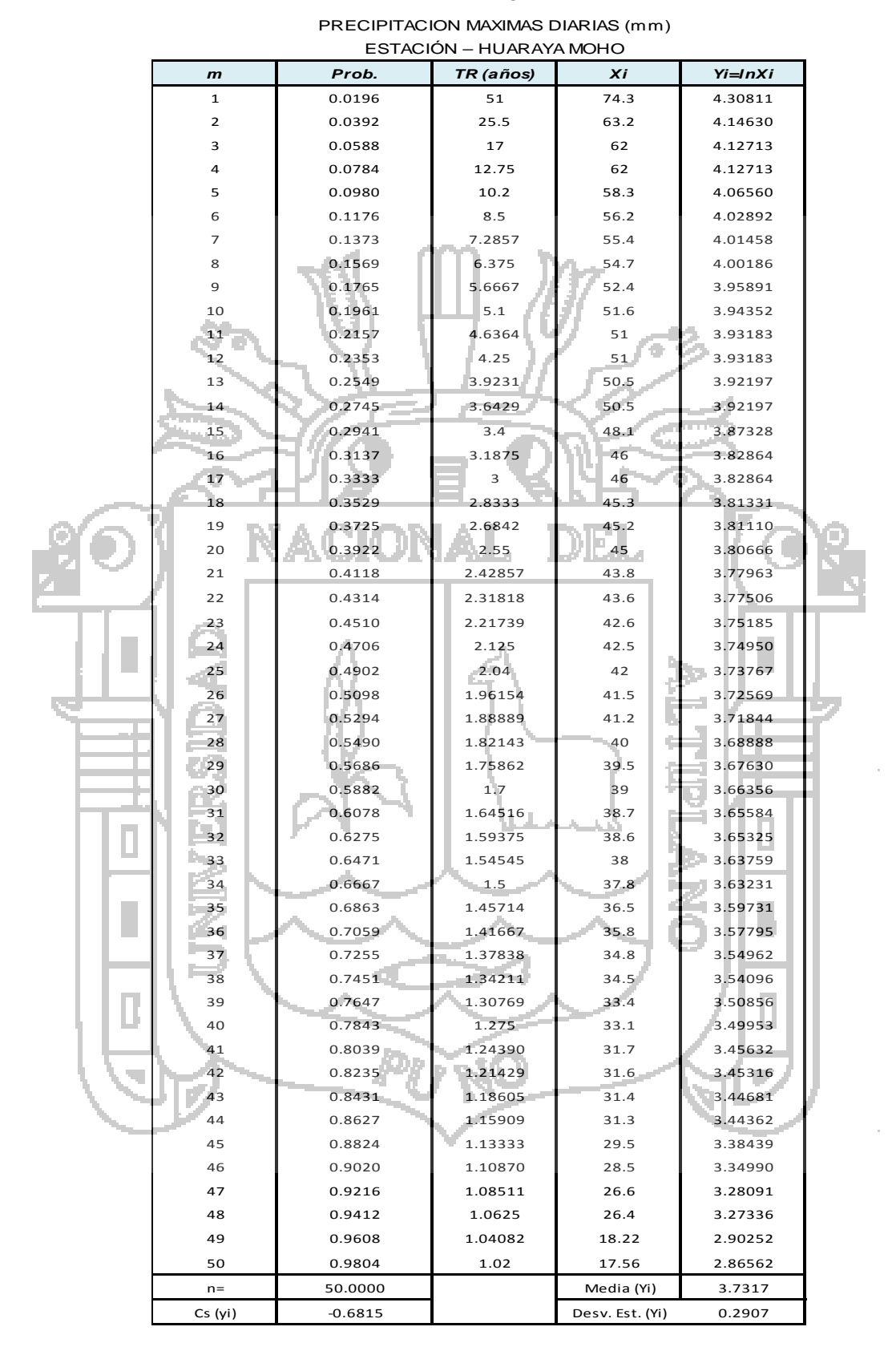

#### *CUADRO 11: Distribución Log Normal 2 Parámetros*

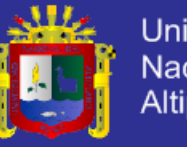

Universidad Nacional del<br>Altiplano

#### *CUADRO 12 Distribución log normal de 3 parámetros*

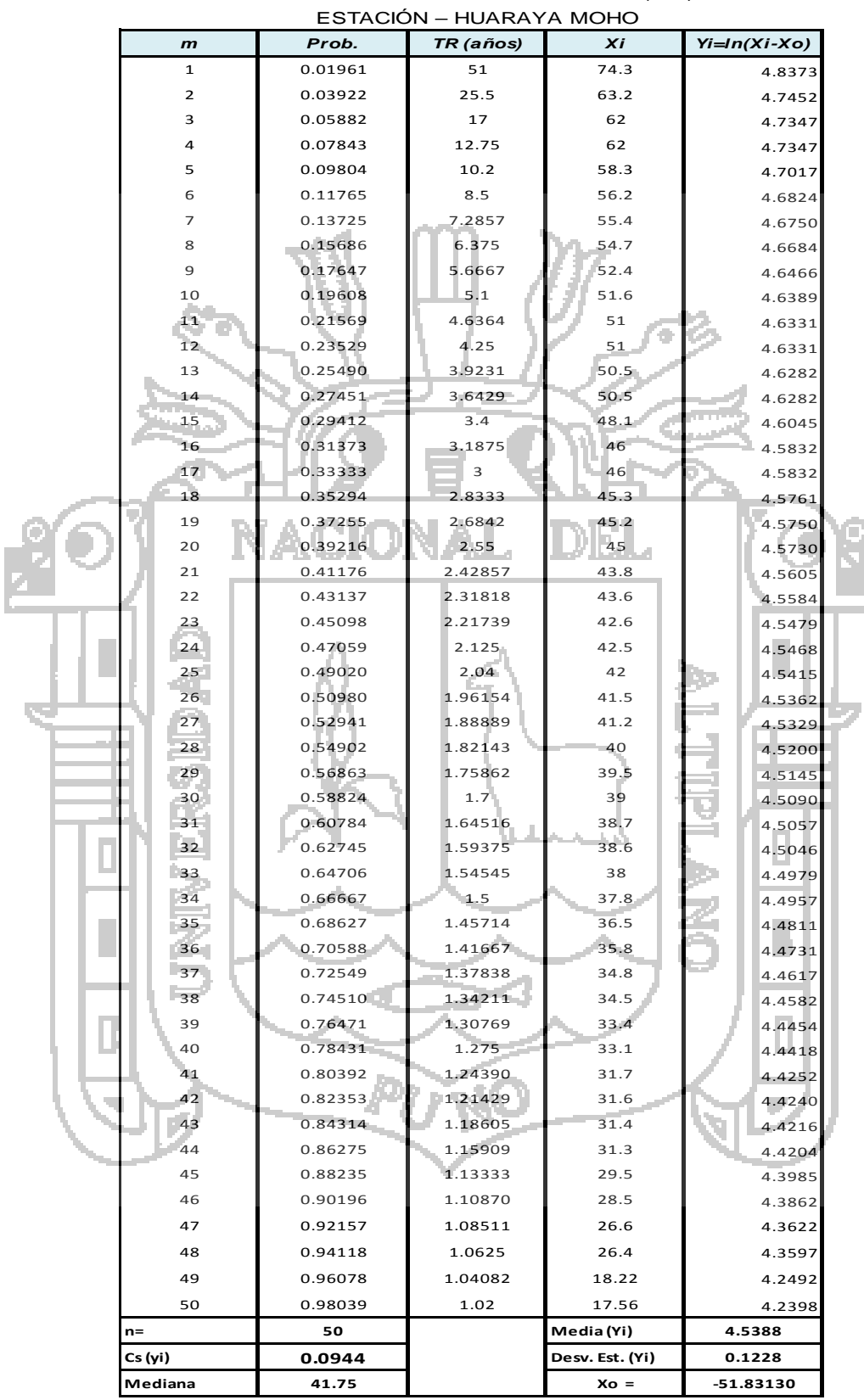

# PRECIPITACION MAXIMAS DIARIAS (mm)

ł,

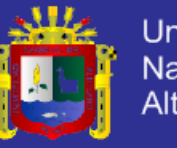

Universidad Nacional del Altiplano

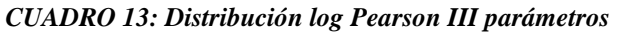

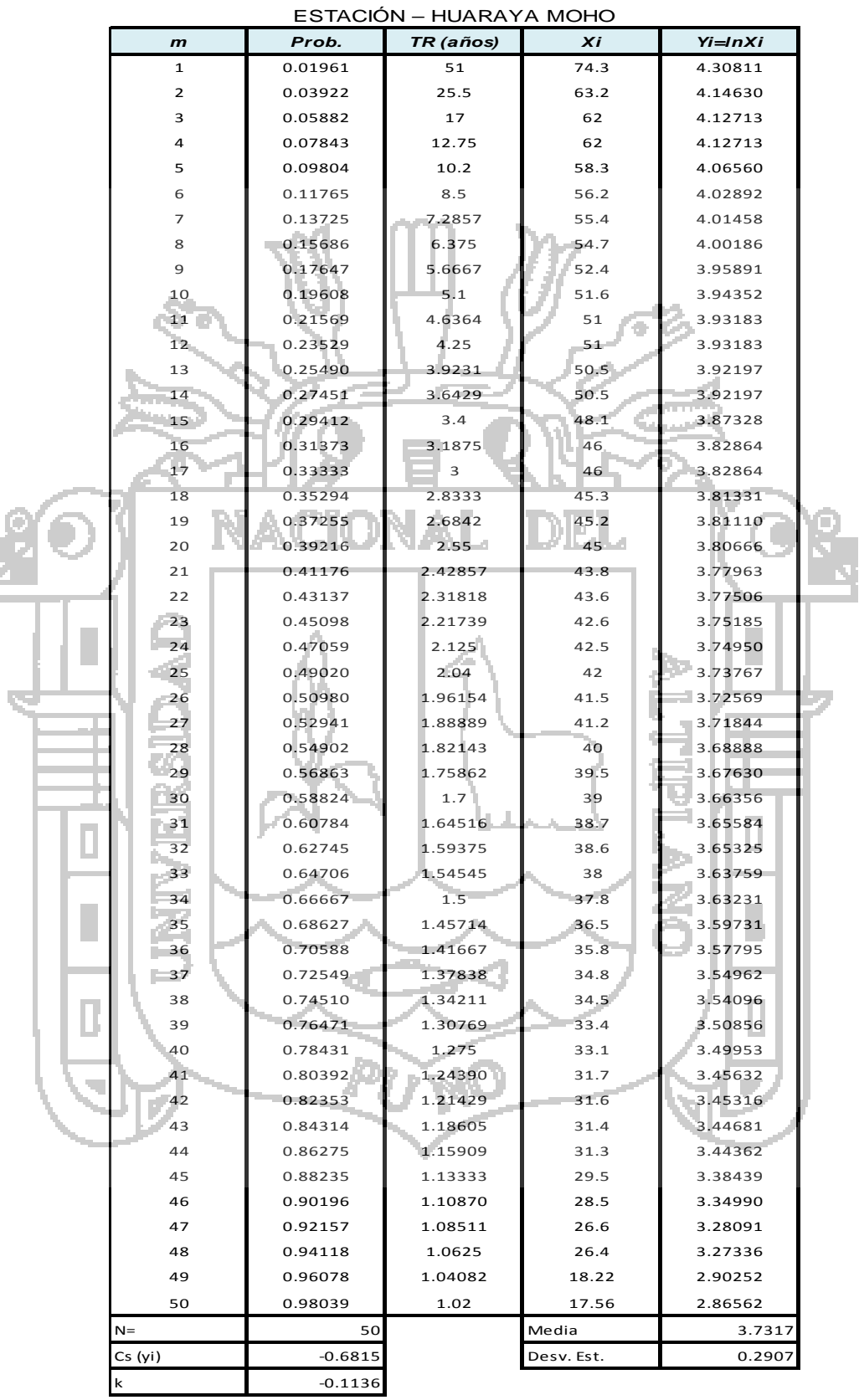

PRECIPITACION MAXIMAS DIARIAS (mm)

ł,

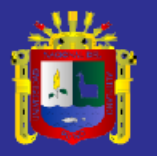

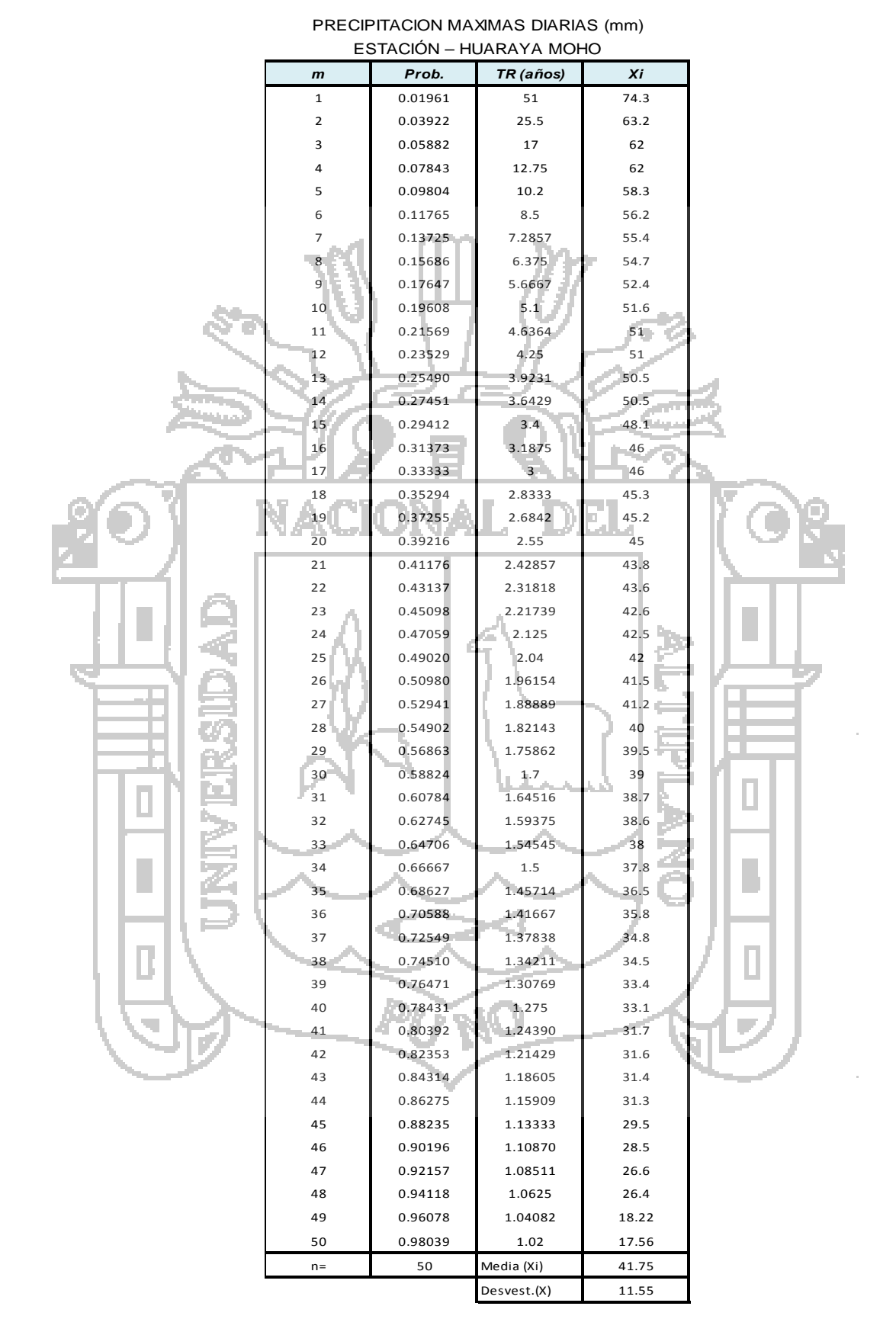

#### *CUADRO 14: Distribución Gumbel*

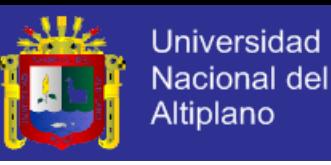

| TR (Años) | Prob.  | <b>Log Normal</b><br>2 param. | <b>Log Normal</b><br>3 param. | <b>Log Pearson</b><br><b>Tipo-III</b> | Gumbel |  |
|-----------|--------|-------------------------------|-------------------------------|---------------------------------------|--------|--|
| 5         | 20.00% | 52.05                         | 51.76                         | 51.38                                 | 50.69  |  |
| 10        | 10.00% | 59.1                          | 57.4                          | 59.61                                 | 57.41  |  |
| 20        | 5.00%  | 65.63                         | 62.29                         | 67.95                                 | 63.89  |  |
| 25        | 4.00%  | 69.23                         | 6.75                          | 70.68                                 | 65.89  |  |
| 50        | 2.00%  | 73.87                         | 68.05                         | 79.43                                 | 72.18  |  |
| 100       | 1.00%  | 79.87                         | 72.05                         | 88.61                                 | 78.42  |  |

*CUADRO 15: Resumen de Precipitaciones Máximas*

Para concluir se tiene el cuadro resumen de todo los datos obtenidos mediante las diversas distribuciones aplicadas, se encuentran en diversos periodos de retorno que varían entre 5 y 100 años con su respectivo grado de probabilidad, una vez analizada esta información procederemos a seleccionar la distribución que más se

ajuste a la micro cuenca en estudio.

#### **5.6 SELECCIÓN DE LA FUNCIÓN DISTRIBUCIÓN DE PROBABILIDAD**

Una vez calculada las precipitaciones máximas diarias, para diferentes periodos de retorno, se realiza como siguiente paso la selección de la función de distribución que más se ajusta a las diferentes pruebas que se mencionan seguidamente.

## **5.6.1. ANÁLISIS GRÁFICO**

En este punto se analizó gráficamente cada una de las precipitaciones observadas y calculadas por las diferentes distribuciones de probabilidad y de frecuencia, la distribución elegida o seleccionada viene a ser la que más se apegue a los datos observados, o menor diferencia exista; Estas Figuras se plotearon relacionando en el eje de las abscisas o X la probabilidad de no excedencia, y en el eje de ordenadas o Y las precipitaciones máximas en mm.

En las Figuras 25, 26, 27 y 28, se muestran los datos de precipitación de la estación Huaraya - Moho, tanto las observadas como calculadas, siendo esta última hallada con un análisis de frecuencia aplicando factores de frecuencia a las distribuciones de log normal de 2 parámetros, log normal de 3 parámetros, log Pearson tipo III y valor extremo tipo I llamada también Gumbel.

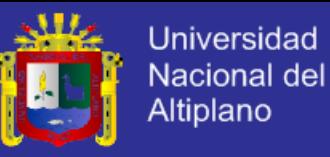

#### *a) Estación Huaraya-Moho:*

En esta estación se puede apreciar que visualmente la curva de la distribución de Log normal de 3 parámetros es la que más se apega a los datos observados.

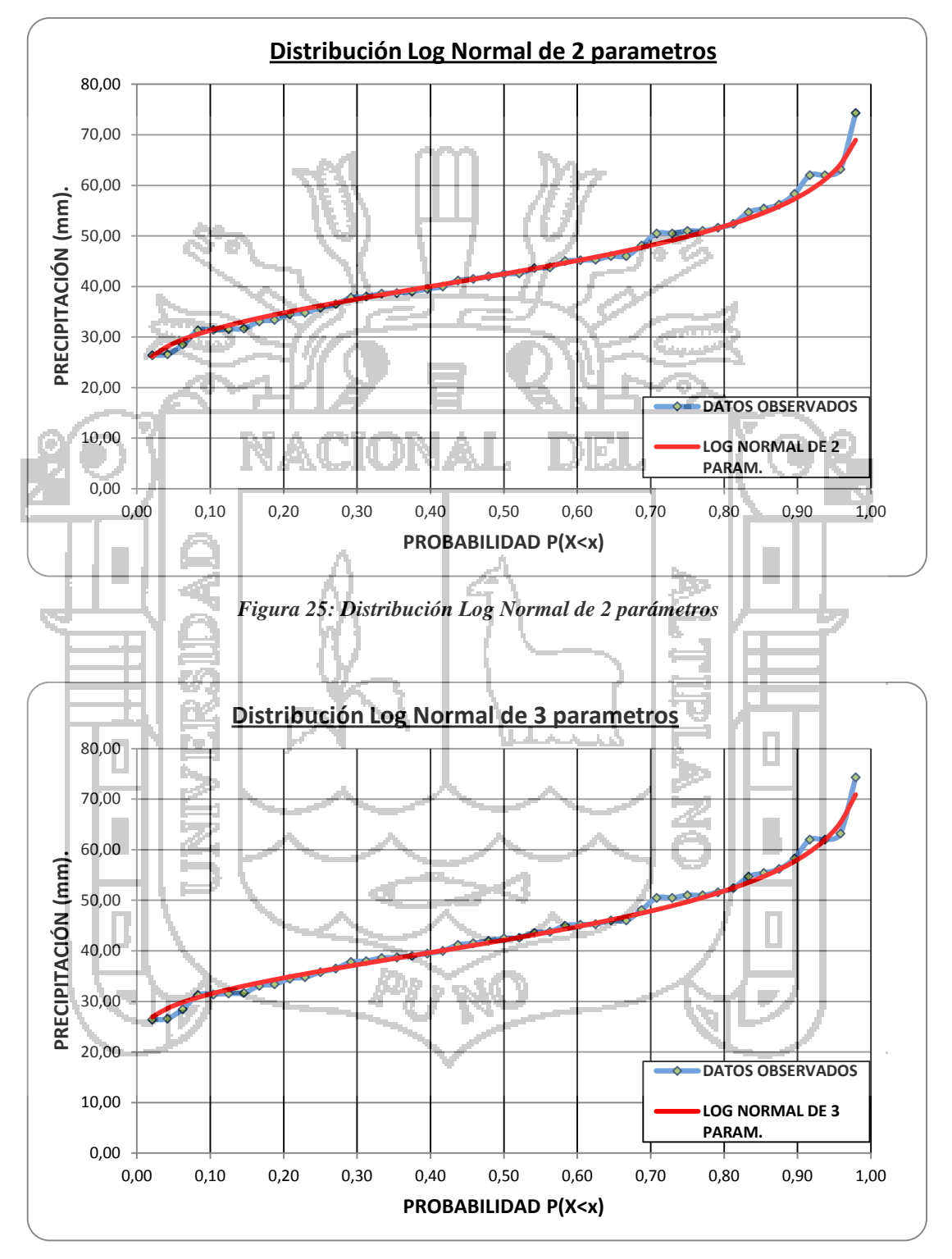

*Figura 26: Distribución Log Normal de 3 parámetros*

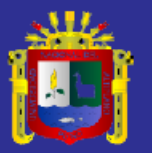

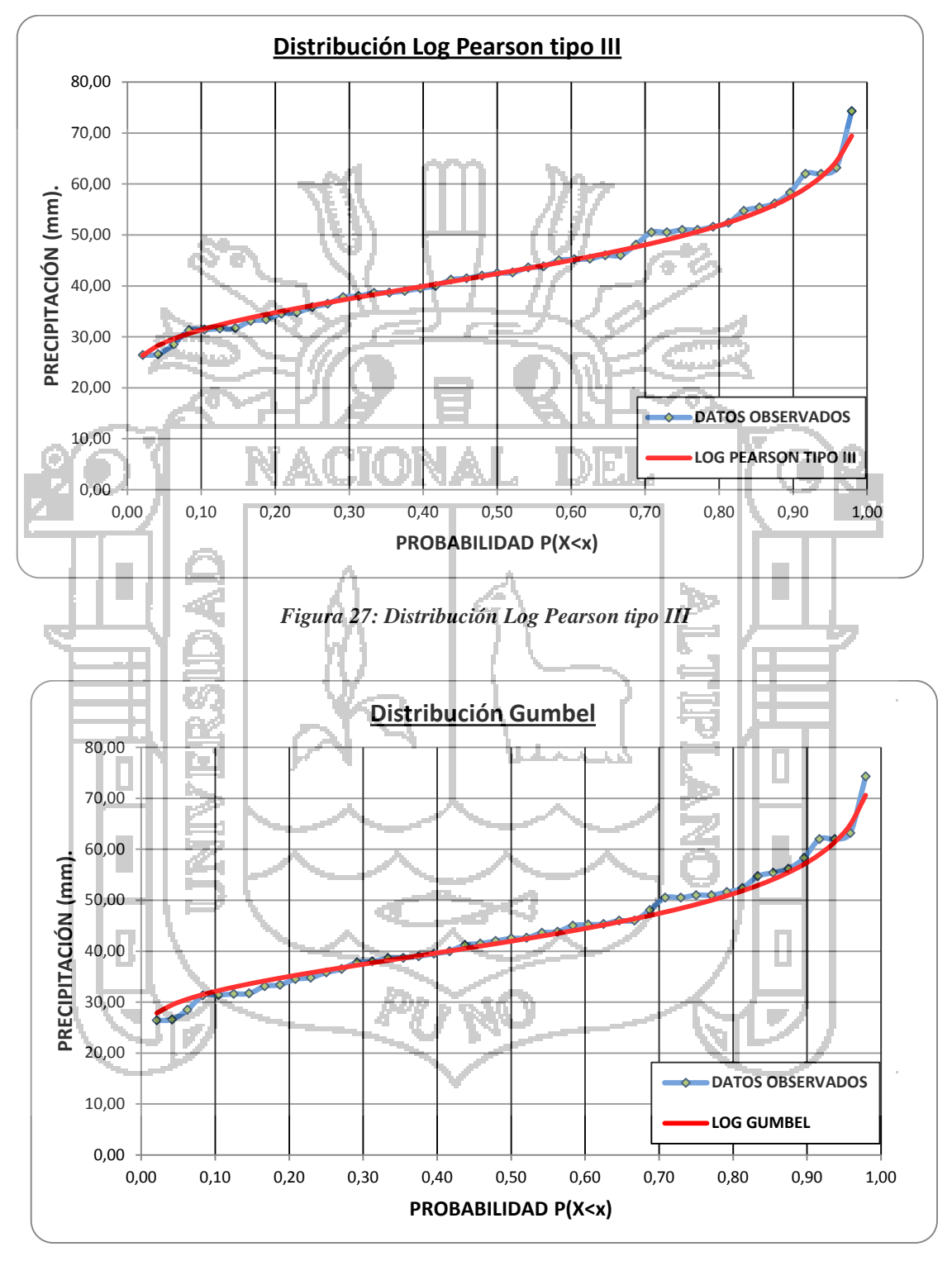

*Figura 28: Distribución Gumbel*

 $\overline{\phantom{a}}$ 

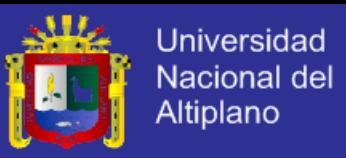

# **5.6.2. MÉTODO DEL ERROR CUADRÁTICO MÍNIMO**

La función de distribución elegida será la que tenga menos error cuadrático, siendo esta menos subjetiva que la anterior (análisis gráfico); hallando el error cuadrático mínimo se observa que la distribución log normal de 3 parámetros es la que más se ajusta con la ecuación cuadrática

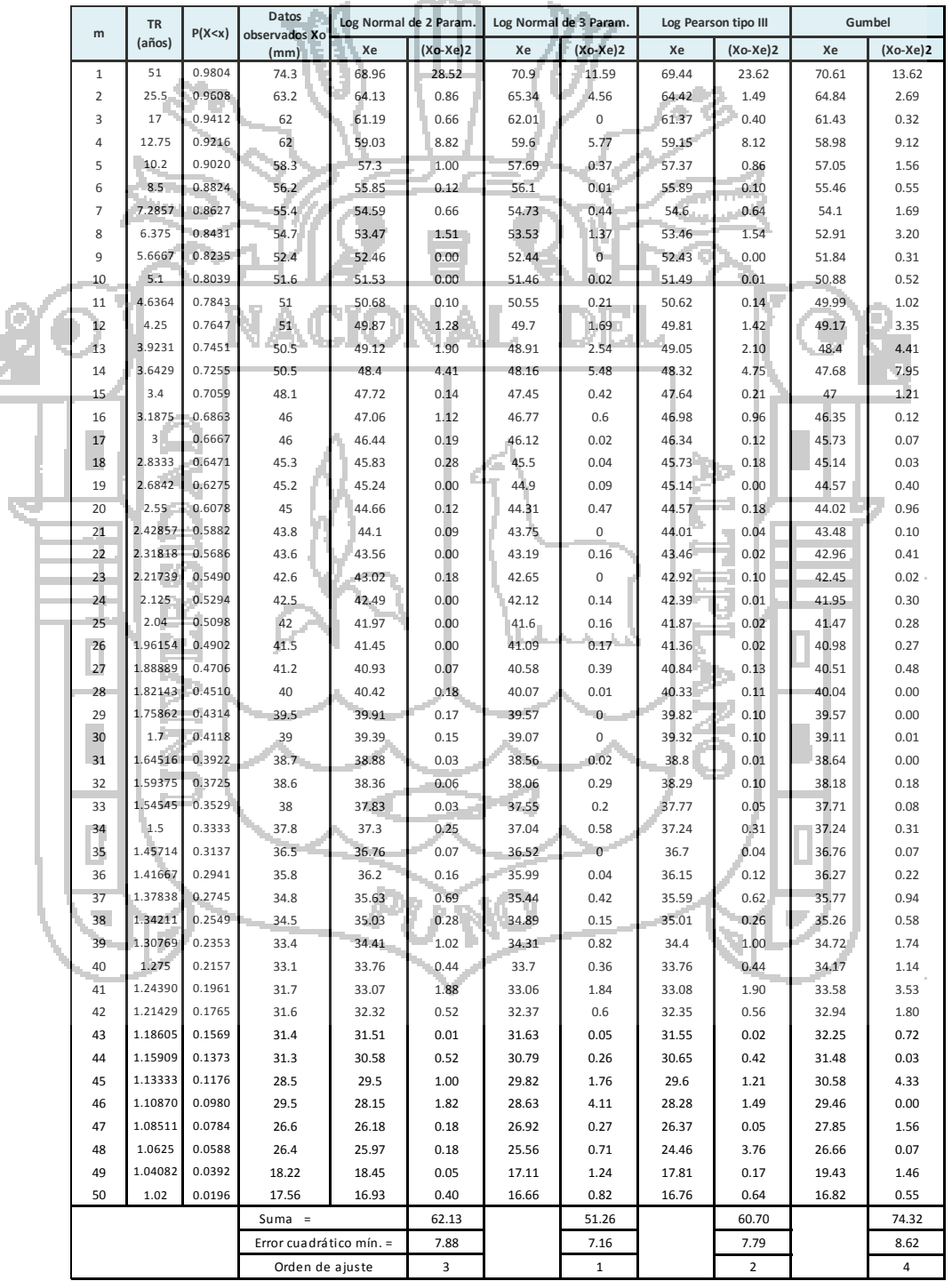

#### *CUADRO 16: Prueba del Error Cuadrático Mínimo*

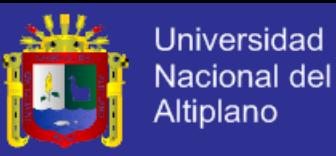

#### **5.6.3. PRUEBA DE BONDAD Y AJUSTE**

Para este estudio se realizó la prueba de bondad y ajuste de Kolmogorov Smirnov la cual como sabemos consiste en comparar el máximo valor absoluto de la diferencia **Δ=|F(Z)-P(X)|,** entre la función de distribución observada y la estimada, respecto a una probabilidad, para este ajuste se tuvo que ordenar los datos en forma ascendente (de menor a mayor),

Todo estos datos fueron realizados mediante el hidroesta 2 del cual se tiene todo el desarrollo en el anexo "D".

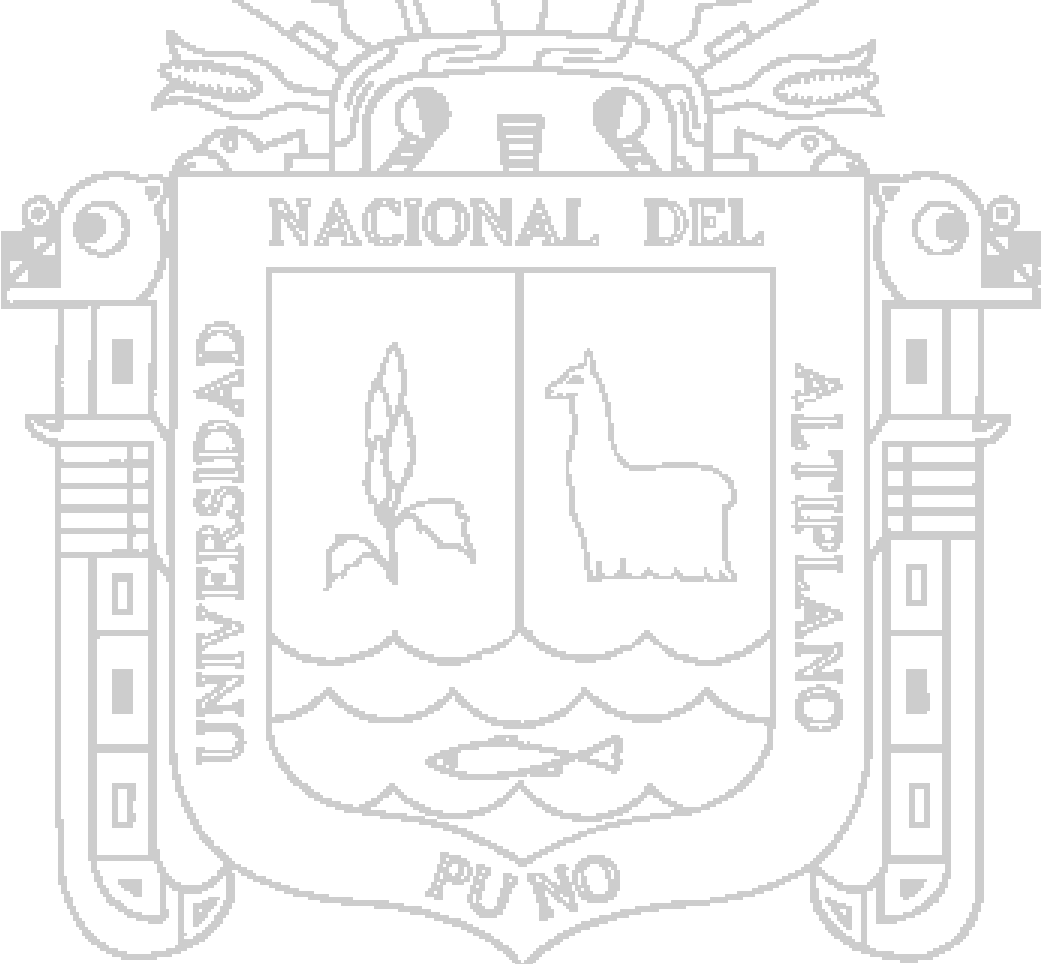

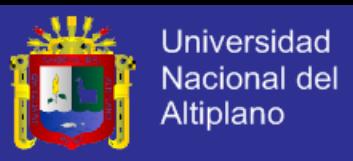

*CUADRO 17: Prueba de bondad del ajuste de Kolmogorov - Smirnov, Distribución log normal de 2 parámetros.*

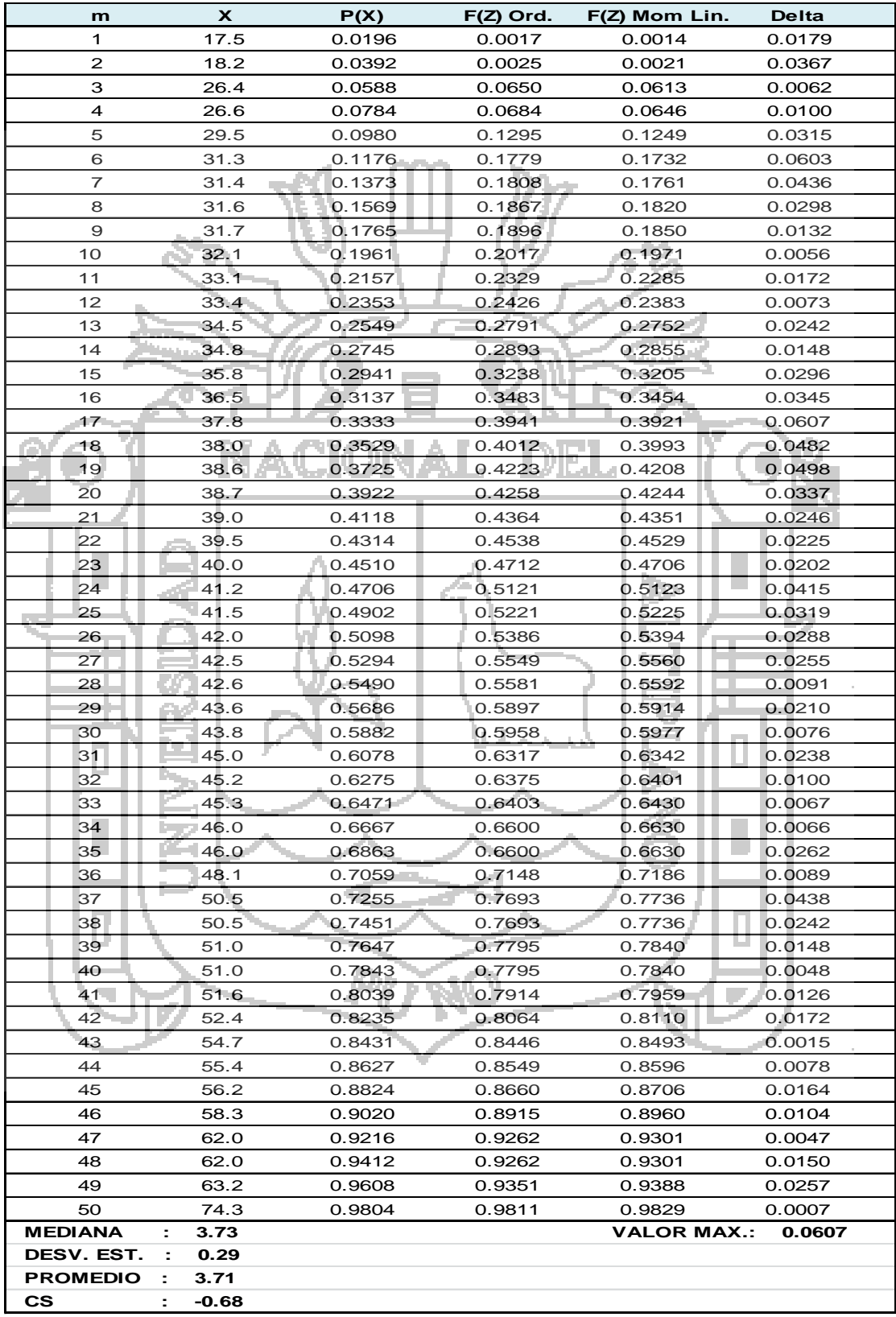

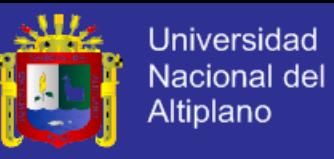

*CUADRO 18: Prueba de Bondad de Ajuste Kolmogorov –Smirnov, Distribución Log Normal de 3 Parámetros.*

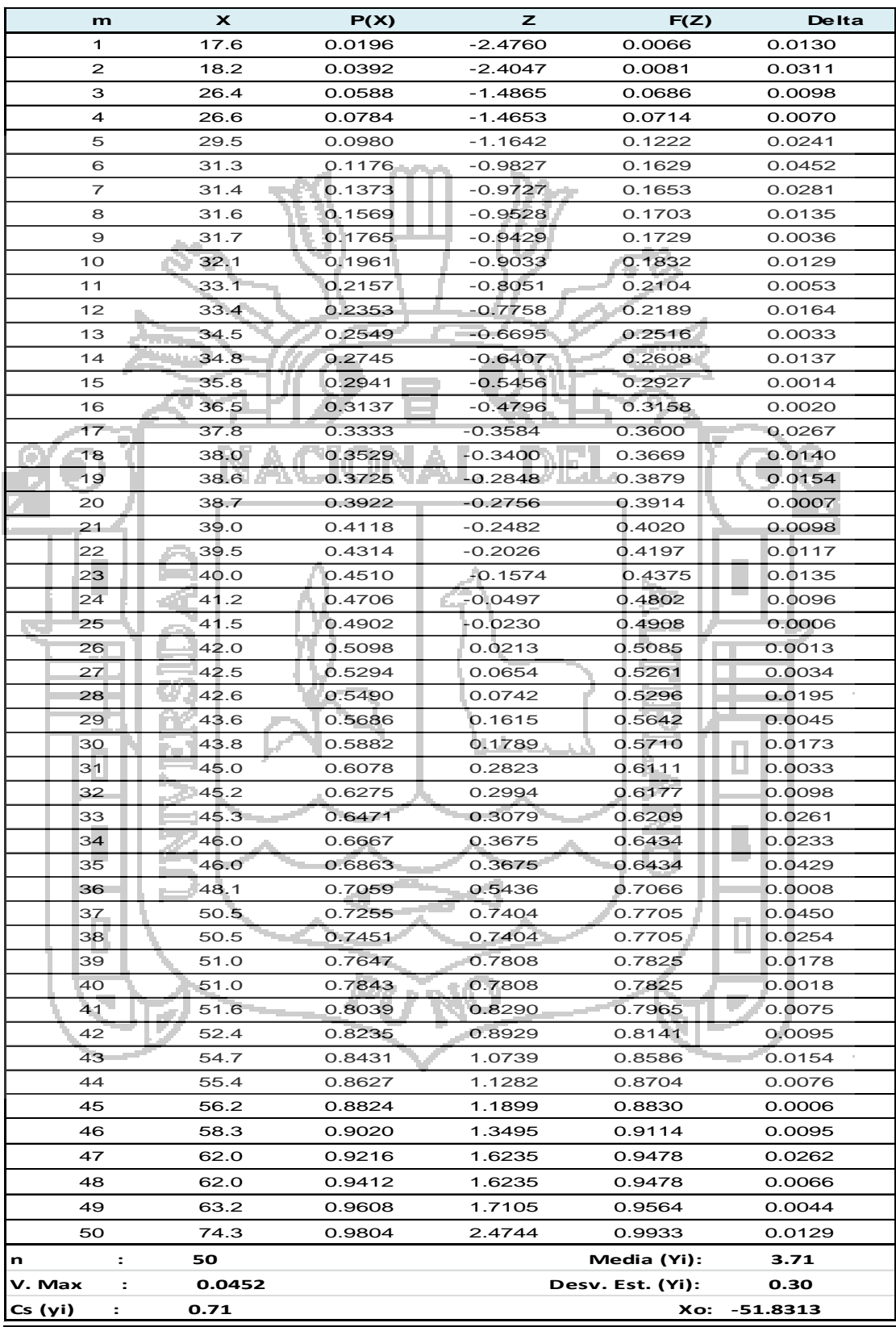

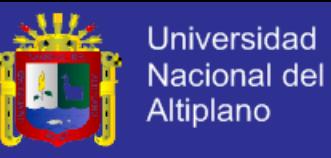

*CUADRO 19: Prueba de bondad del ajuste de Kolmogorov - Smirnov, Distribución log Pearson tipo.III.*

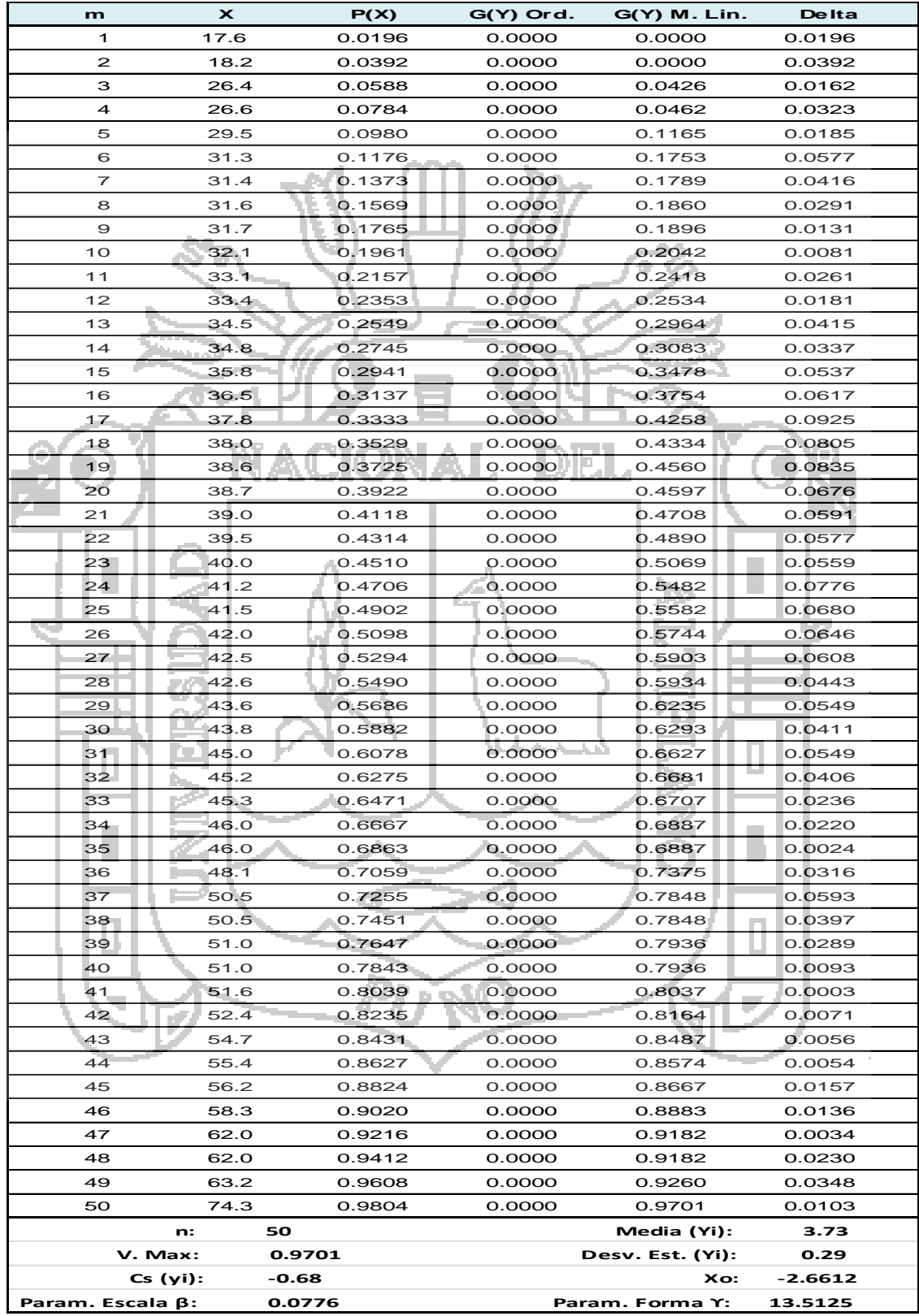

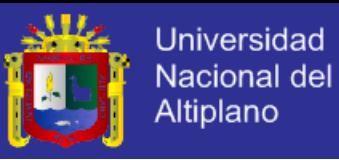

*CUADRO 20: Prueba de bondad del ajuste de Kolmogorov - Smirnov, Distribución valor extremo tipo I o Gumbel*

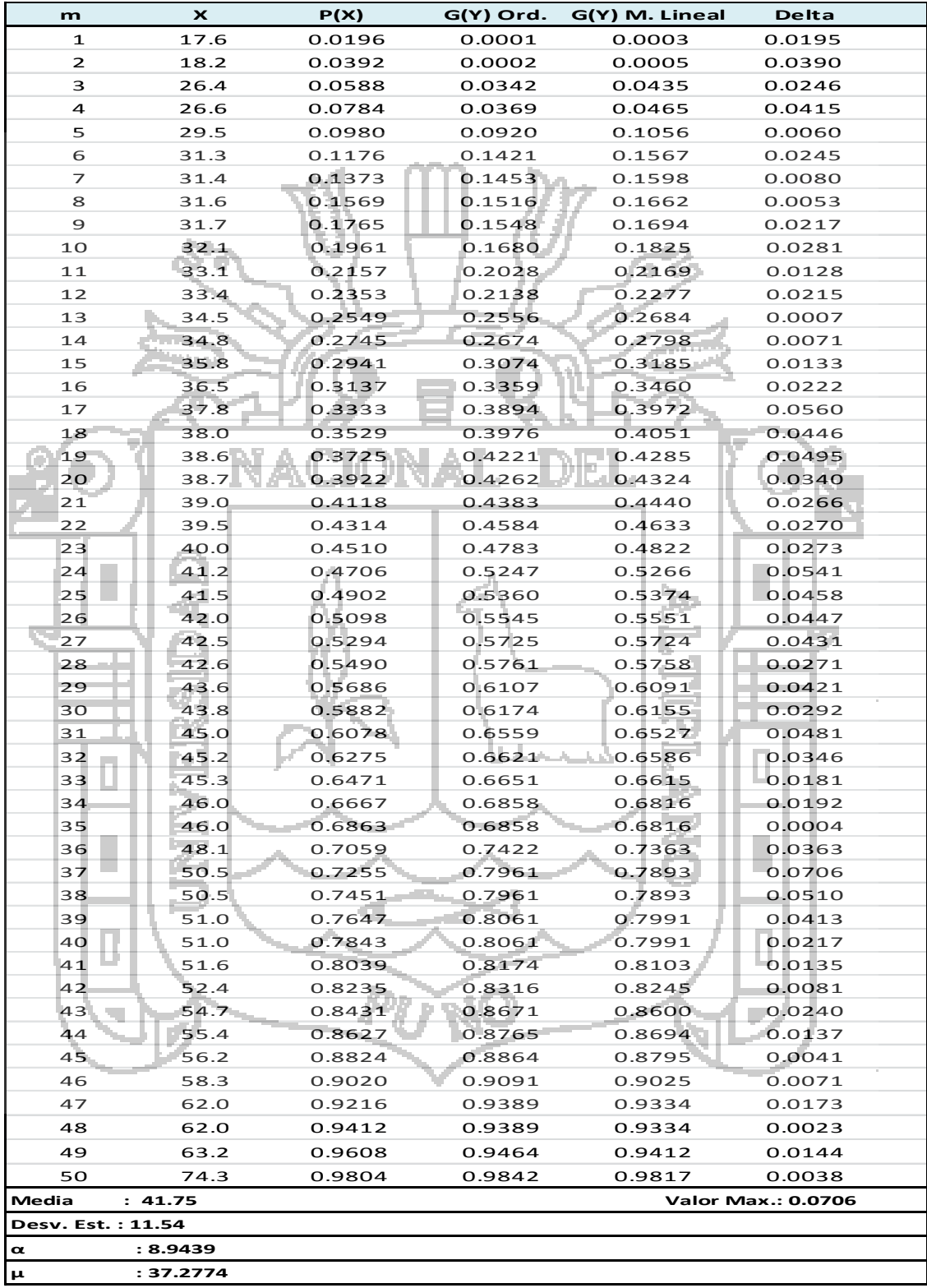

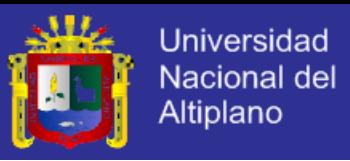

Los parámetros como media desviación estándar, posición se muestran en el siguiente cuadro para las diferentes funciones de distribución:

| Distribución               | Parámetro                          | <b>Valor</b> |
|----------------------------|------------------------------------|--------------|
| Log normal 2               | <b>Media</b>                       | 3.73         |
| parámetros                 | Desv. estándar                     | 0.29         |
|                            | Media                              | 3.71         |
| Log normal 3<br>parámetros | Desv. estándar                     | 0.30         |
|                            | Posición Xo =                      | $-51.83$     |
|                            | Forma Y                            | 13.5125      |
| Pearson tipo III           | <b>Escala <math>\beta</math></b> = | 0.0776       |
|                            | Posición Xo                        | 2.6612       |
| Gumbel                     | Posición<br>μ                      | 38.95        |
|                            | <b>Escala</b><br>$\alpha$          | 8.2          |

*CUADRO 21: Parámetros y valores de distribuciones estación Huaraya Moho*

La elección de la función de distribución será aquella que mayor diferencia presente entre el valor máximo menos el valor crítico se muestra los resultados para las tres estaciones pluviométricas en el siguiente cuadro:

*CUADRO 22: Orden dela distribución est. Huaraya Moho*

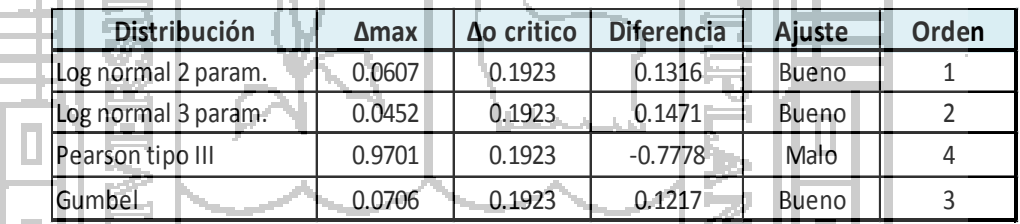

Selección de función de Distribución**;** Una vez realizada las pruebas para la selección de función de distribución se procede a elegir la distribución que más se ajusta a las pruebas de *análisis gráfico, método del error cuadrático mínimo, y la prueba de bondad y ajuste de Kolmogorov - Smirnov*. Se llega a la siguiente conclusión:

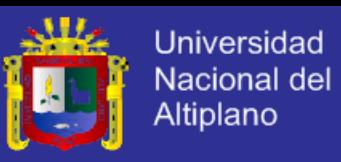

La Estación Huaraya – Moho; analizando las diferentes pruebas antes mencionadas se concluye que la distribución que más se ajusta a los datos analizados son: Log normal de 3 parámetros.

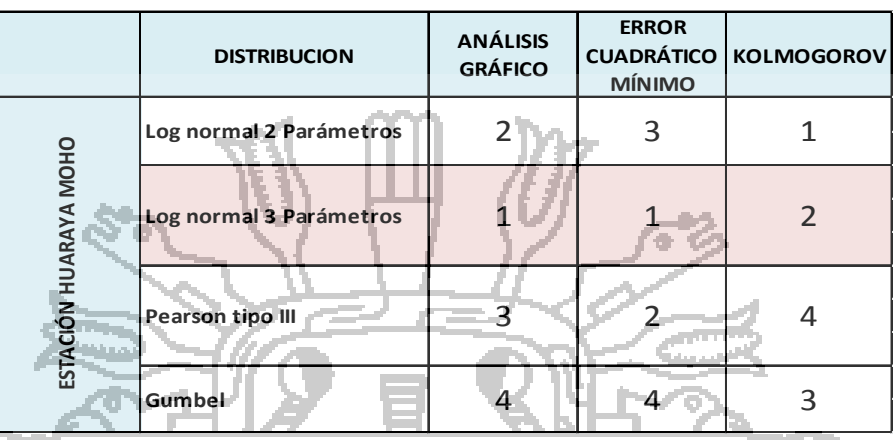

#### *CUADRO 23: Selección de función de distribución est. Huaraya - Moho*

## **5.7 CALCULO DE PRECIPITACIONES MÁXIMAS DIARIAS EN BASE AL PERIODO DE RETORNO**

Una vez seleccionada la distribución se tiene las precipitaciones para diferentes periodos de retorno, tomando como base la distribución Log normal de 3 parámetros.

Los datos mostrados son calculados mediante factores de frecuencia, para diferentes periodos de retorno y y es mostrado en el cuadro Nº 21 con la única diferencia de que solo se muestran de la función seleccionada (Log Normal de 3 parámetros)

*CUADRO 24: Precipitaciones máximas en base al Periodo de retorno*

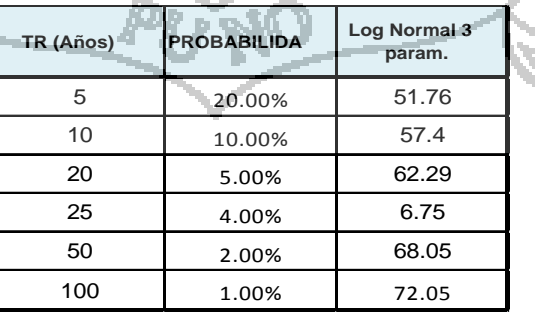

# **TESIS UNA-PUNO**

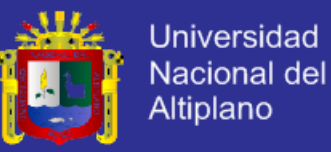

# **5.8 APLICACIÓN DE METODOLOGÍAS HIDROMETEOROLÓGICAS 5.8.1. CÁLCULO VARIABLES HIDROMETEORLOGICAS**

#### **a) Cálculo de Coeficientes de Escurrimiento** *C*

A continuación se presenta el procedimiento realizado para la determinación de C, en gran parte, con la ayuda de un programa de computadora referente a sistemas de información geográfico.

Para la obtención de esta variable, es necesario utilizar mapas de uso de suelo y curvas de nivel, del área en estudio correspondiente. Utilizando un programa desarrollado para Sistemas de Información Geográfica, se manejaron imágenes de satélites; fotografías aéreas de los años; imágenes; cuadrantes topográficos 1:25,000; visitas de campo; archivos de curvas de nivel a cada 10 metros. A partir de estos mapas, y con las herramientas del software referente a Sistemas de Información Geográfica, se obtuvo la división de áreas de cobertura del suelo, cada una de estas áreas son subdivididas en subáreas que estén contenidas dentro de los rangos de pendientes de 0 a 2%, 2 a 7% y mayores a 7%. Estas subáreas se multiplican por el valor de *C*  que le corresponda, según su cobertura de suelo y su pendiente. Los valores de *C* por los que deben multiplicarse estas subáreas varían según el período de retorno requerido. Chow, (1994).

Luego deberá sumarse cada uno de estos valores y su sumatoria deberá ser dividida entre el área total de la cuenca de drenaje de la estación para, así, obtener un valor de *C* ponderado.

A continuación se presenta el cálculo representativo del Coeficiente de Escurrimiento de la cuenca donde se ubica la estación Huaraya - Moho. Todos los demás valores de *C*, para las demás estaciones, se calculan similarmente, presentando sólo los valores finales de *C* para cada una de las estaciones en estudio.

Los siguientes cuadros contienen los valores de *C* correspondientes según cobertura de suelo, pendiente y período de retorno, cada uno de ellos ha sido multiplicado por las áreas correspondientes.

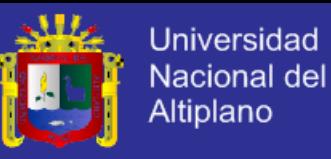

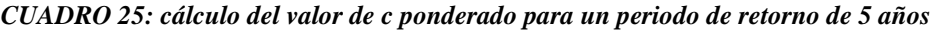

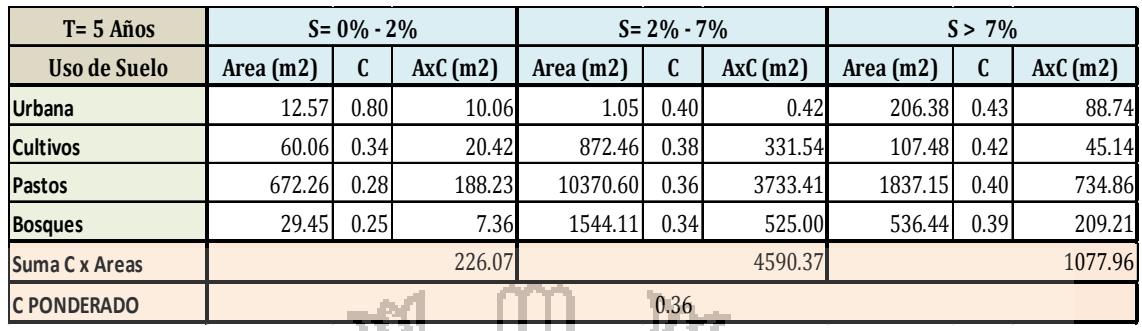

*CUADRO 26: cálculo del valor de c ponderado para un periodo de retorno de 10 años*

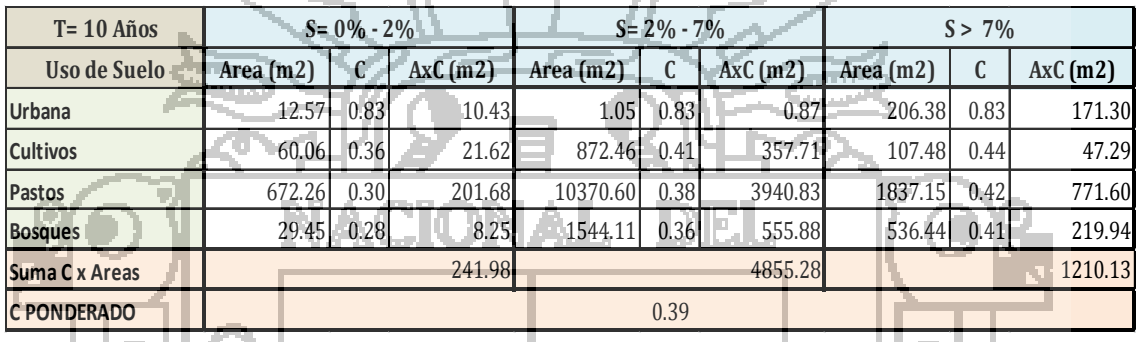

*CUADRO 27: cálculo del valor de c ponderado para un periodo de retorno de 20 años*

| $T = 20$ Años      | $S = 0\% - 2\%$ |             | $S = 2\% - 7\%$ |         |             | $S > 7\%$ |         |  |           |      |            |
|--------------------|-----------------|-------------|-----------------|---------|-------------|-----------|---------|--|-----------|------|------------|
| Uso de Suelo       |                 | Area $(m2)$ | C               | AxC(m2) | Area $(m2)$ | C         | AxC(m2) |  | Area (m2) | C    | $AxC$ (m2) |
| Urbana             |                 | 12.57       | 0.87            | 10.94   | 1.05        | 0.87      | 0.91    |  | 206.38    | 0.87 | 179.55     |
| <b>Cultivos</b>    |                 |             | $60.06$ 0.39    | 23.42   | 872.46      | 0.43      | 375.16  |  | 107.48    | 0.47 | 50.51      |
| Pastos             |                 | 672.26      | 0.33            | 221.84  | 10370.60    | 0.41      | 4251.94 |  | 1837.15   | 0.45 | 826.72     |
| <b>Bosques</b>     |                 | 29.45       | 0.30            | 8.84    | 1544.11     | 0.39      | 602.20  |  | 536.44    | 0.44 | 236.03     |
| Suma C x Areas     |                 |             |                 | 265.04  |             |           | 5230.22 |  |           |      | 1292.82    |
| <b>C PONDERADO</b> |                 |             |                 |         |             | 0.42      |         |  |           |      |            |

*CUADRO 28: cálculo del valor de c ponderado para un periodo de retorno de 25 años*

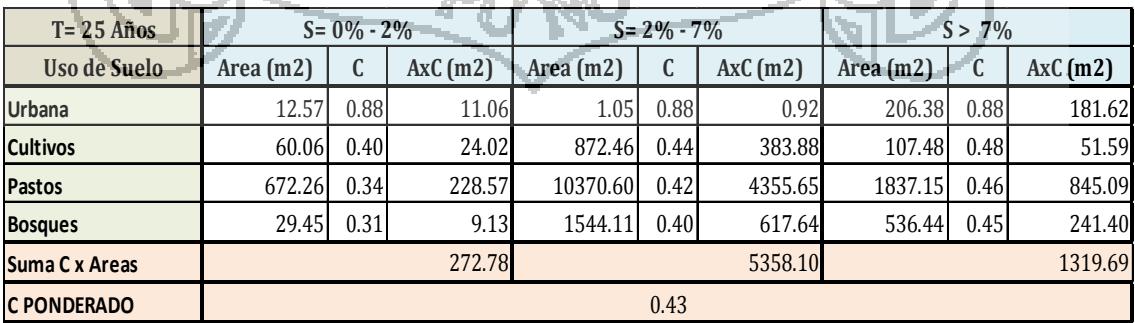

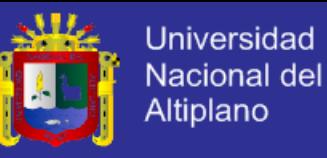

| $T = 50$ Años      | $S = 0\% - 2\%$             |      |             | $S = 2\% - 7\%$ |            | $S > 7\%$   |         |         |         |
|--------------------|-----------------------------|------|-------------|-----------------|------------|-------------|---------|---------|---------|
| Uso de Suelo       | C<br>AxC(m2)<br>Area $(m2)$ |      | Area $(m2)$ | $\mathbf{C}$    | $AxC$ (m2) | Area $(m2)$ | C       | AxC(m2) |         |
| <b>Urbana</b>      | 12.57                       | 0.92 | 11.57       | 1.05            | 0.92       | 0.96        | 215.76  | 0.92    | 198.50  |
| <b>Cultivos</b>    | 60.06                       | 0.43 | 25.83       | 872.46          | 0.48       | 418.78      | 107.48  | 0.51    | 54.81   |
| Pastos             | 672.26                      | 0.37 | 248.73      | 10370.60        | 0.45       | 4666.77     | 1837.15 | 0.49    | 900.20  |
| <b>Bosques</b>     | 29.45                       | 0.35 | 10.31       | 1544.11         | 0.43       | 663.97      | 536.44  | 0.48    | 257.49  |
| Suma C x Areas     |                             |      | 296.43      |                 |            | 5750.48     |         |         | 1411.01 |
| <b>C PONDERADO</b> |                             |      |             |                 | 0.46       |             |         |         |         |

*CUADRO 29: cálculo del valor de c ponderado para un periodo de retorno de 50 años*

*CUADRO 30: cálculo del valor de c ponderado para un periodo de retorno de 100 años*

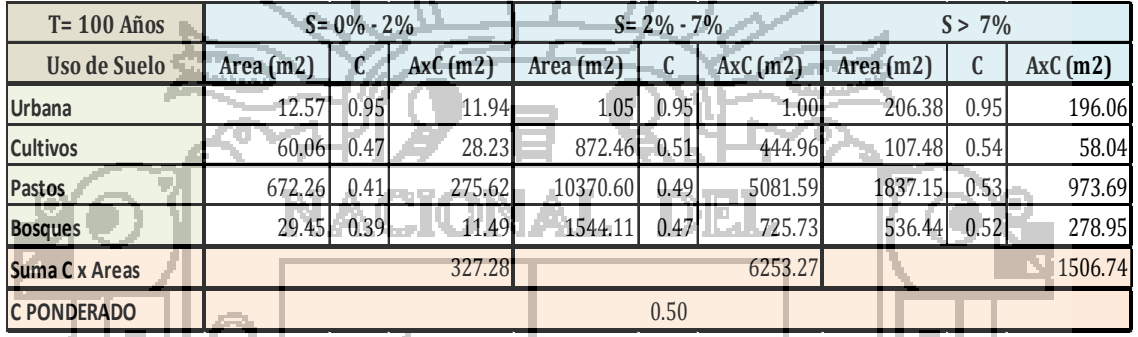

Para finalizar, la cuadro 31 contiene, en resumen, los valores finales de coeficientes de escurrimiento ponderados para diferentes períodos de retorno para cada una de las estaciones en estudio.

*CUADRO 31: Valores de C finales ponderados según de retorno de 5, 10, 20, 25, 50 y 100 años*

| Cuenca        |              | <b>COEFICIENTE DE ESCURRIMIENTO C</b> |      |      |      |      |                                                                 |  |  |  |  |
|---------------|--------------|---------------------------------------|------|------|------|------|-----------------------------------------------------------------|--|--|--|--|
|               | $T = 5$ años |                                       |      |      |      |      | T= 10 Años   T= 20 años   T= 25 años   T= 50 años   T= 100 años |  |  |  |  |
| Haraya - Moho |              | 0.36                                  | 0.39 | 0.42 | 0.43 | 0.46 | 0.50                                                            |  |  |  |  |
|               |              |                                       |      |      |      |      |                                                                 |  |  |  |  |
|               |              |                                       |      |      |      |      |                                                                 |  |  |  |  |
|               |              |                                       |      |      |      |      |                                                                 |  |  |  |  |
|               |              |                                       |      |      |      |      |                                                                 |  |  |  |  |
|               |              |                                       |      |      |      |      |                                                                 |  |  |  |  |
|               |              |                                       |      |      |      |      |                                                                 |  |  |  |  |
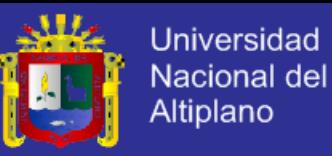

#### **b) Cálculo de Curvas de Intensidad-Duración-Frecuencia**

La intensidad por periodo de retorno es obtenida de las curvas de Intensidad- Frecuencia-Duración. Se determinó las intensidades para las duraciones de 1 a 24 horas para la estación meteorología de Huaraya - Moho. Esta información fue procesada en hojas de cálculo de Excel.

A continuación se presentan tanto las ecuaciones de las curvas I-D-F específicas para estación hidrometeorológica en estudio, como las curvas Intensidad-Duración- Frecuencia en escala aritmética. El cuadro 32 contiene los valores de intensidades para la estación Huaraya-Moho calculados a partir de la ecuación de intensidades que le corresponde. Las demás gráficas, de las demás estaciones hidrométricas, están construidas de manera semejante.

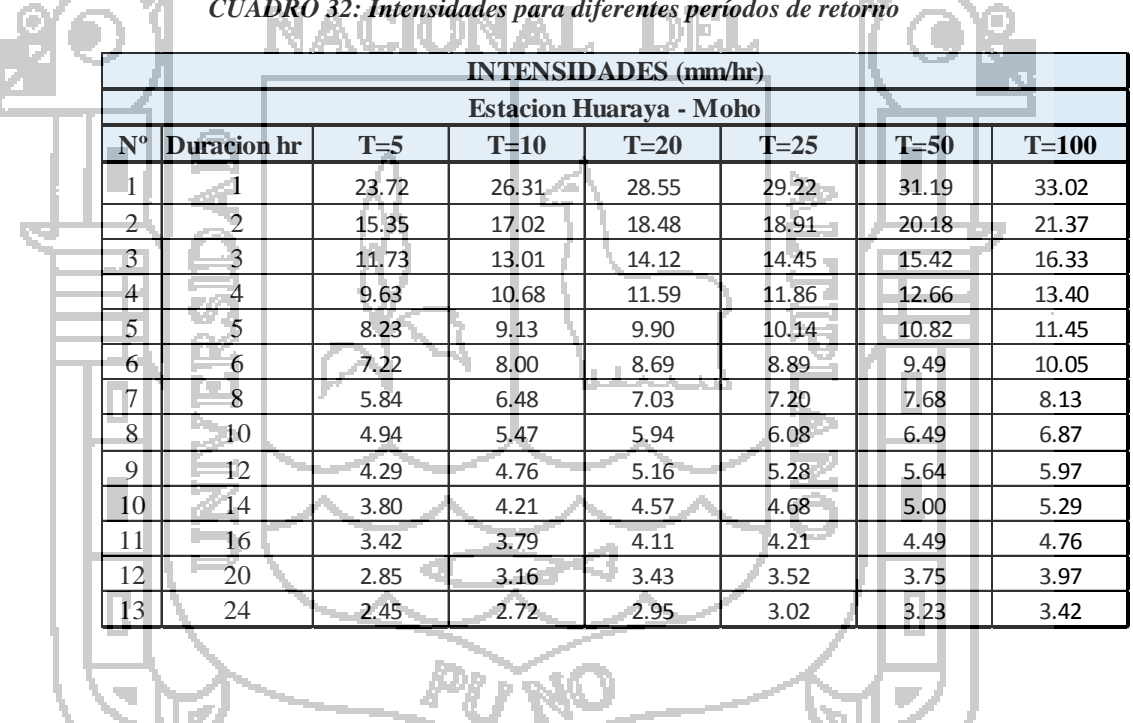

#### *CUADRO 32: Intensidades para diferentes períodos de retorno*

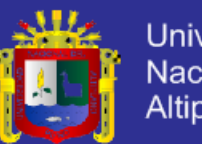

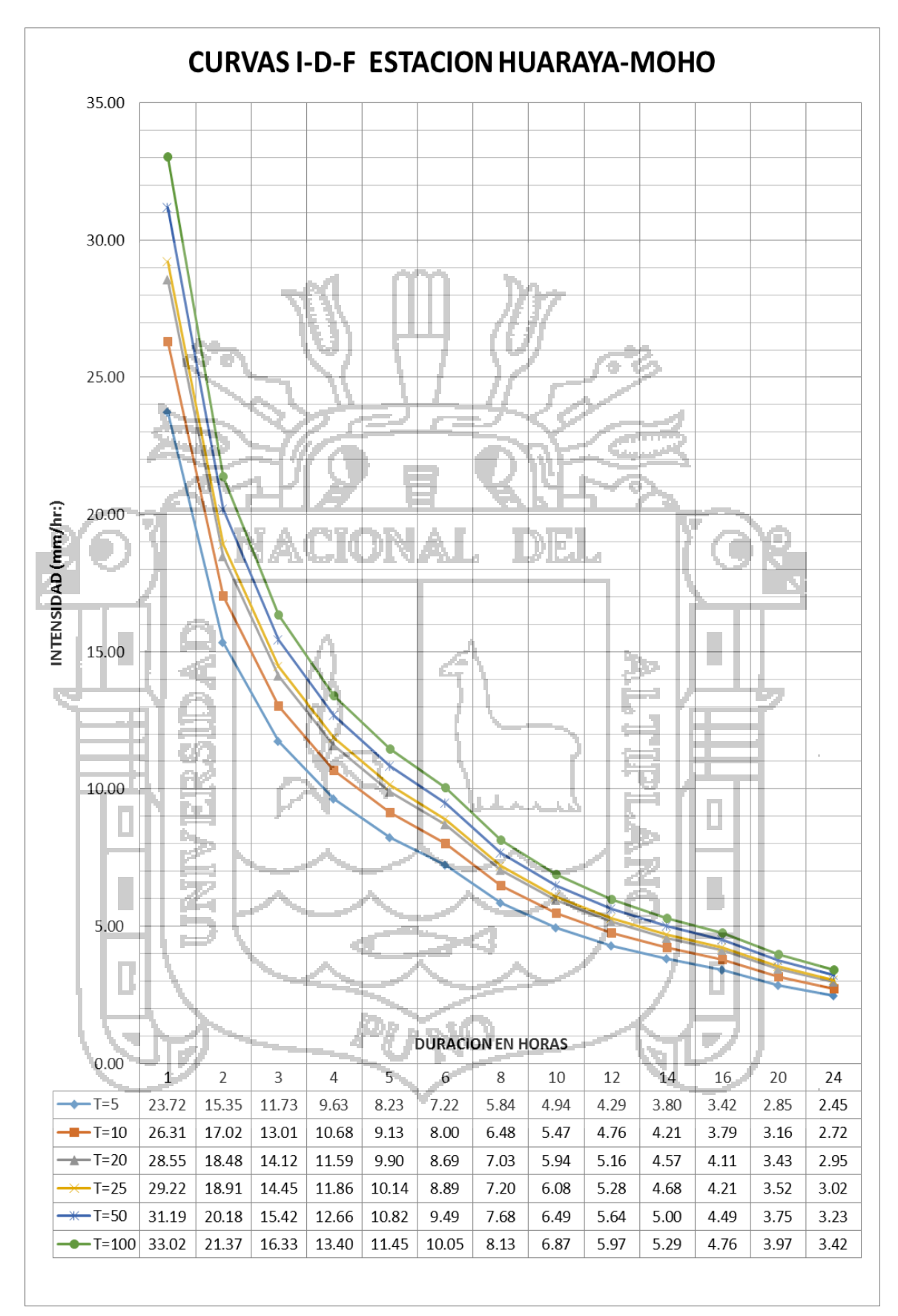

*Figura 29: Curvas de Intensidad Duración y Frecuencia*

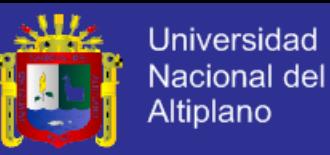

#### **c) Determinación de los Tiempos de Concentración**

Para obtener la intensidad de lluvia de las curvas de Intensidad-Frecuencia-Duración por período de retorno, es necesario conocer el tiempo de concentración *tc* del área de drenaje. Para determinar esta variable existen varios métodos de cálculo, de los cuales se utilizaron, en este documento, las fórmulas empíricas de Kirpich, Temmez, y Bransby Williams.

Los tiempos de concentración son calculados a partir de las características físicas de la cuenca, (pendientes, longitudes, elevaciones medias y el área de la cuenca) las cuales fueron previamente obtenidas a partir del procesamiento de información de la micro cuenca Moho, mediante un programa de Sistema de Información Geográfica.

Con los datos de cotas máximas y mínimas se calcularon las pendientes de los ríos hasta la ubicación del punto de interés, las mismas que son utilizadas para determinar el tiempo de concentración a utilizar en los períodos de retorno de 5, 10, 20, 25, 50 y 100 años.

A continuación se presenta en la cuadro 33 con los valores de tiempos de concentración calculados por las fórmulas empíricas de Kirpich, Bransby W. y Temmez y demás valores utilizados.

*CUADRO 33: Cálculo de Tiempos de Concentración con fórmulas empíricas de Kirpich, Temmez y Bransby W.*

| Cuenca | Area<br>$(Km^2)$ | Longitud<br>del<br>cauce (m) | Cota de cuenca<br>(msnm)<br><b>Max</b> | Min     | Desnivel<br>$\left \text{de cuenca (m)}\right $ | Pendiente del<br>cauce<br>(m/m) | M    | Tiempo de concentración (hrs)<br>as | Ø)<br>w.<br>$\bullet$<br>圅 | Tc<br>Diseño |
|--------|------------------|------------------------------|----------------------------------------|---------|-------------------------------------------------|---------------------------------|------|-------------------------------------|----------------------------|--------------|
| Moho   | 16.25            | 6,756.36                     | 4,340.0                                | 3,840.0 | 500.00                                          | 0.0740                          | 0.79 | 2.10                                | 2.09                       | 1.66         |

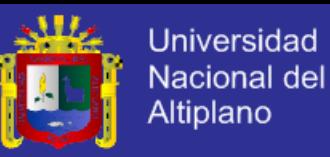

### **d) Calculo de Intensidades Máximas a utilizar**

Las intensidades para cada estación hidrológica se calculan introduciendo el valor de tiempo de concentración como duración y cada uno de los períodos de retorno (5, 10,20, 25, 50 y 100 años) en las ecuaciones generadas de las curvas I-D-F.

Al evaluar las ecuaciones de Intensidad se determina los distintos valores a utilizar, valores obtenidos de la curva Intensidad- Frecuencia-Duración ha sido construida para esta duración máxima, y una extrapolación de la ecuación.

A continuación se presentan los valores de intensidades máximas para diferentes períodos de retorno calculadas a través de las curvas Intensidad-Frecuencia-Duración y de los tiempos de concentración calculados a través del promedio ponderado de las fórmulas empíricas utilizadas para su determinación. En el cuadro 34 se muestra los valores de intensidades máximas para los distintos períodos de retorno. The

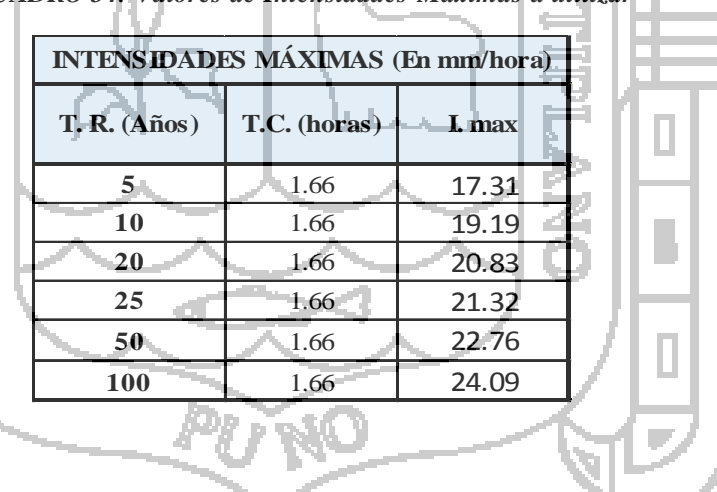

*CUADRO 34: Valores de Intensidades Máximas a utilizar*

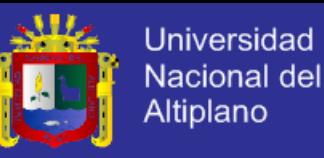

## **e) Cálculo del Número de Curva** *CN*

El número de curva CN es la representación gráfica estandarizada de la información de la precipitación total y la precipitación efectiva para muchas cuencas. Para la obtención de este valor, se obtienen áreas de cobertura del suelo, contenidas en la clasificación de los tipos de suelo, para luego obtener una tabla de áreas de cobertura del suelo dentro de los tipos hidrológicos del suelo según la tabla SCS (1986) que se presenta en la tabla C-2 del anexo C; estas áreas se obtienen utilizando un programa de computadora desarrollado para Sistemas de Información Geográfica. Las áreas obtenidas se multiplicaron con los valores de Número de Curva correspondientes, para obtener una tabla de áreas por Número de Curva (CN) y la suma de todas estas operaciones, se dividió entre el área total de la cuenca de aporte a la estación, para obtener valores de CN ponderados.

| Uso de Suelo             |             |       | <b>GRUPO A</b>    |             | <b>GRUPO B</b> |           | <b>GRUPO C</b> |                 |           | <b>GRUPOD</b> |       |         |
|--------------------------|-------------|-------|-------------------|-------------|----------------|-----------|----------------|-----------------|-----------|---------------|-------|---------|
|                          | Area $(m2)$ | NC    | AxC(m2)           | Area $(m2)$ | NC             | AxC(m2)   | Area (m2)      | NC <sub>1</sub> | AxC(m2)   | Area $(m2)$   | NC    | AxC(m2) |
| Urbana                   | 0.00        | 77.00 | 0.00 <sub>1</sub> | 7.33        | 85.00          | 623.33    | 212.67         | 90.00           | 19140.00  | 0.00          | 92.00 | 0.00    |
| <b>Cultivos</b>          | 0.00        | 72.00 | 0.00              | 902.49      | 81.00          | 73101.88  | 137.51         | 88.00           | 12100.67  | 0.00          | 91.00 | 0.00    |
| Pastos                   | 0.00        | 68.00 | 0.00 <sub>1</sub> | 10706.72    | 79.00          | 845831.13 | 2173.28        | 86.00           | 186901.80 | 0.00          | 89.00 | 0.00    |
| <b>Bosques</b>           | 0.00        | 25.00 | 0.00              | 1558.83     | 55.00          | 85735.84  | 551.17         | 70.00           | 38581.66  | 0.00          | 77.00 | 0.00    |
| Suma C x Areas           |             | 0.00  |                   |             | 1005292.19     |           |                | 256724.13       |           |               | 0.00  |         |
| <b>C PONDERADO</b>       |             |       |                   |             |                |           | 77.66          |                 |           |               |       |         |
|                          |             |       |                   |             |                |           |                |                 |           |               |       |         |
|                          |             |       |                   |             |                |           |                |                 |           |               |       |         |
|                          |             |       |                   |             |                |           |                |                 |           |               |       |         |
| D                        |             |       |                   |             |                |           |                |                 |           |               |       |         |
|                          |             |       |                   |             |                |           |                |                 |           |               |       |         |
|                          |             |       |                   |             |                |           |                |                 |           |               |       |         |
| $\overline{\phantom{a}}$ |             |       |                   |             |                |           |                |                 |           |               |       |         |
|                          |             |       |                   |             |                |           |                |                 |           |               |       |         |

*CUADRO 35: Clasificación de áreas y valores de CN* 

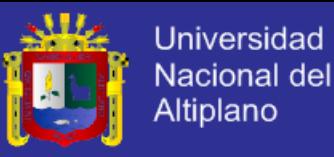

## **5.8.2. DETERMINACIÓN DE CAUDALES MÁXIMOS**

#### **a) Cálculo de Caudales Máximos por Método Racional modificado**

El método de la Fórmula Racional está basado en la suposición de que ocurre un evento de lluvia de intensidad constate sobre toda el área de drenaje de la cuenca. Previamente y Utilizando mapas topográficos para verificar el área , se usó un programa de Sistemas de Información Geográfica (SIG) para corroborar la determinación de la información. Además mediante el programa ArcGIS se pudo obtener valores de la longitud del cauce y las cotas de altura mínima y máxima donde inicia el recorrido la gota de agua. Estos datos fueron revisados utilizando cuadrantes 1:25,000 del área en estudio.

A continuación se presentan los valores calculados de caudales máximos por la metodología de la Fórmula Racional Modificado de Temmez, mediante la multiplicación de los valores de intensidades, coeficientes de escurrimiento y área de la cuenca.

*CUADRO 36: Características físicas de la cuenca*

| <b>Cuenca</b> | <b>Area</b><br>(Km <sup>2</sup> ) | Longitud<br>del<br>eauce (m) | <b>Max</b> | Cota de cuenca<br>$(\mathbf{ms}\,\mathbf{n}\mathbf{m})$<br>Min | <b>Desnivel</b><br>de cuenca (m) | Pendiente del<br>cauce<br>(m/m) |
|---------------|-----------------------------------|------------------------------|------------|----------------------------------------------------------------|----------------------------------|---------------------------------|
| Moho          | 16.25                             | 6,756.36                     | 4,340.0    | 3,840.0                                                        | 500.00                           | 0.0740                          |
|               |                                   |                              |            |                                                                |                                  |                                 |

*CUADRO 37: Cálculo de Caudales Máximos (m3/s) por metodología de la Fórmula Racional modificado*

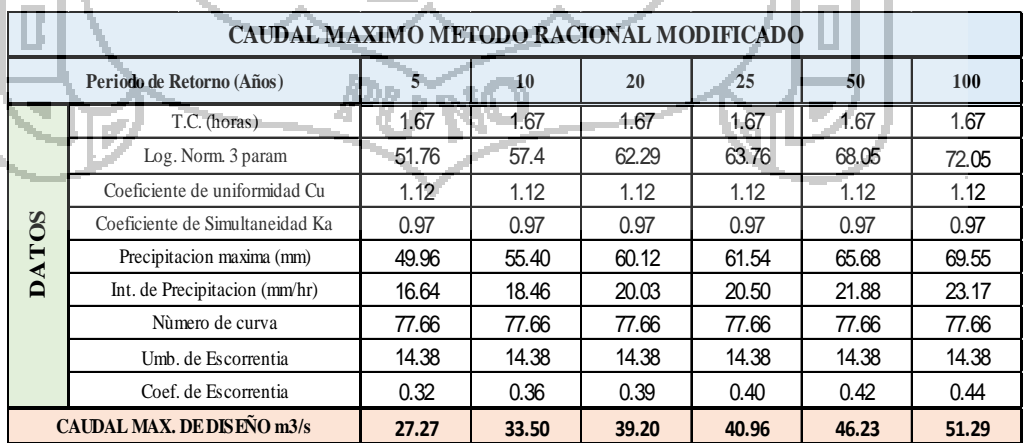

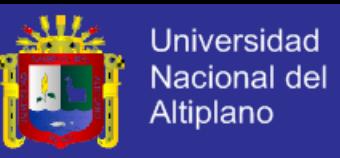

# **b) Cálculo de Caudales Máximos a través del Hidrograma Sintético Triangular**

El procedimiento para el cálculo de caudales máximos por HU Sintéticos Triangular y SCS es la misma. Construidos los Hidrogramas Unitarios de la cuenca, se procedió a obtener el registro de lluvia máxima por periodo de retorno de 5, 10, 20, 25, 50 y 100 años a partir de registros históricos en la estación meteorológica que se eligió para la cuenca, se procedió a obtener el Número de Curva *CN*, a partir de la información física de la cuenca, que se procesó en un programa de Sistemas de Información Geográfica. El valor de *CN* de la cuenca, resulta, al igual que el coeficiente de escurrimiento *C*, un valor ponderado debido a los distintos usos del suelo dentro de la cuenca, que se encuentran contenidos en los diferentes grupos hidrológicos de suelos descritos. ЛNIA I.

A partir del valor de *CN* se procedió a estimar la lluvia efectiva o lamina de escurrimiento de la lluvia máxima por periodo de retorno de 5, 10, 20, 25, 50 y 100 años, obtenida de la lluvia de diseño, La información se procesó en hojas de cálculo de Excel para obtener el hidrograma de caudales, del cual se extrae el pico o caudal máximo.

En la siguiente tabla se presentan los valores de caudales máximos para las estaciones en estudio calculados a través del HS Triangular.

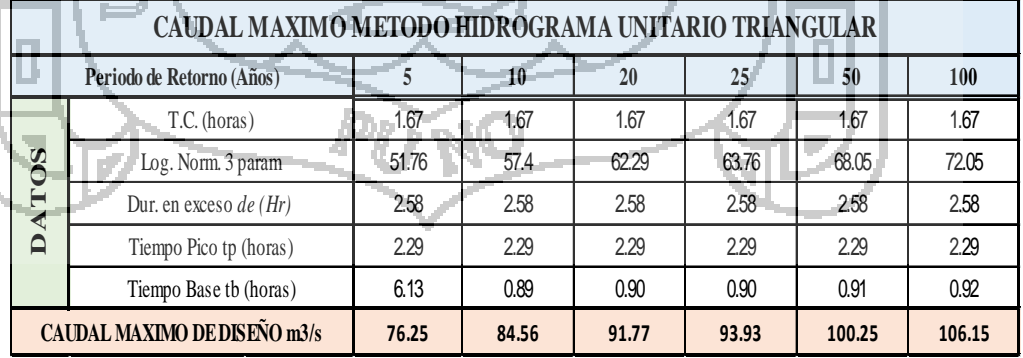

*CUADRO 38: Cálculo de Caudales Máximos a través del HS Triangular.* 

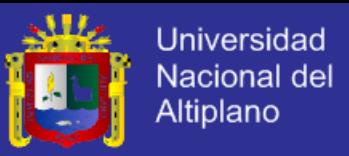

#### **c) Cálculo de Caudales Máximos a través del Hidrograma Sintético SCS**

El procedimiento utilizado para la obtención de los caudales máximos a través del Hidrograma Sintético SCS, es el mismo que el realizado para la determinación de caudales máximos a través del Hidrograma Sintético Triangular. A continuación se presenta la tabla 4.35 con las variables necesarias para la obtención del hidrograma sintético SCS y para la construcción de la secuencia de acumulación de caudales para la construcción del Hidrograma de caudales de la cuenca en estudio; y luego, los valores de caudales máximos para todos los periodos de retorno.

#### *CUADRO 39: Cálculo de Caudales Máximos a través del HS SCS.*  . O. LT

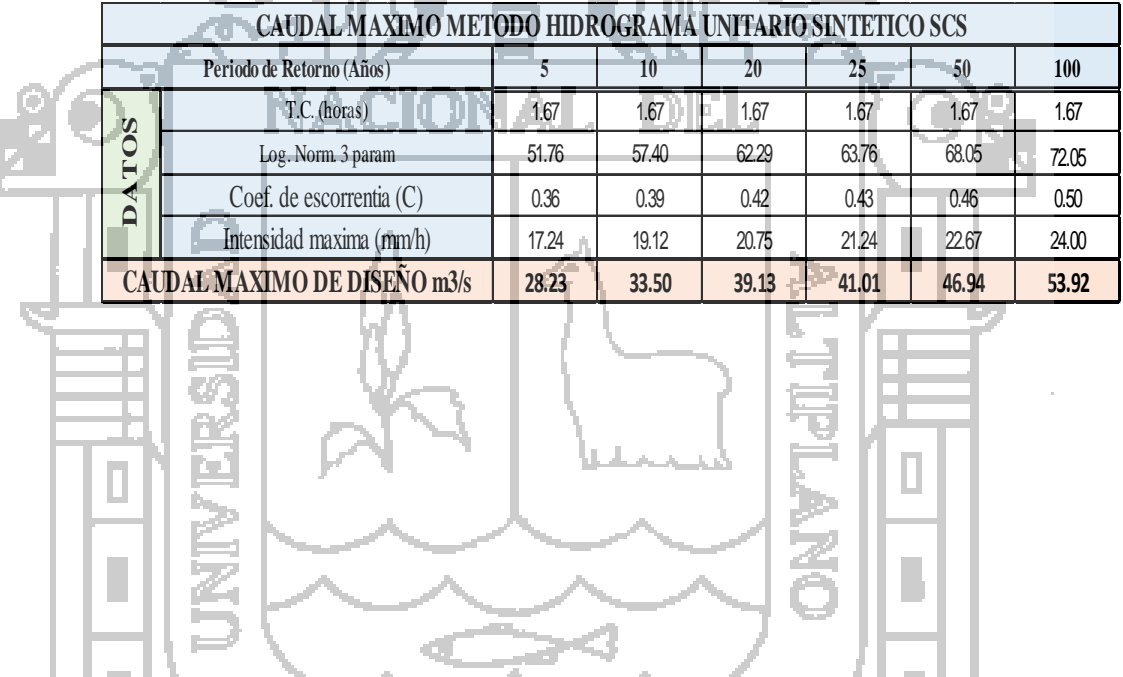

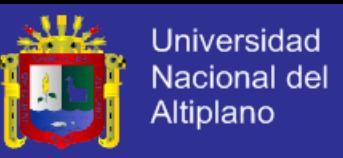

# **5.8.3. COMPARACIÓN ENTRE LOS CAUDALES MÁXIMOS CALCULADOS**

Se analizan los resultados del Método Racional modificado y de los Hidrogramas sintéticos; se compararon los caudales máximos obtenidos, y para finalizar, de ser necesario, se determinaron pretende validar una de las metodologías Hidrometeorológicas con el objetivo de validar las diferentes metodologías para la determinación de caudales máximos en micro cuenca Milli milli - Moho

|  |          | CUADRO COMPARATIVO DE LOS METODOS UTILIZADOS |       |       |       |       |        |        |
|--|----------|----------------------------------------------|-------|-------|-------|-------|--------|--------|
|  |          | Periodo de Retorno (Años)                    |       | 10    | 20    | 25    | 50     | 100    |
|  | F<br>THE | Met. Racional Modificado                     | 27.27 | 33.50 | 39.20 | 40.96 | 46.23  | 51.29  |
|  |          | Hidrograma Sintetico Triangular              | 76.25 | 84.56 | 91.77 | 93.93 | 100.25 | 106.15 |
|  |          | Hidrograma Sintetico SCS                     | 28.23 | 33.50 | 39.13 | 41.01 | 46.94  | 53.92  |
|  |          | CAUDAL MAXIMO PPROMEDIO m3/s                 | 43.92 | 50.52 | 56.70 | 58.63 | 64.47  | 70.45  |

*CUADRO 40: Comparativo de Caudales Máximos*

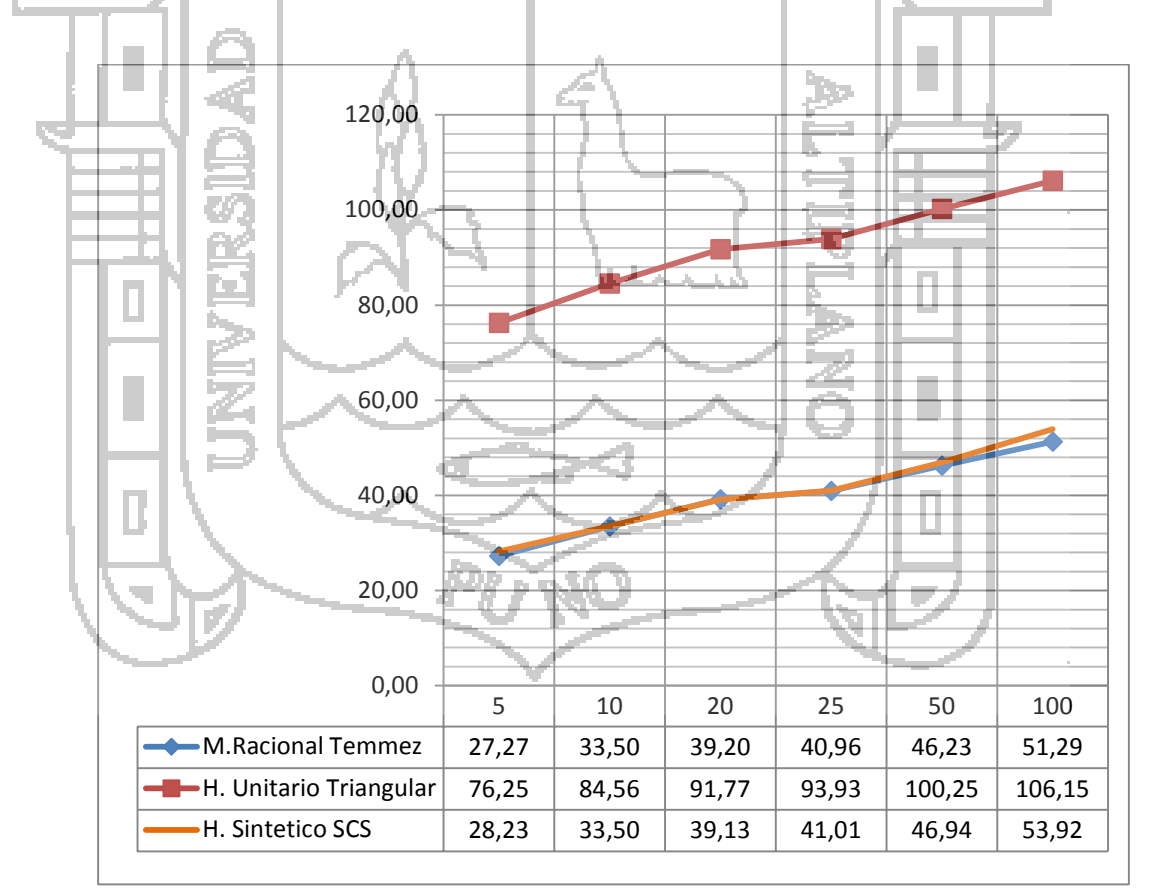

*Figura: 30 Caudales máximos*

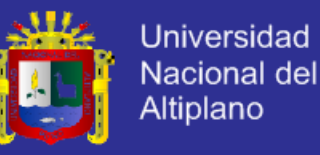

# **CAPITULO VI CONCLUCIONES Y RECOMENDACIONES**

## **5.1 CONCLUSIONES**

Los datos de precipitaciones máximas en 24 horas o precipitaciones diarias, de la estación de Huaraya – Moho, son consistentes, homogéneas y cuentan con registro total de 48 años, determinando el análisis estadístico se llegó a la conclusión de que la variación es de 1.9 para la mediana y 2,0 desviación estándar, lo que equivale a menos del 5% de variación, , ello es suficiente para realizar los análisis de frecuencia y determinar las intensidades de lluvia.

Con la aplicación de los tres métodos para determinar caudales máximos, utilizados en la presente investigación, se obtuvo los siguientes resultados; mediante la aplicación del método racional modificado de Temmez se obtuvo para un periodo de retorno de 5 años es de 27.27m<sup>3</sup>; para un periodo de retorno de 10 años es de 33.50m<sup>3</sup>; para un periodo de retorno de 20 años es de 39.20m<sup>3</sup>; para un periodo de retorno de 25 años es de 40.96m<sup>3</sup>; para un periodo de retorno de 50 años es de 46.23m<sup>3</sup>; para un periodo de retorno de 100 años es de 100.25m<sup>3</sup> ; mediante la aplicación del Hidrograma sintético triangular, se obtuvo para un periodo de retorno de 5 años es de 76.25m<sup>3</sup>; para un periodo de retorno de 10 años es de 84.56m<sup>3</sup>; para un periodo de retorno de 20 años es de 91.77m<sup>3</sup>; para un periodo de retorno de 25 años es de 93.933m<sup>3</sup>; para un periodo de retorno de 50 años es de 100.25m<sup>3</sup>; para un periodo de retorno de 100 años es de 106.15m<sup>3</sup>; mediante la aplicación del método Hidrograma sintético SCS se obtuvo para un periodo de retorno de 5 años es de  $28.23 \text{m}^3$ ; para un periodo de retorno de 10 años es de 33.50m<sup>3</sup>; para un periodo de retorno de 20 años es de 39.13m<sup>3</sup>; para un periodo de retorno de 25 años es de 41.01m<sup>3</sup>; para un periodo de retorno de 50 años es de 46.94 $m^3$ ; para un periodo de retorno de 100 años es de 53.92 $m^3$ .

Además se determinó las intensidades para la estación meteorología Huaraya – Moho y estas varían deacuerdo a su periodo de retorno por esto tenemos, para 5 años es 17.24, para 10 años es 19.12, para 20 años es 20.75, para 25 años es 21.24 para 50 años es 2.67 y para 100 años es 24.00.

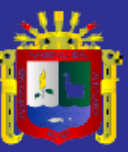

Mediante el uso mapas del suelo obtenidos mediante el google earth y exploraciones de la zona, donde se determinó a través de un criterio de practicidad la delimitación de las diversas áreas existentes para dar prioridad a estas variables y que no se viera afectada por los cambios que el paso del tiempo pueda provocar llegando así al siguiente resultado, para un periodo de retorno de 5 años es de 0.36; para un periodo de retorno de 10 años es de 0.39; para un periodo de retorno de 20 años es de 0.42; para un periodo de retorno de 25 años es de 0.43; para un periodo de retorno de 50 años es de 0.46; para un periodo de retorno de 100 años es de 0.50 .

A partir de los resultados geomorfológicos de la cuenca, obtenidos mediante en ArcGIS, se calculan los tiempos de concentración mediante: Kirpich, Bransby Williams, Temmez modificado, es posible validar cada una de estas metodologías y concluir que con cualquiera de ellas, debido a que los resultados obtenidos serán aceptables ya que están dentro de los rangos encontrados in-situ (huellas hídricas), y por motivos de practicidad es que se utilizó el promedio de las tres variables para obtener un mejor resultado que se ajuste a la realidad siendo este 1.66 horas evidentemente los tiempos de concentración calculados no varían con el período de retorno 5, 10, 20, 25, 50 y 100 años y se utiliza el mismo valor conforme el periodo de retorno.

La estimación del número de curva CN se realizó mediante modelaciones de uso de suelo generados en el ArcGIS con la ayuda del earth google, programas que ayudaron a delimitar las distintas áreas como so urbana, bosques, pastizales y áreas de cultivo, obteniendo las áreas de cada una de las divisiones según características se determinó que la curva numero siendo este valor 77.66, para esta cuenca esto debido a las fuertes pendientes que se tiene en la micro cuenca.

Para concluir todas las metodologías Hidrometeorológicas que fueron aplicadas en este documento, necesitan un factor de ajuste (que varía conforme al pasar el tiempo), para ser aplicadas, estas tienen que ser actualizadas y reajustadas, debido a que se pueden generar errores en su aplicación, ya que el uso de suelo y las condiciones meteorológicas varían conforme pasa el tiempo.

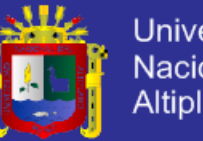

# **Universidad** Nacional del **Altiplano**

## **5.2 RECOMENDACIONES**

diseño.

Se recomienda tener cuidado en la aplicación de datos de precipitación máximas diarias debido a que el dato de lluvia en 24 horas puede ser fruto de dos ó más sucesos de lluvia.

Si bien se escogió la metodología estadística como patrón de comparación para determinar la altura de precipitación en la microcuenca, sus resultados deben de tomarse con suma reserva, en el caso del análisis realizado en este documento se determinó con registros de 50 años; en caso de no existir información esto obligaría a utilizar los resultados obtenidos para extrapolar las medidas de las precipitaciones de otras estaciones meteorológicas y determinar para períodos de retorno altos, por ejemplo 25, 50 y 100 años, que son los utilizados con fines de

- Se recomienda, para futuros cálculos de Caudales por Fórmula Racional Modificada y SCS, actualizar los valores del Coeficiente de Escurrimiento C y el Número de curva CN, puesto que las coberturas cambian con el tiempo.
- Evaluar de nuevo los resultados de los análisis realizados cuando se cuente con algunos años más de registro, pues sería conveniente compararlos con los nuevos datos para determinar si la función de distribución estadística utilizada para el cálculo de caudales máximos sigue siendo la más apropiada.

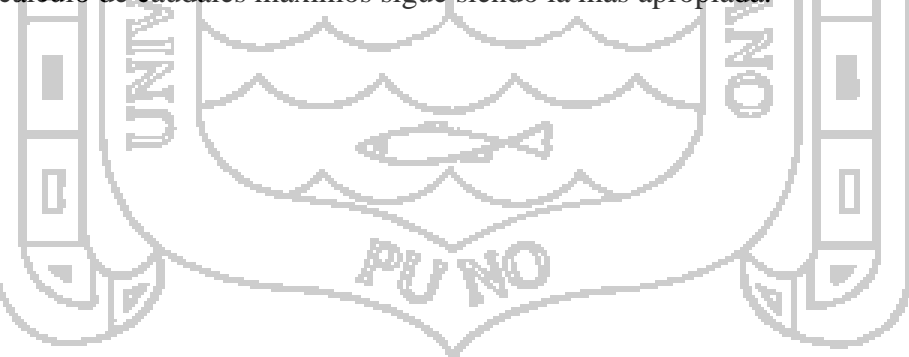

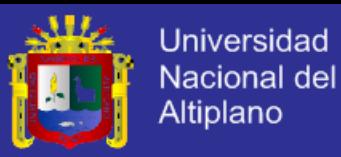

#### **BIBLIOGRAFIA**

Aliaga, V. 1985 "Hidrología Estadística" INAF Lima – PE.

Aparicio F, 1998 "Fundamentos de Hidrología de Superficie", Editorial Limusa, México

- Aparicio E. 2006 "Balance hídrico de la microcuenca san José con aplicación del sistema de información geográfica" Tesis de pregrado, Universidad Nacional del Altiplano, FIA, Puno-PE. 201p.
- Berry J.K., 1986 "Learning Computer Assisted Map Analysis in Geographic Information Systems", Vol. III. USA.
- Chávez, A. 2009. Aplicación del método de regionalización para la determinación de caudales en el puente Carrasquillo. Universidad de Piura, Piura, PE. 120p.

Chow V. 1994, "Hidrología Aplicada", Mc. Graw Hill, Bogotá-CO. 785p

Churata J. 1977 Hidrología de la cuenca del río Ramís - Puno, Universidad Nacional del Altiplano, Agronomía. Puno – PE. 182p.

- Chuvieco E. 1992, "II Curso Avanzado sobre Sistemas de Información Geográfica Sistema de Información Geográfica", Santiago de Chile - CH. 287p.
- Jhon E. 1999. Aplicación de modelos hidrológicos en el Análisis de máximas avenidas del rio Grande Ilave – Puno. Tesis de pregrado, Universidad Nacional del Altiplano, FIA, Puno- PE.
- INRENA ALT. 2003, "Estudio Integral de los Recursos Hídricos de la Cuenca del Río Ramis", Puno - PE.

Linsley, R. 1974 Ingeniería de los recursos hidráulicos. Editorial continental, México.

- Llamas, J. 1993 Hidrología General. Servicio Editorial de la Universidad del País Vasco, Bilbao, ES. 186p.
- Linsley R. y Franzini J. 1972, "Ingeniería de los Recursos Hidráulicos", CECSA, México.

Mejía A. 1991, "Métodos Estadísticos en Hidrología", Universidad Nacional Agraria La Molina, Lima - PE.

Reyes L. 1992, "Hidrología Básica", CONCYTEC, Lima – PE.

- MTC, (2008). "Manual d e Hidrología, Hidráulica y Drenaje". Lima PE. 209 p.
- Monsalve G. 1999 Hidrología en la Ingeniería. Alfa Omega Grupo Editor S.A.; Impreandes Presencia S.A, Bogota-CO. 475p
- Puerta T. Ronald, Regifo T. juan y Bravo M. Nino, 2013 "ArcGIS Básico y Intermedio", Universidad Agraria de la Selva, Tingo María-PE. 2013. 148p.

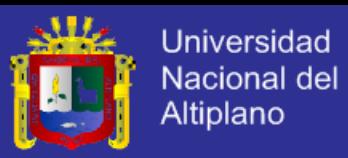

- Ramos U. (2010) "Análisis de precipitaciones máximas diarias para la deducción de fórmulas de intensidad de lluvia, y curvas idf para las estaciones de Huancané, Moho y Putina" Tesis de pregrado, Universidad Nacional del Altiplano, FIA, Puno-PE.
- Vilca J. 2002 "Estudio Hidrológico de la Cuenca Ramis", Tesis de Pre Grado, Universidad Nacional del Altiplano, Puno-PE. 126p.
- Villón M. 2002. "Hidrología Estadística", instituto tecnológico de Costa Rica Editorial Villón, Lima-PE376p.
- Villón M. 2011 "Hidrología", instituto tecnológico de Costa Rica Editorial Villón. Lima-PE,. 436p. Ţ.
- Villón M. 2002 "Hidroesta 2", Instituto Tecnológico de Costa Rica Editorial V. Lima-

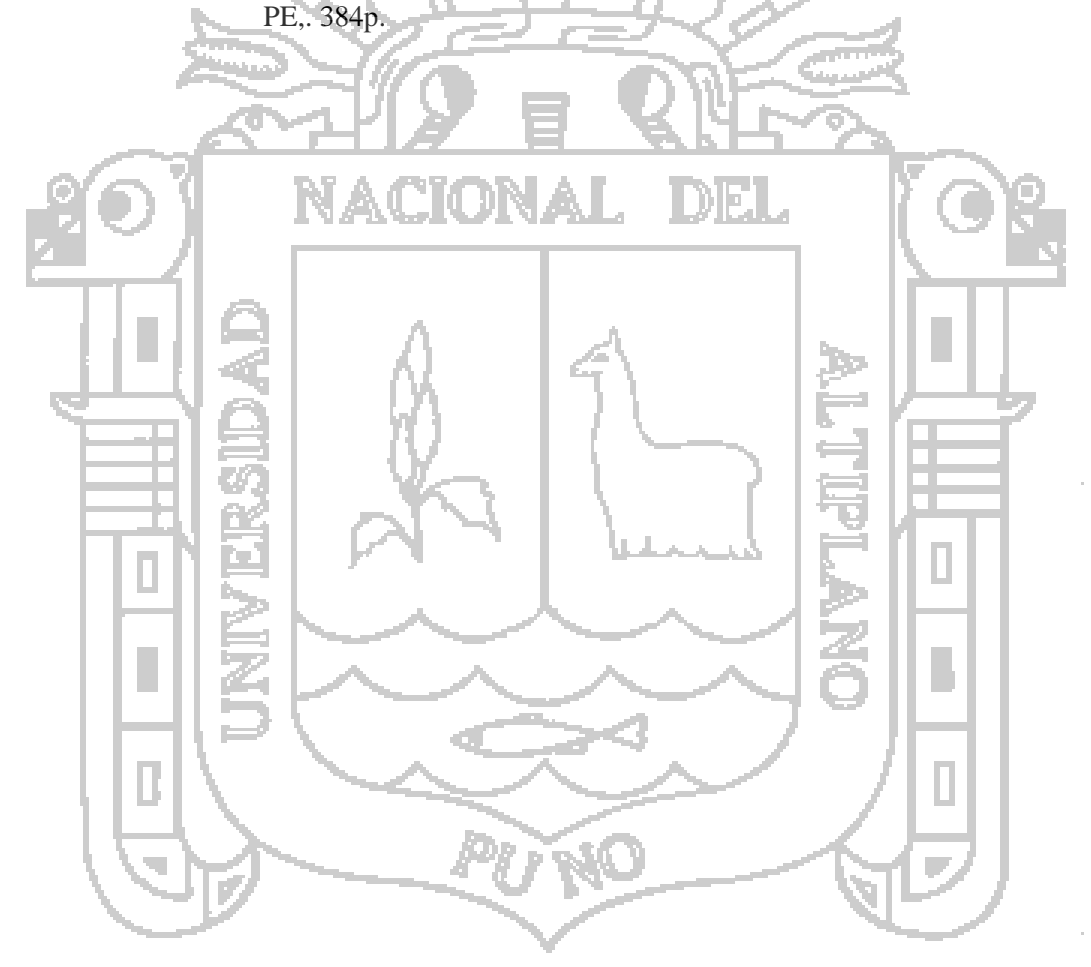

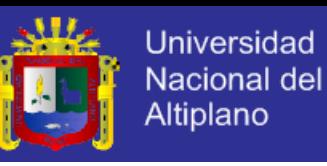

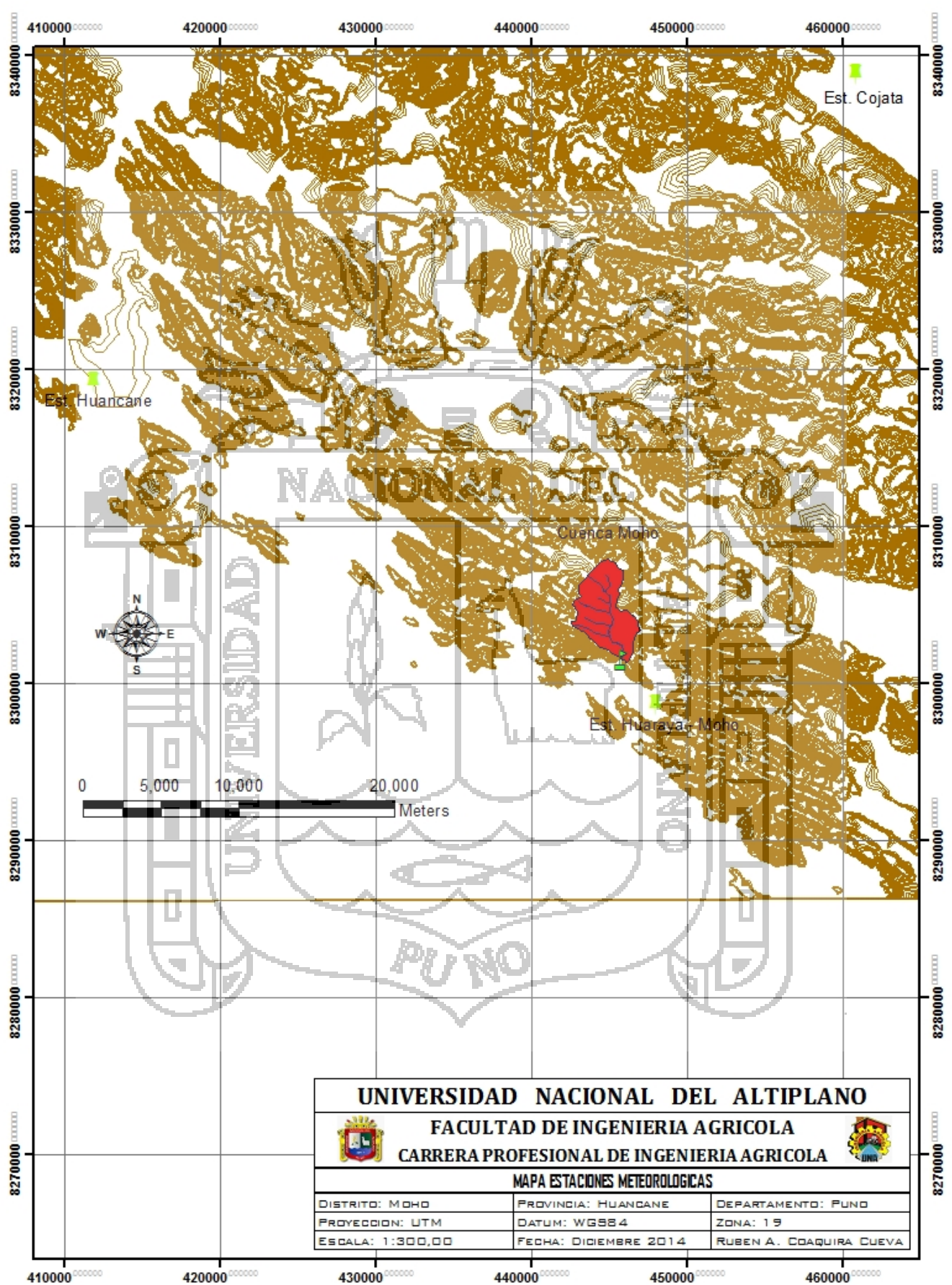

**ANEXO: A Mapas construidos a partir del Arcgis**

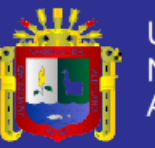

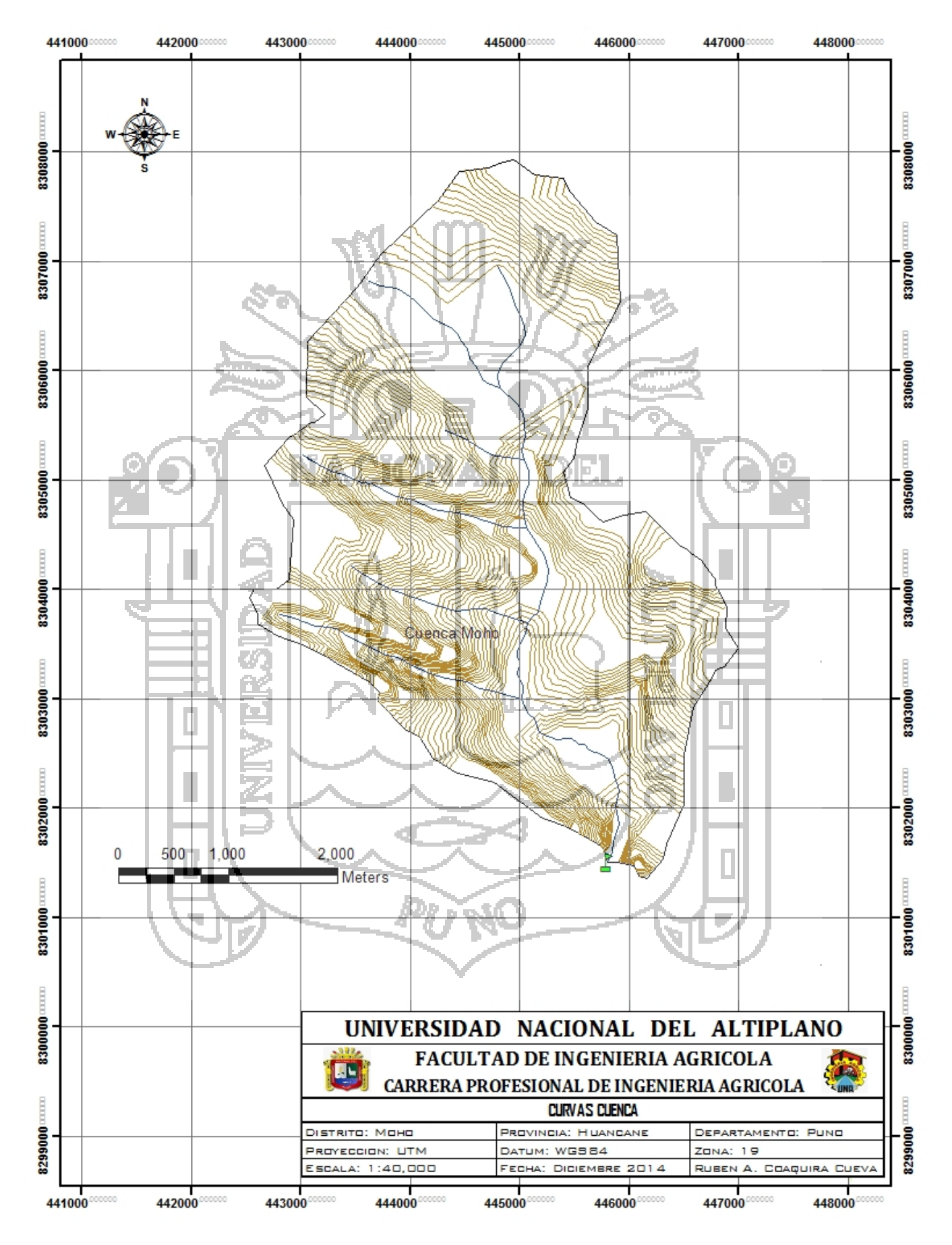

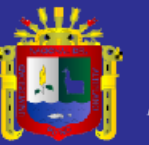

Universidad Nacional del Altiplano

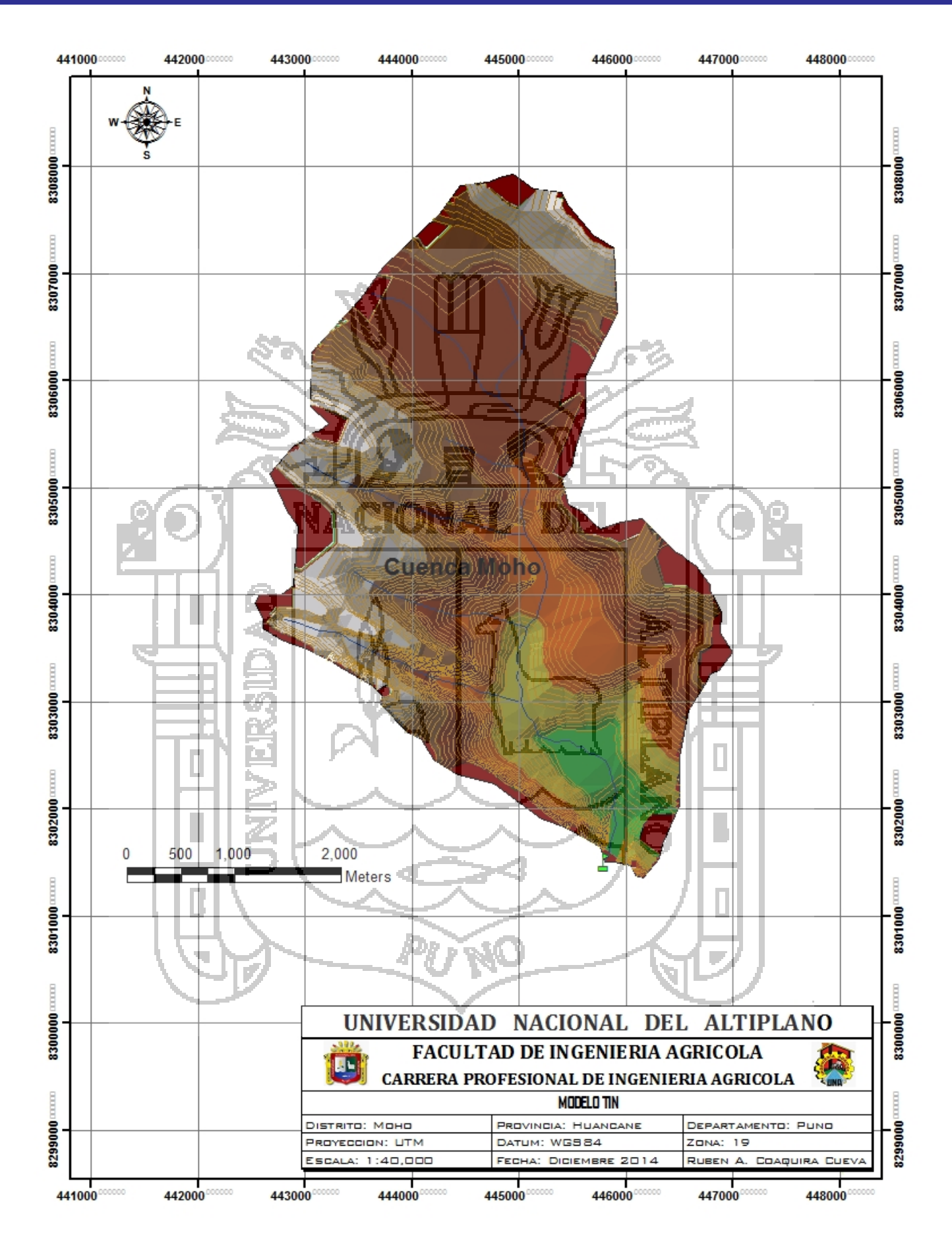

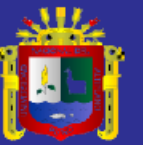

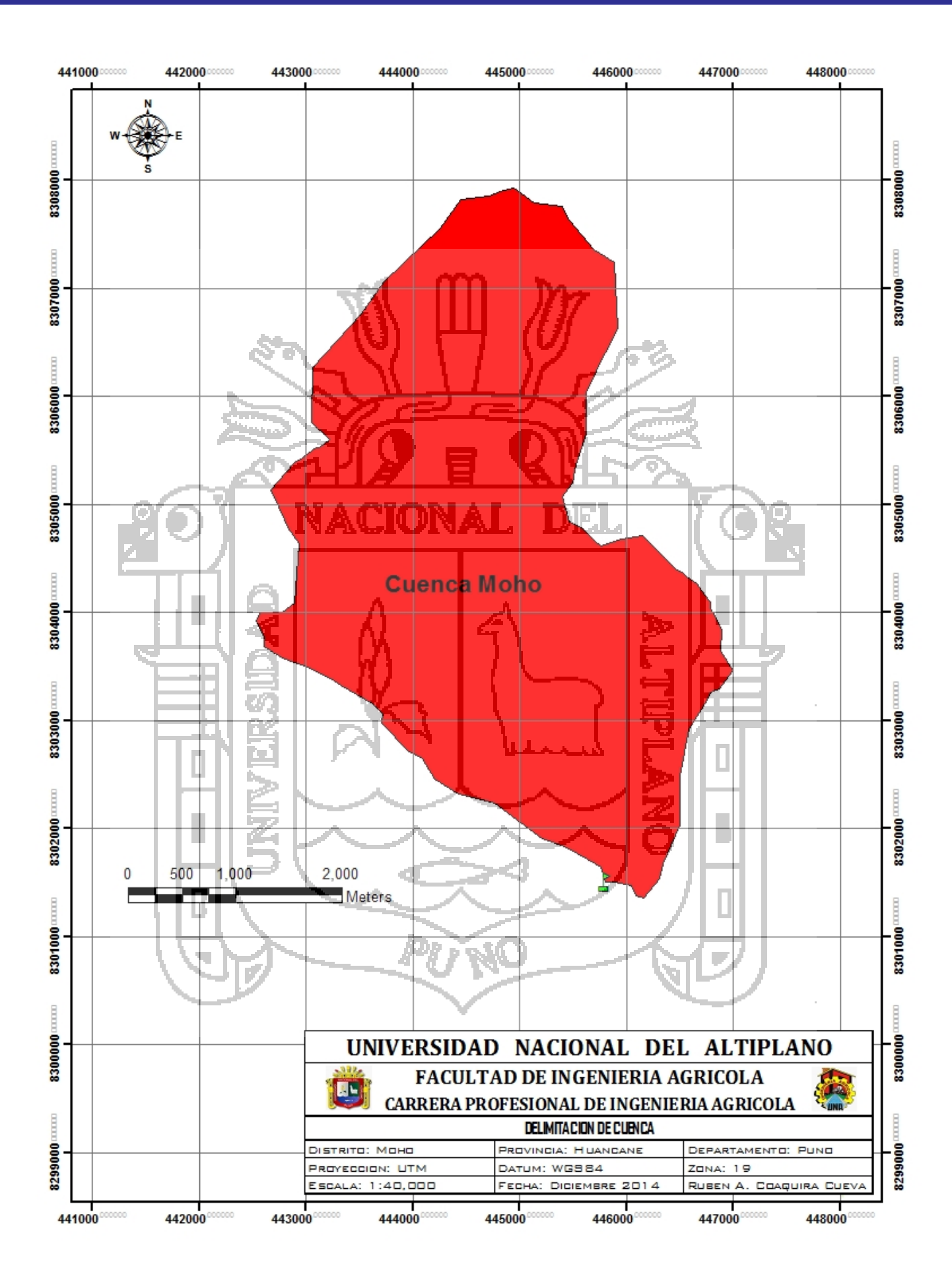

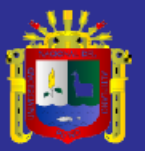

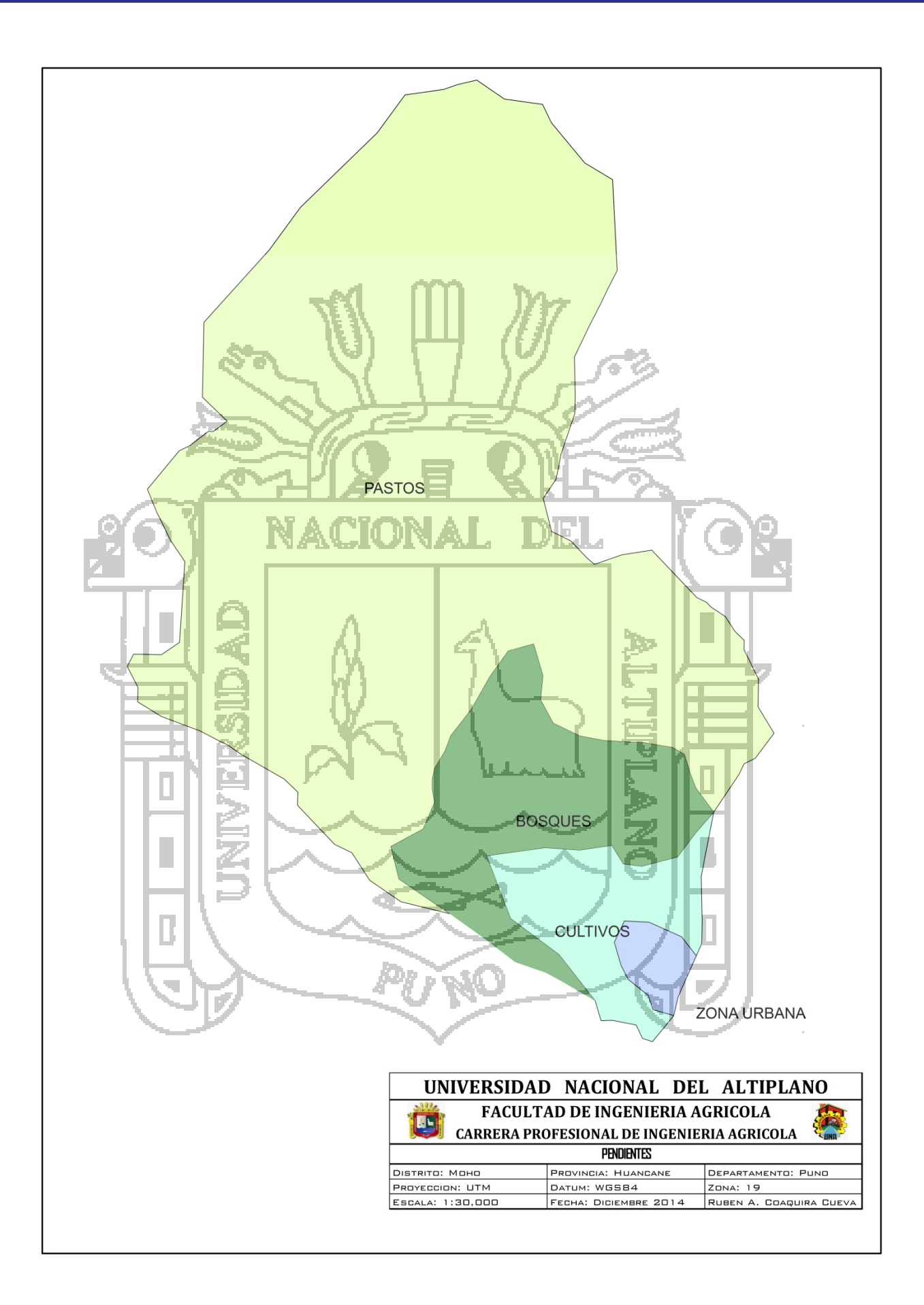

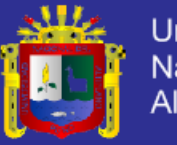

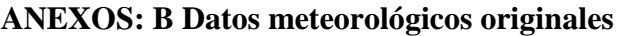

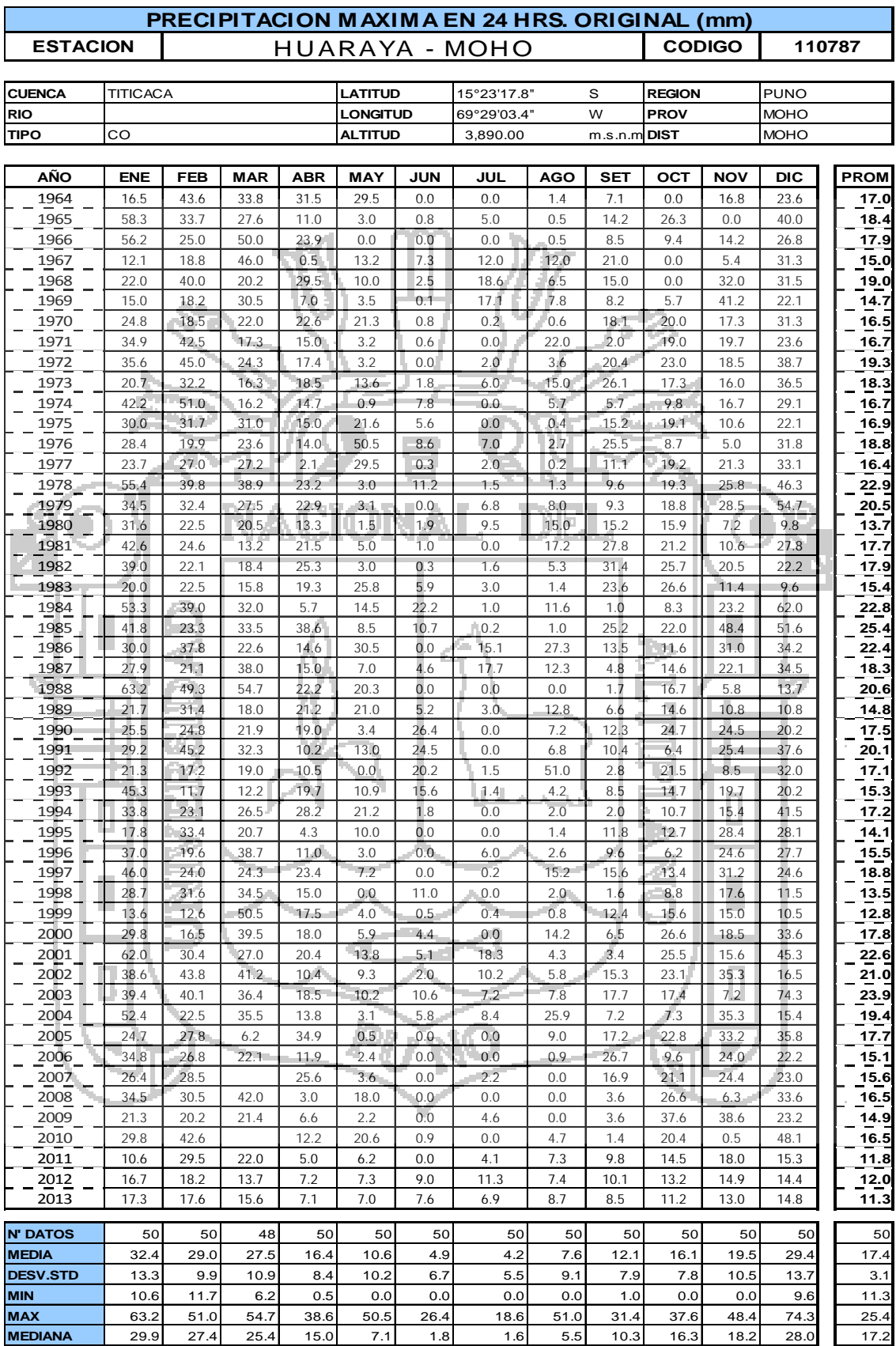

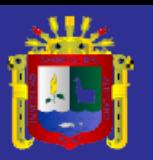

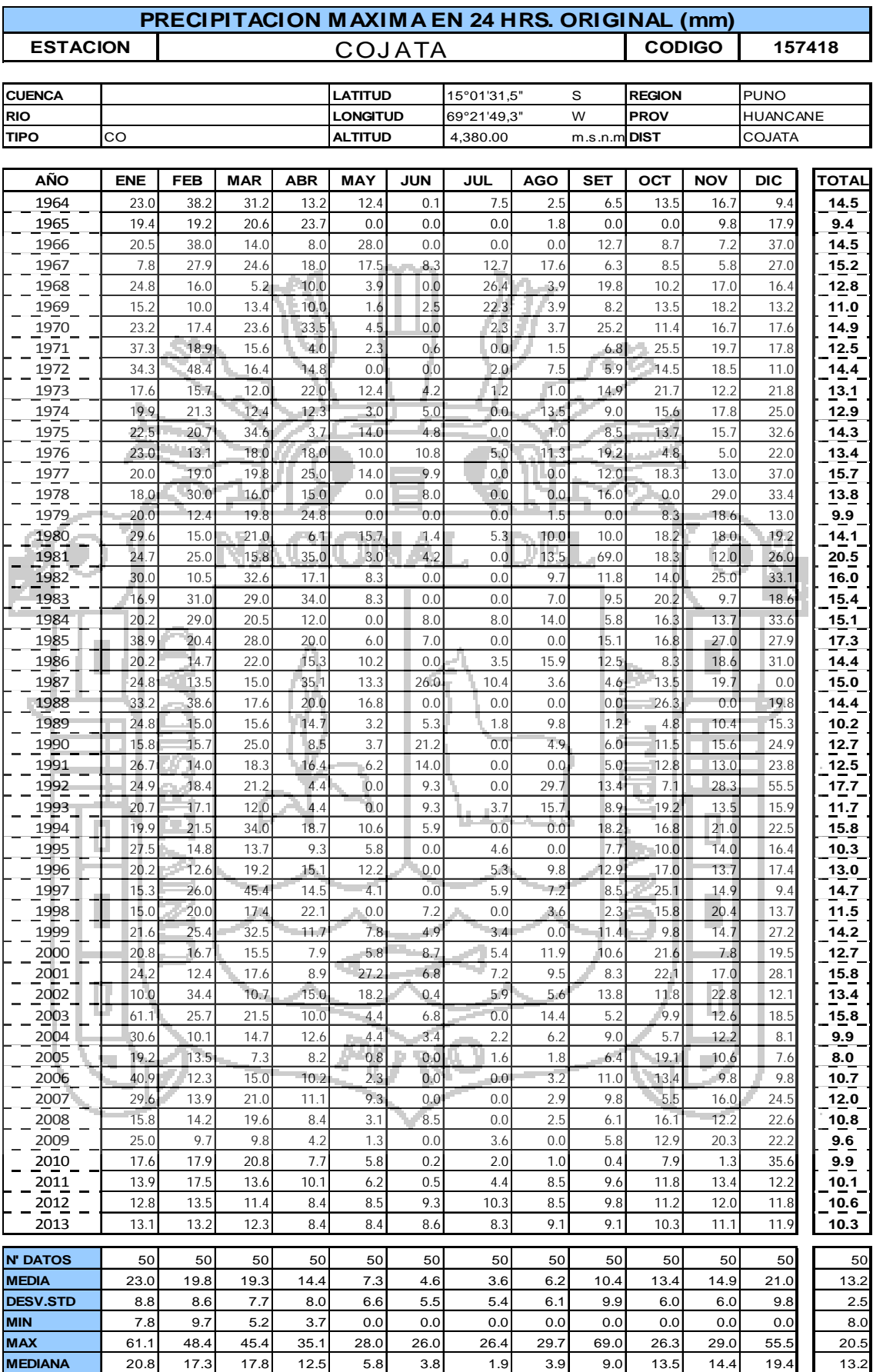

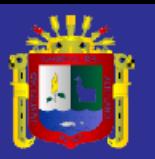

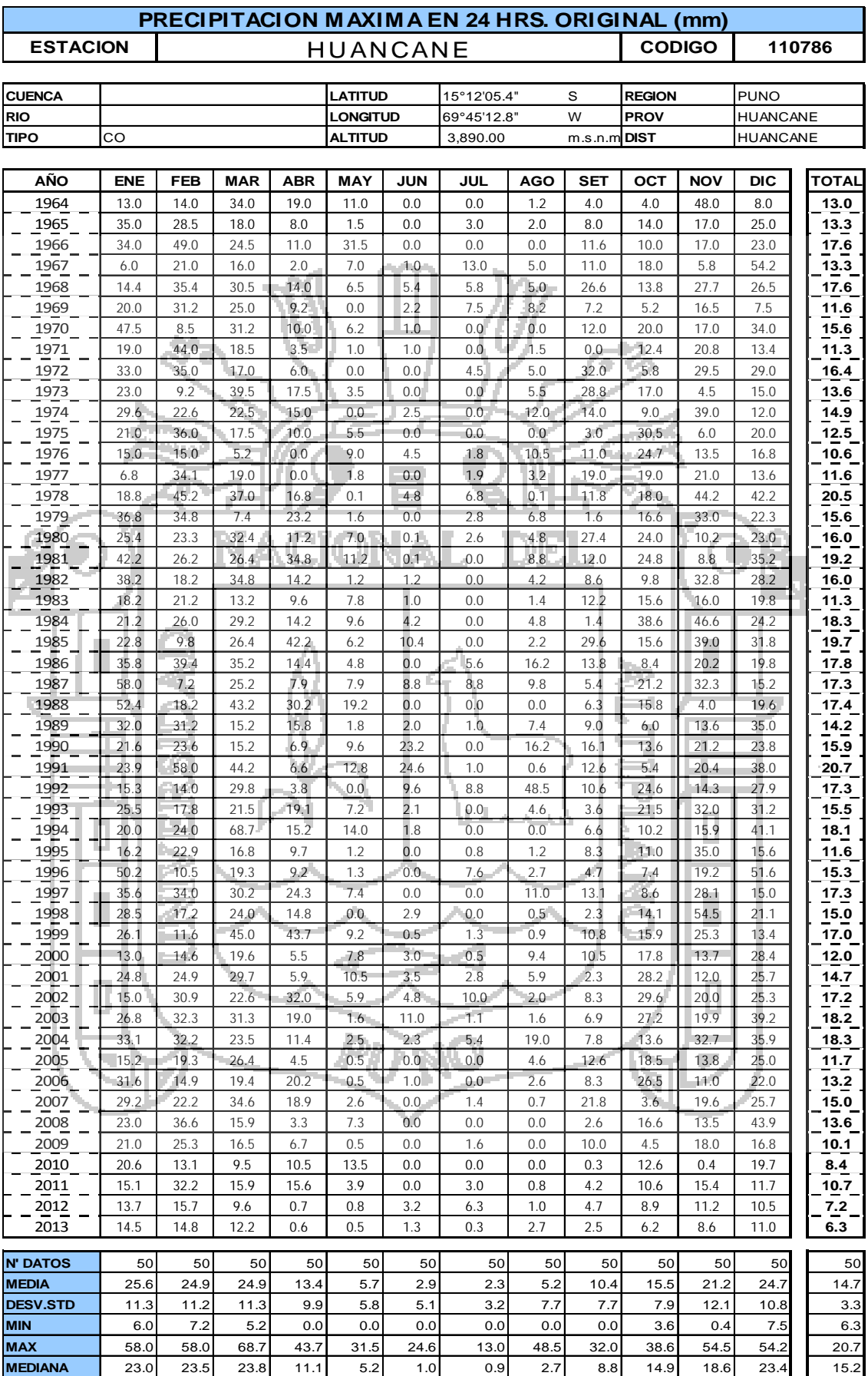

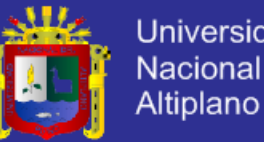

# Universidad Nacional del

# **ANEXOS: C Tablas**

#### **Coeficientes de escorrentía para ser usados**

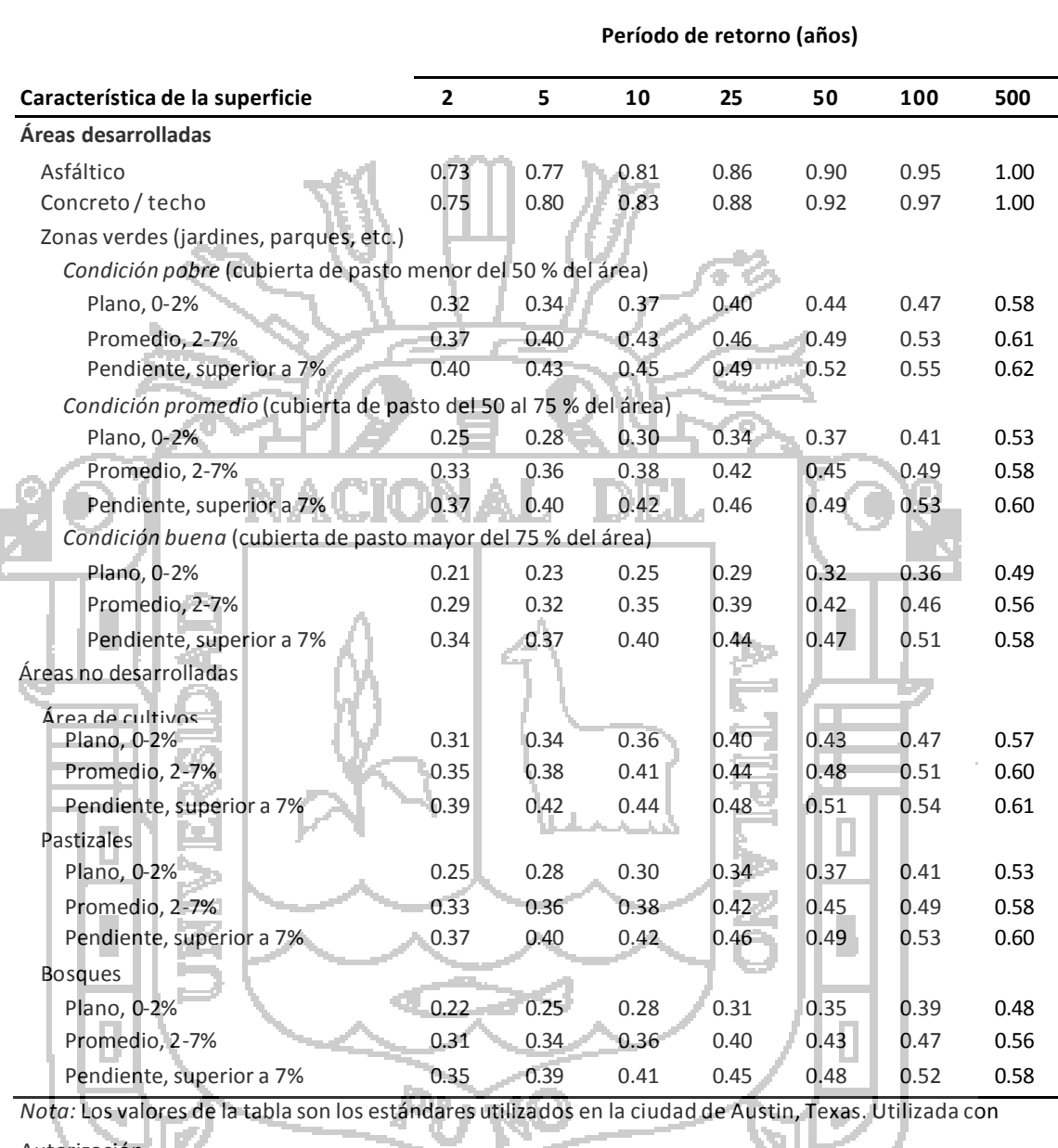

Autorización.

H.

Tabla C-1. Tabla de valores de coeficientes de escurrimiento C

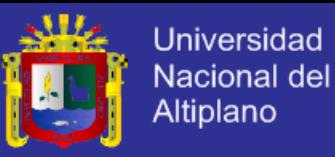

**Números de curva de escorrentía para usos selectos de tierra agrícola, suburbana y urbana (condiciones antecedentes de humedad II, Ia = 0.2S)**

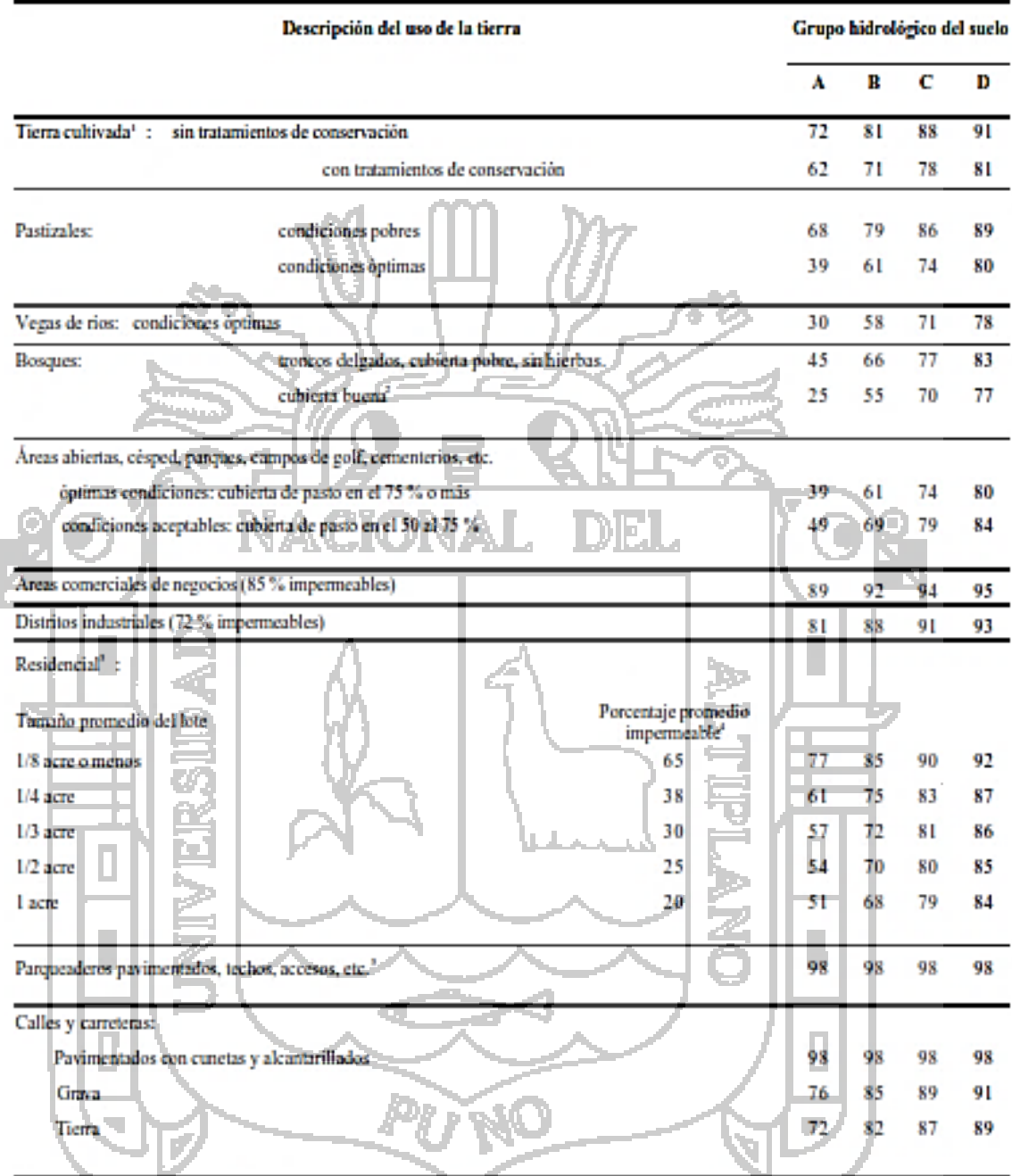

1 Para una descripción más detallada de los números de curva para los usos agrícolas de la tierra, remitirse a Soil

Conservation Service, 1972, Cap. 9

2 Una buena cubierta será protegida del pastizaje, y los desechos del retiro de la cubierta del suelo.

3 Los números de curva se calculan suponiendo que la escorrentía desde las casas y de los accesos se dirige hacia la calle, con un mínimo del agua del techo dirigida hacia el césped donde puede ocurrir infiltración adicional.

4 Las áreas permeables restantes (césped) se consideran como pastizales en buena condición para estos números de curva.

5 En algunos países con climas más cálidos se puede utilizar 95 como número de curva.

Tabla C-2. Tabla de valores de Números de Curva CN

C-2

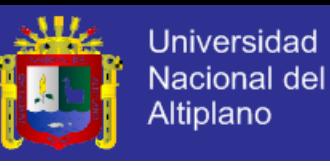

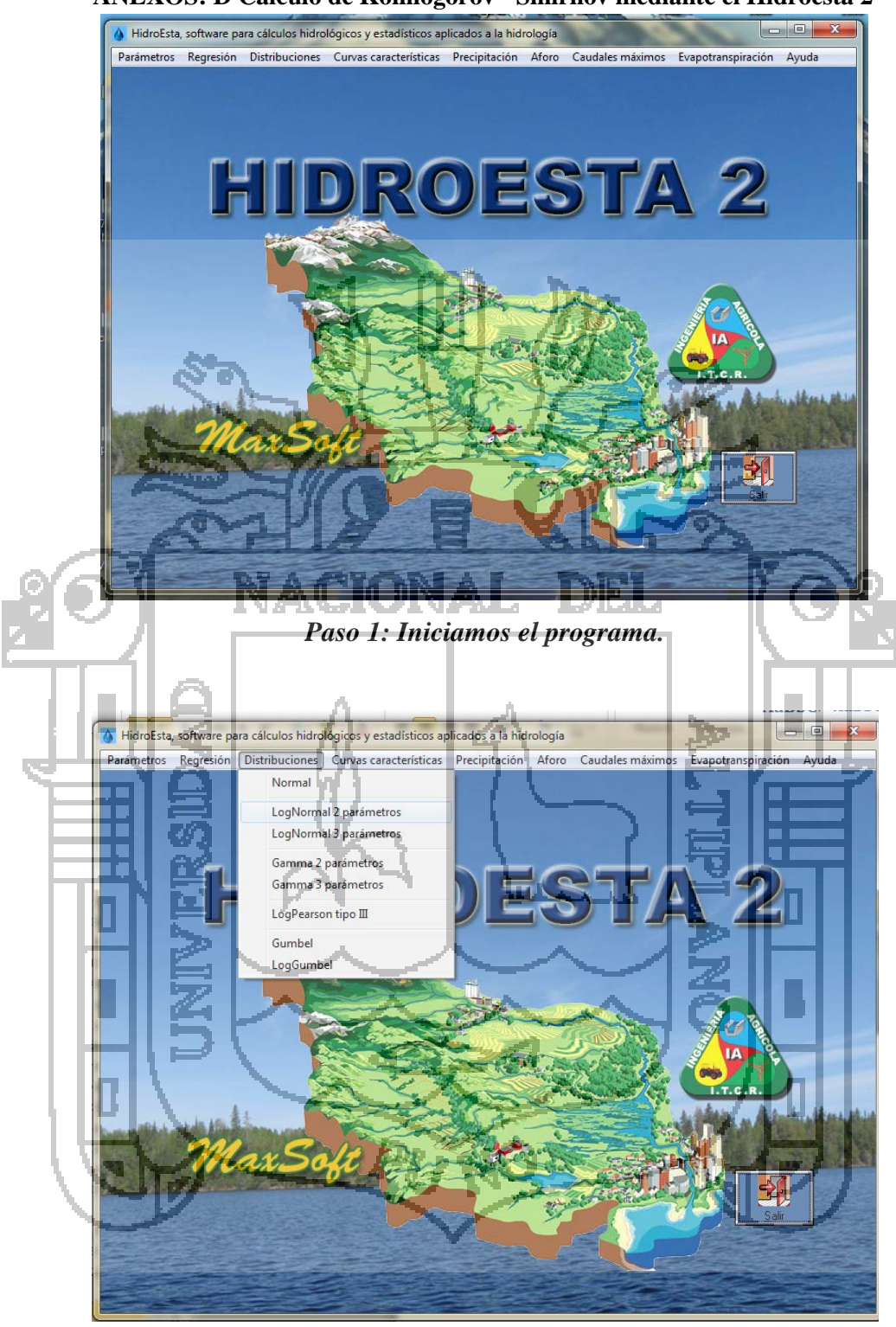

**ANEXOS: D Calculo de Kolmogorov - Smirnov mediante el Hidroesta 2**

*Paso 2: Escoger la distribución a utilizar.* 

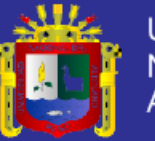

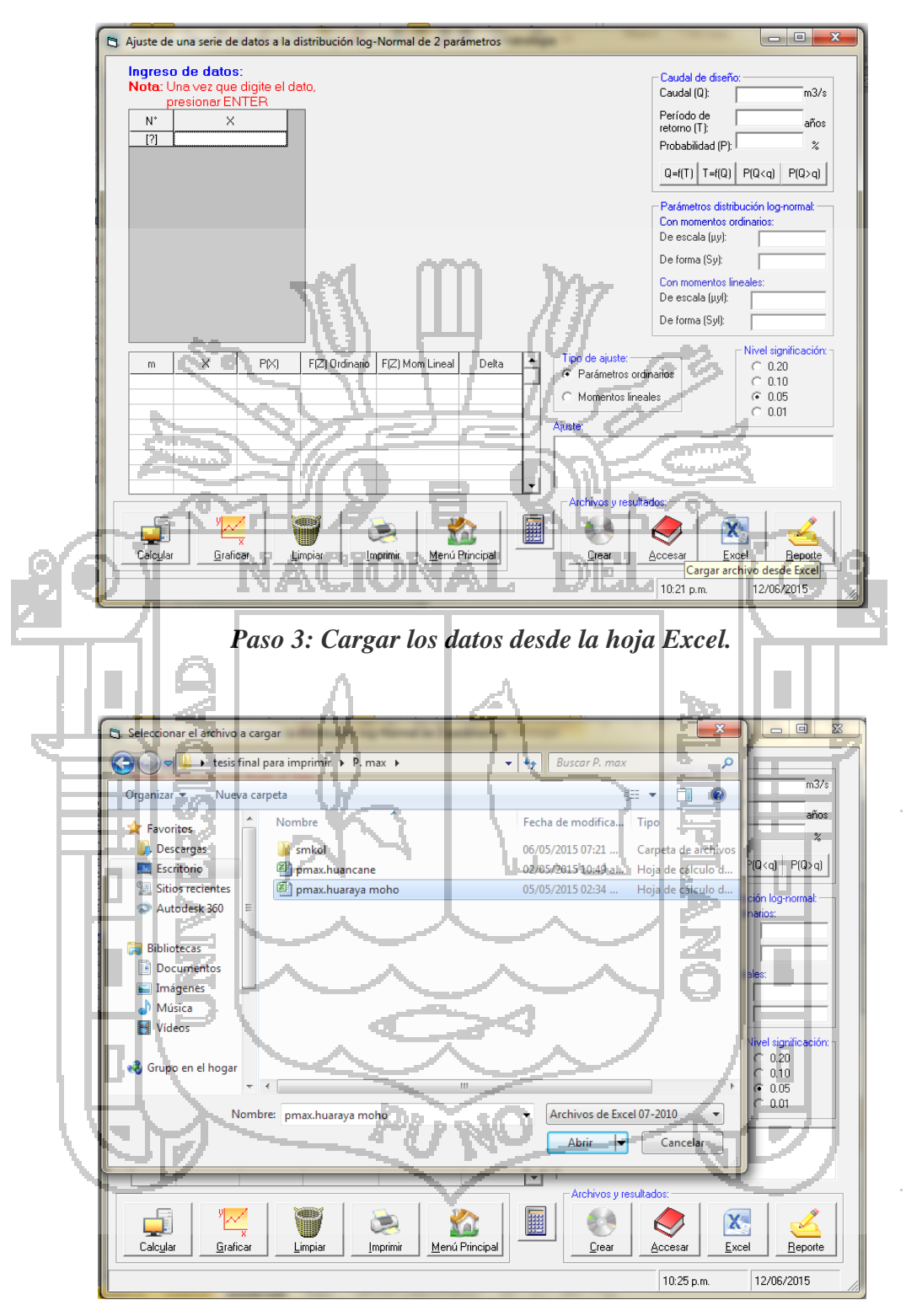

*Paso 4: Abrir el archivo.* 

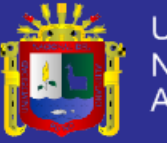

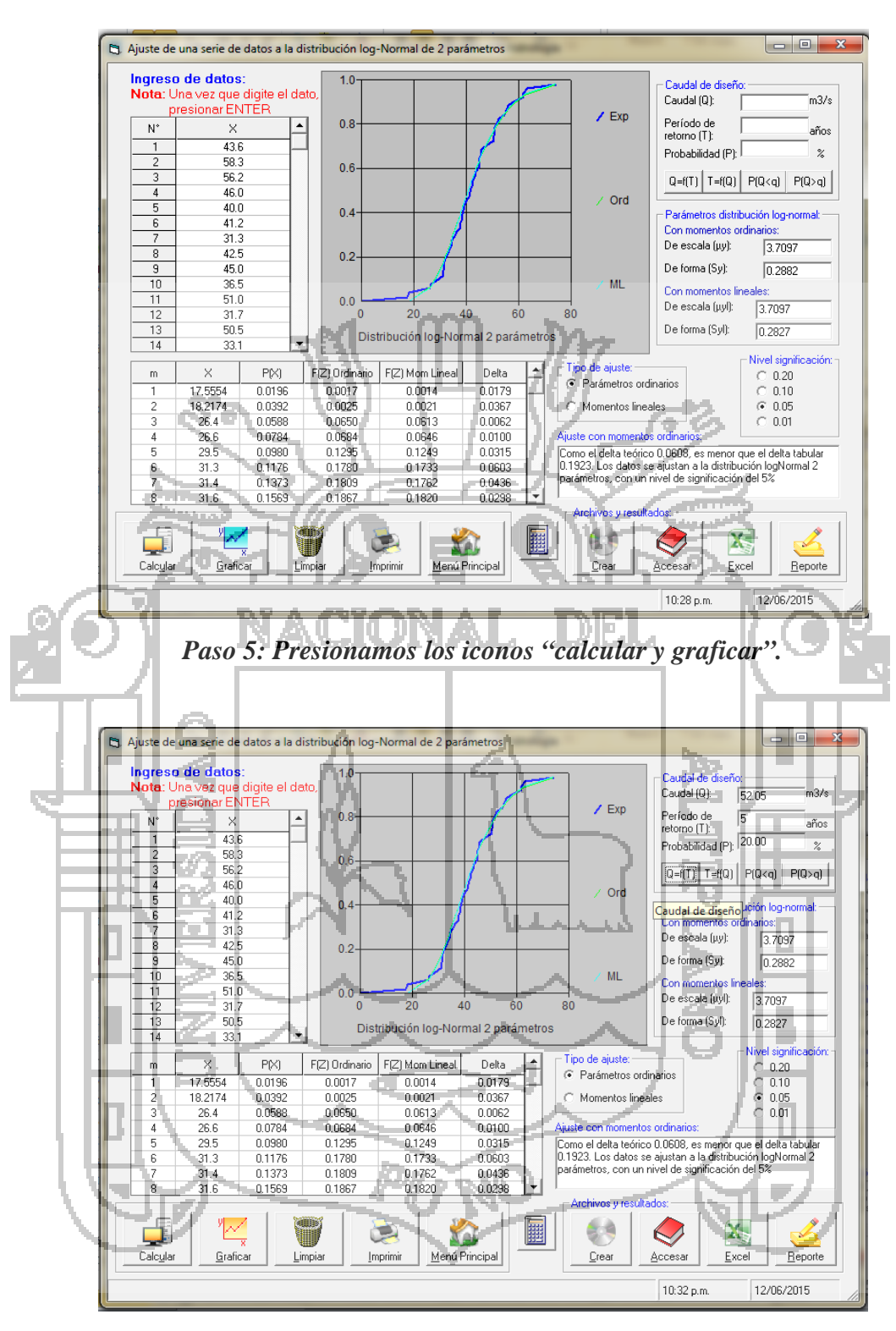

*Paso 6: ingresamos el periodo de retorno y presionamos el caudal de diseño.*  Nota: Este proceso se repite para cada distribución (log normal 2 parámetros, log normal 3 parámetros, log Pearson tipo III, gumbel) y para cada periodo de retorno, para obtener un reporte final realizamos un clic en el icono reporte y asi obtenemos el reporte final otorgado por el Hidroesta2

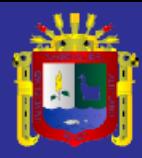

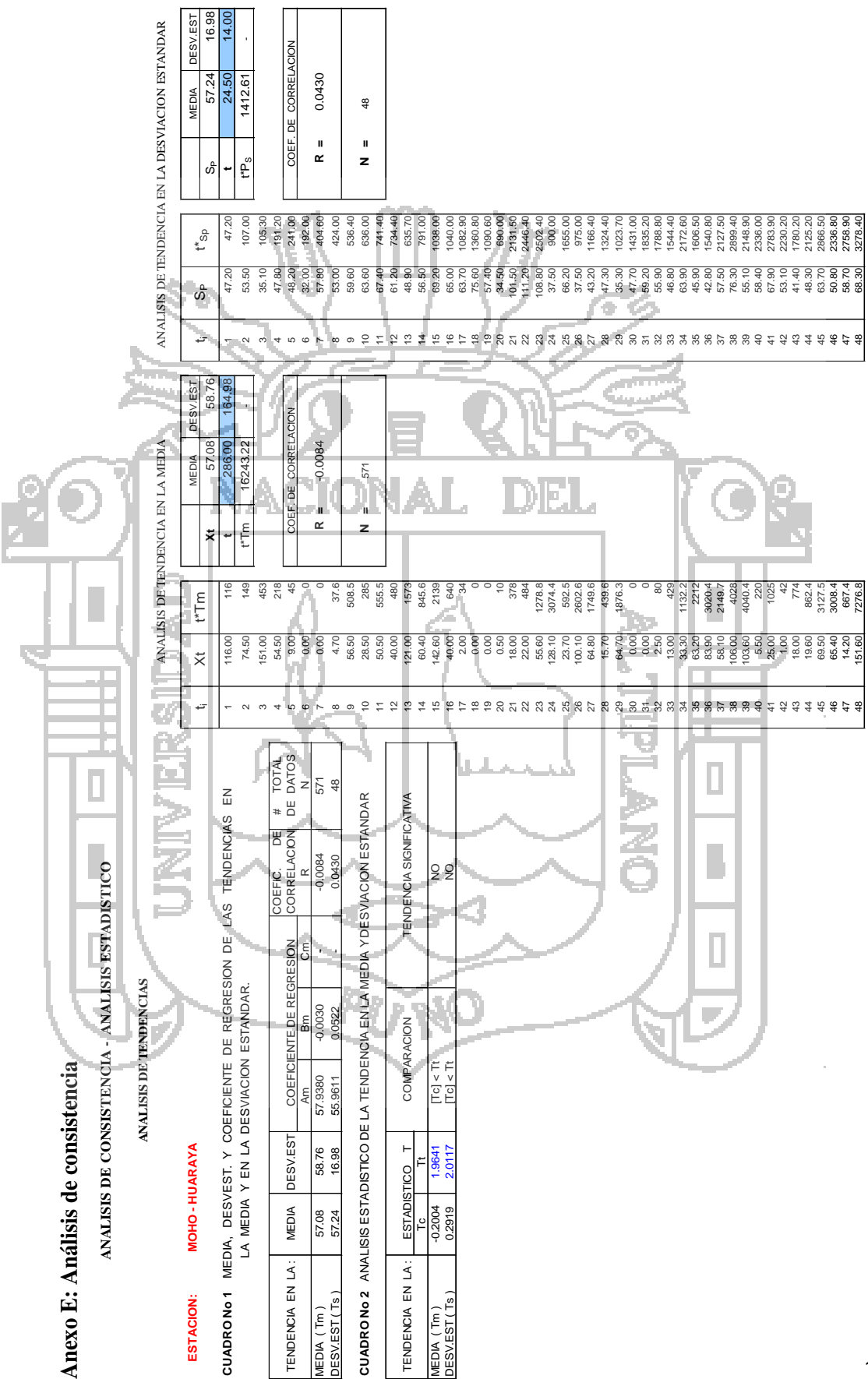

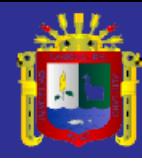

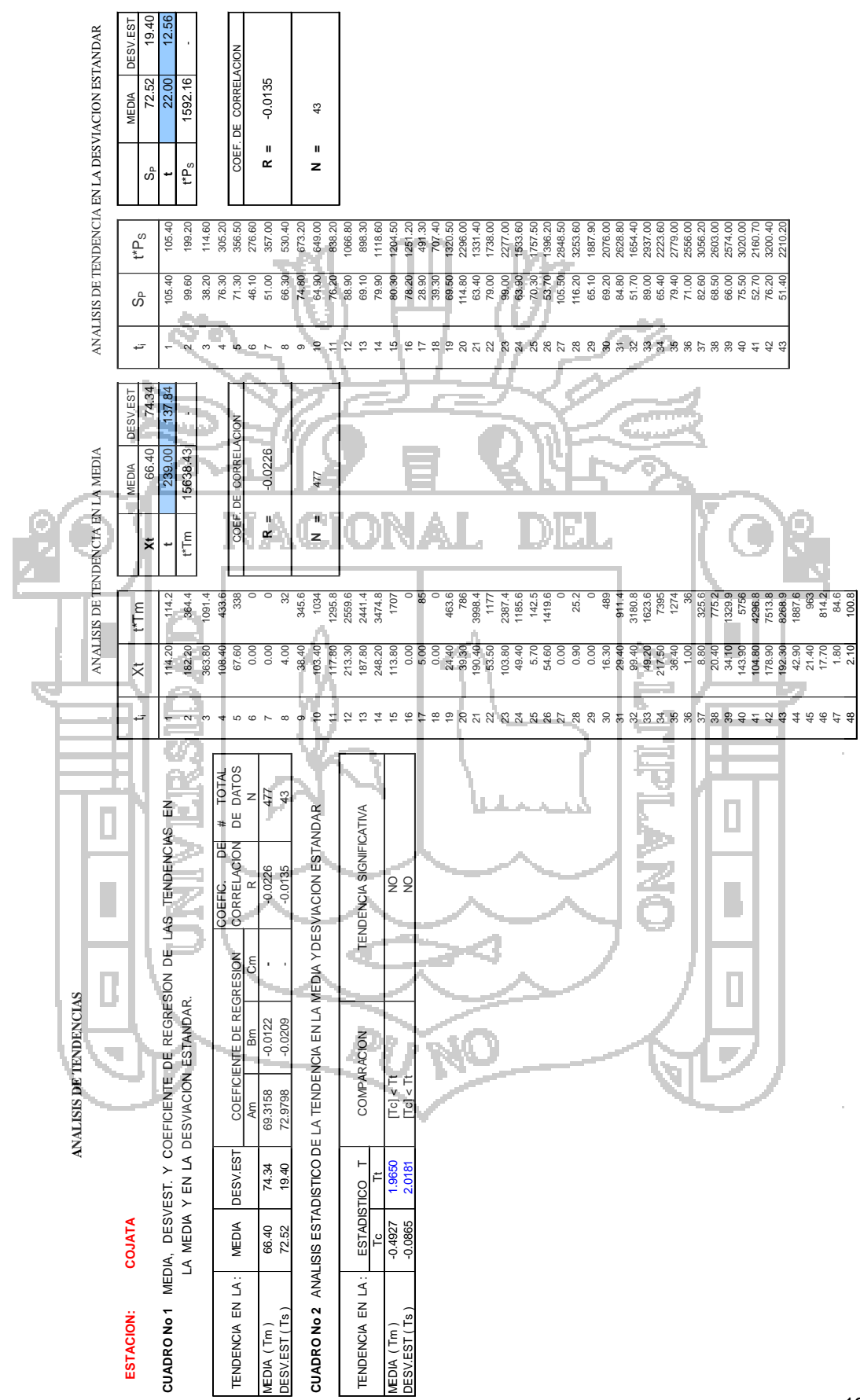

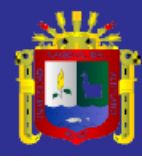

Universidad Nacional del<br>Altiplano

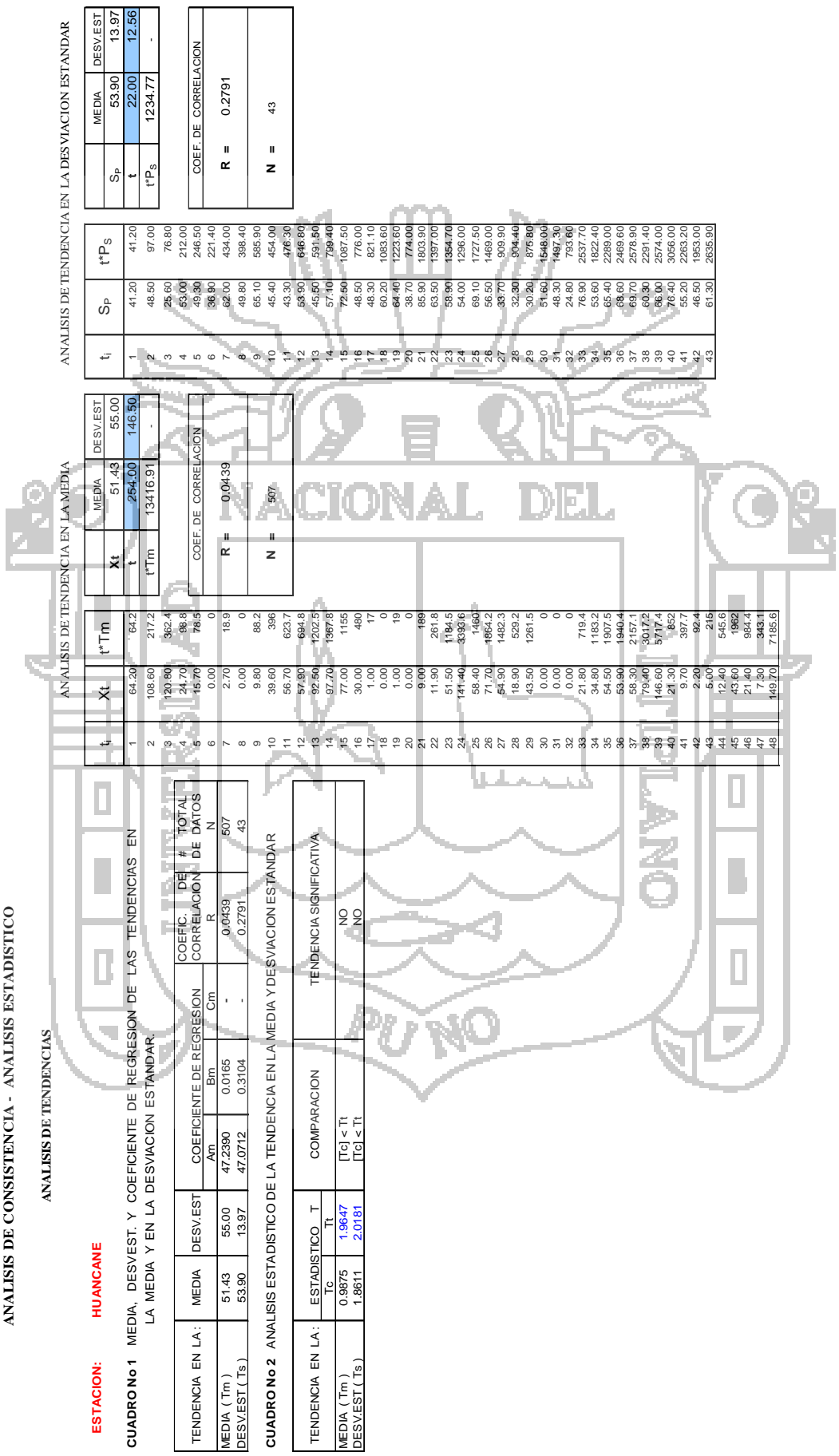

 $\bar{z}$ 

 $\bar{z}$